**Collège PAUL LANGEVIN 13, rue Jean Moulin 54490 PIENNES**

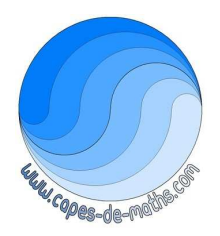

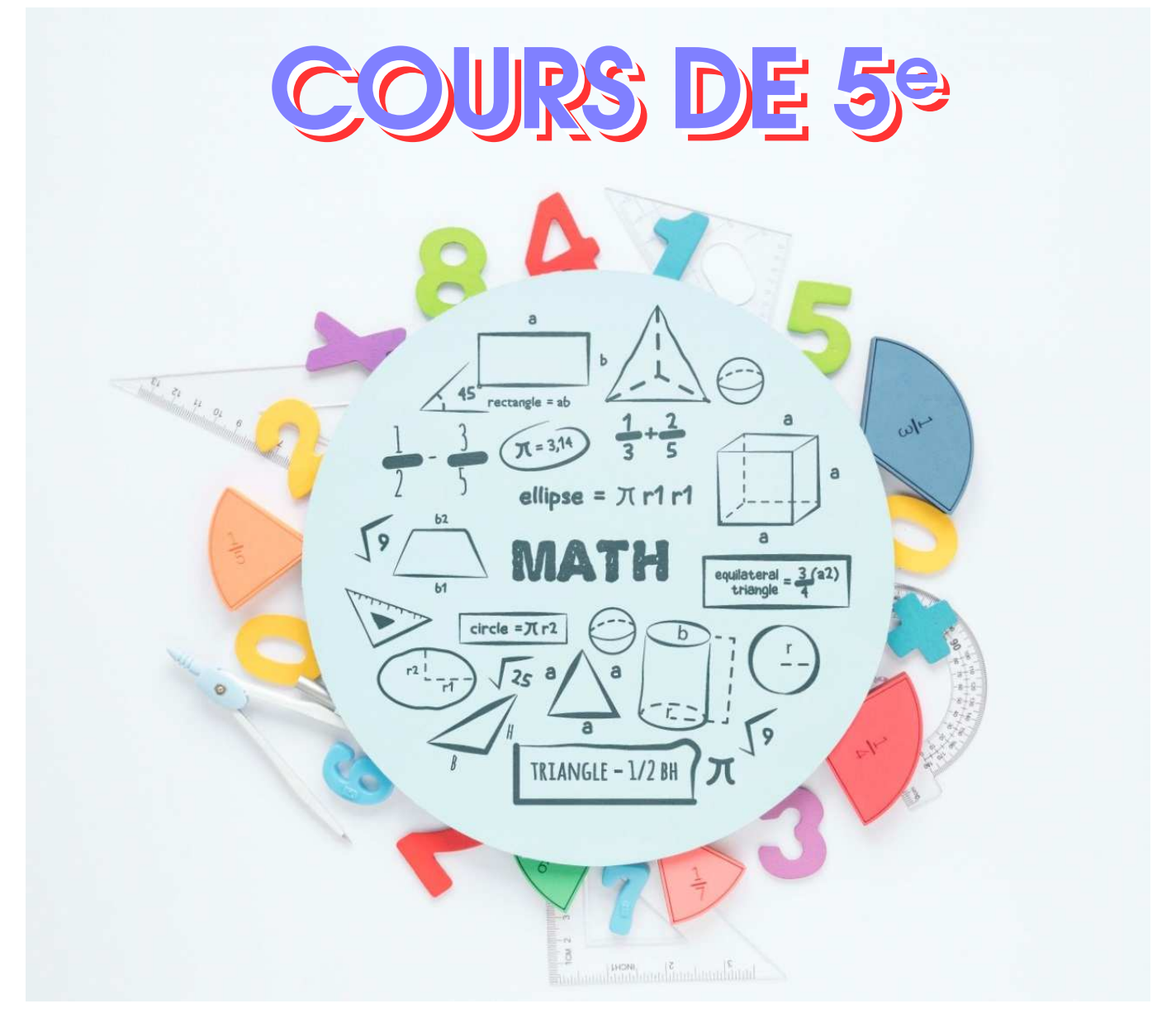

Disponible sur www.capes-de-maths.com, menu "Collège" puis "5<sup>e"</sup>.

**PAR RESPECT POUR L'ENVIRONNEMENT, MERCI DE N'IMPRIMER CE COURS QUE SI C'EST VRAIMENT NÉCESSAIRE !**

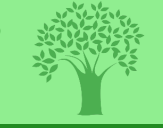

Réalisé en ET<sub>F</sub>X, et sous [contrat Creative Commons,](https://creativecommons.org/licenses/by-nc-nd/4.0/deed.fr) image par [Freepik](http://www.freepik.com/) (plus de détails en dernière page de ce cours)

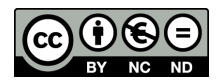

Ces cours font référence à des numéros d'exercices qui se rapportent au manuel **"Mission indigo, maths cycle 4, 5e"**, chez Hachette éducation :

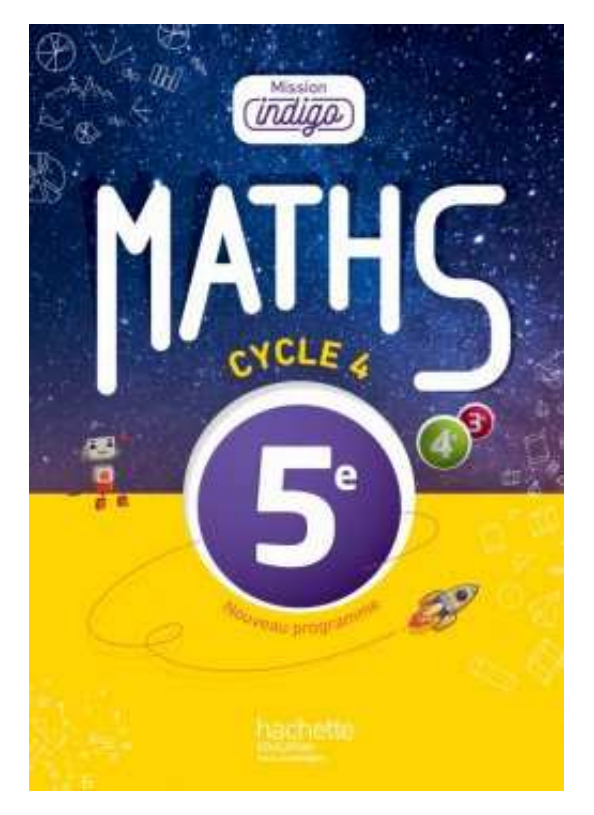

## **COURS DE L'ANNÉE SCOLAIRE 2020-2021**

Des manipulations sont faites à la calculatrice dans ce cours. Bien que le fonctionnement des calculatrices soit sensiblement équivalent, c'est la « HP 300+ » de chez HP qui a été utilisée :

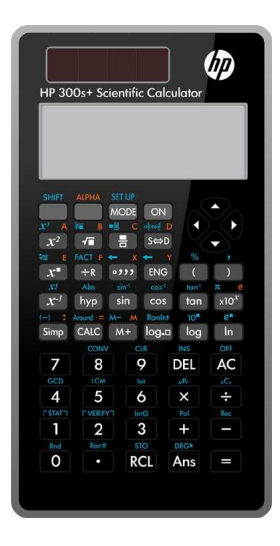

# **TABLE DES MATIÈRES**

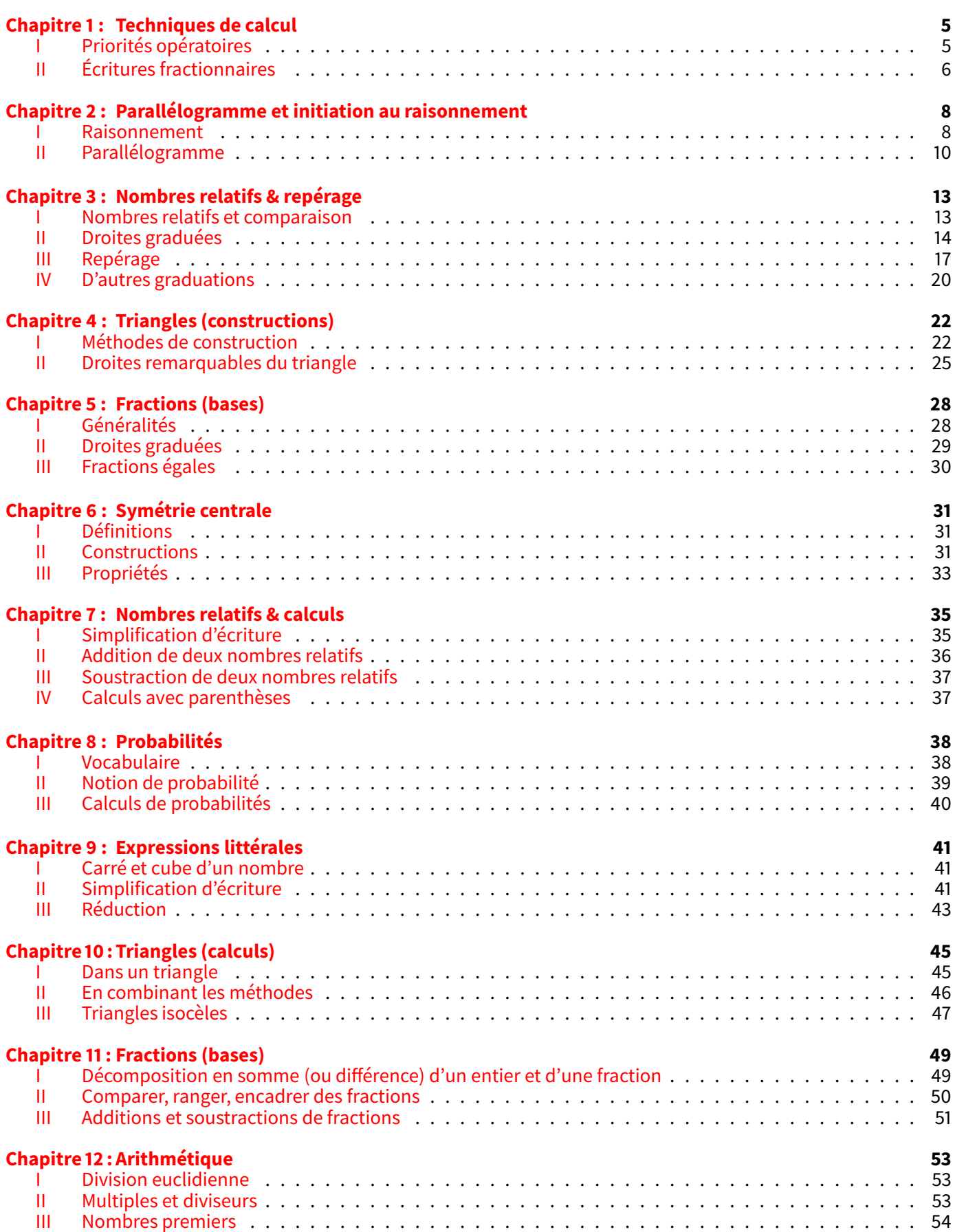

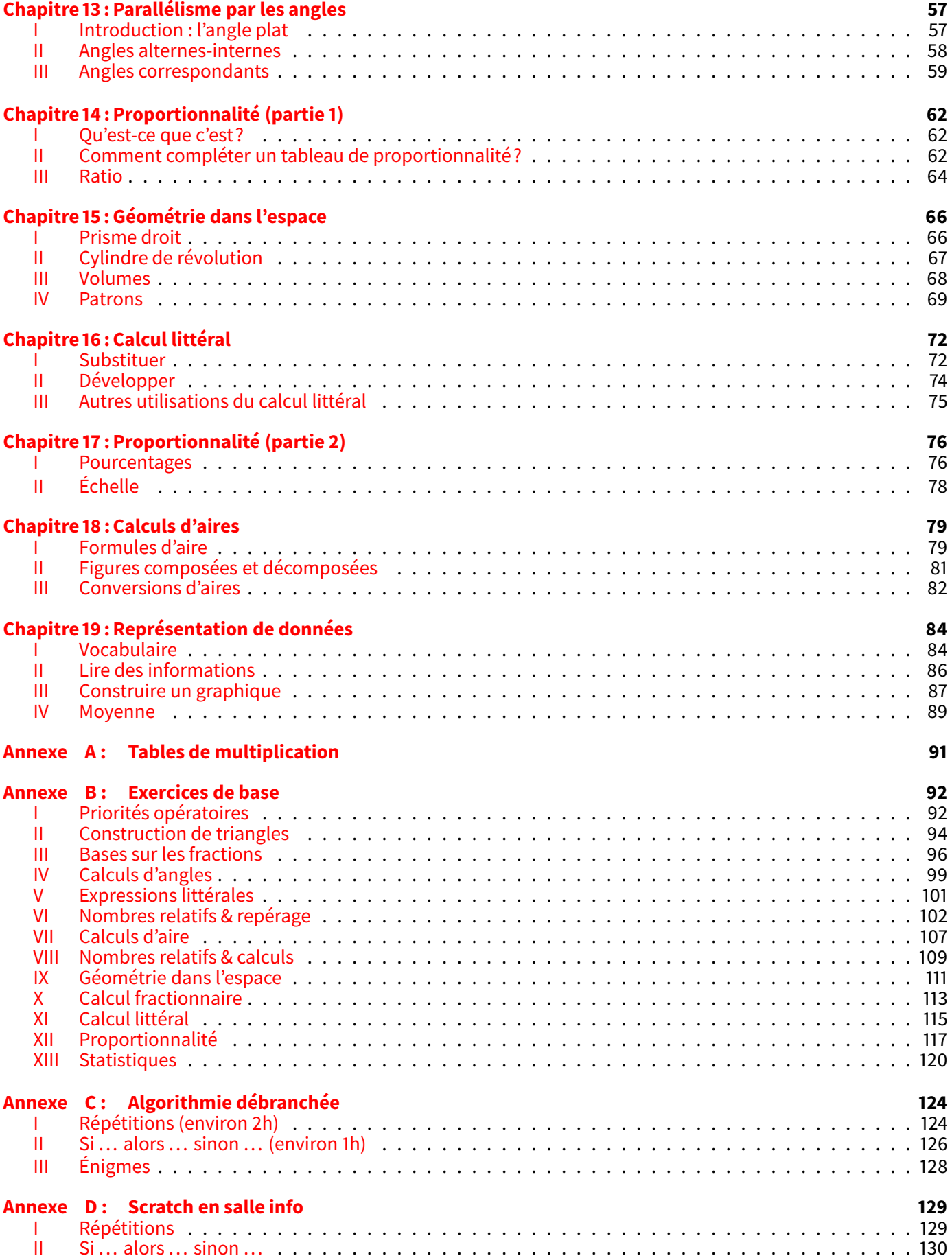

## **REMARQUE SUR LA PROGRESSION PROPOSÉE**

La progression de ce manuel a été proposée après sa rédaction complète pour voir quelles sont les dépendances entre chapitres (ne serait-ce que pour un seul exercice). En effet, à la fin du chapitre "Symétrie centrale" (p. [31\)](#page-31-0), l'exercice 5 fait intervenir une construction de triangle avec un angle, vue au préalable dans le chapitre "Triangles (calculs)" (p. [45\)](#page-45-0). Ce même chapitre fait intervenir des démonstrations, dont les rudiments sont vus dans le chapitre "Parallélogramme et initiation au raisonnement"  $(p, 8), \ldots$  $(p, 8), \ldots$  $(p, 8), \ldots$ 

Voici l'organigramme des chapitres :

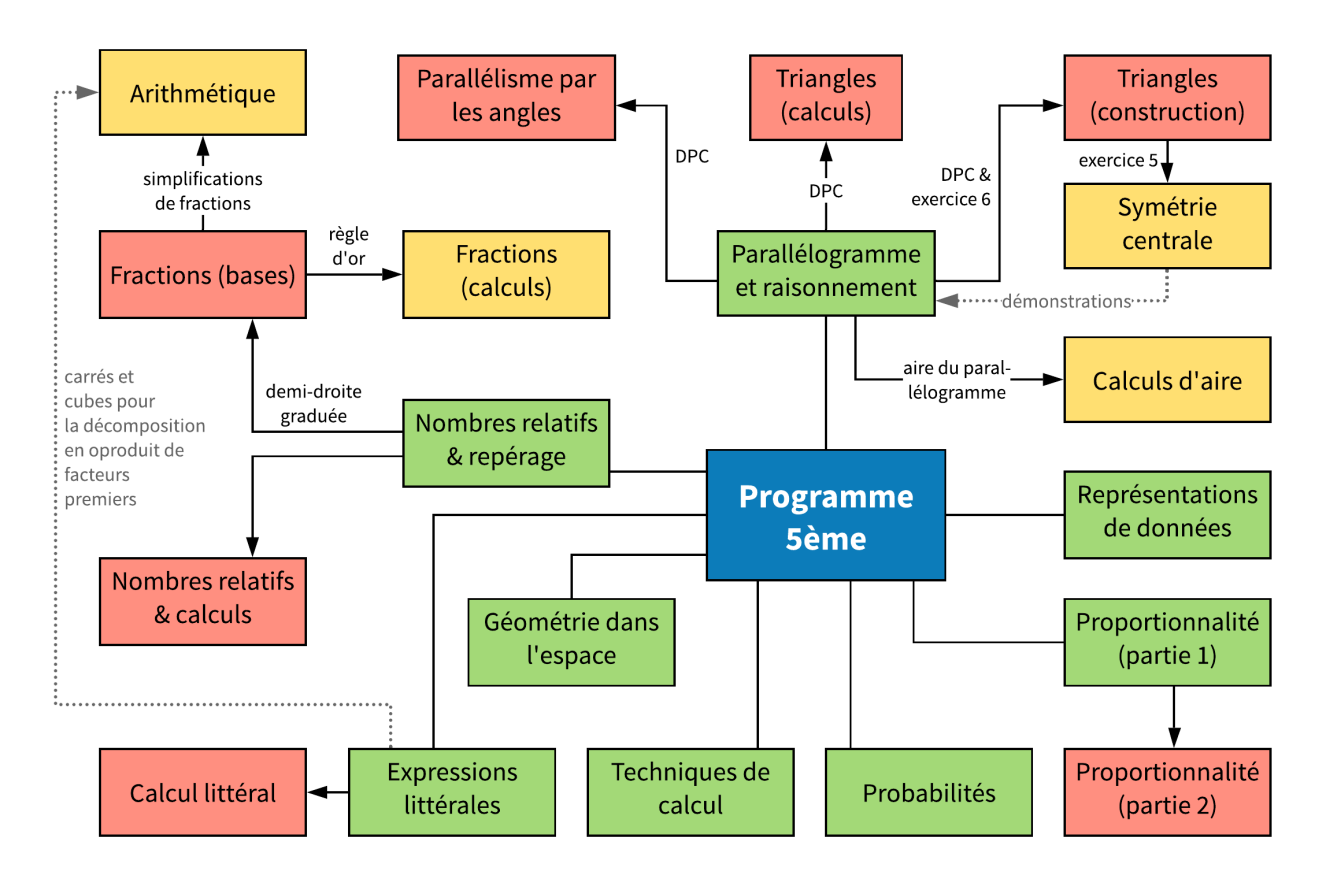

En **vert**, les chapitres "indépendants", que l'on peut donc caser où on veut, mais pas trop tard dans l'année pour ceux d'où partent des flèches!

Respectivement, en **rouge** et **orange**, les chapitres qui dépendent d'un, deux ou trois autres chapitres, et qu'il faut donc caser après ces derniers.

<span id="page-5-0"></span>**TECHNIQUES DE CALCUL**

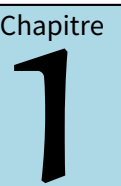

### <span id="page-5-1"></span>**I** *−* **Priorités opératoires**

#### **Propriétés (ordre des priorités)**

- *⋄* **Les calculs entre parenthèses doivent toujours être effectués d'abord (même s'ils sont à la fin du calcul) ;**
- *⋄* **Les multiplications (et les divisions. . . ) sont prioritaires sur les additions et les soustractions, on ne calcule donc pas forcément de gauche à droite.**
- *<sup>⋄</sup>* **Par contre, dans un calcul où il n'y a que des <sup>+</sup>/***<sup>−</sup>* **(ou que des** *<sup>×</sup>***/***÷***), là on doit calculer de gauche à droite.**
- *⋄* **« En mathématiques, quand on n'utilise pas quelque chose, on le recopie au même endroit. »**

On peut aussi retenir l'ordre des priorités grâce à un schéma :

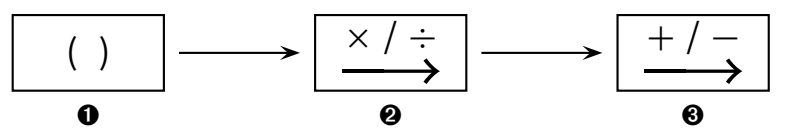

### **ATTENTION !!!**

**Dans les cases** <sup>➋</sup> **et** <sup>➌</sup>**, la flèche qui va vers la droite ne signifie PAS calculer d'abord les** *<sup>×</sup>* **puis les** *<sup>÷</sup>***, ou d'abord les <sup>+</sup> puis les** *<sup>−</sup>***, mais simplement calculer de gauche à droite dans le sens de lecture du calcul.**

#### **Remarques**

- 1. La clé du succès est vraiment **d'analyser** le calcul pour voir quelles opérations ils contient et donc dans quel ordre les faire.
- 2. Ne pas aller trop vite : on ne fera qu'un seul calcul à chaque étape. Il y aura donc autant d'égalités (ou de lignes) que de nombres présents dans le calcul.
- 3. Il est donc **important de toujours souligner/surligner à chaque étape le calcul prioritaire**. C'est ce qui sera fait dans ce cours ainsi que durant l'année au tableau.

### **1. Calculs simples**

Exemples 1 (QUE DES ADDITIONS ET SOUSTRACTIONS) : Dans ce cas, même s'il y a plusieurs calculs, on ne se trouve que dans la case <sup>6</sup>0, donc on calculera de gauche à droite :

- $\Diamond$  *A* =  $19 3 + 6 = 16 + 6 = 22$ .
- *⋄ B* <sup>=</sup> <sup>24</sup> *<sup>−</sup>* 6 + 7 = 18 + 7 = 25.
- *⋄ C* <sup>=</sup> 15 + 5 *<sup>−</sup>* <sup>7</sup> *<sup>−</sup>* 1 = <sup>10</sup> *<sup>−</sup>* <sup>7</sup> *<sup>−</sup>* 1 = 3 *<sup>−</sup>* 1 = 2.
- *⋄ D* <sup>=</sup> <sup>14</sup> *<sup>−</sup>* <sup>2</sup> *<sup>−</sup>* 6 + 12 = <sup>12</sup> *<sup>−</sup>* 6 + 12 = 6 + 12 = 18.

Exemples 2 (QUE DES MULTIPLICATIONS ET DIVISIONS) : Dans ce cas, même s'il y a plusieurs calculs, on ne se trouve que dans la case ➋, donc on calculera de gauche à droite :

 $\Diamond$  *E* =  $\frac{9 \times 2 \div 3}$  = 18  $\div$  3 = 6.  $\diamond$  *F* =  $15 \div 3 \times 4 = 5 \times 4 = 20$ . *⋄ G* <sup>=</sup> <sup>20</sup> *<sup>÷</sup>* <sup>10</sup> *<sup>×</sup>* <sup>6</sup> *<sup>÷</sup>* 2 = <sup>2</sup> *<sup>×</sup>* <sup>6</sup> *<sup>÷</sup>* 2 = 12 *<sup>÷</sup>* 2 = 6.

*⋄ H* <sup>=</sup> <sup>15</sup> *<sup>÷</sup>* <sup>2</sup>*,* <sup>5</sup> *<sup>×</sup>* 2 = 6 *<sup>×</sup>* 2 = 12.

#### **Remarque**

Lorsqu'on dit calculer "de gauche à droite", c'est dans le sens de lecture du calcul (et donc pas *×* d'abord et *÷* ensuite, cela veut dire qu'écrire *<sup>H</sup>* = 15 *<sup>÷</sup>* <sup>2</sup>*,* <sup>5</sup> *<sup>×</sup>* 2 = 15 *<sup>÷</sup>* 5 = 3 est FAUX. Ici on a justement fait le *<sup>×</sup>* avant le *<sup>÷</sup>*, c'est un gros accident de calcul!

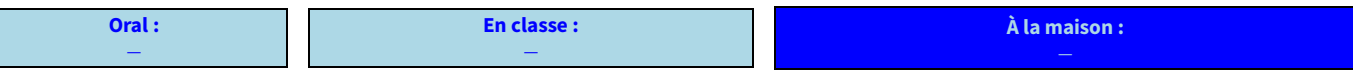

### **2. Opérations mélangées**

Exemples : Pour chaque opération, il vaut faire minimum dans son brouillon un schéma et entourer les opérations présentes dans le calcul pour savoir dans quel ordre les faire :

- *⋄ I* = 17 *<sup>−</sup>* <sup>3</sup> *<sup>×</sup>* 4 = 17 *<sup>−</sup>* 12 = 5 (le *<sup>×</sup>* passe avant le *<sup>−</sup>*).
- *⋄ J* <sup>=</sup> <sup>3</sup> *<sup>×</sup>* 5 + 2 *<sup>×</sup>* 20 = 15 + <sup>2</sup> *<sup>×</sup>* 20 = 15 + 40 = 55 (les deux *<sup>×</sup>* passent avant le <sup>+</sup>; on peut faire <sup>3</sup> *<sup>×</sup>* <sup>5</sup> ou <sup>2</sup> *<sup>×</sup>* <sup>20</sup> en premier, cela n'a aucune importance, le résultat sera le même une étape après).
- *⋄ K* = 32 *<sup>−</sup>* <sup>3</sup> *<sup>×</sup>* 7 + 1 = <sup>32</sup> *<sup>−</sup>* 21 + 1 = 11 + 1 = 12 (le *<sup>÷</sup>* d'abord, puis on calcule de gauche à droite puisqu'il ne reste que *<sup>−</sup>* et <sup>+</sup>).
- *◇*  $L = 1 + 10 \div 2 \times 2 = 1 + 5 \times 2 = 1 + 10 = 11$  (d'abord le  $\times$  et le  $\div$  (donc de gauche à droite), puis le +).

**EXERCICE 1 :** Calcule les expressions suivantes :

 $M = 3 + 5 \times 6$  $N = 10 \times 5 - 7$  $Q = 40 \div 4 - 2 \times 5$  $P = 3 \times 5 + 2 \times 6$  $Q = 3 + 10 \div 2$ *<sup>R</sup>* = 3 *<sup>×</sup>* <sup>4</sup> *<sup>−</sup>* <sup>2</sup> *<sup>×</sup>* <sup>3</sup>  $S = 3 + 4 \times 5$ *<sup>T</sup>* = 5 + 4 *<sup>÷</sup>* <sup>2</sup> *<sup>−</sup>* <sup>3</sup> *<sup>U</sup>* = 14 *<sup>−</sup>* <sup>3</sup> *<sup>×</sup>* <sup>2</sup> *<sup>V</sup>* = 4 *<sup>×</sup>* 5 + 5 *<sup>−</sup>* <sup>15</sup> Solution :  $M = 33$ ,  $N = 43$ ,  $O = 10$ ,  $P = 27$ ,  $Q = 8$ ,  $R = 6$ ,  $S = 23$ ,  $T = 4$ ,  $U = 8$  et  $V = 10$ .

#### **Oral :** *−* **En classe :** *−* **À la maison :**

### **3. Avec des parenthèses**

Exemples : Lorsqu'il y a des parenthèses, ce qui est à l'intérieur est prioritaire. S'il y a plusieurs calculs à l'intérieur d'une parenthèse, l'ordre des priorités doit aussi être respecté!

*⋄ W* = 28 *<sup>−</sup>* (8 *<sup>−</sup>* 3) + 1 = <sup>25</sup> *<sup>−</sup>* 5 + 1 = 20 + 1 = 21. *⋄ X* = 29 *<sup>−</sup>* (12 + <sup>5</sup> *<sup>×</sup>* 2 ) = 29 *<sup>−</sup>* (12 + 10) = 29 *<sup>−</sup>* 12 = 15.  $\Diamond$  *Y* = (3 +  $\cancel{4}$  ÷ 2) ÷ 5 = (3 + 2) ÷ 5 = 5 ÷ 5 = 1. *◆*  $Z = 3 \times (2 - (1 + 2) \times 4) = 3 \times (12 - 3 \times 4) = 3 \times (12 - 12) = 3 \times 0 = 0.$ 

**EXERCICE 2 :** Calcule les expressions suivantes :

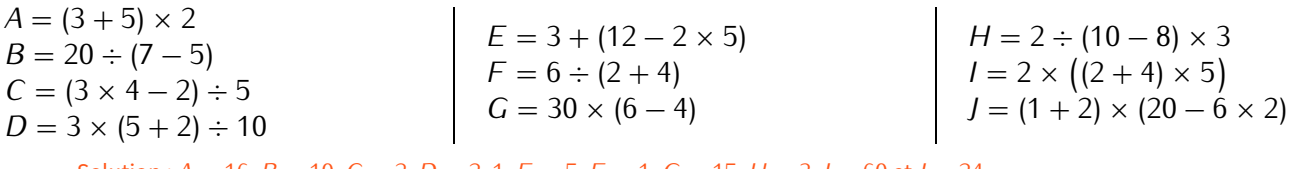

Solution :  $A = 16$ ,  $B = 10$ ,  $C = 2$ ,  $D = 2$ ,  $1$ ,  $E = 5$ ,  $F = 1$ ,  $G = 15$ ,  $H = 3$ ,  $I = 60$  et  $J = 24$ .

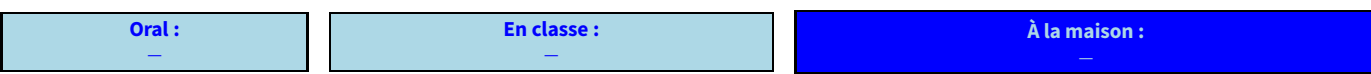

## <span id="page-6-0"></span>**II** *−* **Écritures fractionnaires**

**Dans une expression fractionnaire, on effectue les calculs au numérateur et au dénominateur, puis on calcule le quotient ou on simplifie la fraction. Propriété**

#### **Remarque**

On verra bien plus en détail les fractions aux chapitres "Fractions (bases)" (page [49\)](#page-49-0) et "**??**" (page **??**).

Exemples :

*★* Question : *calcule K* =  $\frac{13 + 2}{5}$ . Réponse :  $\overline{a}$ 

 $K = \frac{13 + 2}{5}$  $\overline{a}$ *←* ici, on commence par calculer ce qui se trouve au numérateur (en respectant les priorités).  $K = \frac{15}{5}$   $\leftarrow$  on vérifie si ce quotient donne une valeur exacte (15  $\div$  5 = 3). ب<br>.  $K = 3$ .

 $\star$  Question : *calcule*  $\frac{20}{12+2}$  $\frac{28}{12 + 2 \times 3}$ . Réponse :

 $L = \frac{20}{12 + 2}$  $\frac{12}{12+2 \times 3}$  ← ici, on commence par calculer ce qui se trouve au dénominateur (en respectant les priorités).<br>12 + 2 × 3 *L* =  $\frac{20}{12+6}$  ← on finit le calcul au dénominateur *<sup>L</sup>* <sup>=</sup> 20 <sup>18</sup> *<sup>←</sup>* on donne le résultat sous forme d'une fraction car le quotient ne donne pas une valeur exacte  $L = \frac{10}{9}$  ← on donne la fraction simplifiée (calculatrice : 2 0  $\frac{1}{5}$  1 8 = )

 $\overline{a}$ **EXERCICE 3 :** Calcule les expressions suivantes :

 $Z = \frac{21 - 1}{2 + 8}$   $A = \frac{1 + 5 \times 3}{3 + 17}$   $B = \frac{12 \times 2 + 6}{3 + 17}$   $C = \frac{20}{12 - 1}$  $\frac{20}{12-2}$   $D = \frac{11+7}{14-11}$ <sup>14</sup> *<sup>−</sup>* <sup>11</sup> Solution :  $Z = \frac{20}{10} = 2$ ;  $A = \frac{3}{20} = 0$ , 45;  $B = \frac{30}{20} = 1$ , 5;  $C = \frac{20}{10} = 2$  et  $D = \frac{10}{3} = 6$ .  $\overline{a}$ 

**EXERCICE 4 :** Recopie et complète avec <sup>+</sup>, *<sup>−</sup>*, *<sup>×</sup>* ou *<sup>÷</sup>* pour que les égalités suivantes soient vraies, sans utiliser ta calculatrice :

 $4 \quad 6 \quad 2 = 16$  ......  $6$  ......  $2 = 2$  *......* <sup>2</sup> *......* 2 = 7 <sup>8</sup> *......* <sup>3</sup> *......* 1 = 25 **......** –  $12$  **......** 6 = 7 *......* <sup>2</sup> *......* <sup>4</sup> *......* 5 = 5

Solution : 4 + 6 *<sup>×</sup>* 2 = 16; <sup>6</sup> *<sup>−</sup>* 6 + 2 = 6 *<sup>÷</sup>* <sup>6</sup> *<sup>×</sup>* 2 = 2; <sup>10</sup> *<sup>÷</sup>* 2 + 2 = 7; <sup>12</sup> *<sup>÷</sup>* 12 + 6 = 7; <sup>8</sup> *<sup>×</sup>* 3 + 1 = 25 et  $8 \div 2 \div 4 \times 5 = 8 - 2 + 4 - 5 = 5.$ 

**EXERCICE 5 :** Ajoute des parenthèses afin que le calcul suivant soit exact :  $3 + 4 \times 5 = 35$ .

#### **Solution** :

Sans parenthèses, on doit commencer par la multiplication (règle 5) :

> $3 + 4 \times 5$  $= 3 + 20$ = 23*.*

Si on ajoute des parenthèses pour commencer par l'addition :

$$
\begin{array}{rcl} & (3+4) \times 5 \\ & = & 7 \times 5 \\ & = & 35. \end{array}
$$

Le résultat n'est pas bon.

On obtient le résultat demandé!

Place des parenthèses pour que les égalités suivantes soient vraies :

a) <sup>4</sup> *<sup>×</sup>* 2 + 9 = 44 b)  $5 + 5 \times 5 - 5 = 0$ c) 1 + 2 *<sup>×</sup>* 3 = 9 d) <sup>15</sup> *<sup>−</sup>* <sup>3</sup> *<sup>×</sup>* 2 = 24 e) 3 + 3 *<sup>×</sup>* 3 + 3 = 36 f) 1 + 13 *<sup>−</sup>* <sup>14</sup> *<sup>−</sup>* 7 = 7

 $\frac{\text{Solution}}{4 \times 42 \times 44}$ ; (2 + 9) = 44; (5 + 5) × (5 − 5) = 0; (1 + 2) × 3 = 9; (15 − 3) × 2 = 25; (3 + 3) × (3 + 3) = 36 et 1 + 13 *<sup>−</sup>* (14 *<sup>−</sup>* 7) = (1 + 13) *<sup>−</sup>* (14 *<sup>−</sup>* 7) = 7.

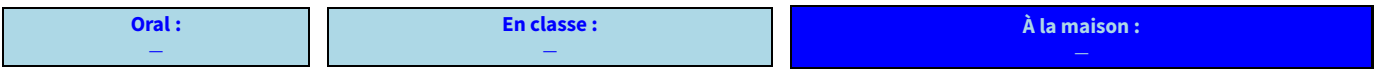

**8** *−* Cours 5<sup>e</sup>

(2020-2021) CHAPITRE 1 : TECHNIQUES DE CALCUL

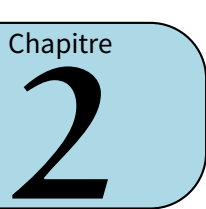

### <span id="page-8-1"></span><span id="page-8-0"></span>**I** *−* **Raisonnement**

### **1. Introduction**

**ACTIVITÉ 1 (INTRODUCTION) :** Sur cette figure (dessinée sur papier à petits carreaux), les points *W , A* et *N* sont alignés verticalement, de même que les points *N, I* et *G* horizontalement, et *NARI* est un carré :

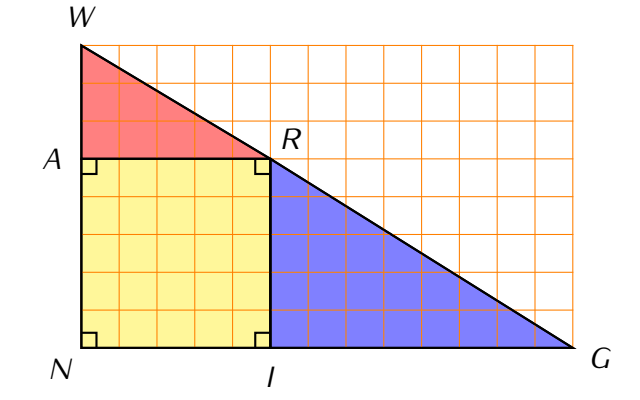

- 1. Que peux-tu dire à propos des points *W , R* et *G* ?
- 2. En carreaux :
	- (a) Calcule l'aire du triangle *W NG*.
	- (b) Calcule l'aire des triangles *W AR* puis *RIG*, puis l'aire du carré *NARI*, et enfin la somme des aires des trois figures colorées.
- 3. Que peux-tu en déduire par rapport à la réponse proposée à la question 1?

#### Solution:

- 1. On peut dire qu'ils semblent être alignés.
- 2. (a)  $\mathscr{A}_{WNG} = \frac{13 \times 8}{2} = 52$  carreaux.
	- 2 (b)  $M_{WAR} = \frac{5 \times 3}{2} = 7,5$  carreaux,  $M_{RIG} = \frac{8 \times 5}{2} = 20$  carreaux et  $M_{NARI} = 5 \times 5 = 25$  carreaux donnent une aire totale de 52 + 7, 5 + 25 = 52, 5 carreaux. (!!???)
- 3. Puisque les deux aires sont différentes (à un demi carreau près), cela prouve bien que les points *W , R* et *G* ne sont en réalité pas alignés. En **exagérant** un peu la figure, voilà ce qui se passe :

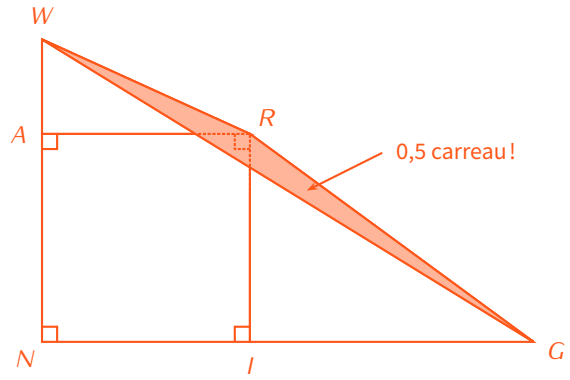

### **ATTENTION !!!**

**On ne peut donc pas croire ce que l'on "voit" sur une figure. Les informations sûres sont celles qui sont écrites dans l'énoncé ou codées sur la figure. Il faudra donc toujours veiller à bien lire l'énoncé ! ! !**

## **2. Définitions**

#### **Définitions**

**Une propriété mathématique est une "proposition scientifique qui peut être démontrée" (Larousse). Il s'agit donc d'une phrase qui établit une vérité utilisable, notamment en géométrie. Elle est constituée d'une condition (« si. . . ») et d'une conclusion (« alors. . . ».)**

Exemples : Avant d'entrer dans les propriétés mathématiques, voyons quelques "propriétés" de la vie courante :

- *⋄ P*<sup>1</sup> : Si je suis français, alors je suis européen.
- *⋄ P*<sup>2</sup> : Si quelqu'un est enfant unique, alors il n'a ni frère ni sœur.
- *⋄ P*<sup>3</sup> : Si M. Lenzen est malade, alors il ne viendra pas au collège.
- *⋄ P*<sup>4</sup> : S'il fait froid, alors on allume les radiateurs.
- *⋄ P*<sup>5</sup> : S'il pleut, alors le niveau de la Seine monte.

Toutes ces propriétés sont évidemment vraies.

#### **Définition**

**On dit qu'une propriété admet une réciproque lorsqu'on peut échanger condition(s) et conclusion d'une propriété, tout en restant un énoncé vrai.**

Exemple : Reprenons nos 5 "propriétés" précédentes :

- *⋄ P*<sup>1</sup> : Si je suis européen, alors je peux être...allemand! La propriété*P*<sup>1</sup> ne peut donc pas s'inverser, elle n'admet pas de réciproque.
- *⋄ P*<sup>2</sup> : Si quelqu'un n'a ni frère ni sœur, il est forcément enfant unique : la propriété *<sup>P</sup>*<sup>2</sup> admet une réciproque.
- *⋄ P*<sup>3</sup> : Si M. Lenzen ne vient pas au collège, c'est peut-être parce qu'il a un problème de voiture (et est malgré tout en bonne santé) : pas de réciproque!
- *⋄ P*<sup>4</sup> : Si on allume les radiateurs, c'est qu'il fait a priori froid, donc la réciproque de cette propriété existe.
- *⋄ P*<sup>5</sup> : Si le niveau de la Seine monte, c'est forcément qu'il pleut (quoi d'autre pourrait faire monter le niveau de la Seine?) : on a bien une réciproque.

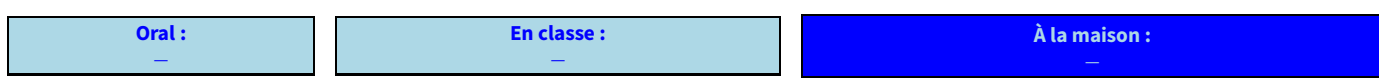

### **3. Démonstration**

**Faire une démonstration, notamment en géométrie, vise à prouver un résultat mathématique. C'est un travail rédigé qui permet de passer des Données de l'énoncé à la Conclusion en passant par une ou plusieurs Propriété(s). Définitions**

**Cette rédaction sera appelée le schéma DPC (Données - Propriété - Conclusion).**

**EXERCICE 1 :** Voici trois "propriétés" qu'on suppose toujours vraies :

- *⋄ P*<sup>1</sup> : Si je travaille bien, alors j'aurai de bons bulletins.
- *⋄ P*<sup>2</sup> : Si je ne joue pas aux jeux en ligne, alors je fais mes devoirs.
- *⋄ P*<sup>3</sup> : Si j'ai de bons bulletins, alors je pourrai devenir médecin.

Mon ordinateur est définitivement cassé et je n'ai pas les moyens de m'en acheter un autre. Démontre que je peux devenir médecin.

Solution : Puisque l'ordinateur est cassé, la propriété P<sub>2</sub> s'applique : je fais mes devoirs et je travaille bien. Par conséquent, la propriété *P*<sup>1</sup> s'applique et je vais avoir de bons bulletins, et enfin c'est le propriété *P*<sup>3</sup> et je pourrai devenir médecin!

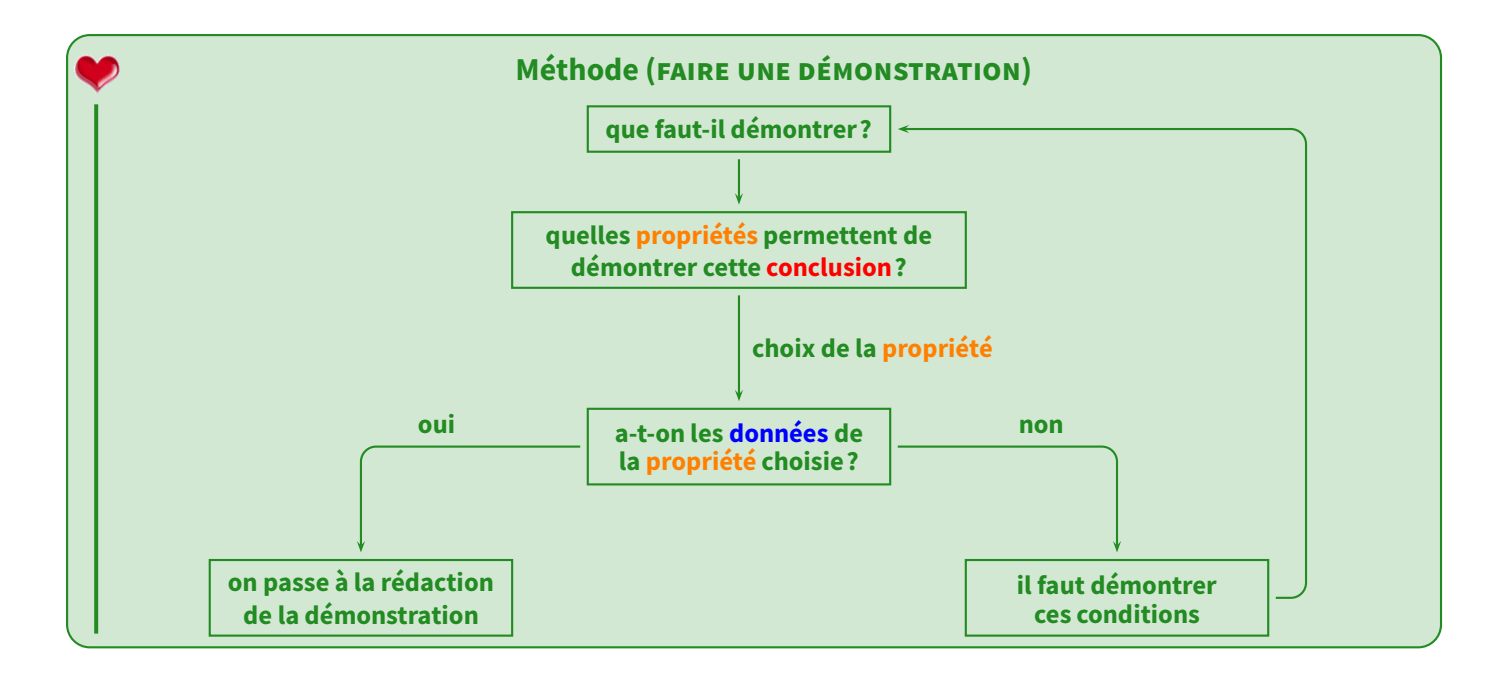

#### **Propriétés de la médiatrice (rappel)**

- *⋄* **Si un point se trouve sur la médiatrice d'un segment, alors il est équidistant des extrémités de ce segment.**
- *⋄* **Si un point est équidistant des extrémités d'un segment, alors il se trouve sur la médiatrice de ce segment (réciproque de la propriété précédente).**

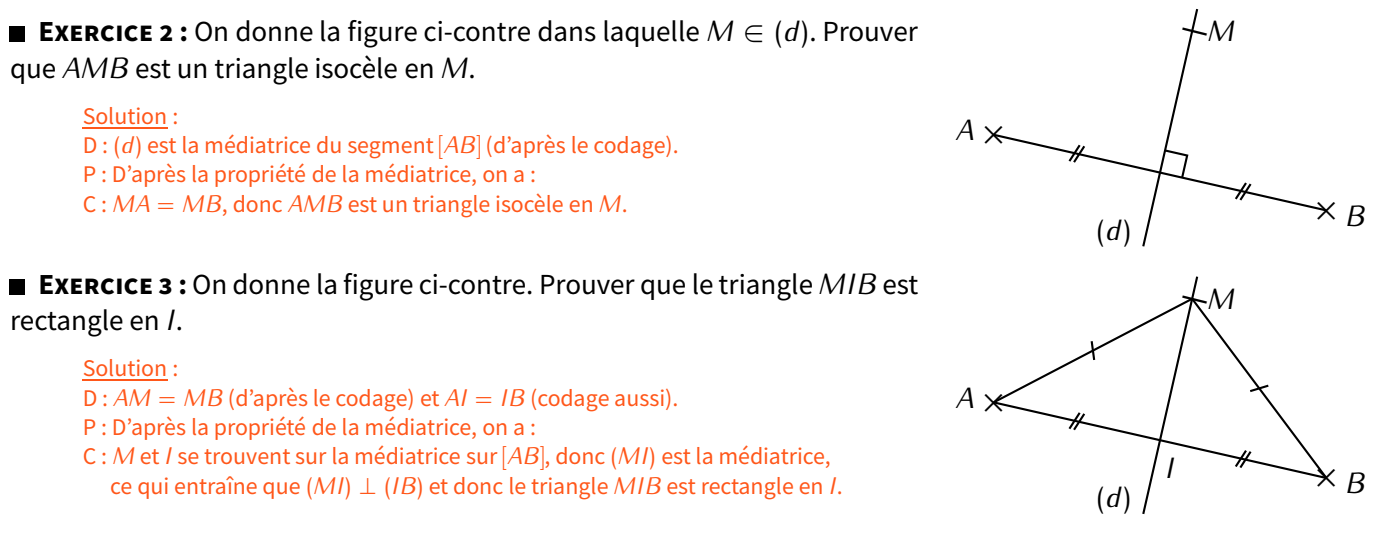

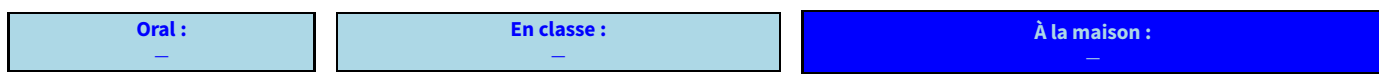

## <span id="page-10-0"></span>**II** *−* **Parallélogramme**

### **1. Définition**

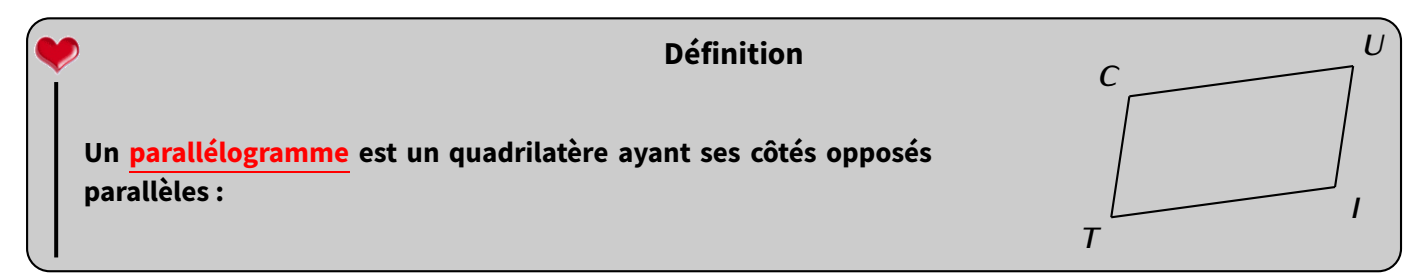

Exemple : Sur le dessin ci-dessus, la définition nous dit que (*CU*) *//* (*T I*) et que (*CT*) *//* (*UI*).

### **ATTENTION !!!**

**Attention : il y a des liens entre les différents quadrilatères, mais il ne vont que dans un sens :**

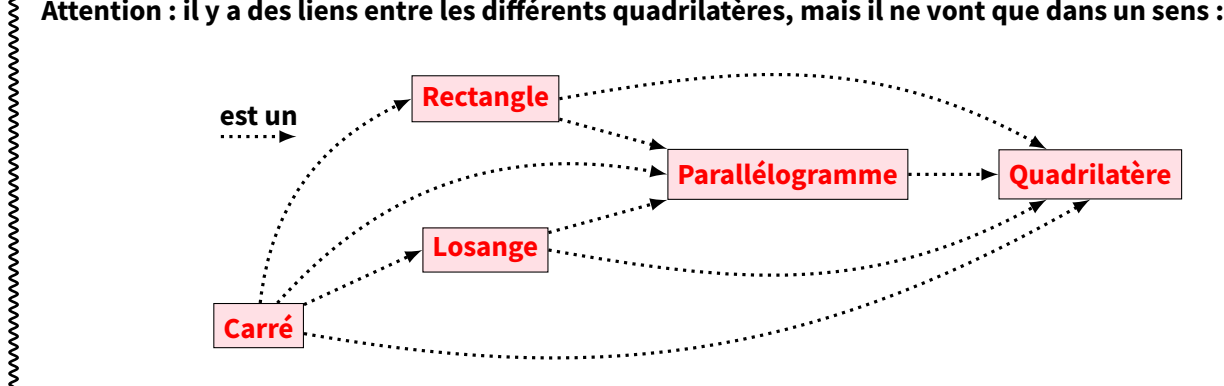

Exemple : On a vu en 6<sup>e</sup> qu'un rectangle est un quadrilatère ayant ses quatre angles droits. Une propriété dit alors que ses côtés opposés sont parallèles (et de la même longueur, mais ce n'est pas important ici). Or c'est justement la définition d'un parallélogramme : tout rectangle est donc aussi un parallélogramme!

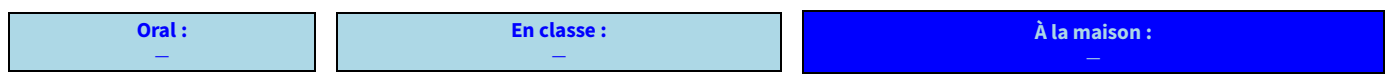

### **2. Propriétés du parallélogramme**

#### **Propriétés du parallélogramme**

- *⋆ Propriété caractéristique :* **Si un quadrilatère a ses diagonales qui se coupent en leur milieu (sans forcément être de la même longueur, ni même perpendiculaires), alors c'est un parallélogramme.**
- *⋆ Autres propriétés :*
	- *⋄* **Si un quadrilatères a ses côtés opposés de la même longueur, alors c'est un parallélogramme.**
	- *⋄* **Si un quadrilatère a deux côtés opposés parallèles** *et en même temps* **de la même longueur, alors c'est un parallélogramme.**

#### **Remarques**

- *⋄* Bien sûr, les réciproques de ces propriétés sont également vraies et pourront être utilisées. Elles n'ont pas été écrites ici car elles sont assez évidentes en regardant l'illustration du parallélogramme.
- *⋄* Toutes ces propriétés peuvent être démontrées en utilisant la symétrie centrale.

Exemples : Voici les illustrations correspondant à ces trois propriétés :

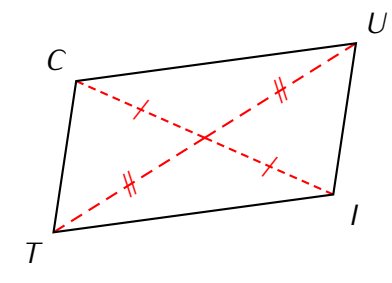

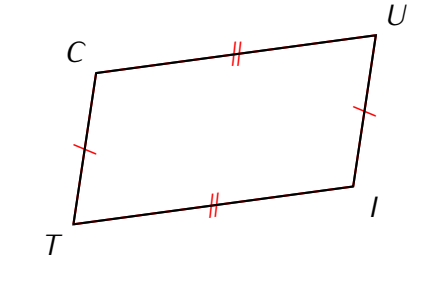

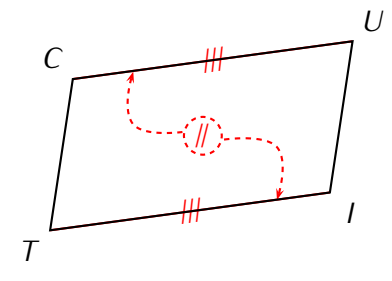

#### **EXERCICE 4:**

Voici ci-contre un parallélogramme dessiné à main levée.

- 1. Construis-le en vraie grandeur.
- 2. Quelle propriété t'assure que la construction faite donne bien un parallélogramme?

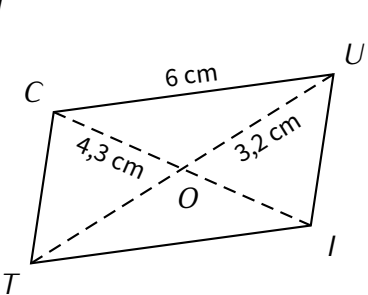

Solution : On commence par construire le triangle *COU* dont on connaît les trois longueurs. Ensuite on construit les symétriques *<sup>T</sup>* et *<sup>I</sup>* respectivement de *<sup>U</sup>* et *<sup>C</sup>* par la symétrie de centre *<sup>O</sup>* (ce qui assure que *<sup>O</sup>* sera le milieu des segments [*CI*] et [*T U*]). C'est la propriété caractéristique qui nous permet alors d'affirmer que le quadrilatère formé, *CUIT*, est un parallélogramme.

*F*

*I*

÷

*//*

*X*

*A*

*R*

*O*

*U*

#### **EXERCICE 5 :**

Sur la figure ci-contre, *FOUR* est un parallélogramme dont les diagonales se coupent en un point appelé *I*. *<sup>I</sup>* est aussi le milieu du segment [*AX*].

Démontrer que le quadrilatère *FAUX* est un parallélogramme.

Solution : *ABCD* est un parallélogramme, donc d'après la réciproque de la propriété caractéristique, ses diagonales [*OR*] et surtout [*FU*] se coupent en leur milieu *<sup>I</sup>*.

D : *<sup>I</sup>* est le milieu de [*FU*] (on vient de le montrer) et de [*AX*] (énoncé).

P : D'après la propriété caractéristique du parallélogramme, on a :

C : *FAUX* est un parallélogramme.

**Oral :** *−* **En classe :** *−* **À la maison :**

### **3. Propriétés de transformation**

#### **Propriétés**

- *⋆* **Si un parallélogramme a l'un de ses angles droit, alors c'est un rectangle.**
- *⋆* **Si un parallélogramme a ses diagonales de la même longueur, alors c'est un rectangle.**
- *⋆* **Si un parallélogramme a ses diagonales qui se coupent perpendiculairement, alors c'est un losange.**
- *⋆* **Si un parallélogramme a deux côtés consécutifs de la même longueur, alors c'est un losange.**

#### **Remarques**

- Les réciproques sont d'office vraies puisque tout rectangle ou tout losange est déjà un parallélogramme!
- Si un parallélogramme est à la fois un rectangle et un losange (par exemple parce que ses diagonales sont de la même longueur, se coupent en leur milieu et sont perpendiculaires), alors c'est en réalité un carré.

#### **EXERCICE 6:**

- 1. Construire un parallélogramme *DOMI* tel que *DM* = 7 cm,  $\widehat{MDO} = 32°$  et  $\widehat{DMO} = 58°$ .
- 2. Démontrer que le quadrilatère *DOMI* est un rectangle.

#### Solution :

On commence par tracer le segment [*DM*] puis les angles *MDO* \et *DMO* \qui vont se couper au point *O* recherché. Jusque là, rien de méchant.

Ensuite, on construis le symétrique *<sup>I</sup>* du point *<sup>O</sup>* par rapport au milieu *<sup>N</sup>* de [*DM*]. *N* sera alors le milieu des deux diagonales de *DOMI*, qui en fait donc un parallélogramme (propriété caractéristique).

La propriété sur la somme des angles du triangle \ *DOM* nous assure alors que *DOM* = 180˚ *<sup>−</sup>* (32˚ + 58˚) = 180˚ *<sup>−</sup>* <sup>90</sup>˚ = 90˚. Or, si un parallélogramme a au moins un angle droit, alors c'est un rectangle, donc *DOMI* est un rectangle.

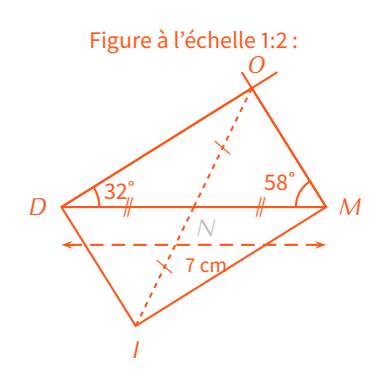

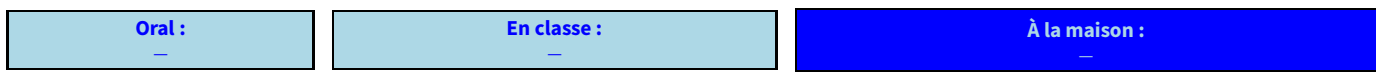

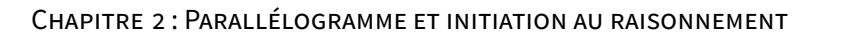

<span id="page-13-0"></span>**NOMBRES RELATIFS & REPÉRAGE**

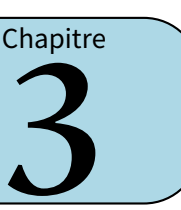

### <span id="page-13-1"></span>**I** *−* **Nombres relatifs et comparaison**

**ACTIVITÉ 1 (INTRODUCTION) :** Le tableau suivant donne les températures relevées à 6h à Dugny :

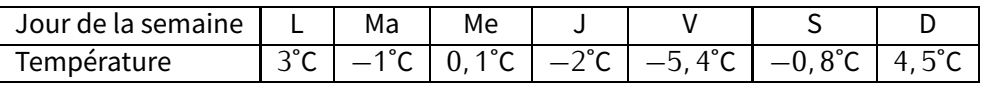

- 1. Quel jour la température a-t-elle été la plus basse? . . . . . . . . . . . . . . . . . . . . . . . . . . . . . . . . . . . . . . . . . . . . . . . . vendredi
- 2. Quel jour la température a-t-elle été la plus haute? . . . . . . . . . . . . . . . . . . . . . . . . . . . . . . . . . . . . . . . . . . . . . . . dimanche
- 3. Classe les températures de la plus petite à la plus grande :
- . . . . . . . . . . . . . . . . . . . . . . . . . . . . . . . . . . . . . . . . . . . . . . . . . . . . . . . . . . . . . . *<sup>−</sup>*5*,* <sup>4</sup>˚ *<sup>&</sup>lt; <sup>−</sup>*2˚ *<sup>&</sup>lt; <sup>−</sup>*1˚ *<sup>&</sup>lt; <sup>−</sup>*0*,* <sup>8</sup>˚ *<sup>&</sup>lt;* <sup>0</sup>*,* <sup>1</sup>˚ *<sup>&</sup>lt;* <sup>3</sup>˚ *<sup>&</sup>lt;* <sup>4</sup>*,* <sup>5</sup>˚. 4. Classe les nombres 3 ; *<sup>−</sup>*2 ; 4*,* 5 ; *<sup>−</sup>*5*,* 4 ; *<sup>−</sup>*1 ; 0*,* 1 ; *<sup>−</sup>*0*,* <sup>8</sup> du plus petit au plus grand :
- . . . . . . . . . . . . . . . . . . . . . . . . . . . . . . . . . . . . . . . . . . . . . . . . . . . . . . . . . . . . . . . . . . . . *<sup>−</sup>*5*,* <sup>4</sup> *<sup>&</sup>lt; <sup>−</sup>*<sup>2</sup> *<sup>&</sup>lt; <sup>−</sup>*<sup>1</sup> *<sup>&</sup>lt; <sup>−</sup>*0*,* <sup>8</sup> *<sup>&</sup>lt;* <sup>0</sup>*,* <sup>1</sup> *<sup>&</sup>lt;* <sup>3</sup> *<sup>&</sup>lt;* <sup>4</sup>*,* <sup>5</sup>.

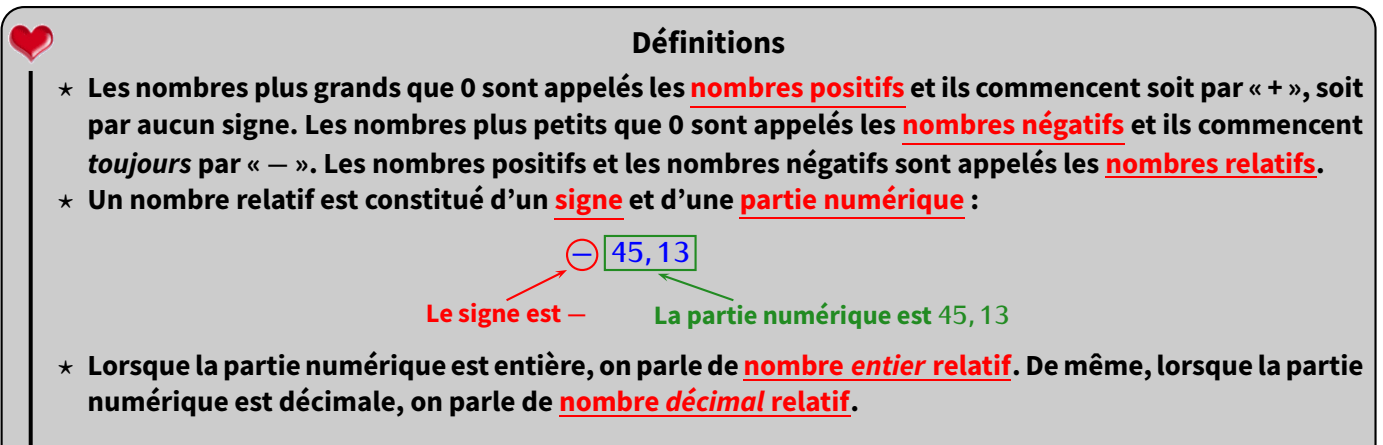

Exemples (APPLICATION) :

1. Dans la liste suivante, entoure les nombres négatifs :

<sup>4</sup>*,* 5 ; *<sup>−</sup>*56 ; *<sup>−</sup>*3*,* 1 ; +12 ; *<sup>−</sup>*17*,* 3 ; 520 ; 25*,* 98 ; +7 891 ; *<sup>−</sup>*2 018 ; *<sup>−</sup>*405*,* 207 ; 3*,* <sup>504</sup>*.*

2. Dans la liste suivante, entoure les nombres positifs :

<sup>4</sup>*,* 5 ; *<sup>−</sup>*56 ; *<sup>−</sup>*3*,* 1 ; +12 ; *<sup>−</sup>*17*,* 3 ; 520 ; 25*,* 98 ; +7 891 ; *<sup>−</sup>*2 018 ; *<sup>−</sup>*405*,* 207 ; 3*,* <sup>504</sup>*.*

3. Dans la liste suivante, entoure les nombres entiers relatifs :

<sup>4</sup>*,* 5 ; *<sup>−</sup>*56 ; *<sup>−</sup>*3*,* 1 ; +12 ; *<sup>−</sup>*17*,* 3 ; 520 ; 25*,* 98 ; +7 891 ; *<sup>−</sup>*2 018 ; *<sup>−</sup>*405*,* 207 ; 3*,* <sup>504</sup>*.*

4. Dans la liste suivante, entoure les nombres décimaux relatifs qui ne sont pas entiers :

<sup>4</sup>*,* 5 ; *<sup>−</sup>*56 ; *<sup>−</sup>*3*,* 1 ; +12 ; *<sup>−</sup>*17*,* 3 ; 520 ; 25*,* 98 ; +7 891 ; *<sup>−</sup>*2 018 ; *<sup>−</sup>*405*,* 207 ; 3*,* <sup>504</sup>*.*

**EXERCICE 1 :** Sans utiliser la calculatrice, complète les tableaux suivants :

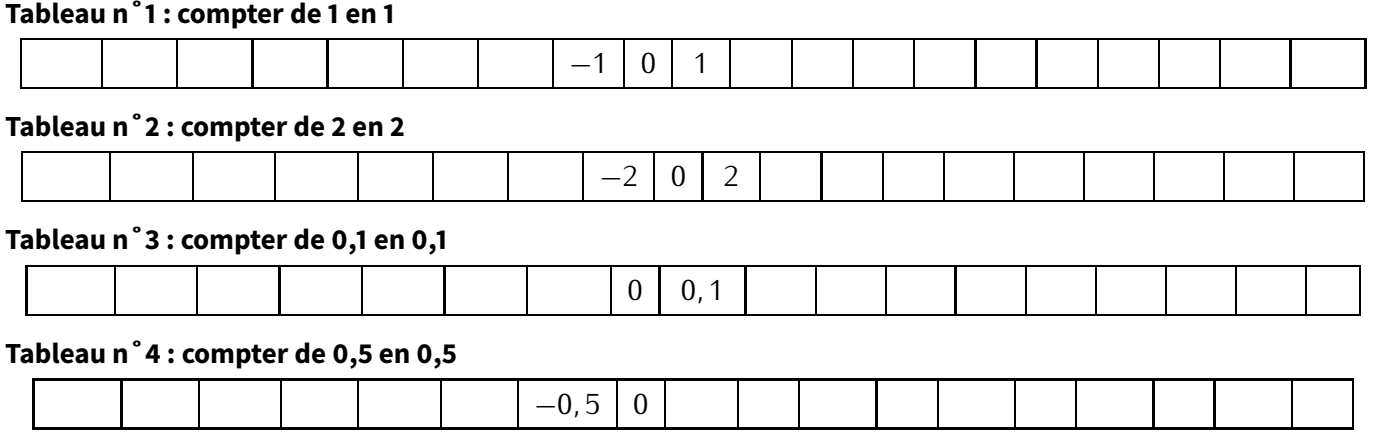

**EXERCICE 2 :** Dans chaque cas, complète avec le symbole "*<*" ou "*>*" (aide : imagine que l'on parle de tempéra $ture...):$ 

*<sup>⋆</sup>* <sup>10</sup> *. . . . . .* <sup>15</sup> *<sup>⋆</sup>* <sup>9</sup>*,* <sup>7</sup> *. . . . . .* <sup>9</sup>*,* <sup>65</sup> *⋆ −* <sup>5</sup> *. . . . . .* <sup>10</sup> *⋆ −* <sup>3</sup> *. . . . . .* <sup>1</sup> *⋆ −* <sup>4</sup> *. . . . . . −* <sup>6</sup> *⋆ −* <sup>1</sup>*,* <sup>5</sup> *. . . . . . −* <sup>9</sup>*,* <sup>2</sup> *⋆ −* <sup>5</sup>*,* <sup>4</sup> *. . . . . . −* <sup>5</sup>*,* <sup>7</sup> *⋆ −* <sup>14</sup>*,* <sup>8</sup> *. . . . . . −* <sup>14</sup>*,* <sup>7</sup> *<sup>⋆</sup>* 2 020 *. . . . . . −* 2 021

Solution : Par colonne : *<*, *>*, *<*, *<*, *>*, *>*, *>*, *<* et *>*.

#### **EXERCICE 3 :**

1. Range dans l'ordre croissant (du plus petit au plus grand) les nombres suivants :

<sup>8</sup>*,* 1 ; 0 ; *<sup>−</sup>*5 ; 4*,* 5 ; *<sup>−</sup>*3*,* 2 ; 4*,* 05 ; *<sup>−</sup>*3*,* 9 ; *<sup>−</sup>*4*,* <sup>9</sup>*.*

2. Range dans l'ordre décroissant les nombres suivants :

*<sup>−</sup>*541 ; 245 ; *<sup>−</sup>*541*,* 6 ; 0 ; *<sup>−</sup>*542 ; 1 ; *<sup>−</sup>*540 ; *<sup>−</sup>*541*,* <sup>1</sup>*.*

Solution:  $1. -5 < -4.9 < -3.9 < -3.2 < 0 < 4.05 < 4.5 < 8.1$ .  $2.245 > 1 > 0 > -540 > -541 > -541.1 >$ *<sup>−</sup>*541*,* <sup>6</sup> *<sup>&</sup>gt; <sup>−</sup>*542.

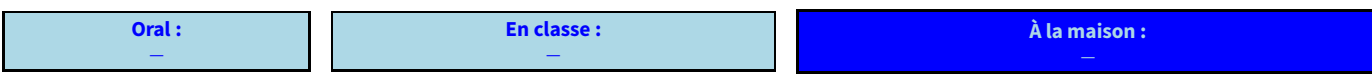

### <span id="page-14-0"></span>**II** *−* **Droites graduées**

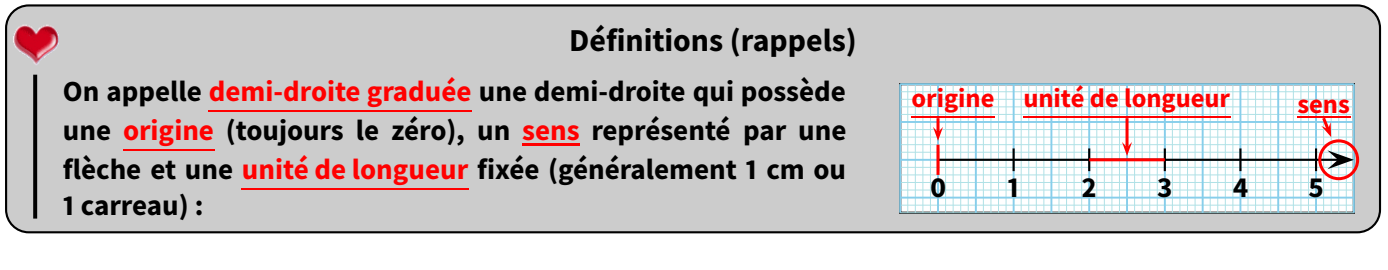

#### **Remarques**

- À cette demi-droite graduée s'ajoutent les **graduations** (= nombres écrits sous la demi-droite graduée) qui doivent être régulièrement réparties!!
- Une règle graduée est considérée comme une droite graduée puisqu'elle dispose d'une origine (la graduation 0), un sens (même en l'absence de flèche, les graduations grandissent en allant de gauche à droite) et une unité de longueur (le cm).

Exemple s (RAPPELS) :

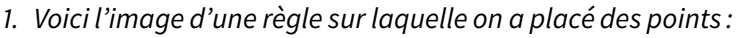

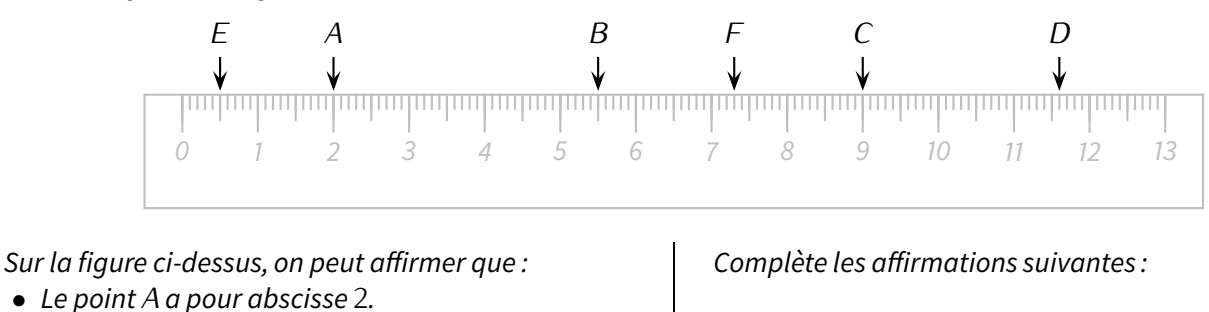

• Le point*<sup>B</sup>* a pour abscisse <sup>5</sup>*,* <sup>5</sup>.

2. Voici l'image d'une autre règle :

**On peut utiliser la notation mathématique suivante :**

*<sup>A</sup>***(2) et** *<sup>B</sup>***(5***,* **5).**

(a) Le point *C* a pour abscisse *. . . . . .* .

(b) Le point *D* a pour abscisse *. . . . . .* .

(c) *<sup>E</sup>*(*. . . . . .*) et *<sup>F</sup>*(*. . . . . .*).

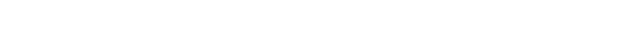

0 1 2 3 4 5 6 7 8 9 10 11 12 13

À la manière de l'exercice précédent, place les points suivants sur cette règle :

- (a) *<sup>T</sup>* d'abscisse <sup>8</sup>*,* <sup>5</sup>.
- (b) *<sup>A</sup>* d'abscisse <sup>4</sup>.
- (c) *<sup>S</sup>*(12*,* 9); *<sup>H</sup>*(11*,* 2) et *<sup>M</sup>*(0*,* 3).

Quel mot vois-tu apparaître? . . . . . . . . . . . . . . . . . . . . . .

#### **EXERCICE 4:**

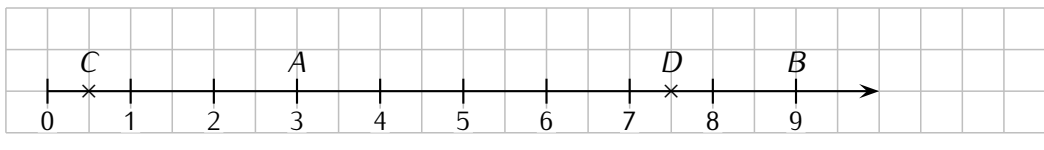

Écris les abscisses de chacun des points ci-dessus (après avoir complété les graduations manquantes) :

*<sup>A</sup>*(*. . . . . . . . .*) ; *<sup>B</sup>*(*. . . . . . . . .*) ; *<sup>C</sup>*(*. . . . . . . . .*) et *<sup>D</sup>*(*. . . . . . . . .*)*.*

**EXERCICE 5:** 

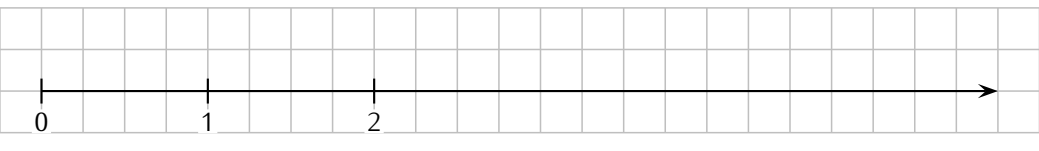

Complète la droite graduée ci-dessus, puis place dessus les points *<sup>E</sup>*(3), *<sup>F</sup>*(4*,* 5) et *<sup>G</sup>*(0*,* 5).

**EXERCICE 6:** 

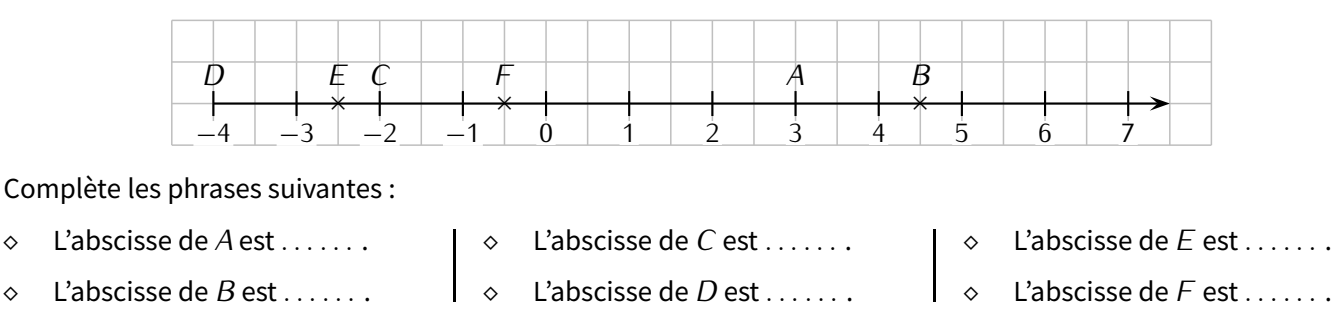

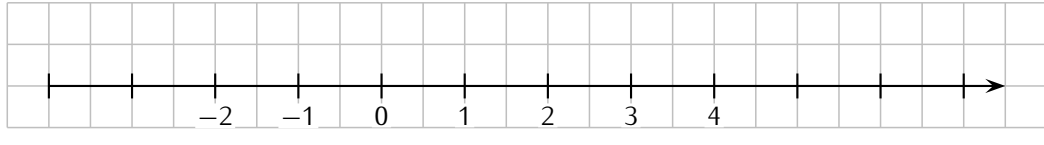

Complète la droite graduée ci-dessus, puis place dessus :

- *<sup>⋄</sup>* le point *<sup>G</sup>* d'abscisse <sup>2</sup>.
- *<sup>⋄</sup>* le point *<sup>H</sup>* d'abscisse *<sup>−</sup>*2.
- *<sup>⋄</sup>* le point *<sup>I</sup>* d'abscisse <sup>3</sup>*,* <sup>5</sup>. *<sup>⋄</sup>* le point *<sup>J</sup>* d'abscisse *<sup>−</sup>*3*,* <sup>5</sup>.

*<sup>⋄</sup>* le point *<sup>K</sup>* d'abscisse *<sup>−</sup>*1*,* <sup>5</sup>.

*<sup>⋄</sup>* le point *<sup>L</sup>* d'abscisse <sup>5</sup>*,* <sup>5</sup>.

#### **EXERCICE 8:**

1. Trace une droite graduée d'unité 1 cm (= graduée tous les 1 cm; attention au fait que, sur une feuille à grands carreaux, 1 cm *<sup>6</sup>*<sup>=</sup> 1 carreau!) allant de *<sup>−</sup>*<sup>6</sup> <sup>à</sup> <sup>5</sup> :

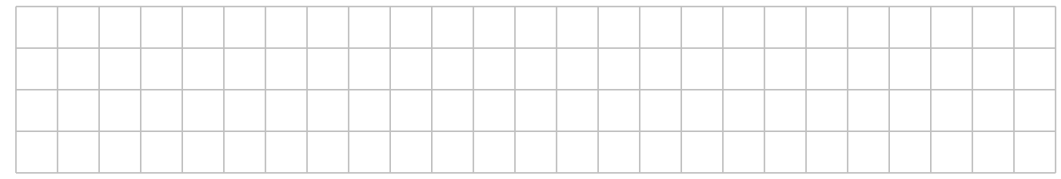

#### 2. Sur cette droite, place les points :

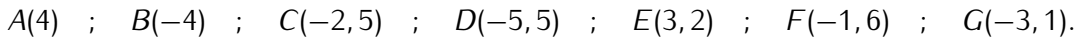

#### **Remarque**

Lorsqu'on demande de tracer une droite graduée d'unité de longueur 1 cm, la règle peut être très utile pour y placer les nombres à virgules, comme *<sup>E</sup>*(3*,* 2) ci-dessus, puisque les mm correspondent au chiffre des dixièmes.

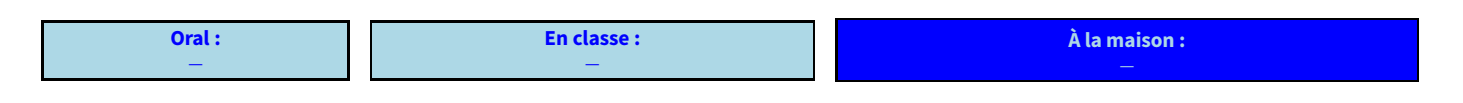

**Deux nombres sont appelés opposés lorsqu'ils ont la même partie numérique et des signes contraires. Définition**

Exemples :

- <sup>2</sup> et *<sup>−</sup>*<sup>2</sup> sont des nombres opposés.
- *<sup>−</sup>*52*,* <sup>3</sup> et <sup>52</sup>*,* <sup>3</sup> sont aussi des nombres opposés.
- En revanche, *<sup>−</sup>*<sup>2</sup> et <sup>52</sup>*,* <sup>3</sup> ne sont pas des nombres opposés.

**EXERCICE 9 :** Complète les phrases suivantes selon ce modèle : « L'opposé de *<sup>−</sup>*<sup>5</sup> est <sup>5</sup>. »

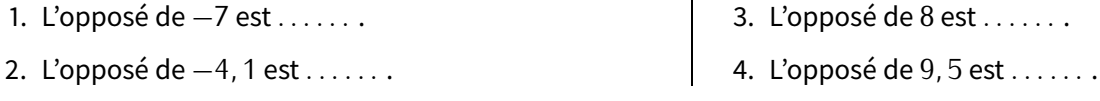

**EXERCICE 10 :** Dans chaque cas, complète avec le symbole "*<*" ou "*>*" :

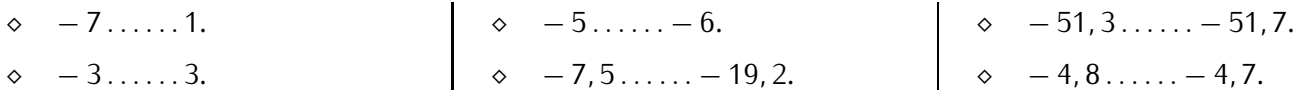

**EXERCICE 11 :** Range les nombres suivants dans l'ordre croissant :

<sup>2</sup>*,* 7 ; *<sup>−</sup>*7*,* 2 ; 8*,* 5 ; *<sup>−</sup>*3*,* 4 ; *<sup>−</sup>*4*,* 1 ; 7*,* 2 ; 4*,* 1 ; *<sup>−</sup>*2*,* <sup>7</sup>*.*

. . . . . . . . . . . . . . . . . . . . . . . . . . . . . . . . . . . . . . . . . . . . . . . . . . . . . . . . . . . . . . . . . . . . . . . . . . . . . . . . . . . . . . . . . . . . . . . . . . . . . . . . . . .

#### **EXERCICE 12 :**

1. Trace une droite graduée d'unité 2 cm allant de *<sup>−</sup>*<sup>4</sup> <sup>à</sup> <sup>3</sup> :

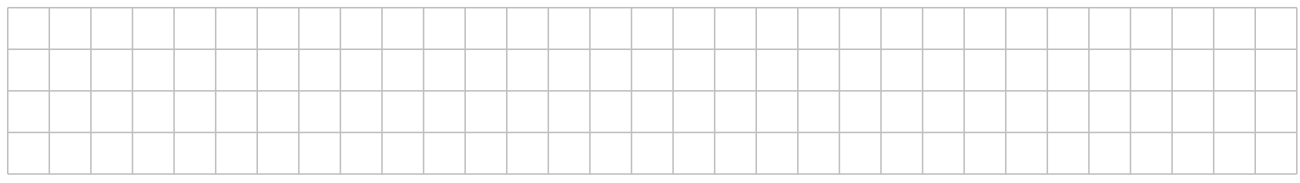

2. Sur cette droite graduée, place les points *<sup>A</sup>*(2) ; *<sup>B</sup>*(*−*1) ; *<sup>C</sup>*(1*,* 5) ; *<sup>D</sup>*(*−*2*,* 5) et *<sup>E</sup>*(*−*0*,* 5).

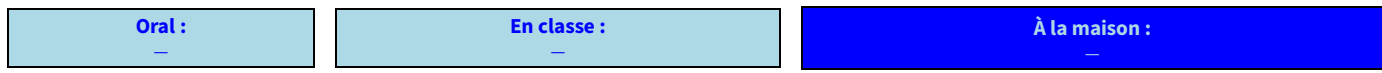

### <span id="page-17-0"></span>**III** *−* **Repérage**

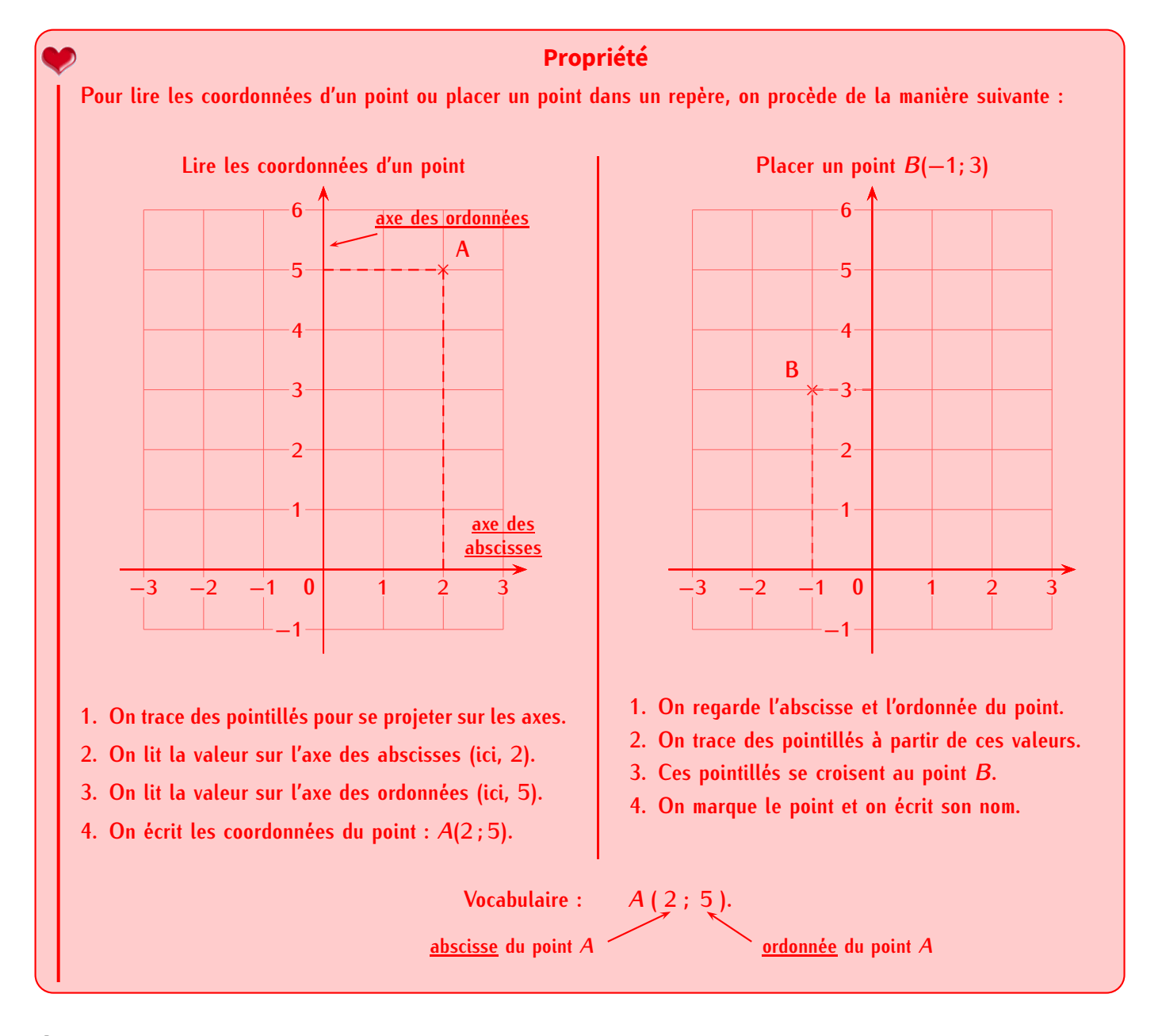

#### **Remarque**

Souvent, grâce au quadrillage, on n'aura pas besoin de tracer les lignes en pointillés.

### **Propriété (cas du 0)**

**Si un point se trouve**

- *⋄* **sur l'axe des** *abscisses***, alors le nombre correspondant sera l'abscisse du point et ses coordonnées seront de la forme (**❐ **; 0).**
- *⋄* **sur l'axe des** *ordonnées***, alors le nombre correspondant sera l'ordonnée du point et ses coordonnées seront de la forme (0 ;** ❐**).**
- **EXERCICE 13 :** Pour chaque repère, écris à droite de la page les coordonnées des points :

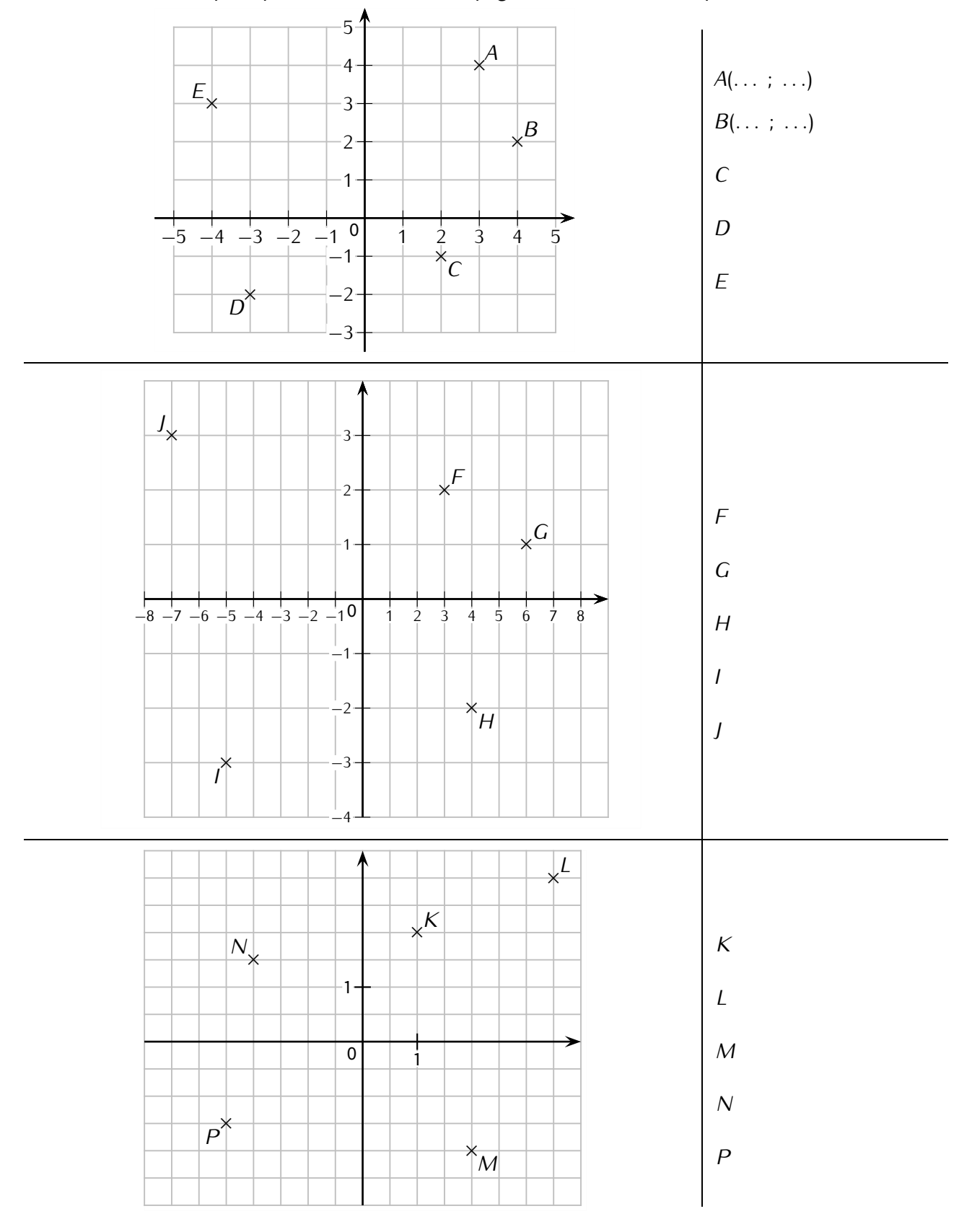

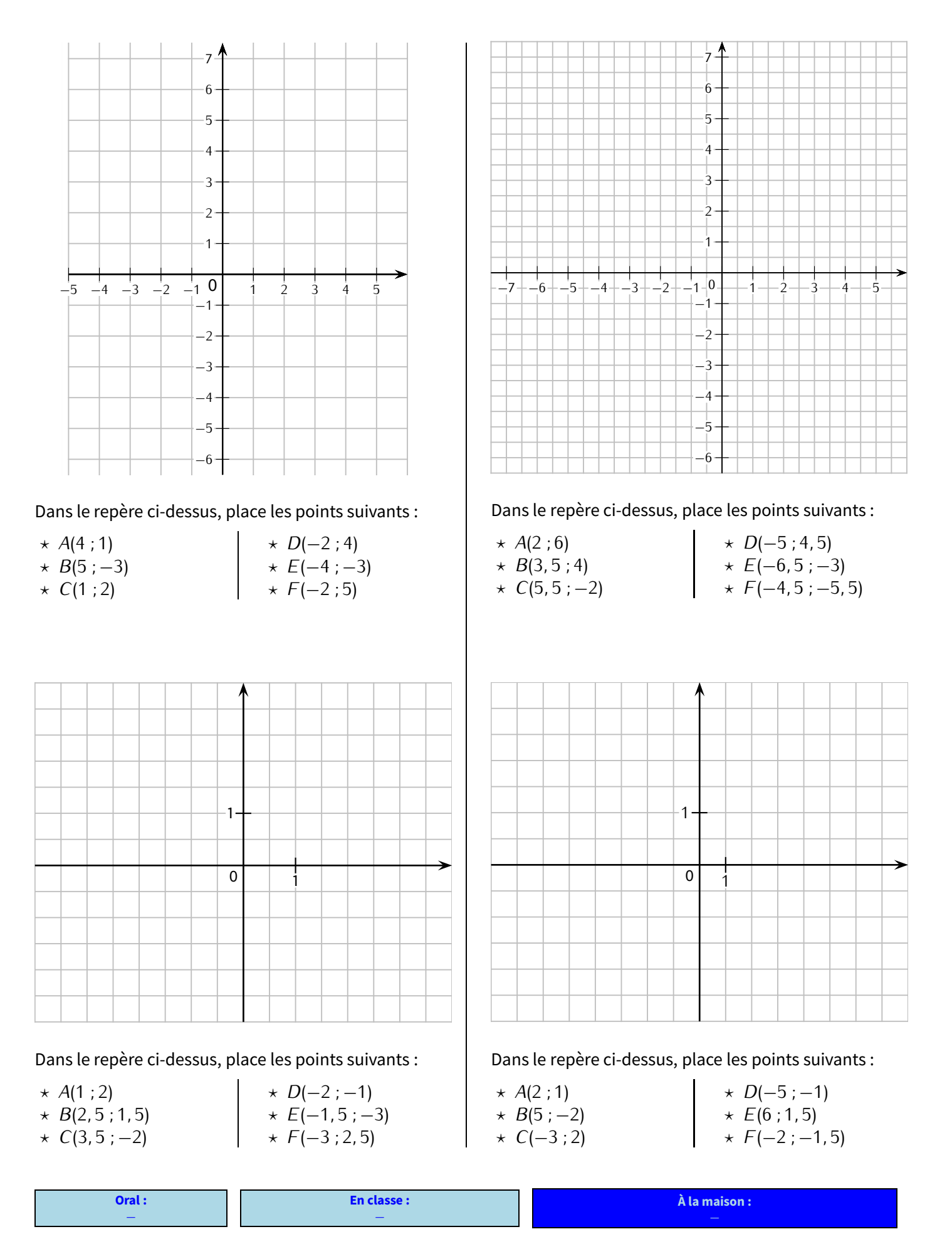

### <span id="page-20-0"></span>**IV** *−* **D'autres graduations**

**EXERCICE 15 :** Sans utiliser la calculatrice, complète les tableaux suivants :

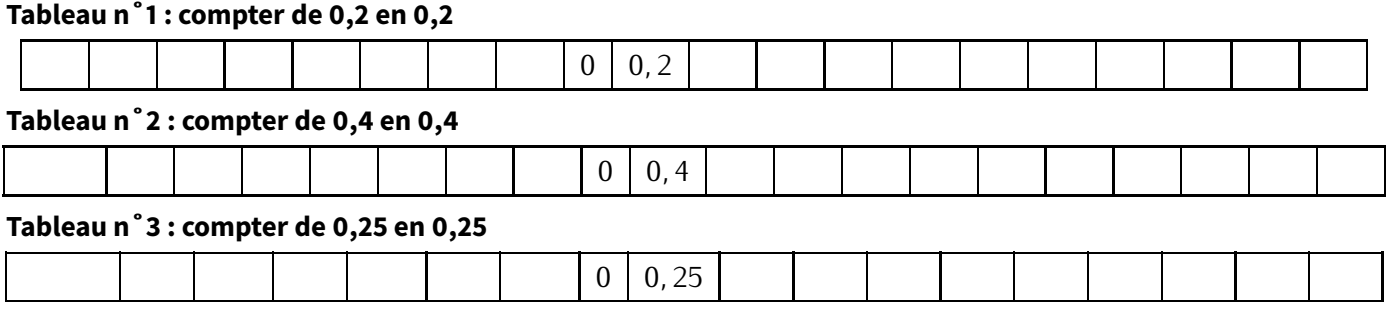

#### **Méthode (DÉTERMINER LA VALEUR D'UN CARREAU/D'UNE SOUS-GRADUATION)**

**Pour déterminer la valeur d'un carreau ou d'une sous-graduation,**

#### **1. on détermine d'abord la différence entre deux graduations successives,**

**2. puis on divise le résultat par le nombre de carreaux entre ces deux graduations.**

Exemples :

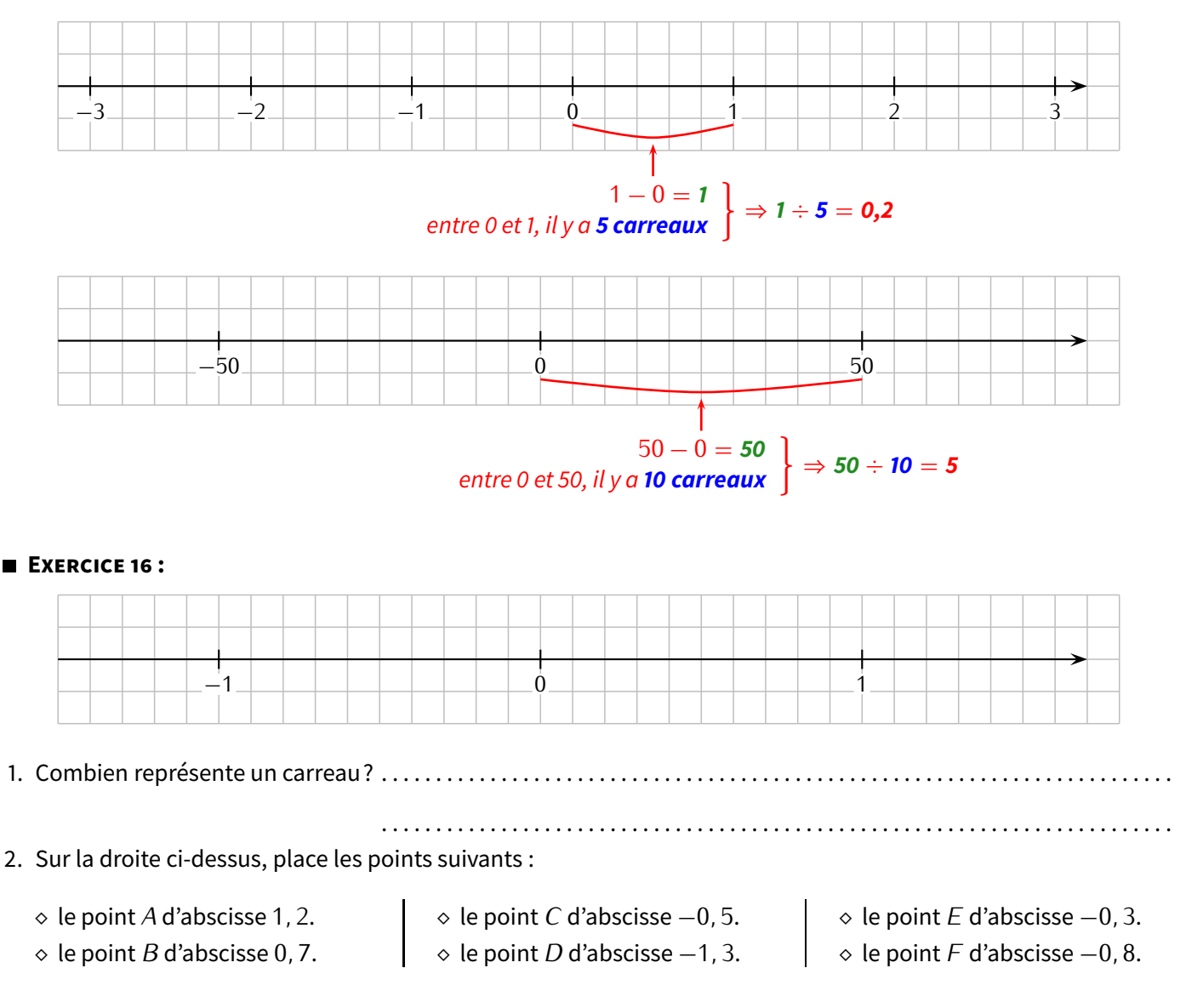

#### **EXERCICE 17 :**

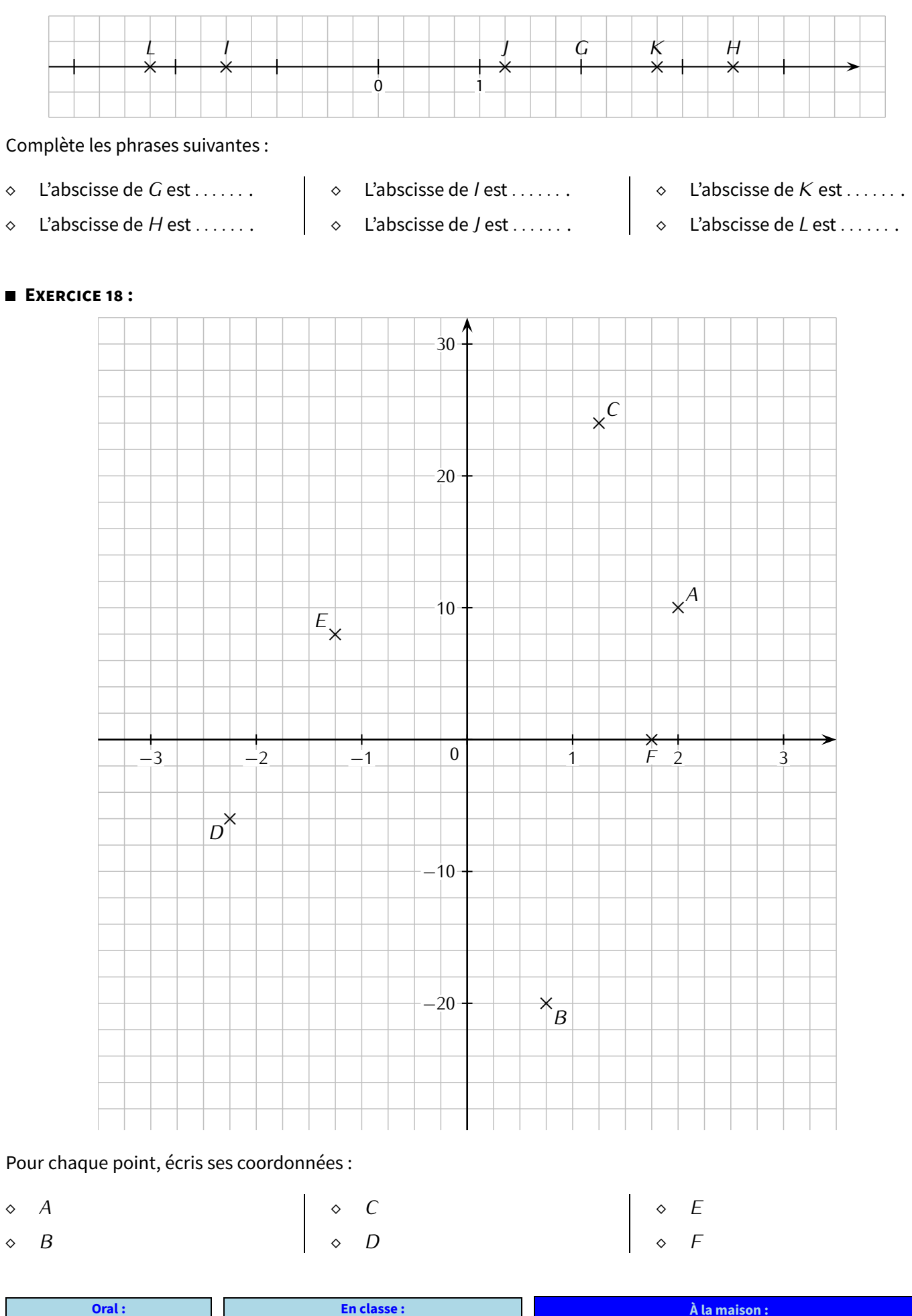

*−*

*−*

<span id="page-22-0"></span>**TRIANGLES (CONSTRUCTIONS)**

### <span id="page-22-1"></span>**I** *−* **Méthodes de construction**

### **1. Inégalité triangulaire**

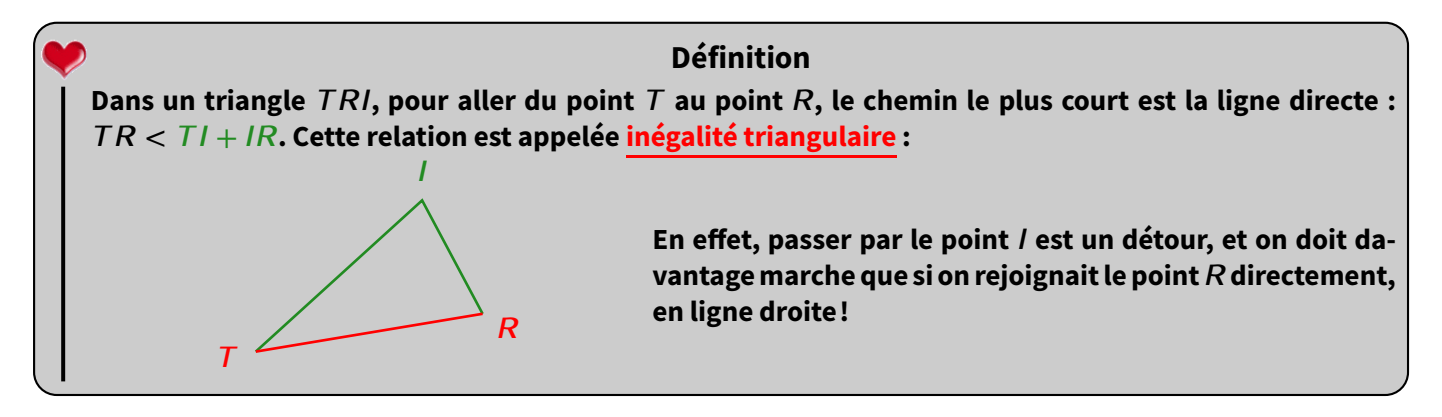

#### **Remarques**

- *<sup>⋄</sup>* Pour ce dernier exemple, on ne peut visiblement pas construire le triangle une inégalité triangulaire n'est pas vérifiée : <sup>3</sup>*,* 9+4 = 7*,* <sup>9</sup> mais <sup>8</sup> *<sup>6</sup><sup>&</sup>lt;* <sup>7</sup>*,* <sup>9</sup>!
- *<sup>⋄</sup>* Dans tout triangle, il existe 3 inégalités remarquables : par exemple, pour le triangle *ABC* ci-dessous, on a *AB < AC* <sup>+</sup> *BC*, *AC < AB* <sup>+</sup> *BC* et *BC < AB* <sup>+</sup> *AC*.

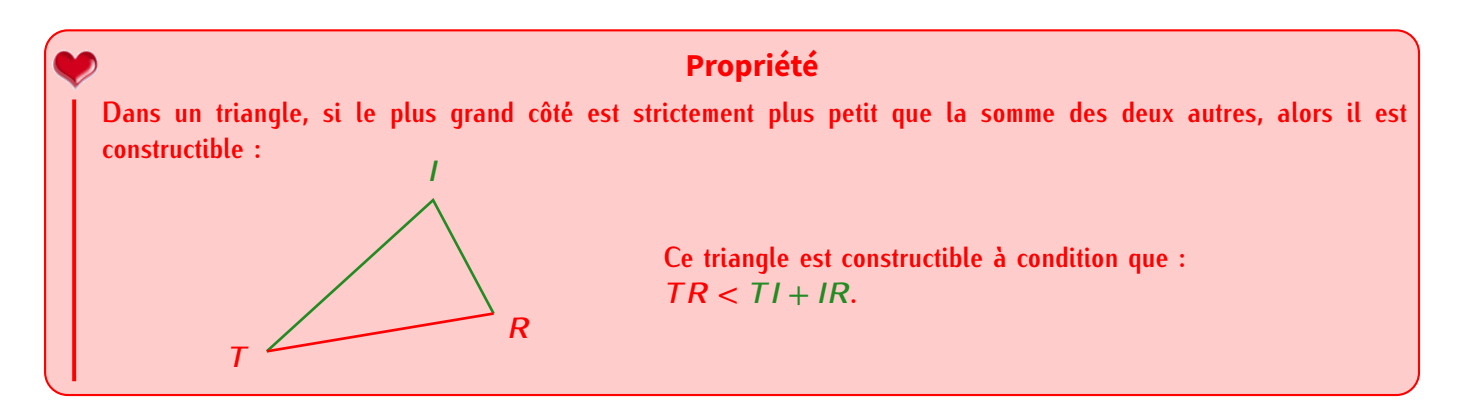

■ ExERCICE 1 : Pour chaque triangle suivant, dire s'il est constructible ou non en justifiant la réponse par le calcul :

- a) *ABC* tel que  $AB = 5.5$  cm,  $AC = 7$  cm et  $BC = 6$  cm.
- b)  $EFG$  tel que  $EF = 3$  cm,  $FG = 9$ , 5 cm et  $EG = 5$  cm.
- c)  $KLM$  tel que  $LM = 8$  cm,  $KL = 4$ , 7 cm et  $KM = 3$ , 4 cm.

#### Solution :

- a) *ABC* est constructible car <sup>5</sup>*,* 5 + 6 = 11*,* <sup>5</sup> et <sup>7</sup> *<sup>&</sup>lt;* <sup>11</sup>*,* <sup>5</sup>.
- b)  $EFG$  n'est pas constructible car  $3 + 5 = 8$  et  $9.5 \nless 8$ .
- c) *KLM* est constructible car <sup>4</sup>*,* 7 + 3*,* 4 = 8*,* <sup>1</sup> et <sup>8</sup> *<sup>&</sup>lt;* <sup>8</sup>*,* <sup>1</sup>.

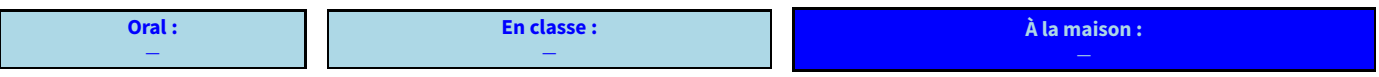

### **2. Avec trois longueurs (rappel)**

#### **Propriété**

**Quand il n'y a pas de figure dans l'énoncé, on commence toujours par construire une figure à main levée, sur laquelle on écrit les mesures et codages donnés par l'énoncé.**

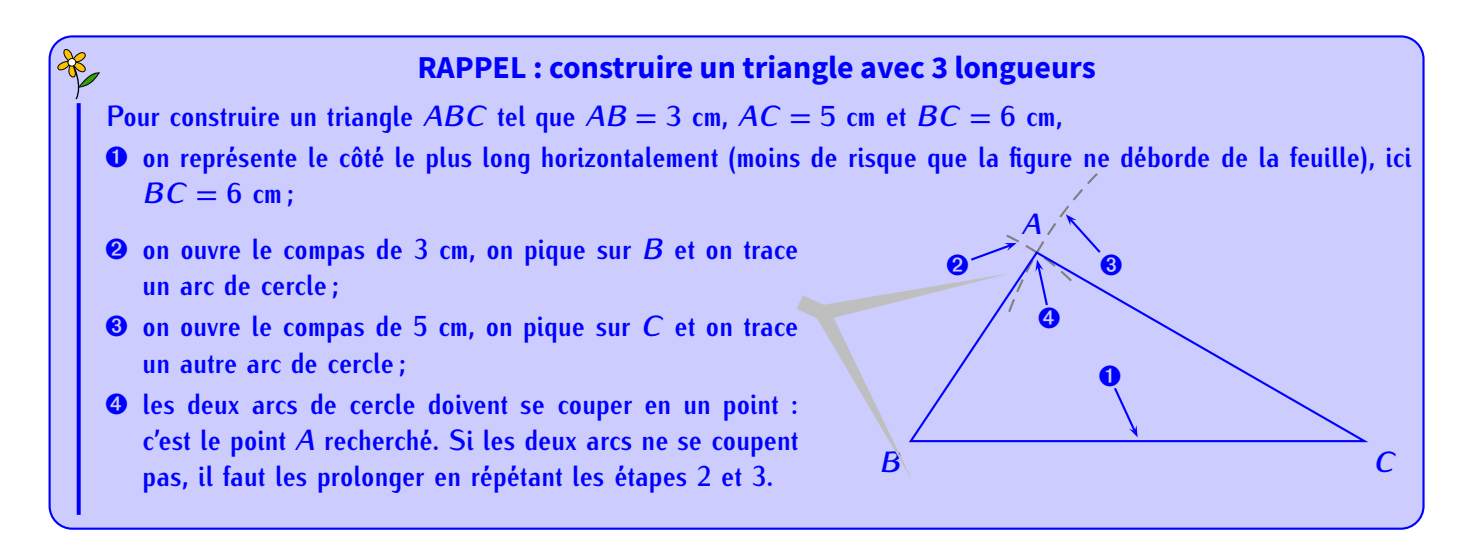

**EXERCICE 2 :** Complète l'exemple suivant :

Question : trace le triangle *ABC* tel que  $AB = 5$  cm;  $BC = 4$  cm et  $AC = 4, 5$  cm.

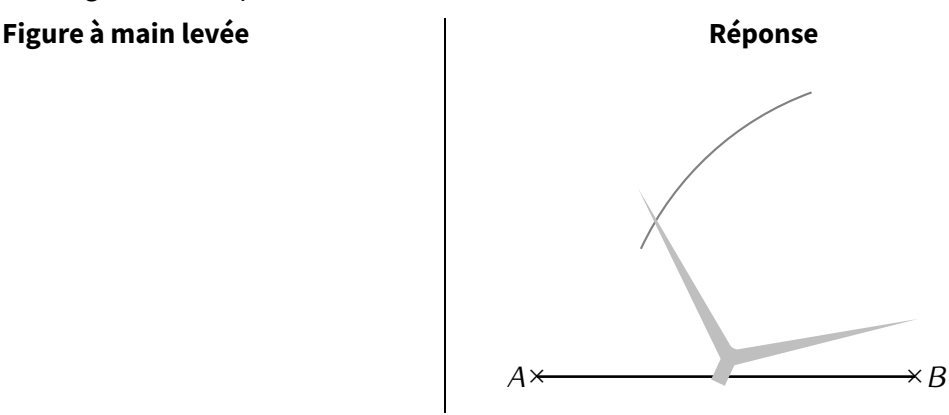

#### ■ **EXERCICE 3 :** Trace les triangles suivants :

- a) *CAR* tel que  $CA = 5$  cm,  $AR = 4$  cm et  $RC = 2, 5$  cm.
- b) *LED* tel que  $LD = 4$  cm,  $DE = 6$  cm et  $EL = 3, 5$  cm.
- c) *FBI* tel que  $FB = 2, 5$  cm,  $BI = 3$  cm et  $IF = 3, 5$  cm.
- d) *NUL* tel que  $NU = 8$  cm,  $LN = 3$ , 9 cm et  $LU = 4$  cm.

## **ATTENTION !!!**

**On demandera quelques fois de tracer un triangle rectangle. Toujours bien faire une figure à main levée afin de ne pas dessiner n'importe quoi : lorsqu'on donne les deux côtés de l'angle droit, c'est facile ; mais quand on donne l'hypoténuse (= côté le plus long d'un triangle rectangle), c'est plus délicat. . .**

**EXERCICE 4 :** Construis les triangles suivants en vraie grandeur :

- 1. *ABC* est un triangle rectangle en *A* tel que  $AB = 3$ , 8 cm et  $AC = 4$ , 9 cm.
- 2. *AEF* est un triangle tel que  $AE = 5$ , 6 cm,  $AF = 6$ , 2 cm et  $EF = 8$  cm.
- 3. *AHI* est un triangle rectangle isocèle en *<sup>A</sup>* tel que *AH* = 3*,* <sup>6</sup> cm.

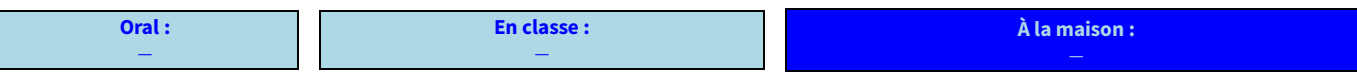

### **3. Avec deux longueurs et un angle**

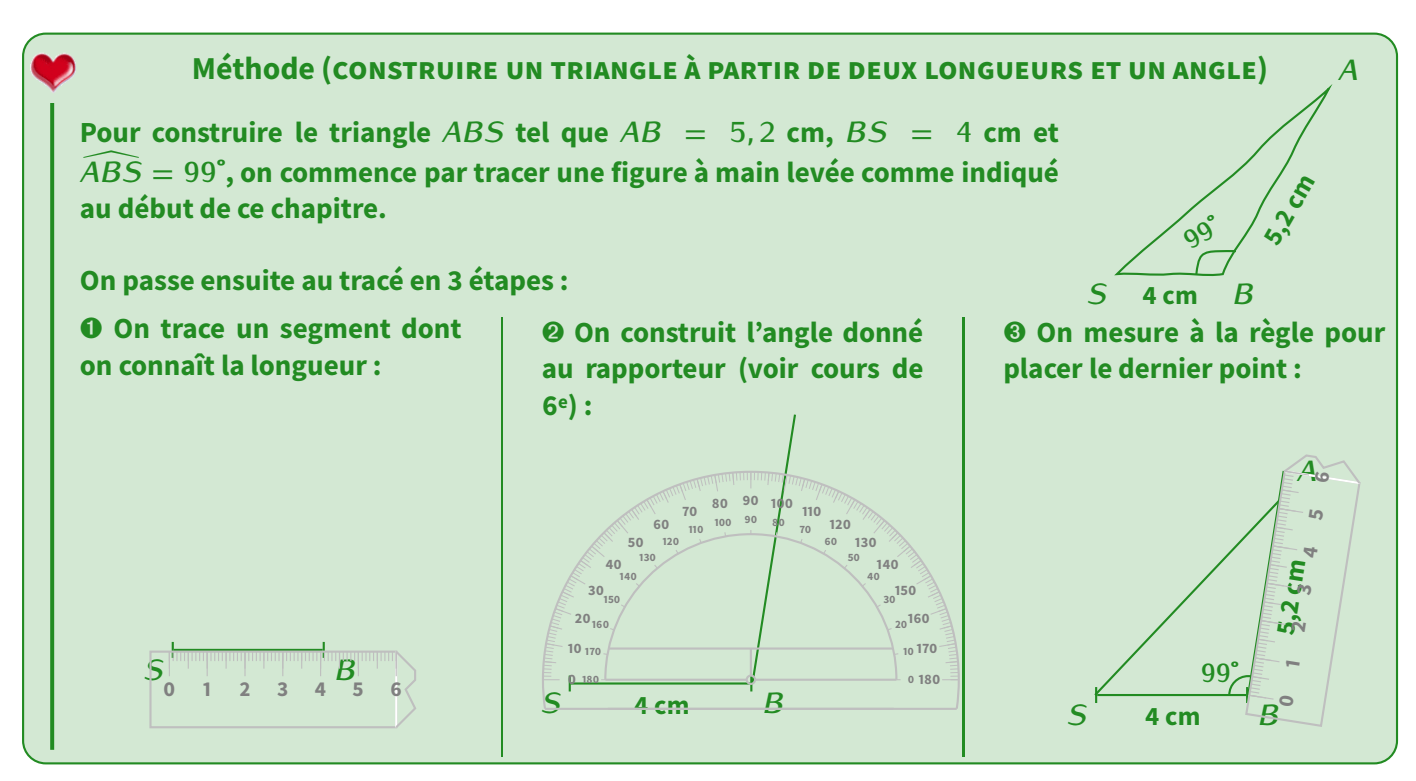

#### **EXERCICE 5:**

- 1. Trace le triangle *ABC* tel que  $AB = 6$  cm,  $AC = 5$  cm et  $\widehat{BAC} = 50^\circ$ .
- 2. Trace le triangle  $EFG$  tel que  $EF = 7$  cm,  $EG = 4$  cm et  $\widehat{FEG} = 80^\circ$ .
- 3. Trace le triangle  $RST$  tel que  $RS = 5.2$  cm,  $RT = 2.4$  cm et  $\widehat{SRT} = 107^\circ$ .

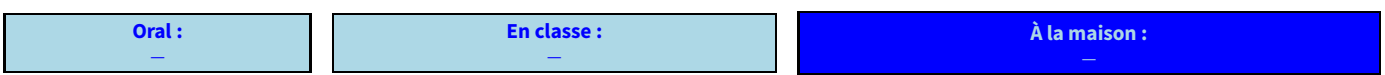

### **4. Avec une longueur et deux angles**

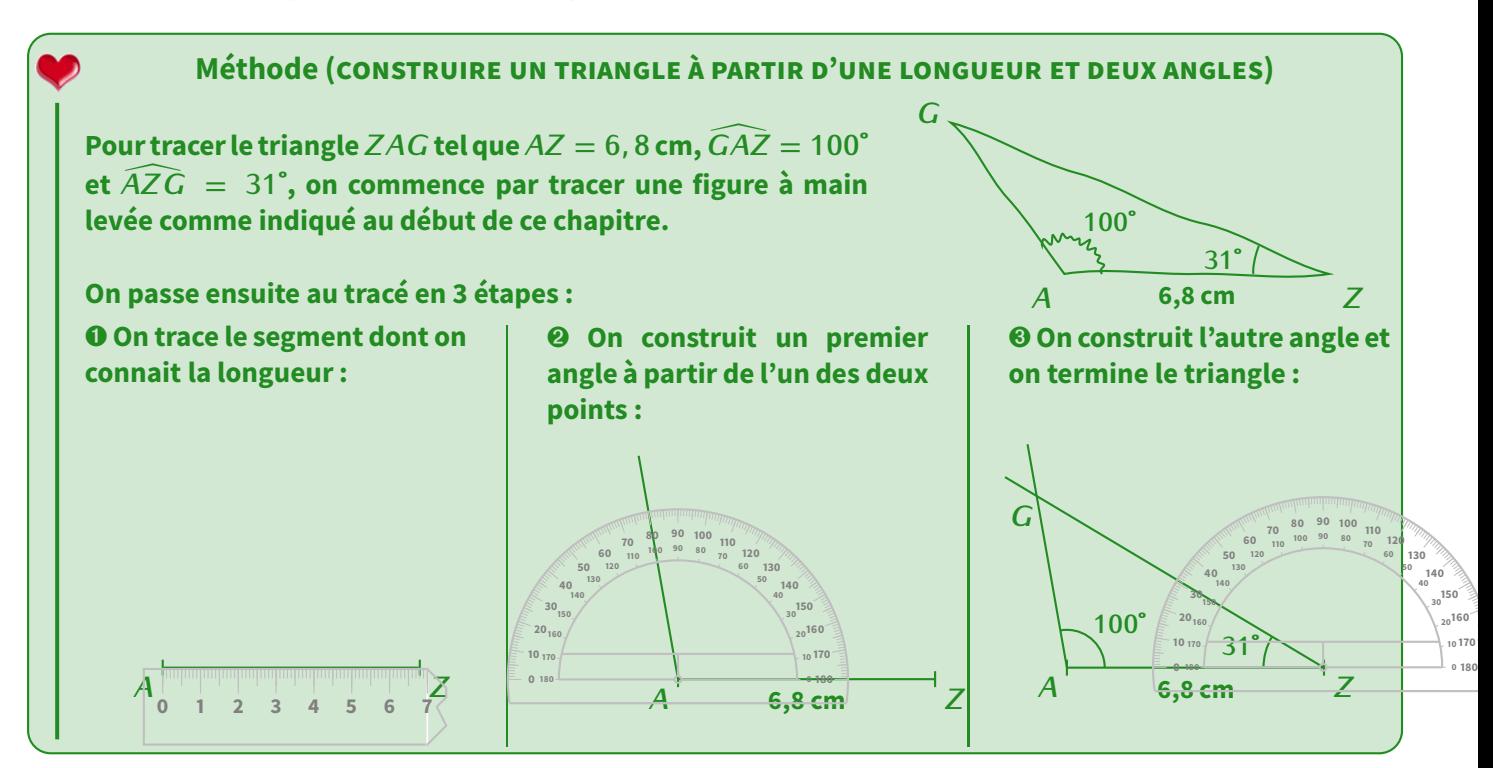

#### **EXERCICE 6:**

- 1. Trace le triangle *ABC* tel que  $AB = 6$  cm,  $\widehat{ABC} = 70^\circ$  et  $\widehat{BAC} = 50^\circ$ .
- 2. Trace le triangle *EFG* tel que *EF* = 7 cm,  $\widehat{EFG} = 25^\circ$  et  $\widehat{FEG} = 65^\circ$ .
- 3. Trace le triangle *RST* tel que *RS* = 5, 2 cm,  $\widehat{RST} = 23^{\circ}$  et  $\widehat{SRT} = 107^{\circ}$ .

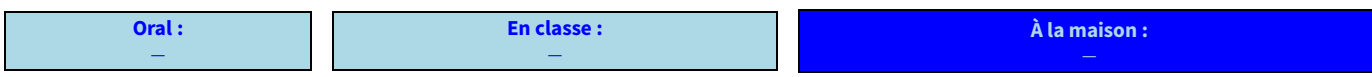

### <span id="page-25-0"></span>**II** *−* **Droites remarquables du triangle**

#### **1. Hauteur**

**Dans un triangle, une hauteur est la droite qui passe par un sommet et qui est perpendiculaire au côté opposé à ce sommet. Définition (rappel)**

Exemples :

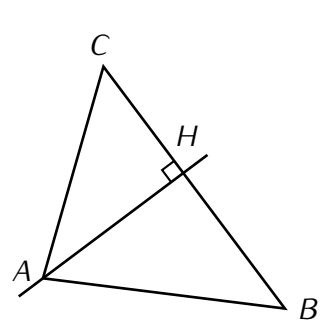

(*AH*) est la hauteur issue de *<sup>A</sup>* : elle passe par *A* et elle est perpendiculaire à (*BC*)

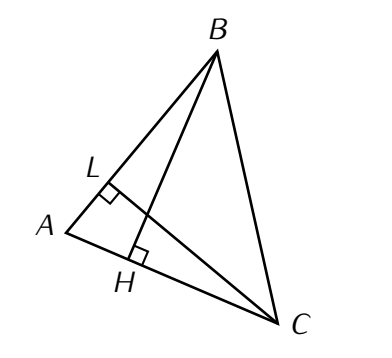

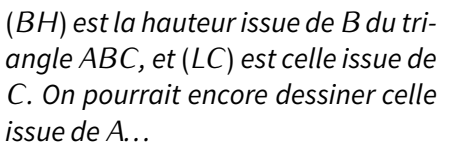

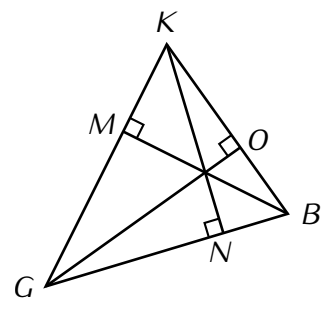

Dans ce triangle *KGB*, ce sont les trois hauteurs qui ont été tracées. Remarques-tu quelque chose?

**Oral :** *−* **En classe :** *−* **À la maison :**

### **2. Médiatrice d'un segment**

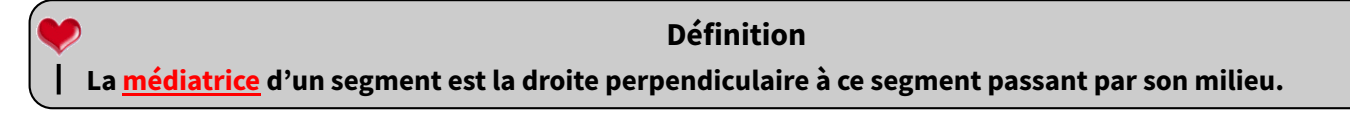

Exemple : Reprenons la figure vue au paragraphe II. Grâce au codage, la droite rouge est perpendiculaire au segment [*MM′* ] et passe par son milieu : c'est donc la médiatrice de ce segment [*MM′* ] :

■ **EXERCICE 7 :** De quel autre segment la droite rouge est-elle la médiatrice?

Solution : La droite (*d*) est aussi la médiatrice du segment [*AB*] et pour la même raison : d'après le codage, (*d*) passe par le milieu de [*AB*] et est perpendiculaire à [*AB*].

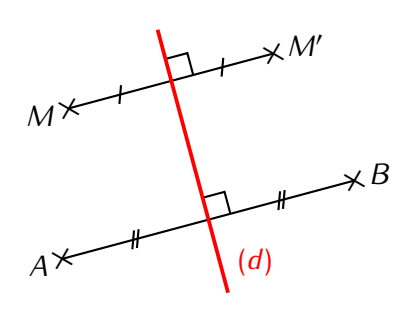

**Méthode (CONSTRUCTION DE LA MÉDIATRICE D'UN SEGMENT** [**AB**] **AU COMPAS)**

- **1. On ouvre le compas d'une longueur égale à au moins la moitié de** *AB* **(***AB* **est l'idéal).**
- **2. On pique sur l'une des extrémités et on trace un arc de cercle de chaque côté du segment [***AB***].**
- **3. On répète l'étape précédente, mais en piquant sur l'autre extrémité et sans changer l'ouverture du compas.**
- **4. Ces 4 arcs de cercle doivent se couper en deux points que l'on relie : c'est la médiatrice ! Si les arcs ne se coupent pas, il faut répéter les étapes 2 et 3 afin de les prolonger.**

Illustration :

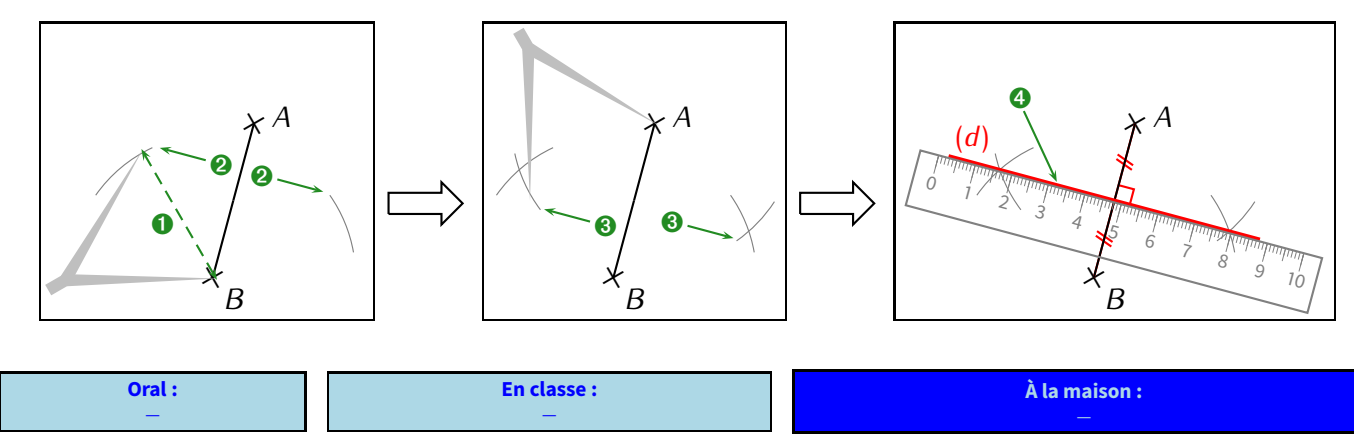

#### **Propriétés (de la médiatrice)**

*<sup>⋄</sup>* **Si un point se trouve sur la médiatrice d'un segment, alors il est** *équidistant* **(<sup>=</sup> à égale distance) de ses extrémités ;**

 $A \times$ 

*⋄* **Si un point est équidistant des extrémités d'un segment, alors il se trouve sur la médiatrice de ce segment.**

#### **Rappel**

Encore une fois, ce sont des propriétés : il ne faudra pas oublier de faire un schéma DPC pour les utiliser!! Voir ci-dessous.

**EXERCICE 8 :** On donne la figure ci-contre dans laquelle *M ∈* (*d*). Prouver que *AMB* est un triangle isocèle en *M*.

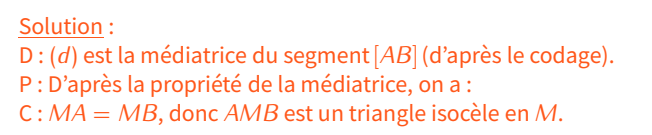

■ **EXERCICE 9 :** On donne la figure ci-contre. Prouver que le triangle *MIB* est rectangle en *I*.

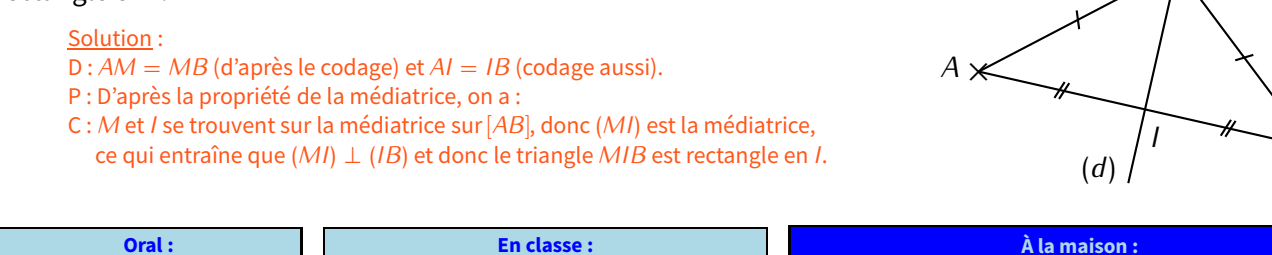

*−*

Puisqu'un triangle est constitué de 3 côtés, donc 3 segments, on peut tracer à la fois 3 hauteurs ainsi que 3 médiatrices dans un triangle.

*−*

× *<sup>B</sup>*

× *<sup>B</sup>*

 $+\mathcal{M}$ 

 $\star$ M

(*d*)

**EXERCICE 10 :** Voici un grand triangle. Trace avec le plus de précision possible les 3 hauteurs en rouge et les 3 médiatrices en vert :

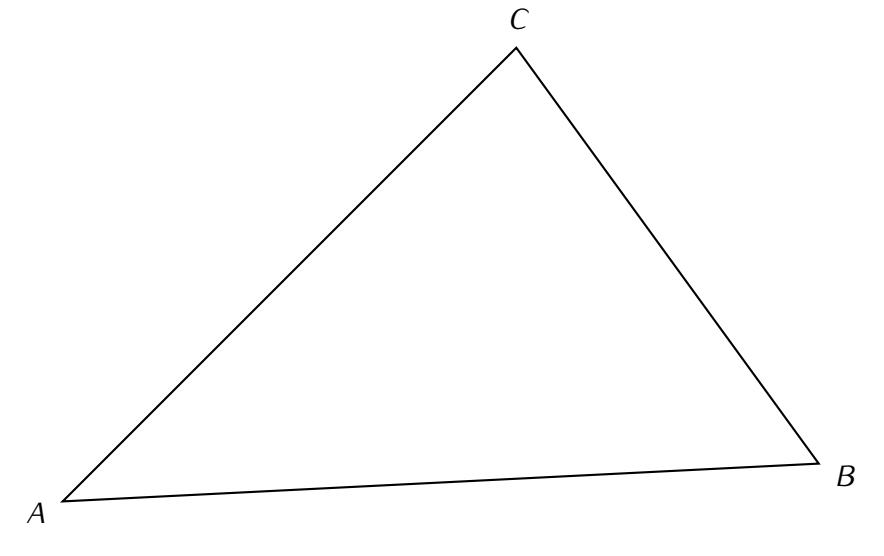

#### **Propriétés**

**Dans un triangle,**

*⋄* **les trois hauteurs sont concourantes (= se coupent en un seul point) en un point appelé orthocentre du triangle.** *⋄* **les trois médiatrices sont concourantes en un point appelé centre du cercle circonscrit du triangle.**

**EXERCICE 11 :** Sur la figure ci-dessus, essaye de tracer avec le plus de précision possible le cercle circonscrit au triangle *ABC*.

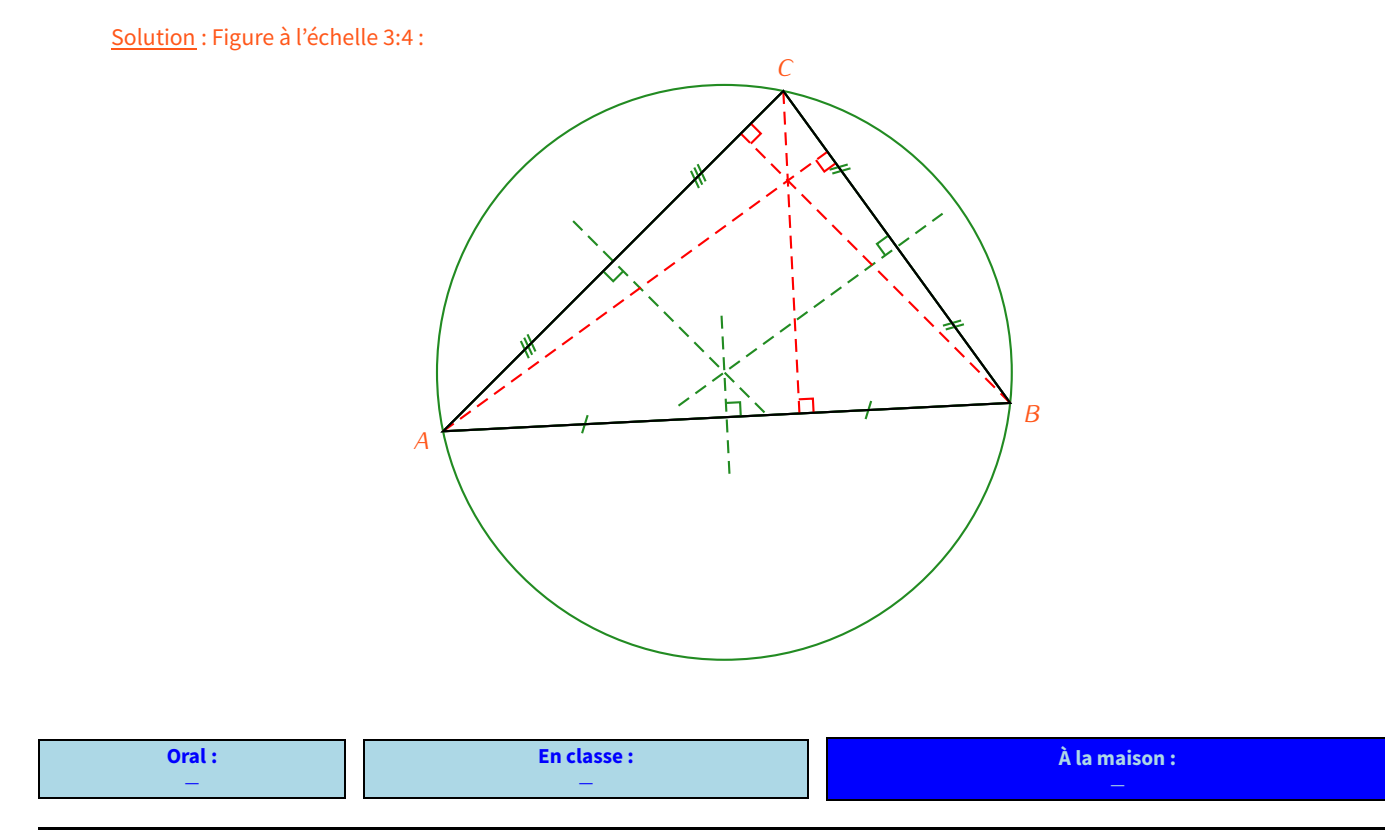

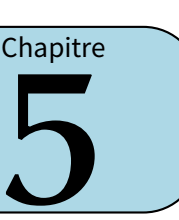

### <span id="page-28-1"></span><span id="page-28-0"></span>**I** *−* **Généralités**

### **Définitions**

**Une écriture fractionnaire est de la forme numérateur dénominateur, et correspond à la division du numérateur par**

**le dénominateur.**

**Si le numérateur et le dénominateur s'écrivent sans virgule, alors on appelle cette écriture une fraction, sinon on l'appelle un quotient.**

Exemples :

- *⋄* 7 = 7 *<sup>÷</sup>* 2 = 3*,* <sup>5</sup> *−→* 7 est une écriture fractionnaire du nombre décimal <sup>3</sup>*,* <sup>5</sup>. 2 2
- $\frac{16}{4}$  = 10  $\div$  4 = 2,5 et  $\frac{3}{2}$ 4 nombre décimal <sup>2</sup>*,* <sup>5</sup>.  $\frac{3}{2}$  = 5 ÷ 2 = 2,5 →  $\frac{10}{4}$ ٦  $et \frac{3}{2}$  $\overline{a}$ sont deux écritures fractionnaires différentes du même

En effet, plusieurs divisions peuvent donner le même résultat. Un nombre peut donc avoir plusieurs écritures fractionnaires différentes.

- *⋄* 10  $\frac{10}{3}$  = 10 ÷ 3 ≈ 3, 33. Mais  $\frac{10}{3}$  ≠ 3, 33 → le quotient de 10 par 3  $\bigg($  donc  $\frac{10}{3}$  $\overline{a}$  $\lambda$ n'admet pas d'écriture décimale.
- *⋄* RAPPEL : Tout nombre décimal peut s'écrire sous forme de fraction, il suffit de recopier ce nombre au numérateur sans la virgule, puis de mettre un "1" au dénominateur suivi d'autant de "0" que de chiffres après la virgule dans le nombre. Par exemple,

$$
1 \underset{\rightarrow \text{ 1 \text{ chiffre}}}{} \frac{15}{10} \qquad ; \qquad 7 \underset{\rightarrow \text{ 2 \text{ chiffres}}}{} \frac{763}{100} \qquad ; \qquad 23 \underset{\rightarrow \text{ 3 \text{ chiffres}}}{} \frac{23478}{100}.
$$
\n
$$
\underset{\rightarrow \text{ 1 \text{ c}k}^{1} \text{ of } \text{100}}{100} \qquad ; \qquad 2 \underset{\rightarrow \text{ 3 \text{ chiffres}}}{} \frac{23478}{1000}.
$$

**EXERCICE 1 :** Donne l'écriture décimale ou une valeur approchée arrondie au dixième des fractions ci-dessous :

$$
A = \frac{10}{4}
$$
  $B = \frac{12}{7}$   $C = \frac{50}{30}$   $D = \frac{6}{5}$   $E = \frac{180}{36}$ 

Solution :  $A = 10 \div 4 = 2, 5$ ;  $B = 12 \div 7 \approx 1, 7$ ;  $C = 50 \div 30 \approx 1, 7$ ;  $D = 6 \div 5 = 1, 2$  et  $E = 180 \div 36 = 5$ . Ces exemples nous montrent bien qu'une fraction n'est en fait rien d'autre qu'un nombre!

**EXERCICE 2 :** Recopie et complète en utilisant les symboles "*<*" ou "*>*" : a)  $\frac{1}{2}$  ... 1 b)  $\frac{10}{3}$  ... 5 c)  $\frac{30}{6}$  ... 10 d) 3,5 ...  $\frac{30}{9}$  $\overline{a}$  $\overline{a}$  $\cup$ 

e) 
$$
\frac{30}{5}
$$
 ...  $\frac{17}{2}$  f)  $\frac{70}{4}$  ...  $\frac{9}{10}$  g)  $\frac{48}{12}$  ...  $\frac{25}{9}$  h)  $\frac{63}{10}$  ...  $\frac{36}{7}$ 

 $\text{Solution : } a$  > b) > c) < d) > e) < f) < g) > et h) >.

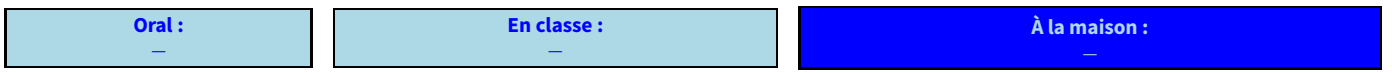

### <span id="page-29-0"></span>**II** *−* **Droites graduées**

**Pour placer le point** *A*  $\overline{I}$  $\frac{1}{2}$ **3 sur une droite graduée, il suffit de reporter 4 fois le tiers de l'unité en remarquant que**  $4 \times \frac{1}{3}$  $\frac{1}{3} = \frac{1}{3}$ **3 : on commence donc par placer 1 3 en partageant l'unité en 3 parties égales, puis on place 4 3 :**  $\frac{1}{2}$  1  $\frac{4}{2}$  2 **3 4 3** *A* **Propriété**

#### **Méthode (LIRE L'ABSCISSE D'UN POINT DONNÉ)**

- **1. On regarde en combien de morceaux l'unité de longueur a été partagée** *→* **on a le dénominateur.**
- **2. On regarde quelle est l'abscisse du point sur la petite graduation (c'est donc forcément un nombre entier)** *→* **on a le numérateur.**

Exemple :

Lire l'abscisse des points *B, C* et *D*.

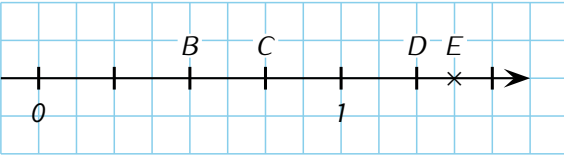

L'unité de longueur (de <sup>0</sup> <sup>à</sup> <sup>1</sup>) est partagée en 4 morceaux. Les abscisses seront donc des fractions de dénominateur <sup>4</sup>. Il ne reste plus qu'à compter : B  $(\frac{2}{4})$ , C  $(\frac{3}{4})$ son abscisse peut aussi s'écrire  $\frac{1}{2}$ ... 4  $\int$  et *D*  $\left(\frac{5}{4}\right)$ 4 . Pour *<sup>B</sup>*, on peut aussi voir qu'il est pile au milieu de <sup>0</sup> et <sup>1</sup>, donc 2

**EXERCICE 3 :** Lire l'abscisse du point *E* sur la droite graduée ci-dessus, dessinée sur les petits carreaux.

```
Solution : ATTENTION ici, car le point E se trouve pile entre 2 petites graduations : E\left(\frac{11}{8}\right), ou E(1,375).
                                                                                                                 \overline{a}
```
### **ATTENTION !!!**

**Nous avons vu au paragraphe I que les fractions ne sont rien d'autre que des nombres, qui peuvent avoir une écriture décimale (avec un nombre fini de chiffres après la virgule) : quand c'est le cas, on peut aussi travailler avec les droites graduées sur des nombres décimaux! C'est n'est pas le cas pour 4 par 3 exemple. . .**

#### **EXERCICE 4:**

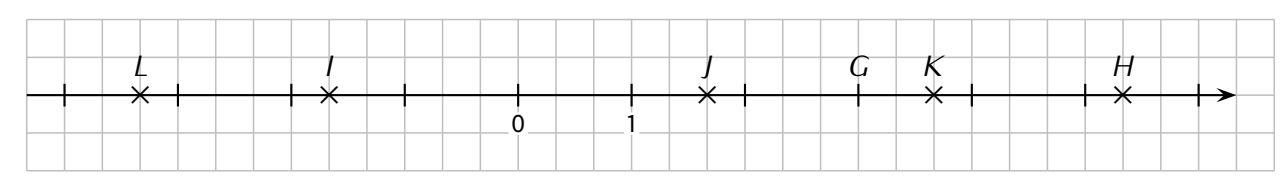

Donne l'abscisse sous forme de fraction des points *G*, *H*, *I*, *J*, *K* et *L*.

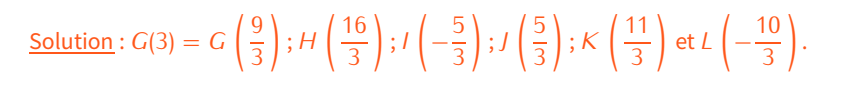

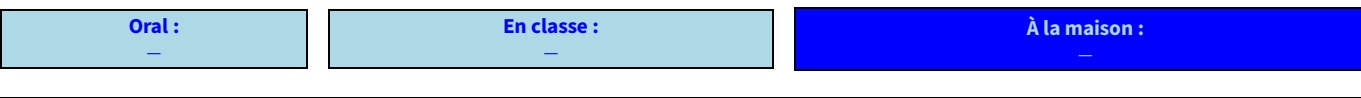

### <span id="page-30-0"></span>**III** *−* **Fractions égales**

#### **Propriété (« règle d'or »)**

**On ne change pas une fraction en multipliant (ou en divisant) son numérateur ET son dénominateur par un même nombre. Autrement dit :** *a b* **=**  $\frac{a \times k}{b \times k}$  et  $\frac{a}{b}$ *b* **=**  $\frac{a \div k}{b \div k}$ .

Exemple : Voici deux pizzas de même taille découpées en <sup>4</sup> parts égales pour la première et <sup>8</sup> parts égales pour la seconde. Les parts mangées ont été représentées en jaune. On détermine la fraction correspondante pour chacune des deux pizzas :

La proportion de pizza mangée est la même sur les deux pizzas : les fractions sont donc égales. En effet, on constate que :

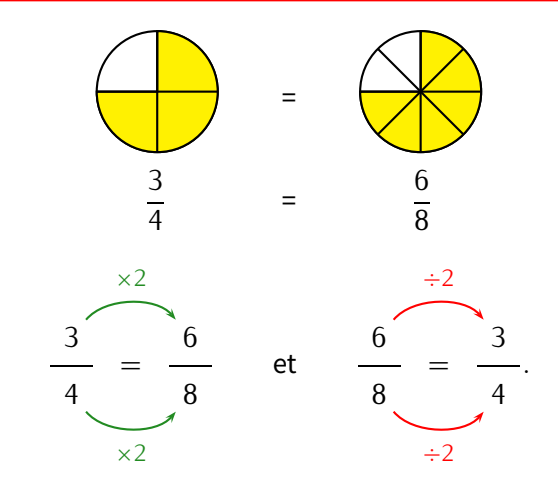

**Lorsqu'on utilise la règle d'or des fractions en divisant, on dit qu'on simplifie la fraction. On peut simplifier plusieurs fois de suite une fraction, mais lorsqu'on n'y arrive plus, on dit qu'on a obtenu une fraction irréductible.**

**Définitions**

**Exercice 5 :** Donner 4 quotients (2 avec des nombres plus petits et 2 avec des plus grands) égaux à  $\frac{3}{20}$  et  $\frac{27}{4,5}$  $\frac{27}{4,5}$ .

Solution: 
$$
\frac{5}{20} = \frac{2,5}{10} = \frac{1}{4} = \frac{10}{40} = \frac{15}{60}
$$
 et  $\frac{27}{4,5} = \frac{9}{1,5} = \frac{3}{0,5} = \frac{6}{1} = \frac{54}{9}$ .

### Pour saisir une fraction sur la calculatrice, on utilise la touche  $\left[\frac{1}{n}\right]$ : **◇ 1 2 ÷ 8 = affichera logiquement 4 (car 12 ÷ 3 = 4).**<br> **◇ 3 ÷ 4 = affichera...** - ! Pour avoir le nombre décimal. *⋄* affichera... 3 ! Pour avoir le nombre décimal, appuyer sur la touche . 4 ◇ **4 ÷ 6 = affichera**  $\frac{2}{3}$ . On remarque que la calculatrice a affiché une fraction différente, car **elle simplifie automatiquement les fractions**. On peut aussi appuyer sur **sestionale** pour obtenir la valeur décimale, mais attention au nombre de chiffres après la virgule)... **À la calculatrice**

**EXERCICE 6 :** Simplifie les fractions suivantes, en détaillant les calculs et en vérifiant le résultat à la calculatrice :

$$
A = \frac{15}{20}; B = \frac{8}{6}; C = \frac{32}{24}; D = \frac{160}{280}; E = \frac{14}{49}; F = \frac{56}{16}; G = \frac{35}{45}; H = \frac{88}{33}; I = \frac{8}{2}.
$$
  
Solution:  $A = \frac{3}{4}; B = C = \frac{4}{3}; D = \frac{4}{7}; E = \frac{2}{7}; F = \frac{7}{2}; G = \frac{7}{9}; H = \frac{8}{3} \text{ et } I = \frac{4}{1} = 4.$ 

### **ATTENTION !!!**

**Il ne faut pas oublier que la calculatrice simplifie automatiquementles fractions : il faut donc s'attendre à**

- **ce qu'elle affiche des résultats différents de ce qui est demandé. . .C'est pourquoi il faut obligatoirement** Il ne faut pas oublier qu<del>e la cultante.</del><br>
Sece qu'elle affiche des résultats différents de ce qui e<br>
Seception par cœur et savoir utiliser la règle d'or !<br>
Termes de la remondante par cœur et savoir utiliser la règle d'or
- 

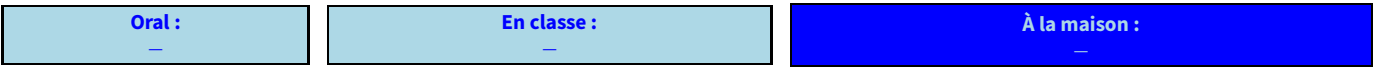

## <span id="page-31-0"></span>**SYMÉTRIE CENTRALE**

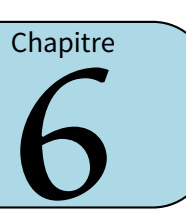

### <span id="page-31-1"></span>**I** *−* **Définitions**

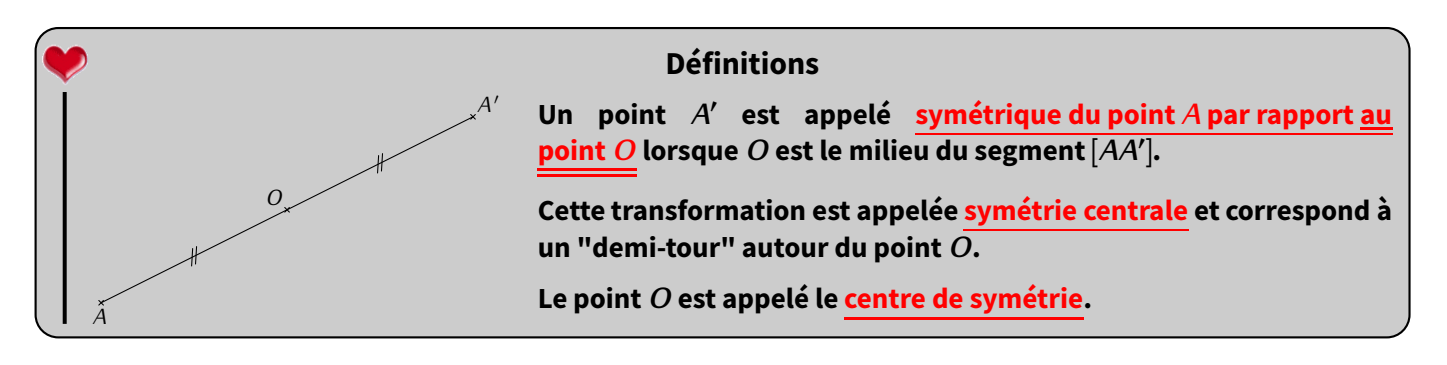

#### **Remarques**

- *<sup>⋄</sup>* Désormais, la phrase « *<sup>I</sup>* est le milieu du segment [*AB*] » aura exactement la même signification que « le point *<sup>A</sup>* est le symétrique du point *<sup>B</sup>* par rapport au point *<sup>I</sup>* » ou « le point *<sup>B</sup>* est le symétrique du point *<sup>A</sup>* par rapport au point *<sup>I</sup>* » (puisque *AI* <sup>=</sup> *IB* de toute façon).
- *⋄* Dans l'image ci-dessus, on peut aussi dire que c'est *A* le symétrique de *A ′* par rapport à *O*.
- *⋄* Au niveau du vocabulaire, on fera donc attention à bien faire la différence entre «*A ′*est le symétrique de*A*par rapport à *O* » (symétrie centrale car *O* est un point) et « *A ′* est le symétrique de *<sup>A</sup>* par rapport à (*d*) » (symétrie axiale car (*d*) est une droite).

### <span id="page-31-2"></span>**II** *−* **Constructions**

### **1. Avec quadrillage**

On souhaite construire le symétrie de *A* par rapport à *O* :

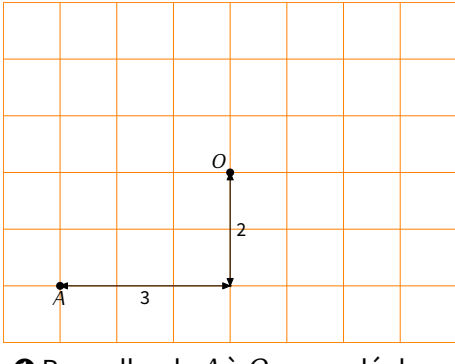

➊ Pour aller de *A* à *O*, on se déplace horizontalement de 3 carreaux et verticalement de 2 carreaux.

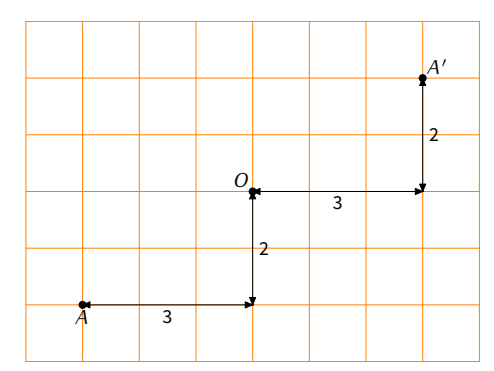

➋ On se place en *O* et on effectue le même déplacement : 3 carreaux horizontalement et 2 carreaux verticalement. La position finale donne le point *A ′* .

**EXERCICE 1 :** Dans ton cahier d'exercices, place 2 points au hasard (en utilisant le quadrillage) puis construis le symétrique de l'un par rapport à l'autre, sans utiliser le matériel de géométrie. Répète ensuite cet exercice encore quatre fois.

Solution : On aboutit à des figures comme celle de la définition ci-dessus. Il ne faut surtout pas oublier le codage!

**EXERCICE 2 :** En t'aidant du quadrillage, complète ces deux figures de telle sorte que *O* en soit le centre de symétrie.

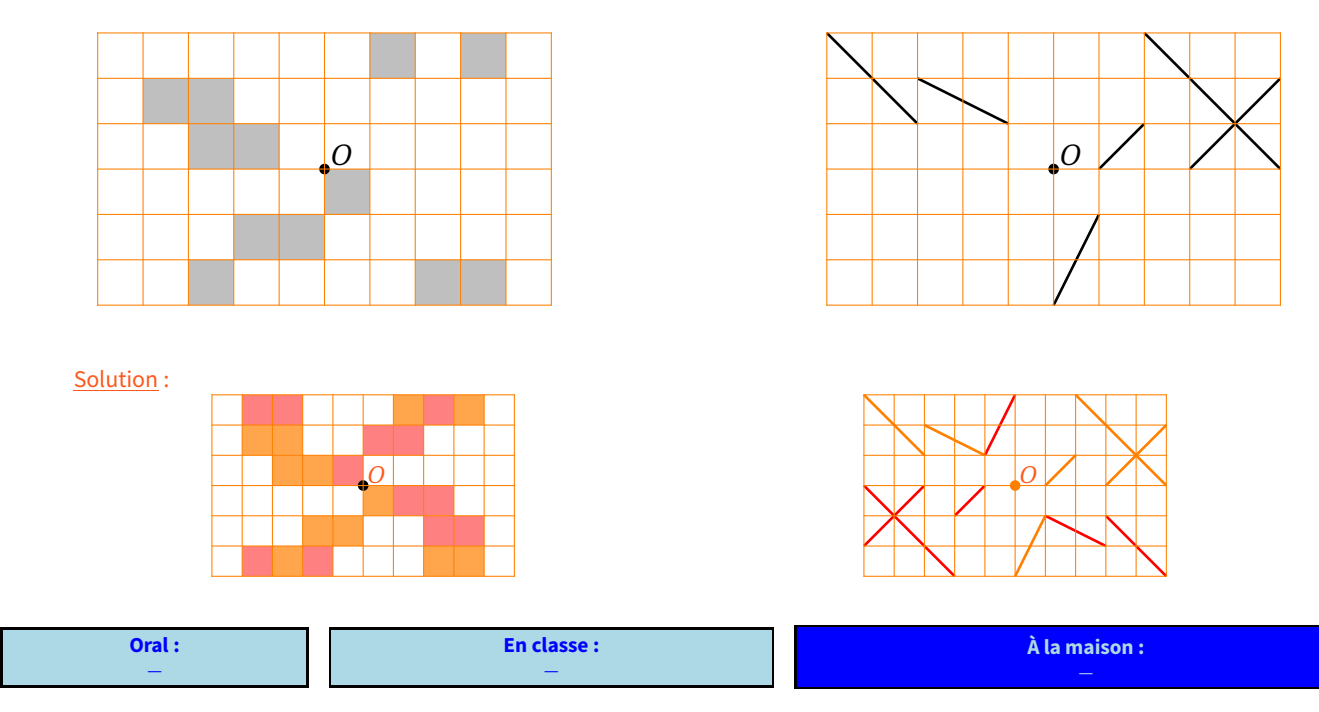

### **2. Sans quadrillage**

**Méthode (CONSTRUCTION DU SYMÉTRIQUE D'UN POINT PAR UNE SYMÉTRIE CENTRALE)**

- **1. On trace à la règle la demi-droite [***AO***) (attention à ne pas se tromper de sens : il faut que ça dépasse du côté du centre de symétrie).**
- **2. On prend au compas la longueur** *AO* **(on pique sur** *O* **et on place le crayon sur** *A***).**
- **3. On trace un arc de cercle de l'autre côté de** *O* **avec cette ouverture de compas.**
- **4. On place le point** *A ′* **et on n'oublie pas de coder les deux segments de même longueur.**

Illustration :

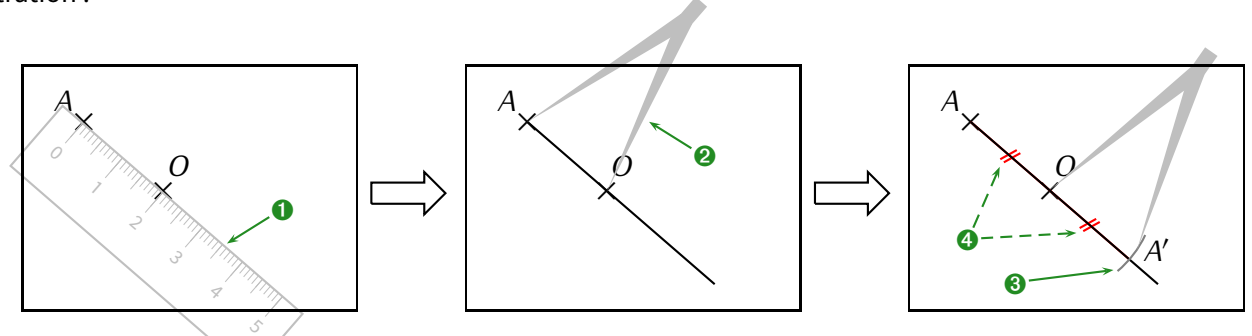

#### **Remarques**

Maintenant qu'on sait construire le symétrique d'un point, on peut construire le symétrique de n'importe quoi :

- *⋄* un segment est constitué de 2 points, donc on construit leurs images et on les relie;
- *⋄* une droite est constituée d'une infinité de points, donc on en choisit deux, on construit leurs symétriques et on les relie;
- *⋄* une figure est constituée de plusieurs sommets, donc plusieurs points : il suffit de construire le symétrique de chacun d'eux, et on relie les images de la même façon que les points de la figure initiale.

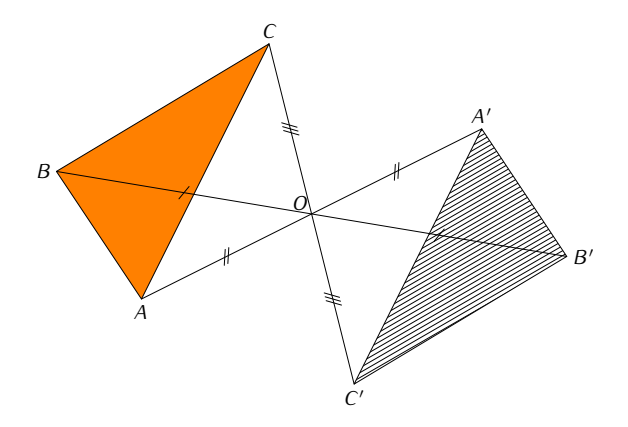

Exemple :

Le dessin ci-contre représente un triangle *ABC* et son symétrique *A ′B ′C ′* dans la symétrie de centre*O*, avec le codage indiqué pour la construction des 3 points symétriques : on a commencé par construire les symétriques des trois points *A*, *B* et *C* selon la méthode donnée. Puisque ces points sont reliés dans cet ordre, on relie également les symétriques dans le même ordre : *A ′B ′C ′* .

**EXERCICE 3 :** Sur la figure ci-dessous, le polygone *ABCDEF*a pour image le polygone *GHIJKL* dans la symétrie de centre *O*, mais ce point a été effacé. Retrouve-le!

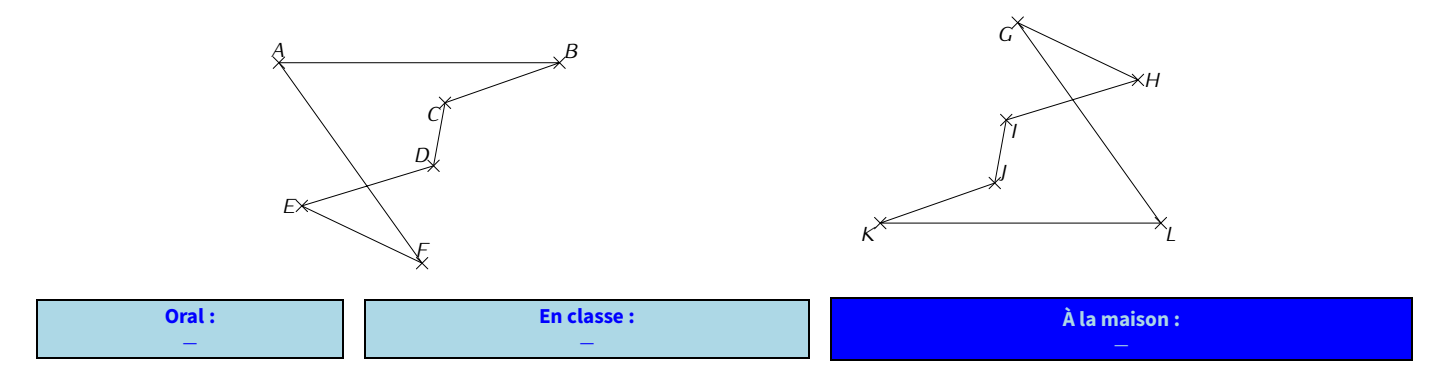

### <span id="page-33-0"></span>**III** *−* **Propriétés**

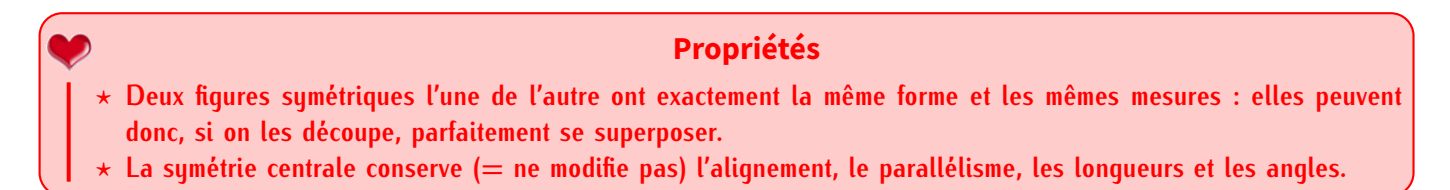

Exemples : Regardons de plus près la figure en haut de la page :

- $\diamond$  Si l'on mesure les côtés des deux triangles, on se rend compte que AB = A'B', AC = A'C' et BC = B'C'. C'est ce que signifie « la symétrie centrale conserve les longueurs ».
- $\diamond$  Si l'on mesure les mesures des angles des deux triangles, on se rend compte que  $\widehat{BAC} = \widehat{B'A'C'}$ ,  $\widehat{ABC} = \widehat{A'B'C'}$  et  $\widehat{BCA} = \widehat{B'C'A'}$ . C'est ce que signifie « la symétrie centrale conserve les angles ».
- **EXERCICE 4 :** Place un point *<sup>I</sup>* n'importe où sur le segment [*BC*] (mais pas aux extrémités!) et construis son symétrique *I ′* par rapport à *O*. Que remarques-tu?

Solution : Le point l' se trouve pile sur le segment  $[B'C']$ : on écrit  $I' \in [B'C']$ . C'est ce que signifie « la symétrie centrale conserve l'alignement » : les points *B, I, C* sont alignés, donc leurs symétriques *B ′ , I′ , C′* aussi!

**EXERCICE 5 :** Construire un triangle *MNP* tel que  $MN = 7$  cm,  $\widehat{MNP} = 64°$  et  $NP = 10$  cm. Placer le point *<sup>A</sup>* du segment [*NP*] tel que *AP* = 3*,* <sup>5</sup> cm. *<sup>O</sup>* est le milieu du segment [*AM*].

- 1. Construire à la règle non graduée et au compas les points *J* et *K*, symétriques respectifs des points *N* et *P* par rapport au point *O*.
- 2. Quel est le symétrique du point *A*par rapport à *O*? Justifier la réponse par une propriété ou définition de la leçon.
- 3. Démontrer que les droites (*MN*) et (*AJ*) sont parallèles.
- 4. Démontrer que les longueurs *JK* et *NP* sont égales.
- 5. Démontrer que les angles  $\widehat{JPM}$  et  $\widehat{NKA}$  ont même mesure.
- 6. Démontrer que les points *K*, *M* et *J* sont alignés.

#### Solution : Voici la figure tracée sur papier à petits carreaux, et complétée au fil des questions :

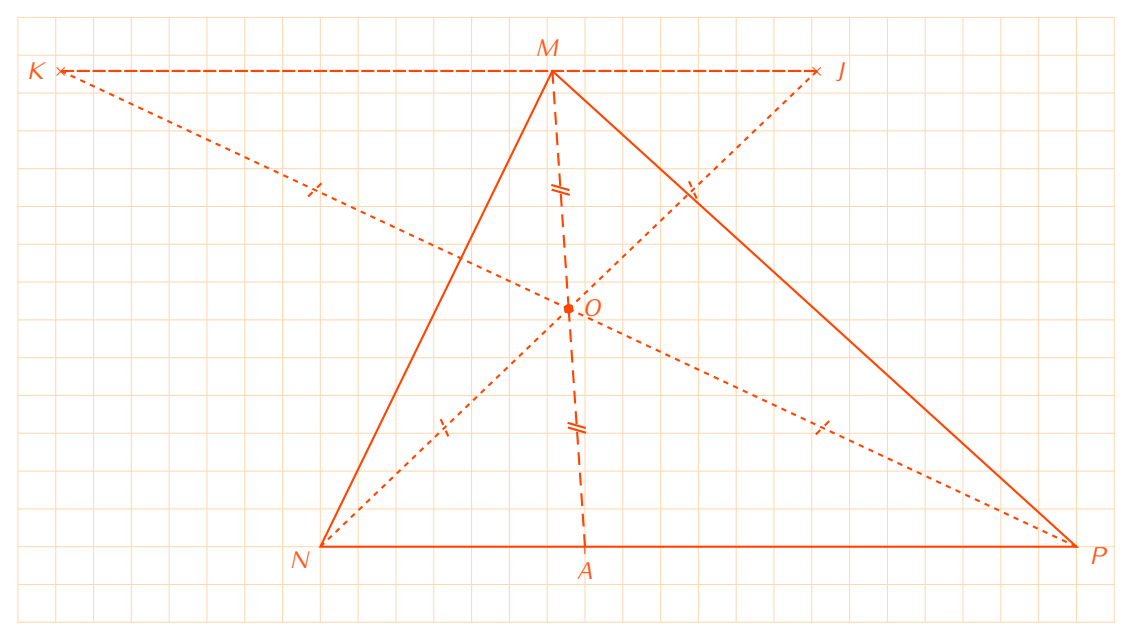

- 2. Le symétrique de *<sup>A</sup>* par rapport à *<sup>O</sup>* est *<sup>M</sup>* car *<sup>O</sup>* est justement le milieu du segment [*AM*] par construction.
- 3. Par le point*O*, les symétriques respectifs de*<sup>M</sup>* et*<sup>N</sup>* sont*<sup>A</sup>* et*J*, donc le symétrique de la droite (*MN*) est(*AJ*). Or la symétrie centrale conserve le parallélisme, donc (*MN*) *//* (*AJ*).
- 4. Par le point*O*, les symétriques respectifs de *<sup>N</sup>* et*<sup>P</sup>* sont*<sup>J</sup>* et*K*, donc le symétrique du segment[*NP*] est[*JK*]. Or la symétrie centrale conserve les longueurs, donc *NP* <sup>=</sup> *JK*.
- 5. Par le point *O*, les symétriques respectifs de *J*, *P* et *M* sont *N*, *K* et *A*, donc le symétrique de l'angle *JPM* est  $\widehat{NKA}$ . Or la symétrie centrale conserve les angles, donc  $\widehat{JPM} = \widehat{NKA}$ .
- 6. Par construction, *<sup>A</sup> <sup>∈</sup>* [*NP*] donc ces trois points sont alignés. Par le point *<sup>O</sup>*, les symétriques respectifs de *<sup>N</sup>*, *<sup>A</sup>* et *<sup>P</sup>* sont *J*, *M* et *K*. Or la symétrie centrale conserve l'alignement, donc les points *J*, *M* et *K* sont aussi alignés.

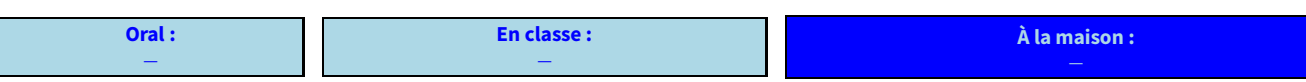

#### $\overline{C}$

## <span id="page-35-0"></span>**NOMBRES RELATIFS & CALCULS**

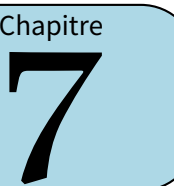

### <span id="page-35-1"></span>**I** *−* **Simplification d'écriture**

Nous avons l'habitude des additions et soustractions qui utilisent des nombres positifs, mais quel sens donner au calcul <sup>10</sup> *<sup>−</sup>* (*−*5) (une soustraction par un nombre négatif)?

- **ACTIVITÉ 1 (INTRODUCTION) :** Quelle est la variation de température...
- 1. lorsqu'il fait <sup>11</sup>˚C le matin et <sup>21</sup>˚C l'après-midi?
- 2. lorsqu'il fait <sup>21</sup>˚C l'après-midi puis <sup>18</sup>˚C le soir?
- 3. lorsqu'il fait *<sup>−</sup>*5˚C le matin et <sup>10</sup>˚C l'après-midi?
- 4. Quelle "formule" as-tu appliquée dans la question 1?
- 5. À l'aide de ta calculatrice vérifie si elle s'applique aussi aux questions 2 et 3.

#### Solution :

- 1. La température a augmenté de <sup>10</sup>˚: +10˚C.
- 2. La température a baissé de <sup>3</sup>˚: *<sup>−</sup>*3˚C.
- 3. La température a augmenté de <sup>15</sup>˚: +15˚C.
- 4. On a appliqué la "formule" suivante : « t˚ APRÈS *<sup>−</sup>* t˚ AVANT ». Pour la question 1, c'était donc <sup>21</sup> *<sup>−</sup>* 11 = 10, qui est un nombre positif.
- 5. On a calculé respectivement <sup>18</sup> *<sup>−</sup>* <sup>21</sup> et <sup>10</sup> *<sup>−</sup>* (*−*5) à la calculatrice :

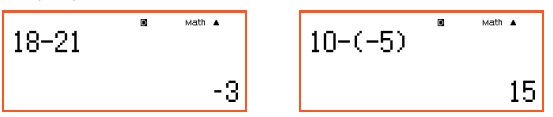

**Règle des signes**

**Dans un calcul, lorsque deux symboles d'opérations « <sup>+</sup> » et «** *<sup>−</sup>* **» se suivent, on peut utiliser la règle des signes pour les réduire en un seul symbole :**

> **<sup>+</sup> et <sup>+</sup>** *−→* **<sup>+</sup>** *<sup>−</sup>* **et** *− −→* **<sup>+</sup> <sup>+</sup> et** *− −→ − <sup>−</sup>* **et <sup>+</sup>** *−→ −*

#### **Remarques**

- *⋄* La règle des signes sera également utilisée lorsque tu calculeras un produit ou un quotient de deux nombres relatifs, mais ce sera pour l'année prochaine...
- *⋄* Lorsque deux symboles d'opérations, quels qu'ils soient, se suivent dans un calcul, ils doivent forcément être séparés par une parenthèse ouvrante, comme dans <sup>10</sup> *<sup>−</sup>* (*−*5).
- *<sup>⋄</sup>* On n'est pas obligé d'écrire le « <sup>+</sup> » devant un nombre positif, et on n'est pas non plus obligé de garder les parenthèses autour d'un nombre s'il n'y a pas de symbole d'opération devant...

#### **EXERCICE 1 :** Simplifie l'écriture des calculs suivants, sans les calculer (il ne doit plus rester de parenthèses) :

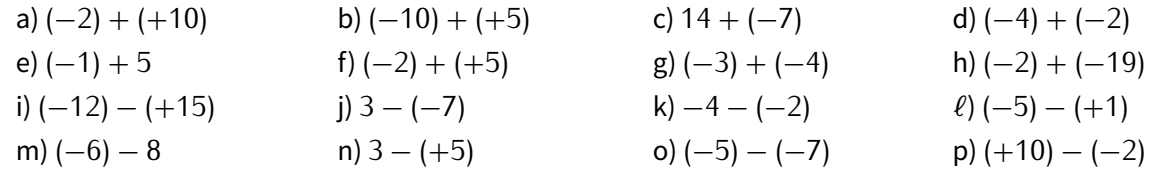

Solution : a) *<sup>−</sup>*2 + 10; b) *<sup>−</sup>*10 + 5; c) <sup>14</sup> *<sup>−</sup>* <sup>7</sup>; d) *<sup>−</sup>*<sup>4</sup> *<sup>−</sup>* <sup>2</sup>; e) *<sup>−</sup>*1 + 5; f) *<sup>−</sup>*2 + 5; g) *<sup>−</sup>*<sup>3</sup> *<sup>−</sup>* <sup>4</sup>; h) *<sup>−</sup>*<sup>2</sup> *<sup>−</sup>* <sup>19</sup>; i) *<sup>−</sup>*<sup>12</sup> *<sup>−</sup>* <sup>15</sup>; j) 3 + 7; k) *<sup>−</sup>*4 + 2; *<sup>ℓ</sup>*) *<sup>−</sup>*<sup>5</sup> *<sup>−</sup>* <sup>1</sup>; m) *<sup>−</sup>*<sup>6</sup> *<sup>−</sup>* <sup>8</sup>; n) <sup>3</sup> *<sup>−</sup>* <sup>5</sup>; o) *<sup>−</sup>*5 + 7 et p) 10 + 2. On a beaucoup utilisé la règle des signes dès que deux symboles se suivaient, ainsi que les deux dernières remarques ci-dessus...

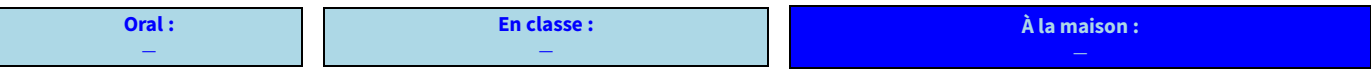
# **II** *−* **Addition de deux nombres relatifs**

**ACTIVITÉ 2 (INTRODUCTION À L'ADDITION) :** Maintenant qu'on sait simplifier les calculs (uniquement additions et soustractions), on va pouvoir les décomposer : on va considérer que chaque calcul nous fait soit gagner de l'argent, soit perdre.

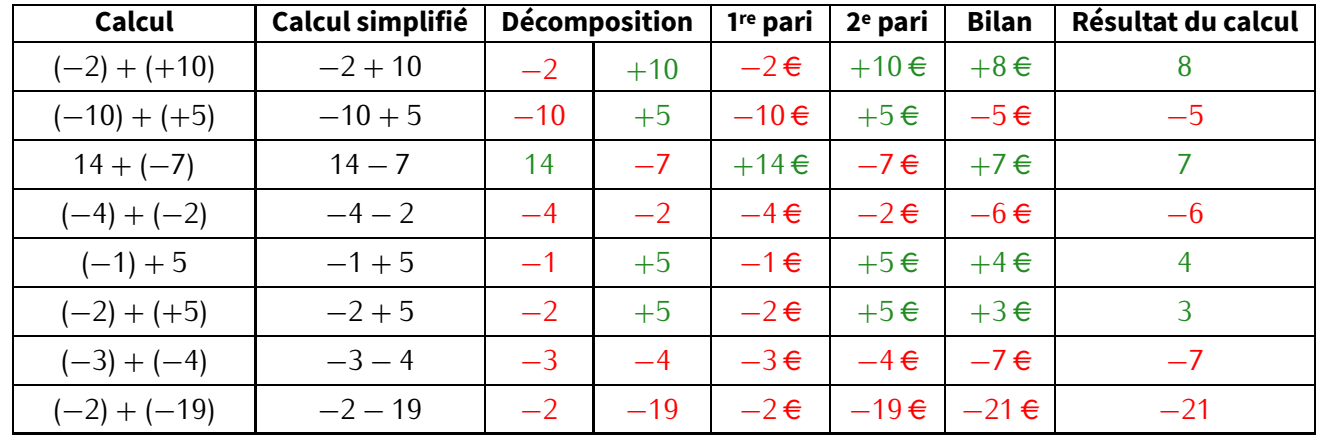

On va reprendre les huit premiers calculs de l'exercice précédent :

Toute addition passe donc au minimum par la simplification d'écriture vue au paragraphe précédent, qui nous permet de décomposer le calcul et savoir quels sont les deux paris à faire.

Exemples :

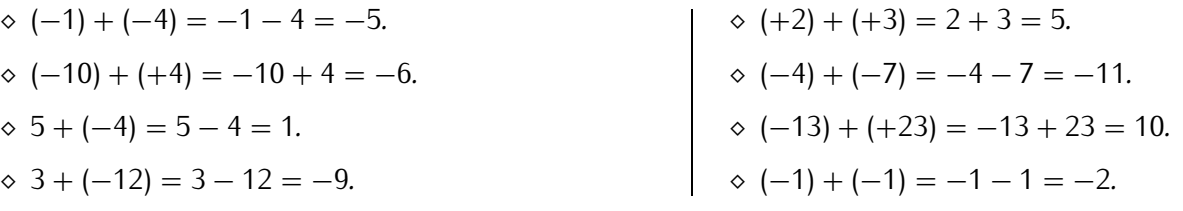

# **ATTENTION !!!**

- Pour le calcul (—10) + (+4), on constate que faire la méthode des paris dans sa tête a toute son impor-<br>tance : <mark>perdre 10 €</mark> puis gagner 4 € revient bien à avoir globalement <mark>perdu 6 €.</mark> Mais un élève qui va trop **vite va écrire : (***−***10) + (+4) =** *<sup>−</sup>***10 + 4 =** *<sup>−</sup>***14. . .ce qui est faux !**
- **De la même manière, le calcul (***−***13) + (+23) ne donne pas** *<sup>−</sup>***<sup>36</sup> comme résultat mais bien <sup>10</sup>.**

**EXERCICE 2 :** En reproduisant ce tableau dans ton cahier de brouillon pour t'aider, effectue les calculs suivants **sans calculatrice** :

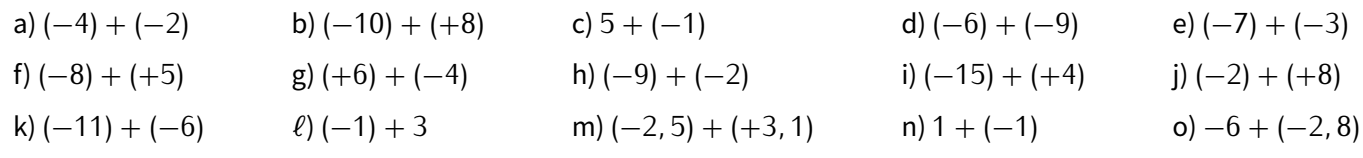

Solution : a) *<sup>−</sup>*6; b) *<sup>−</sup>*2; c) <sup>4</sup>; d) *<sup>−</sup>*15; e) *<sup>−</sup>*10; f) *<sup>−</sup>*3; g) <sup>2</sup>; h) *<sup>−</sup>*11; i) *<sup>−</sup>*11; j) <sup>6</sup>; k) *<sup>−</sup>*17; *<sup>ℓ</sup>*) <sup>2</sup>; m) <sup>0</sup>*,* <sup>6</sup>; n) <sup>0</sup> et o) *<sup>−</sup>*8*,* <sup>8</sup>.

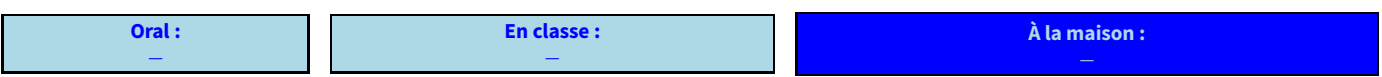

# **III** *−* **Soustraction de deux nombres relatifs**

**ACTIVITÉ 3 (INTRODUCTION À LA SOUSTRACTION) :** Grâce à la simplification d'écriture, la soustraction n'est pas plus difficile que l'addition. Il faudra juste rajouter une colonne dans le tableau. Reprenons les huit derniers calculs de l'exercice 1 :

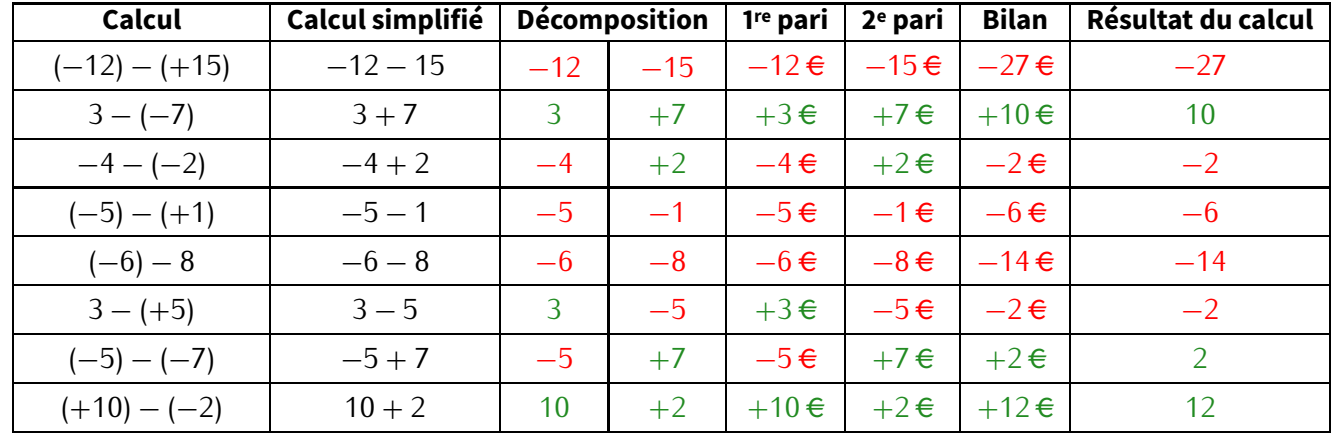

**EXERCICE 3 :** Pour chaque cas, transforme la soustraction en addition, puis effectue le calcul :

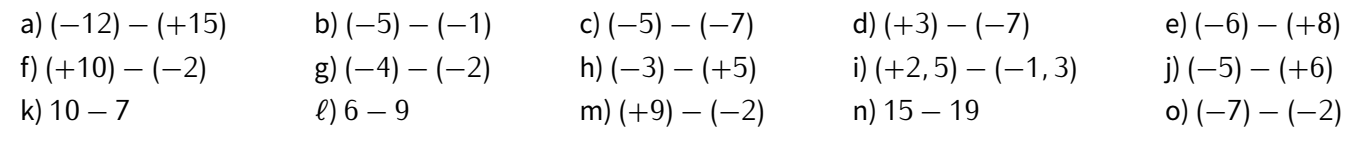

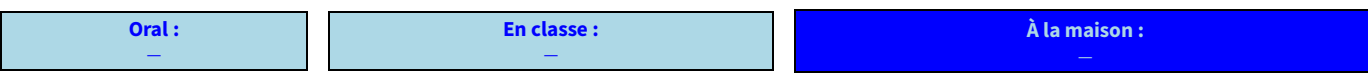

# **IV** *−* **Calculs avec parenthèses**

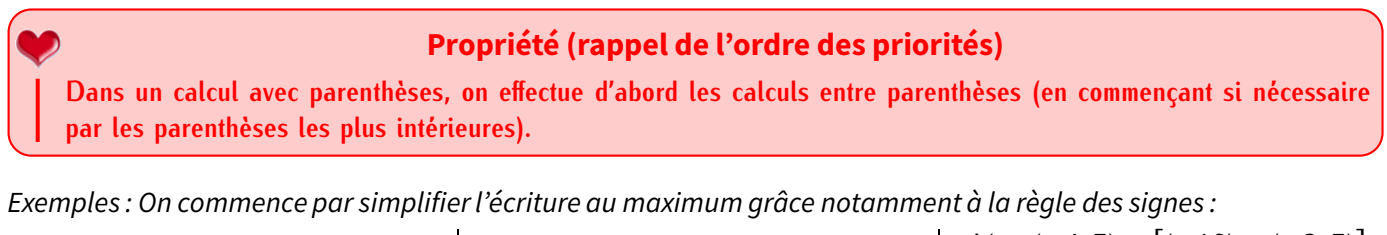

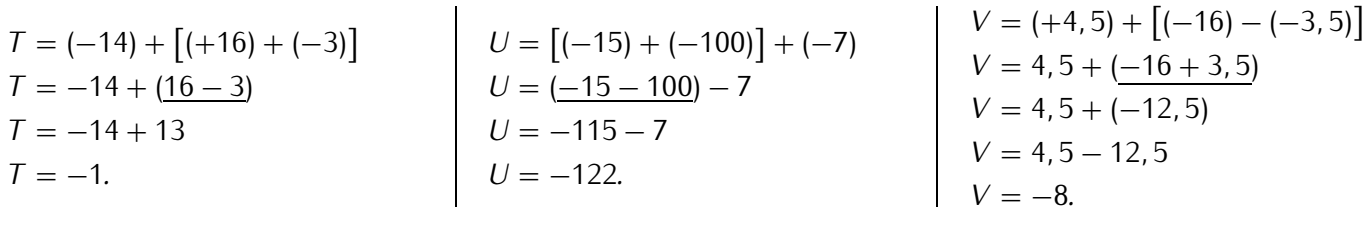

### **Remarque**

Dans l'exemple *V*, le calcul entre parenthèses (2<sup>e</sup> ligne) nous a donné un nombre négatif. Puisqu'il y a un + devant la parenthèse, on<br>Littération doit donc écrire ce nombre négatif entre parenthèses pour éviter que les deux symboles ne se suivent directement, ce qui est interdit! Ce n'est qu'à l'étape d'après qu'on les a réduit en un seul symbole grâce à...la règle des signes, encore!

- **EXERCICE 4 :** Effectue les calculs suivants, en détaillant les étapes :
	- $W = [(-7) (-19)] (-48)$   $X = (-5 + 34) + 17$ *Y* = (−3, 5 + 3, 4) + (7 − 15)  $Z = -(15 - 4, 5 + 7, 5) - [(-0, 5) + (-1, 5)]$

Solution :  $W = 60$ ;  $X = 46$ ;  $Y = -8$ , 1 et  $Z = -16$ .

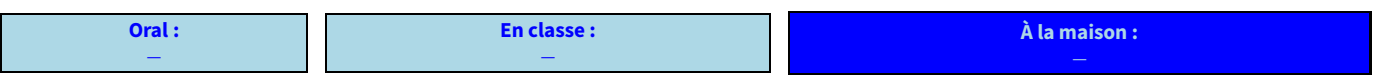

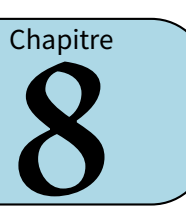

# **I** *−* **Vocabulaire**

## **Définitions**

**On appelle expérience aléatoire une expérimentation ou un phénomène conduisant à plusieurs résultats possibles qui sont connus, mais pour laquelle on ne peut pas savoir à l'avance quel résultat se produira.**

**Ces différents résultats sont appelés issues.**

Exemples :

- Le lancer d'un dé à 6 faces est une expérience aléatoire : on ne sait pas quel chiffre va donner le dé à chaque lancer, mais ce sera forcement 1 ou 2 ou 3 ou 4 ou 5 ou 6. Il y a donc six issues au lancé du dé classique.
- Lancer une pièce de monnaie est une expérience aléatoire : on sait que ça va tomber sur pile ou face, mais on ne pourra jamais prévoir lequel des deux à chaque lancer. Il y a donc deux issues au jeu de pile ou face.
- Tirer une carte au hasard dans un jeu de 32 cartes est aussi une expérience aléatoire : on connaît les 32 cartes, mais on ne sait évidemment pas laquelle sera tirée. Il y a trente-deux issues.
- Savoir quel temps il fera demain n'est pas une expérience aléatoire, car même si le temps peut très vite changer, la météo permet de prévoir avec une grande précision la météo du lendemain.

#### **Définitions**

**On appelle événement une partie de l'ensemble des issues d'une expérience aléatoire. L'événement est dit élémentaire s'il ne correspond qu'à une seule et unique issue.**

#### Exemples :

- Pour le lancé d'un dé,
	- *⋄* « obtenir le chiffre 1 »; « obtenir le chiffre 2 »; « obtenir le chiffre 3 »; « obtenir le chiffre 4 »; « obtenir le chiffre 5 » et « obtenir le chiffre 6 » sont les issues, donc aussi des événements élémentaires.
	- *⋄* « obtenir un nombre pair »; « obtenir le chiffre 1 » ou encore « obtenir un multiple de 3 » sont des événements, réalisés respectivement par 3, 1 ou 2 issues, et on va bientôt pouvoir calculer les chances qu'ils se réalisent.
- Pour le lancer d'une pièce de monnaie,
	- *⋄* « tomber sur pile » et « tomber sur face » sont les deux seules issues et des événements élémentaires.
	- *⋄* pour cette expérience aléatoire, on ne s'intéressera qu'à ces événements-làfaute de pouvoir en formuler d'autres (« tomber sur la tranche »?)
- Pour le tirage d'une carte dans un jeu de 32 cartes,
	- *⋄* « tomber sur l'as de ♥» ou « tomber sur le 9 de ♣ » sont des événements élémentaires (et des issues).
	- *⋄* par contre, « tomber sur une figure rouge » (une figure est un valet, une dame ou un roi) est un événement qui n'est pas élémentaire puisqu'il est réalisé par plusieurs cartes ( $V$ , D $\blacktriangledown$ , R $\blacktriangledown$ ,  $V \blacktriangle$ , D $\blacktriangle$  et R $\blacktriangleleft$ ).

#### **EXERCICE 1 :**

- 1. Donner quelques événements concernant le lancé du dé et quelques autres événements concernant le tirage d'une carte dans un jeu de 32 cartes.
- 2. Trouver une autre expérience aléatoire, donner ses issues et déterminer quatre événements non élémentaires.

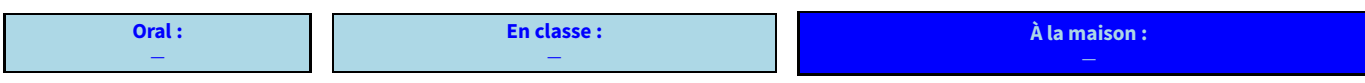

# **II** *−* **Notion de probabilité**

#### **Définitions**

**On appelle probabilité d'un événement la mesure des chances que cet événement se réalise. C'est un nombre compris entre 0 et 1 (ou entre 0 % et 100 %). Plus ce nombre s'approche de 1 (ou de 100 %), plus l'événement associé a de chances de se réaliser.**

**Mathématiquement, si** *<sup>A</sup>* **désigne un événement quelconque, alors on note** <sup>p</sup> **(***A***) la probabilité qu'il se réalise.**

**Dans la pratique, on place souvent les lettres des événements sur une échelle des probabilité, qui ressemble beaucoup à une demi-droite graduée, afin de mieux voir la probilité de ces événements.**

Exemples :

- Lors du lancer d'une pièce de monnaie, il n'y a que deux issues qui ont autant de chances de se réaliser l'une que l'autre.
- Lors du lancé du dé, si on veut tomber sur  $\ddot{;}$ , on devine évidemment que cet événement est improbable puisqu'il y a cinq autres faces sur lesquelles on pourrait tomber.
- Soit*C* l'événement « tirer une carte♥» dans un jeu de 32 cartes. Puisqu'il y a quatre "couleurs" dans un jeu de cartes (♥, ♦, ♣ et ♠), cet événement serait plutôt improbable ou peu probable, tout dépend de l'interprétation que chacun fait des probabilités...
- Si l'on note*P* l'événement « tomber sur pile » et*F* l'événement « tomber surface » du premier exemple,*S*l'événement « tomber sur 6 » du deuxième exemple et*C* l'événement « tirer une carte♥» du troisième exemple, alors le placement précis sur l'échelle de probabilités donne :

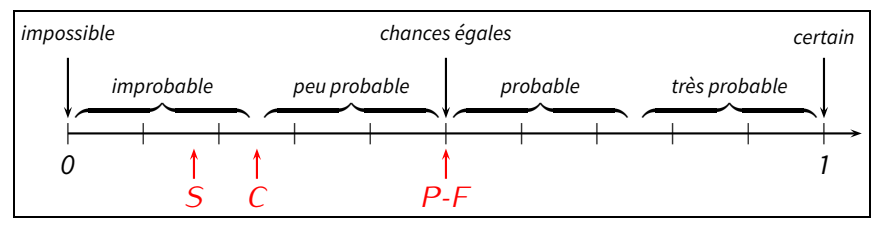

#### **Remarque**

On peut constater que les événements sont toujours écrits entre guillemets lorsqu'ils sont définis, et la lettre attribuée permet souvent de mieux retenir l'événement en question...

**EXERCICE 2 :** Voici une échelle de probabilité :

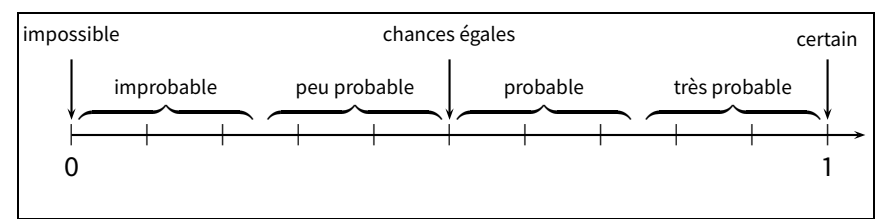

Place dessus les lettres des événements suivants :

- 1. Noël aura lieu le 25 décembre cette année.
- 2. Un élève aura un tee-shirt blanc à la rentrée de septembre.
- 3. Trouver la bonne combinaison au Loto.
- 4. On tombe sur une voyelle en lançant un dé sur lequel on met les lettres du mot "OISEAU".
- 5. Un camarade de classe aura anniversaire demain.
- 6. Un contrôle de maths a eu lieu le 30 février dernier.

Solution : certain; probable; (très) improbable (<sup>1</sup> chance sur 19 068 840); très probable (*<sup>≈</sup>* 83 %); probable (*<sup>≈</sup>* <sup>56</sup>*,* <sup>86997</sup> %); impossible.

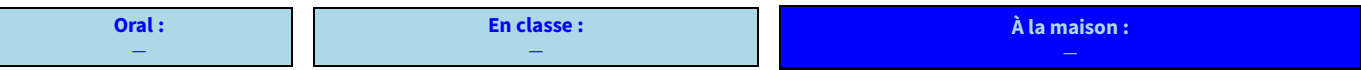

# **III** *−* **Calculs de probabilités**

#### **Propriété**

**Lorsqu'on peut déterminer toutes les issues qui permettent de réaliser un événement** *A***, alors sa probabilité est donnée par la formule :**

<sup>p</sup> **(***A***) = nombre d'issues réalisant** *<sup>A</sup>* **nombre total d'issues**

#### **Remarque**

À retenir : les probabilités seront donc des fractions de dénominateur 2 pour le lancé d'une pièce, 6 pour le lancé d'un dé, 32 pour un triage d'une carte dans un jeu de 32 cartes, ...

Attention, il s'agit des fractions avant éventuelle simplification!

Exemple 1 : On tire une carte au hasard dans un jeu de 32 cartes (c'est donc bien une expérience aléatoire). Quelle est la probabilité des événements :

• *A* : « la carte tirée est une dame »?

*⇒* L'événement *A* est réalisé quand on tire la dame de ♥, la dame de ♠, la dame de ♦ ou la dame de ♣. Cela fait donc 4 issues réalisant *A* sur un total de 32 :

*Donc* 
$$
p(A) = \frac{4}{32} = \frac{1}{8} = 12, 5\%
$$
.

• *B* : « la carte tirée est une figure rouge »?

*⇒* L'événement *B* est réalisé quand on tire le roi de ♥, la dame de ♥, le valet de ♥, le roi de ♦, la dame de ♦ ou le valet de ♦. Cela fait 6 issues réalisant*B*, toujours sur un total de 32 :

*Donc* 
$$
p(B) = \frac{6}{32} = \frac{3}{16} = 18,75\%
$$
.

Exemple 2 : On lance un dé **équilibré** (= non truqué) à six faces et on considère l'événement *C* : « obtenir un nombre pair ». Quelle est la probabilité de l'événement*C* ?

*⇒* L'événement*C* est réalisé lorsque l'on obtient la face 2, la face 4 ou la face 6, donc 3 issues réalisent *C* sur un total de 6. Donc  $p(C) = \frac{3}{6} = \frac{1}{2}$  $\frac{1}{2}$  = 50 %. Logique, la moitié des chiffres d'un dé sont pairs!

**EXERCICE 3 :** On lance la roue de loterie ci-contre, et on s'intéresse soit à la couleur sur laquelle elle s'arrête, soit au nombre sur lequel elle s'arrête.

Calcule la probabilité en pourcentage des événements suivants (on arrondira à l'unité) :

- 1. A : « la roue s'arrête sur une case grise. »
- 2. B : « la roue s'arrête sur le 2. »
- 3. C : « la roue s'arrête sur un nombre à 2 chiffres. »
- 4. C : « la roue s'arrête sur une case blanche comportant un nombre impair. »

Solution : Avant de commencer, notons qu'il y a 12 cases, c'est le nombre total d'issues.

- 1. il y a 6 cases grises, donc  $p(A) = \frac{0}{12} = \frac{1}{2} = 50$  %.  $\overline{a}$
- 2. il n'y a qu'une seule case portant le numéro 2, donc  $p(B) = \frac{1}{12} \approx 8\%$ .
- 3. il y a 3 nombres à 2 chiffres (10, 11 et 12), donc  $p(C) = \frac{3}{12} \frac{1}{4} = 25\%$ .
- $\frac{12}{2}$ 4. il y a 2 cases blanches impaires (3 et 11), donc  $p(D) = \frac{2}{12} = \frac{1}{6}$  $\frac{1}{6}$  ≈ 1<u>7</u> %.

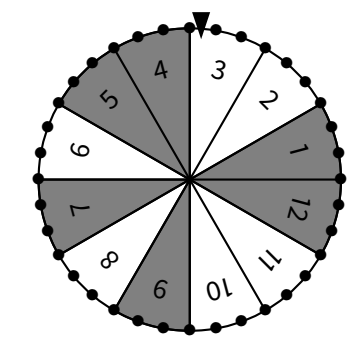

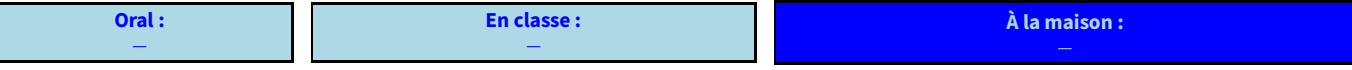

# **I** *−* **Carré et cube d'un nombre**

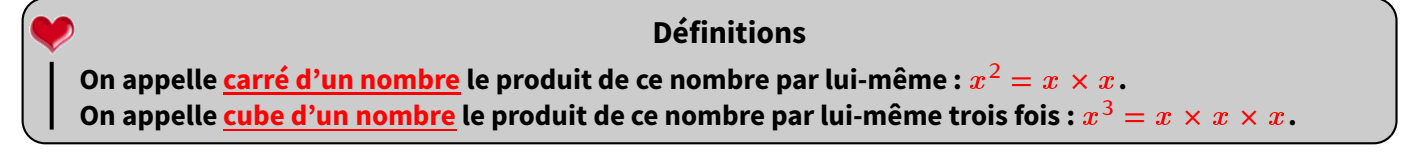

Exemples :  $5^2 = 5 \times 5 = 25$ ;  $11^2 = 11 \times 11 = 121$ ;  $3,5^2 = 3,5 \times 3,5 = 12,25$ .  $5^3 = 5 \times 5 \times 5 = 125$ ;  $11^3 = 11 \times 11 \times 11 = 1331$ ;  $3,5^3 = 3,5 \times 3,5 \times 3,5 = 42,875$ .

**EXERCICE 1 :** Sur le même modèle que les exemples ci-dessus, calcule les carrés et cubes suivants :

a)  $8^2$ ; b)  $10^2$ ; c)  $1,5^2$ ; d)  $4^2$ ; e)  $7,2^2$ ; f)  $0,2^2$ <br> $2^3$ <br> $2^3$ g)  $2^3$  ; h)  $10^3$  ; i)  $8^3$  ; j)  $1, 5^3$  ; k)  $3, 2^3$  ;  $\ell$ )  $0, 7^3$ 

Solution : a) <sup>64</sup>; b) <sup>100</sup>; c) <sup>2</sup>*,* <sup>25</sup>; d) <sup>16</sup>; e) <sup>51</sup>*,* <sup>84</sup>; f) <sup>0</sup>*,* <sup>04</sup>; g) <sup>8</sup>; h) 1 000; i) <sup>512</sup>; j) <sup>3</sup>*,* <sup>375</sup>; k) <sup>32</sup>*,* <sup>768</sup> et *<sup>ℓ</sup>*) <sup>0</sup>*,* <sup>343</sup>.

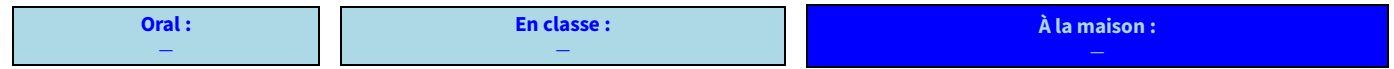

# **II** *−* **Simplification d'écriture**

**Une expression littérale est une expression mathématique (un calcul) danslequel apparaît au moins une lettre représentant un nombre inconnu. Définitions**

Exemples : Dès qu'une lettre se glisse dans un calcul, c'est une expression littérale :

 $\Diamond A = 7 \times a + 9$ *⋄ B* = 5 *<sup>×</sup>* <sup>b</sup> <sup>2</sup> *<sup>−</sup>* <sup>3</sup> *⋄ C* = 7 *<sup>×</sup>* <sup>x</sup> + 9 *<sup>×</sup>* <sup>y</sup> *<sup>−</sup>* <sup>10</sup> *<sup>×</sup>* <sup>x</sup> *<sup>×</sup>* <sup>y</sup> *⋄ D* = 2 *<sup>×</sup> <sup>π</sup> <sup>×</sup> <sup>R</sup>* (formule du périmètre d'un disque)

**Propriété**

**On peut simplifier l'écriture d'une expression littérale en supprimant le signe «** *×* **» devant une lettre ou une parenthèse.**

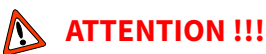

*⋄* **Supprimer le signe «** *×* **» ne veut pas dire qu'on a supprimé la multiplication, c'est juste une manière plus simple et raccourcie de l'écrire. De plus, la multiplication est la seule opération pour laquelle on peut enlever le symbole !**

wwwwwww *<sup>⋄</sup>* **Il faut aussi connaître les "astuces" courantes : pour tout nombre** <sup>x</sup> **, on a toujours <sup>1</sup>** *<sup>×</sup>* <sup>x</sup> **<sup>=</sup>** <sup>x</sup> *<sup>×</sup>* **1 =** <sup>x</sup> **et**  $0 \times x = x \times 0 = 0$ .

Exemples :  $\star$  *A* = 8  $\times$  *a* = 8*a*<br> $\star$  *B* = 7  $\times$  *b* + 3 = 7*b* + 3  $\begin{array}{l} \star & B = 7 \times b + 3 = 7b + 3 \\ \star & C = c \times 10 - 6 = 10c - 6 \end{array}$   $\leftarrow$  on ne peut pas simplifier davantage (on n'additionne pas les lettres et les nombres : voir paragraphe III)  $\star$  *D* = 8 × (*d* + 1) = 8(*d* + 1) ← on ne peut pas simplifier davantage  $\star$  *E* = 5 × *x* + 7 × (3 × *x* + 9) = 5*x* + 7(3*x* + 9).

**EXERCICE 2 :** Pour chaque question, entoure la bonne réponse :

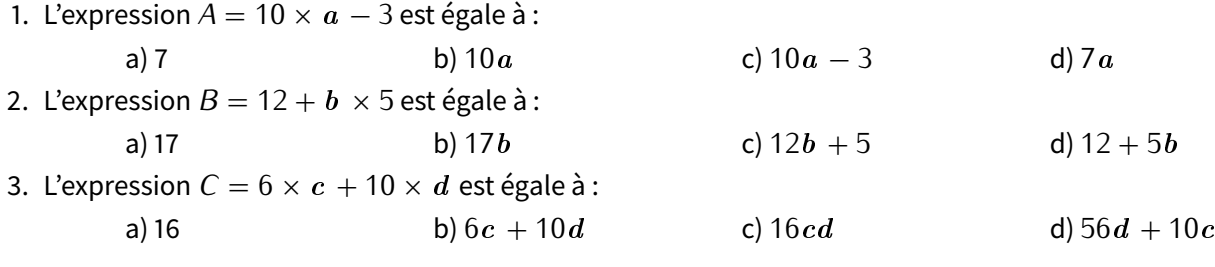

Solution : 1. c)  $2. d$   $3. b$ .

■ **EXERCICE 3 :** Simplifie les expressions suivantes en supprimant les signes « *×* » s'ils sont inutiles (*rappel : dans un* calcul sans parenthèses où il n'y a que des multiplications, on peut effectuer les calculs dans l'ordre qu'on veut) :

 $D = 9 \times n$  $E = 12 \times (7 - 3)$  $F = 2 \times \pi \times R$  $G = 16 \times 3, 5$  $H = x \times 3$  $I = \pi \times x$  $J = (3 + 6) \times (7 - 1)$  $K = 2 \times a + 5 \times c$ Solution :  $D = 9n$ ;  $E = 12(7-3)$ ;  $F = 2\pi R$  ( $\pi$  est la lettre p minuscule grecque);  $G = 16 \times 3$ , 5 (piège...);  $H = 3 \times x = 3x$ ;  $I = \pi x$ ;  $J = (3 + 6)(7 - 1)$  et  $K = 2a + 5c$ .

■ **EXERCICE 4 :** Recopie les expressions suivantes en ajoutant les signes «  $\times$  » qui ont été supprimés :

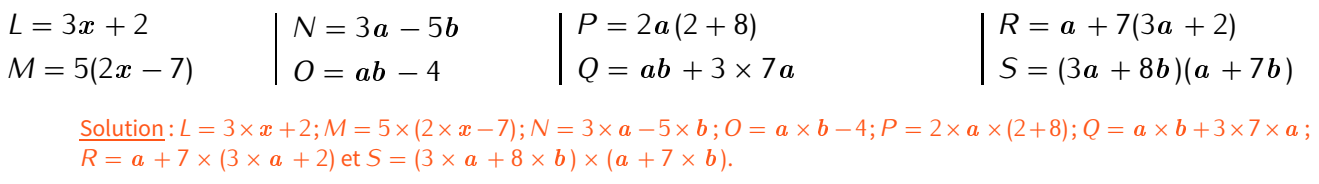

**EXERCICE 5 :** Simplifie les expressions suivantes en t'aidant aussi des écritures au carré et au cube :

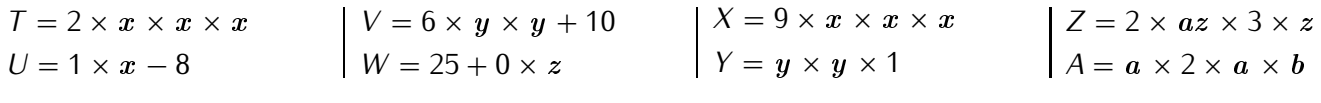

 $\text{Solution: } T = 2x^3; U = x - 8; V = 6y^2 + 10; W = 25; X = 9x^3; Y = y^2; Z = 6a z^2 \text{ et } A = 2a^2b.$ 

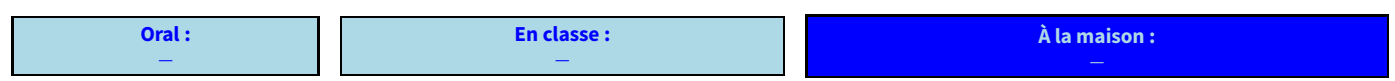

Le calcul *V*, où on aurait vraiment été tenté d'écrire  $V = 16y^2$  nous montre qu'il faut être très vigilant lorsqu'on manipule des expressions littérales, certains calculs ne pourront pas être faits pour cause de priorité. En effet,  $V = 6y^2 + 10 = 6 \times y^2 + 10$  : on ne peut pas faire le calcul prioritaire!

Exemples :

- *★ A* = 15 $x$  *−* 3 ne se simplifie pas (*A* = 15 $x$  *−* 3  $\neq$  12 $x$  !)
- *★*  $B = 8b^2 3b$  ne se simplifie pas  $(B = 8b^2 3b \neq 5b$  ou  $B = 8b^2 3b \neq 5b^2$ )
- $\star C = 10c^3 + c^2 + 3$  ne se simplifie pas non plus.

#### **EXERCICE 6 :** Pour chaque question, entoure la bonne réponse :

- 1. L'expression  $A = 5a^2 + 3a 1$  est égale à :<br>a) 7 b)  $8a 1$
- c)  $8a^2 1$  d)  $5a^2 + 3a 1$ 2. L'expression  $B = b \times b \times b + 10 \times b + 4$  est égale à :<br>a) 17*b* b)  $3b + 10b + 4$ c)  $b^3 + 10b + 4$  d) 15 3. L'expression  $C = 6 \times c \times c + 3 \times c + 2$  est égale à :<br>a) 11 b)  $6c + 3c^2 + 2$ c)  $6c^2 + 3c + 2$  d)  $8c + 5$

Solution : 1. d)  $2. c$  3. c).

#### **EXERCICE 7 :** Simplifie les expressions suivantes :

$$
E = 3 \times a \times b
$$
  
\n
$$
F = 1 \times 8 \times a \times 2
$$
\n
$$
A = 38 \times (3 + 2 \times c)
$$
\n
$$
A = 5 + 1 \times b
$$
\n
$$
A = 2 \times 3 \times a \times (b \times b)
$$
\n
$$
A = 2 \times 3 \times a \times (b \times b)
$$
\n
$$
L = b \times (5 \times e + 7)
$$

Solution :  $E = 3a b$ ;  $F = 16a$ ;  $G = 5a + 5$ ;  $H = 38(3 + 2c)$ ;  $I = a + 3b$ ;  $J = 5 + b$ ;  $K = 6a b^2$  et  $L = b(5e + 7)$ .

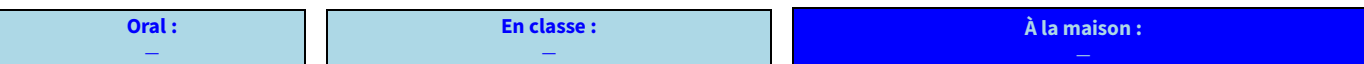

# **III** *−* **Réduction**

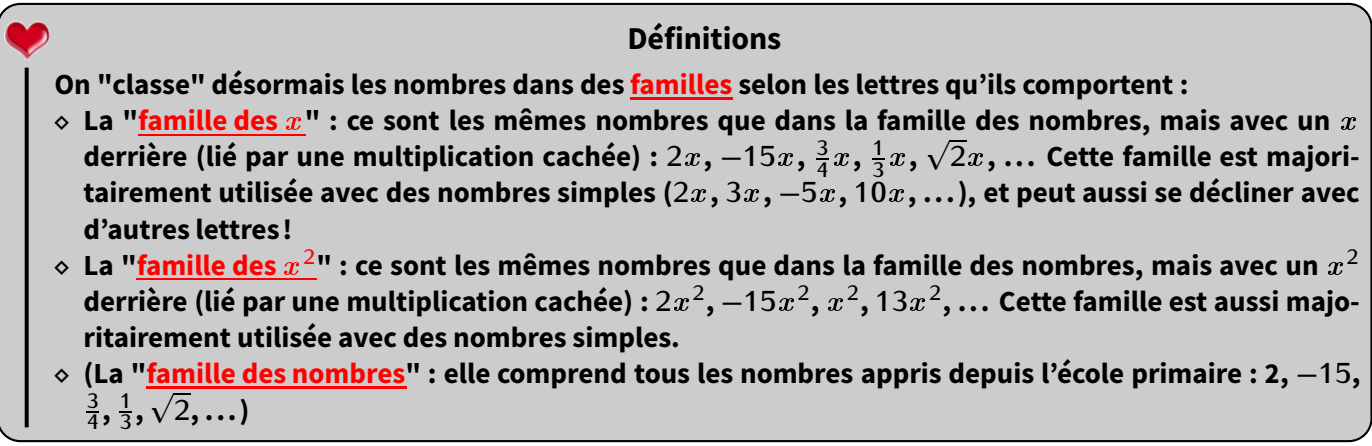

#### **Remarque**

Il existe beaucoup d'autres familles : la famille " $x^{\,3}$ " et celle des " $y$ " seront également utilisées, mais la famille des " $a$  " ou celle des " $x y$ " existe aussi!

#### **ACTIVITÉ 1 (INTRODUCTION) :**

#### 1. Complète :

8 filles + 5 garçons + 3 filles + 4 garçons = *. . . . . .* filles + *. . . . . .* garçons

11 filles + 8 garçons + 2 filles + 12 garçons = *. . . . . .* filles + *. . . . . .* garçons

2. En observant les égalités de la question 1, complète :

 $8x + 5y + 3x + 4y = \ldots \ldots x + \ldots y$ 

 $11x + 8y + 2x + 12y = \ldots \ldots x + \ldots y$ 

3. Complète :

 $4\spadesuit$  + 7 $\triangle$  + 5 + 2 $\spadesuit$  + 9 $\triangle$  + 8 =  $\dots \cdot \bullet$  +  $\dots \cdot \triangle$  +  $\dots \cdot \cdot \cdot$ 

<sup>3</sup>*♣* + 11*△* + 12 + 4*♣* + 7*△* + 9 = *. . . . . . ♣* <sup>+</sup> *. . . . . . △* <sup>+</sup> *. . . . . .*

#### 4. En observant les égalités de la question 3, complète :

$$
4x2 + 7x + 5 + 2x2 + 9x + 8 = \dots \dots x2 + \dots \dots x + \dots
$$
  

$$
3x2 + 11x + 12 + 4x2 + 7x + 9 = \dots \dots x2 + \dots \dots x + \dots
$$

À partir de cette activité, on peut énoncer la définition suivante :

#### **Définition**

**Réduire, c'est regrouper et calculer ensemble les nombres qui appartiennent à une même "famille", une même catégorie.**

#### **Propriété**

**Dans un calcul où n'apparaissent que des « <sup>+</sup> » et des «** *<sup>−</sup>* **» visibles, on tient compte des "histoires de famille". On souligne (ou surligne) d'une même couleur les membres d'une même famille, sans oublier les symboles d'opérations devant les nombres !**

Exemple 1: On souhaite réduire  $A = 7x^2 + 3x + 1 + 5x^2 + 8x + 14$ :  $A = 7x^2 + 3x + 1 + 5x^2 + 8x + 14 = 7x^2 + 5x^2 + 3x + 8x + 1 + 14 = 12x^2 + 11x + 15$ .

**EXERCICE 8 :** Réduis les expressions suivantes :

 $B = 5x + 10y + 8x + 11y$   $C = 9x + 5y + 12x + 3y$   $D = 7x + 2y + x + y$  $E = 4x^2 + 8x + 6 + 7x^2 + 5x + 3$   $F = 9x^2 + 5x + 11 + 3x^2 + 2x$   $G = x^2 + 6x + 4 + 11x^2 + 10x + 9$ Solution :  $B = 13x + 21y$ ,  $C = 21x + 8y$ ,  $D = 8x + 3y$ ,  $E = 11x^2 + 13x + 9$ ,  $F = 12x^2 + 7x + 11$  et  $G = 12x^2 + 16x + 13$ .

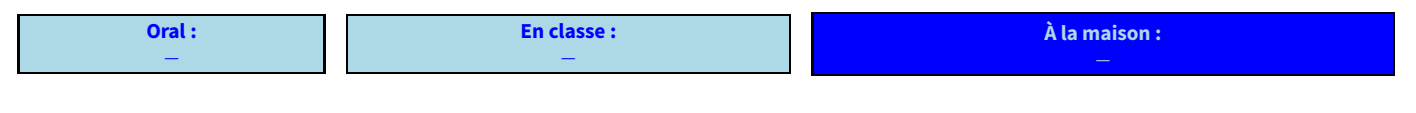

Exemple 2 : On souhaite réduire  $H = 7x^2 - 3x + 1 - 5x^2 - 8x - 14$  :  $H = 7x^2$   $-3x$   $+1$   $-5x^2$   $-8x$   $-14 = 7x^2 - 5x^2$   $-3x - 8x$   $+1 - 14 = 3x^2$   $-11x$   $-13$ .

#### **Remarque**

C'est ici qu'on se rend compte de l'importance de "ne plus séparer un nombre de son signe" : en effet, certains élèves écrivent que  $+1 - 14 = (1 - 14) = +15...$ 

#### **EXERCICE 9 :** Réduis les expressions suivantes :

$$
l = 15x + 10y - 8x + 11y
$$
  
\n
$$
K = -7x + 2y + x - y
$$
  
\n
$$
M = 9x2 - 5x - 11 - 3x2 - 2x - 7
$$
  
\n
$$
L = 14x2 + 3x + 6 - 7x2 - 5x - 3
$$
  
\n
$$
N = 4x2 - 6x + 4 - 11x2 + 10x + 9
$$
  
\n
$$
Q = 5x2 + 11x - 2 + 8x2 - 6x
$$
  
\n
$$
P = x2 - 6x - 4 + 5x - 3x2 + 10
$$

Solution :  $I = 7x + 21y$ ,  $J = 19x - 8y$ ,  $K = -6x + y$ ,  $L = 7x^2 - 2x + 3$ ,  $M = 6x^2 - 7x - 18$ ,  $N = -7x^2 + 4x + 13$ ,  $Q = 13x^2 + 5x - 2$  et  $P = -2x^2 - x + 6$ .

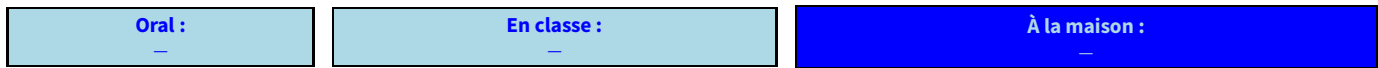

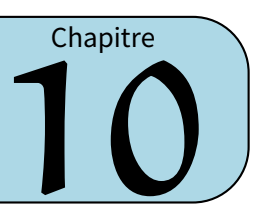

# **I** *−* **Dans un triangle**

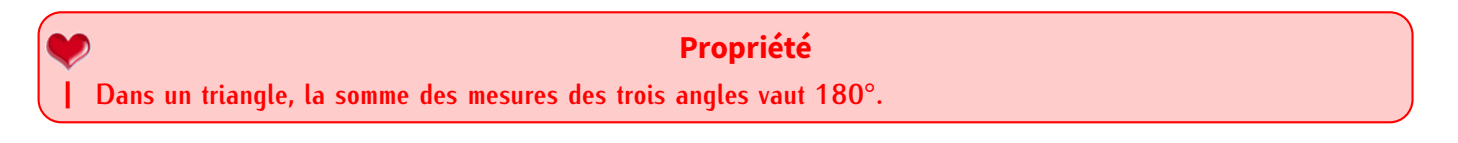

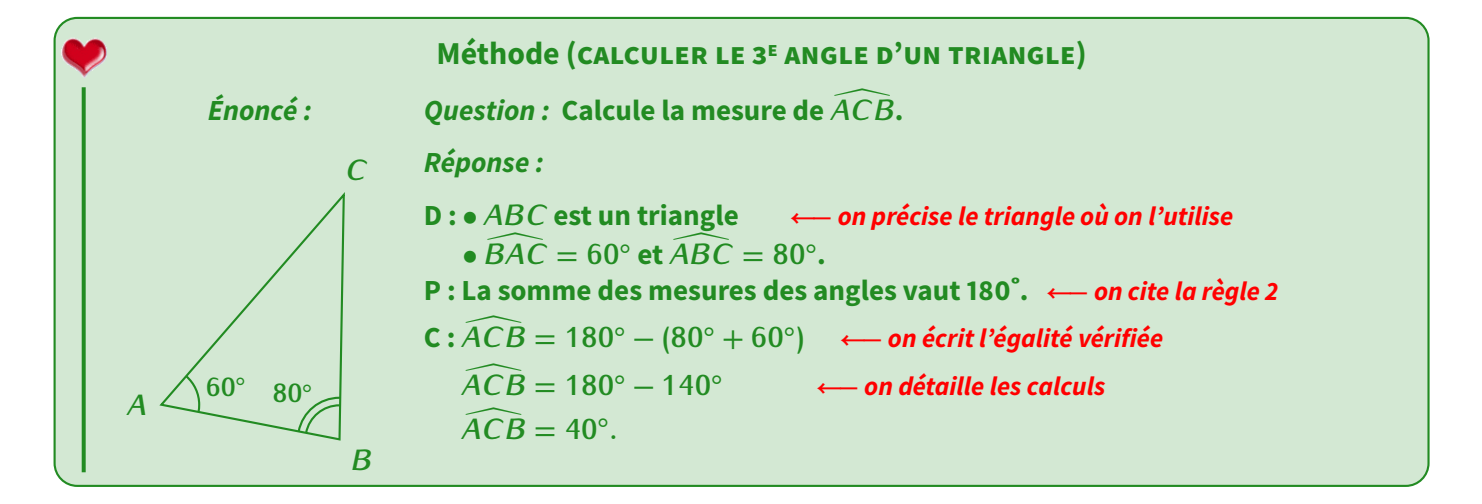

**EXERCICE 1 :** Calcule les angles manquants :

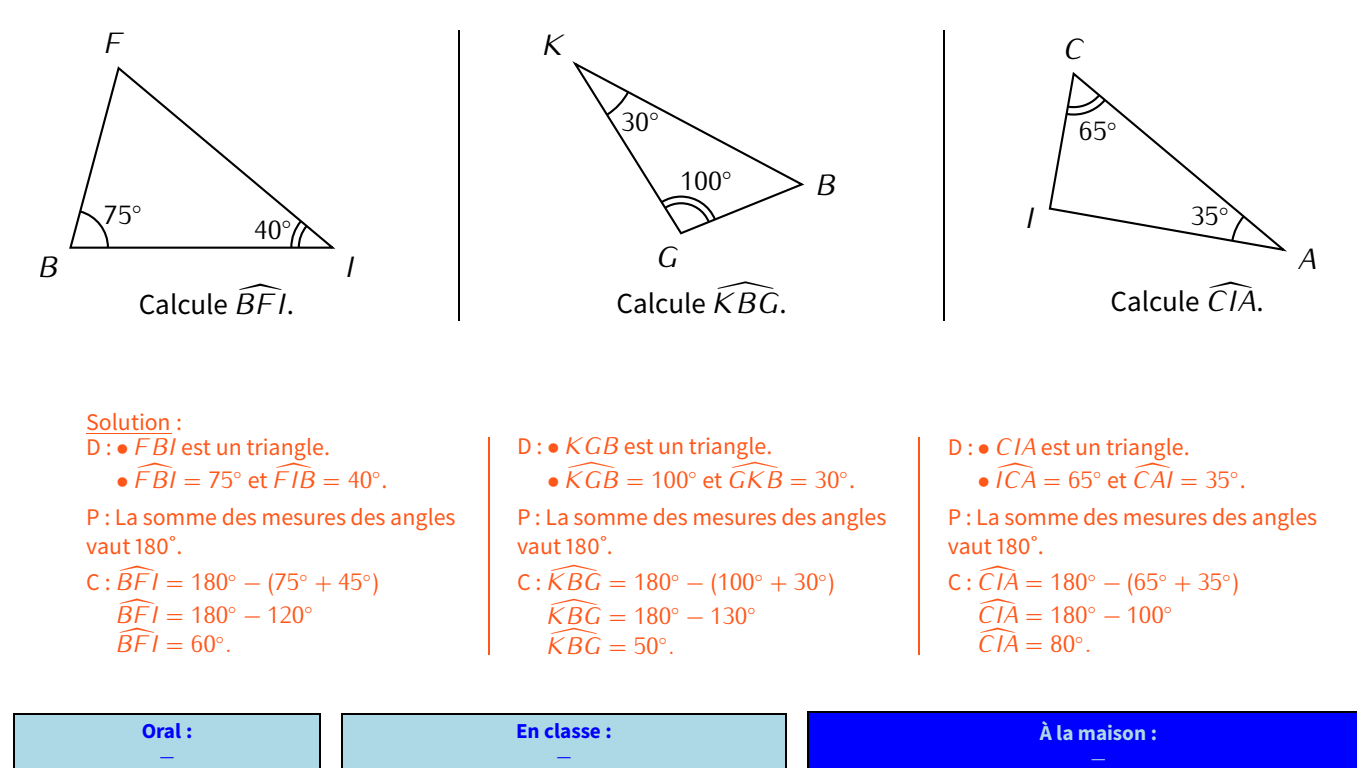

# **II** *−* **En combinant les méthodes**

Parfois, il faut aussi utiliser un angle plat ou d'autres techniques pour calculer un angle!

#### **EXERCICE 2:**

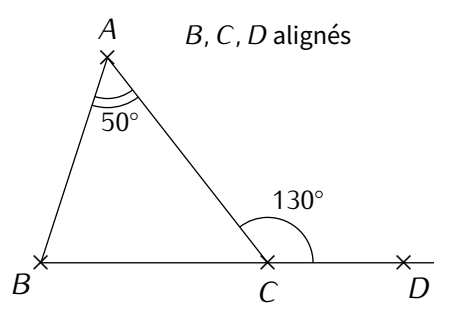

- 1. Quelle mesure manque-t-il dans le triangle *ABC* pour calculer la mesure de  $\widehat{ABC}$ ?
- 2. Calcule la mesure de l'angle  $\widehat{ACB}$ .
- 3. Déduis-en la mesure de l'angle *ABC*.

Solution : Il manque *ACB* [. / *ACB* [ = 180˚*<sup>−</sup>* <sup>130</sup>˚ = 50˚. / *ABC* [ = 180˚*<sup>−</sup>* (50˚+ 50˚) = 180˚*<sup>−</sup>* <sup>100</sup>˚= 80˚.

#### **EXERCICE 3 :**

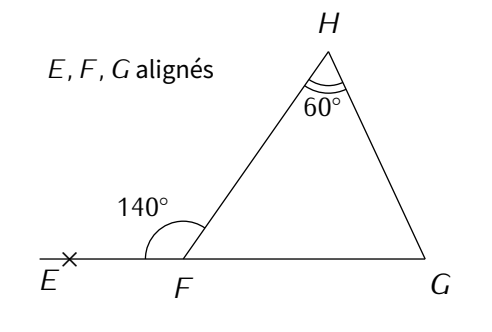

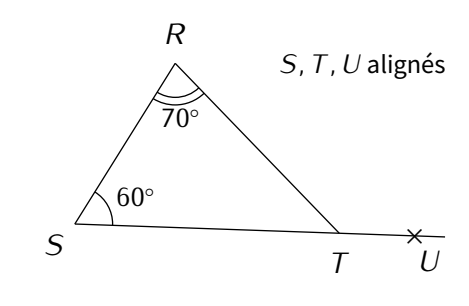

Calcule la mesure de *F GH* \.

Solution :  $\widehat{FGH} = 80^\circ$  et  $\widehat{FGH} = 130^\circ$ .

**EXERCICE 4 :**

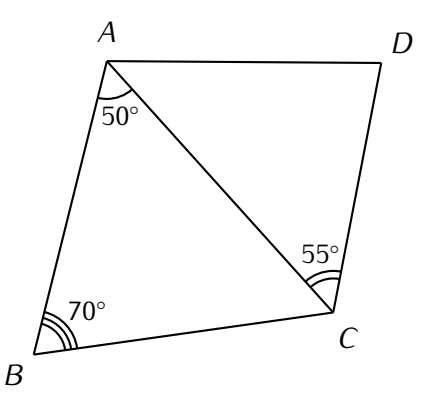

Calcule la mesure de  $\widehat{BCA}$  puis de  $\widehat{BCD}$ .

Calcule la mesure de  $\widehat{RTU}$ .

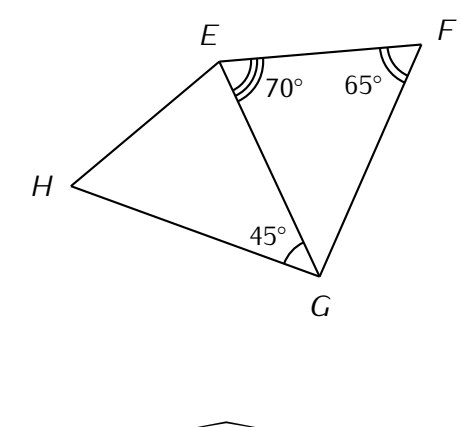

Calcule la mesure de  $\widehat{FGH}$ .

Solution :  $\widehat{BCA} = 60^\circ$  puis  $\widehat{BCD} = 60^\circ + 55^\circ = 115^\circ$ . / $\widehat{FGH} = 45^\circ + 45^\circ = 90^\circ$ .

**Oral :** *−* **En classe :** *−* **À la maison :**

# **III** *−* **Triangles isocèles**

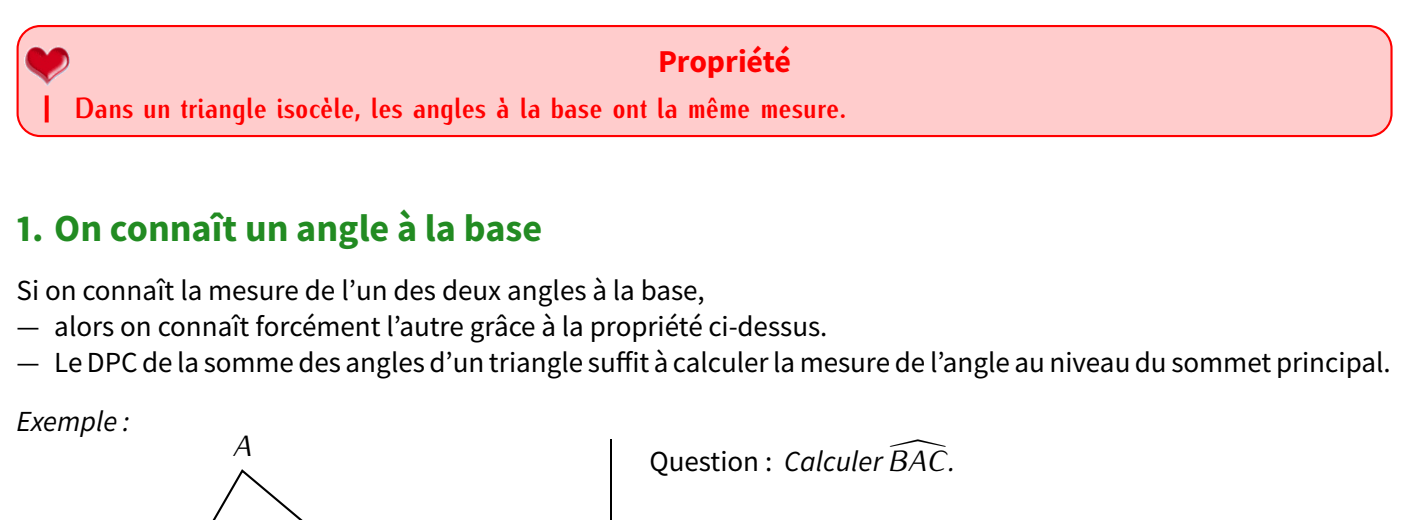

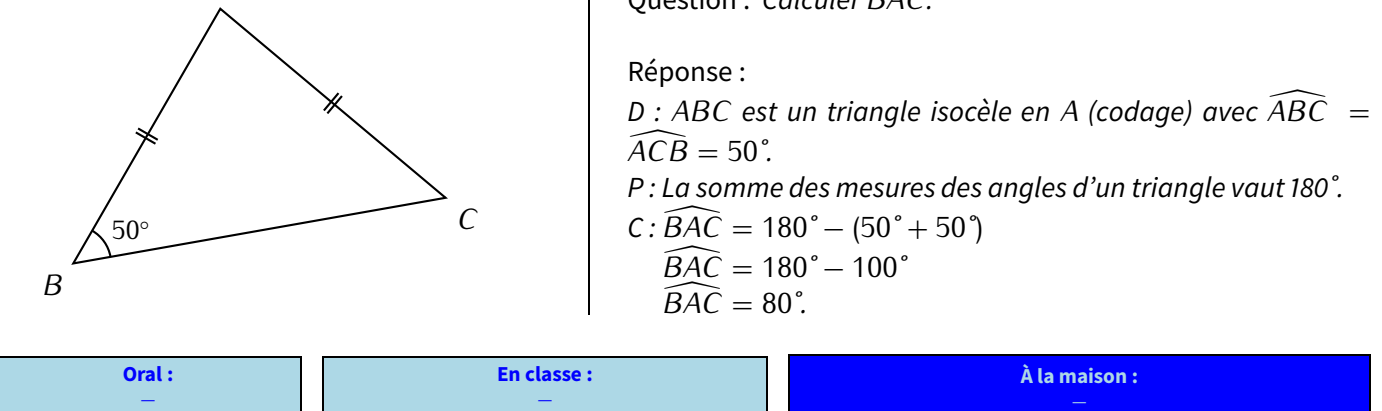

# **2. On connaît la mesure au niveau du sommet principal**

Là il faudra un peu adapter le DPC : l'idée est d'enlever du total de 180˚l'angle connu. Et puisque le reste doit être partagé équitablement en 2 angles de même mesure, il suffira de diviser par 2 :

Exemple :

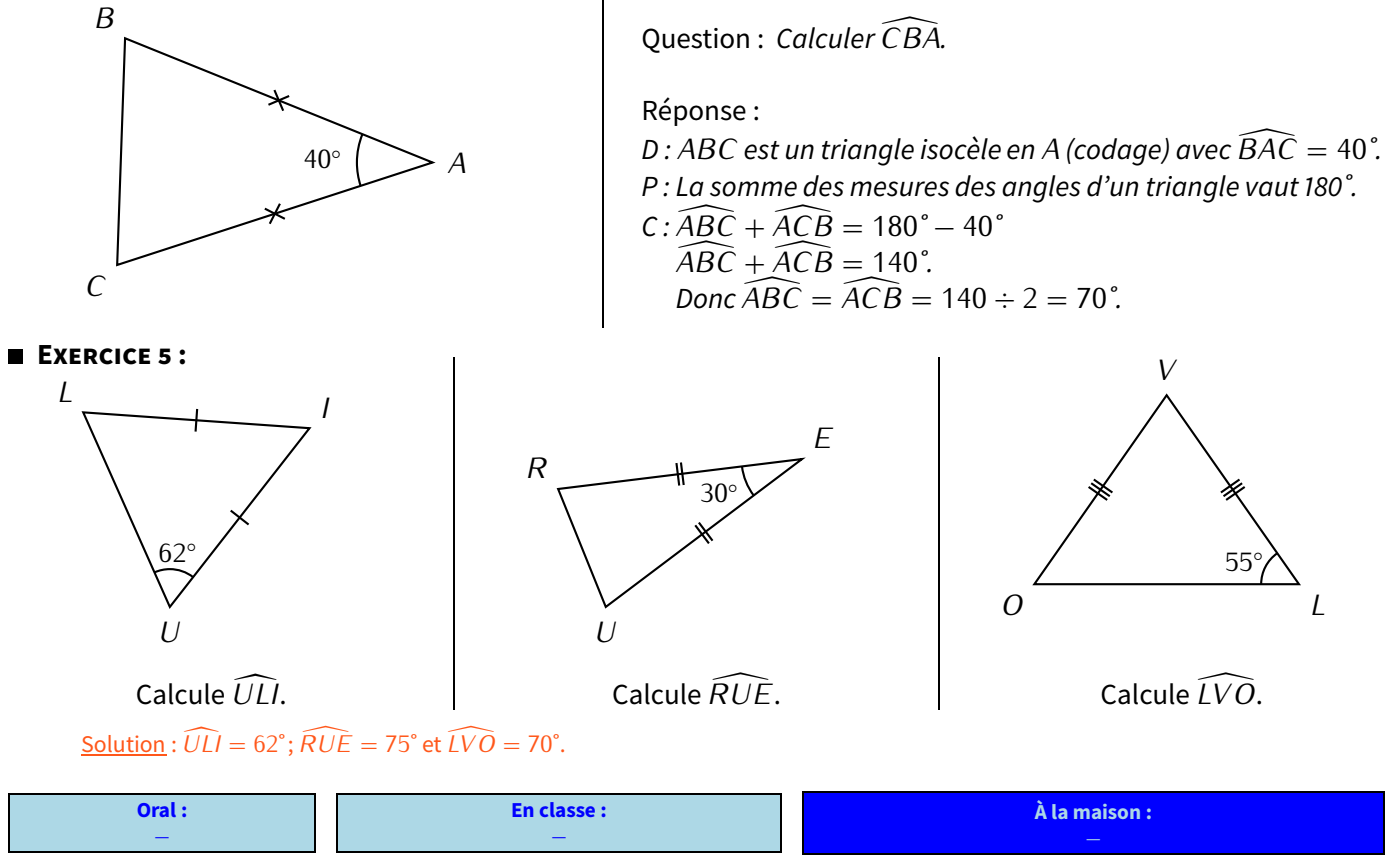

Voici maintenant une série d'exercices d'entraînement pour te perfectionner sur les triangles (constructions et calculs) :

- **EXERCICE 6 :**  $ABC$  est un triangle isocèle en *B* tel que  $\widehat{BAC} = 54^\circ$  et  $BC = 5$  cm.
- 1. Fais une figure à main levée.
- 2. Calcule ABC.
- 3. Trace le triangle *ABC* en vraie grandeur.

**EXERCICE 7 :** *LOI* est un triangle isocèle en *O* tel que  $\widehat{LOI} = 42°$  et  $LI = 3$  cm. Trace le triangle *LOI* en vraie grandeur, puis calcule la mesure des angles *LIO* et *OLI*.

**EXERCICE 8 :** *JEU* est un triangle isocèle en *E* tel que  $\widehat{fEU} = 112^{\circ}$  et *JU* = 4 cm. Trace le triangle *JEU* en vraie grandeur.

- **EXERCICE 9 :**  $NID$  est un triangle rectangle en D tel que  $\widehat{NID} = 73^\circ$ .
- 1. Fais une figure à main levée.
- 2. Calcule  $\widehat{DNl}$ .
- **EXERCICE 10 :**  $BUT$  est un triangle rectangle en U tel que  $\overline{TBU} = 73^{\circ}$  et  $TU = 4$  cm.
- 1. Calcule la mesure de l'angle  $\overline{U}T\overline{B}$ .
- 2. Construis ce triangle en vraie grandeur.

### **EXERCICE 11 :**

Sur la figure ci-contre, les points *B, C* et *D* sont alignés.

- 1. En utilisant les indications de la figure, calcule les angles  $\overline{BAC}$ ,  $\overline{BCA}$ ,  $\overline{ACD}$ ,  $\overline{B}D\overline{A}$  et  $\overline{CAD}$ , dans cet ordre.
- 2. Que peut-on dire du triangle*ACD*? Justifie ta réponse.
- 

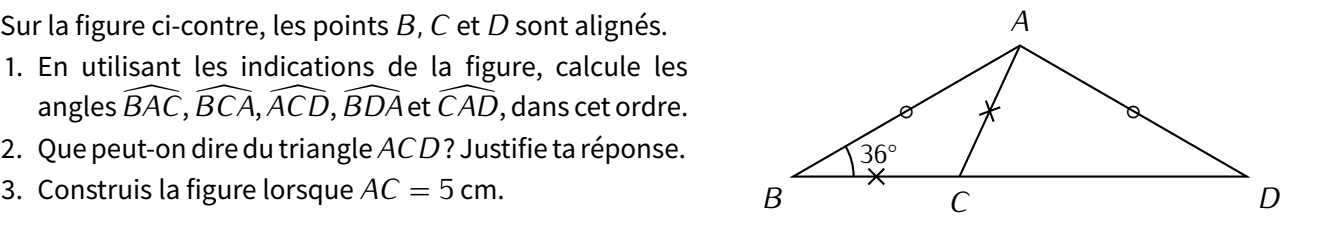

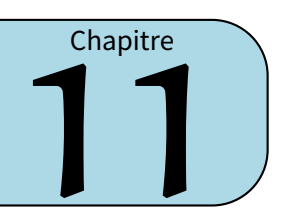

# **I** *−* **Décomposition en somme (ou différence) d'un entier et d'une fraction**

# **1. Introduction**

Cinq amis ont commandé 5 pizzas de même taille qu'ils ont chacune coupé en 8 morceaux. Aline, Blanche, Claude, Djibril et Élodie ont mangé respectivement 5, 6, 8, 9 et 7 morceaux. Combien ont-ils mangé en tout de pizzas? *<sup>⋄</sup>* Les cinq amis ont mangé en tout 5+6+8+9+7 = 35 parts. Mais chacune des 5 pizzas est coupée en 8 morceaux

identiques, ils ont donc mangé 35 huitièmes de pizzas, c'est-à-dire  $\frac{35}{8}$ 

*⋄* Cette situation peut être représentée par ce schéma :

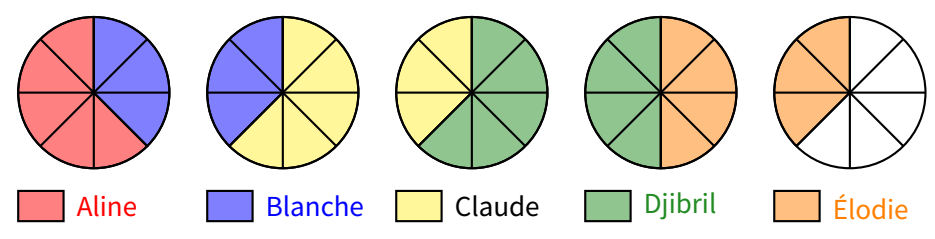

 $\overline{a}$ .

Ici on voit bien que chaque pizza est coupée en huit, chaque part vaut donc un huitième de pizza. 35 parts sont colorées, ils ont donc bien mangé 35 huitièmes de pizzas, c'est-à-dire  $\frac{55}{6}$ .

8 *⋄* Sur ce schéma, on peut aussi constater qu'il ont mangé 4 pizzas entières et trois parts de la dernière pizza ou encore qu'ils ont presque mangé 5 pizzas, à 5 parts près. On peut donc finalement écrire que :

$$
\frac{35}{8} = 4 + \frac{3}{8} = 5 - \frac{5}{8}.
$$

# **2. Décompositions**

Il existe donc plusieurs techniques qui permettent de donner cette décomposition :

- 1. On fait un schéma comme ci-dessus. On compte alors le nombre entier d'unités dessinées et le reste donne la fraction, exactement comme on a fait ci-dessus!
- 2. À la calculatrice :

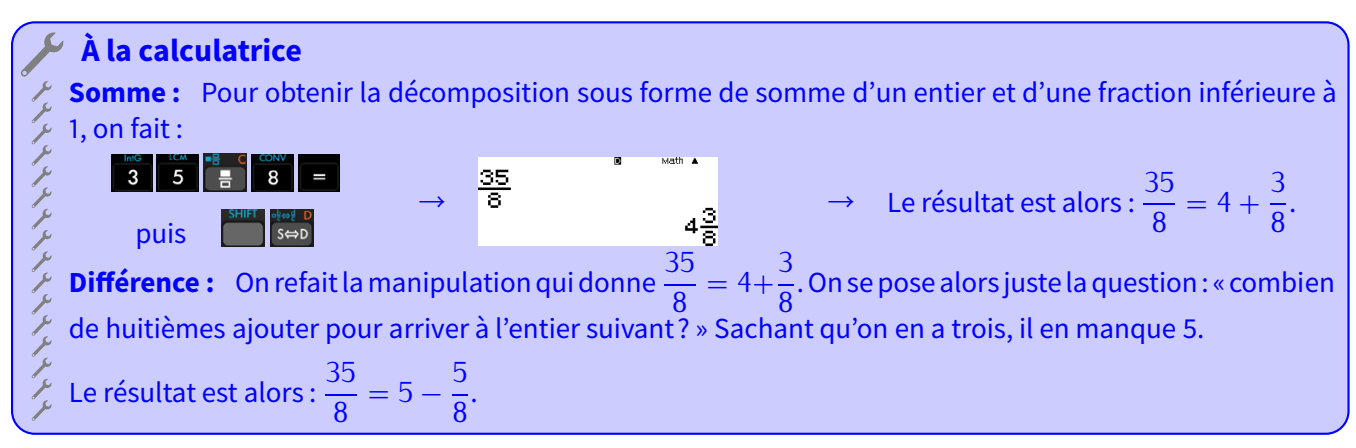

#### **Remarque**

Pour les dessins, on peut aussi faire des rectangles à la place de cercles. Par exemple, pour des douzièmes, mieux vaut tracer un rectangle de 4 carreaux sur 3.

**EXERCICE 1 :** Décomposer les fractions suivantes d'abord en somme d'un entier et d'une fraction inférieure à 1, puis en différence d'un entier et d'une fraction inférieure à 1 :

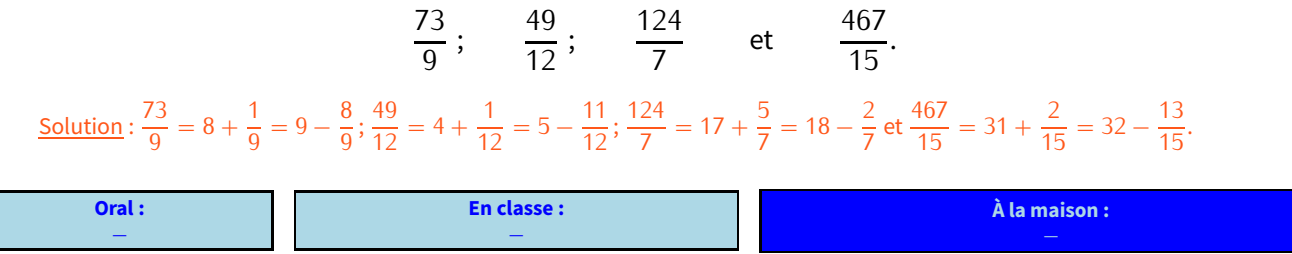

# **II** *−* **Comparer, ranger, encadrer des fractions**

**Propriété**

**Pour comparer ou ranger plusieurs fractions, il faut d'abord qu'elles soient sur le même dénominateur (quitte à utiliser la règle d'or, voir p. [30\)](#page-30-0). Elles sont alors rangées dans le même ordre que leurs numérateurs.**

#### **Remarque**

Le programme n'impose que des comparaisons ou rangements dans le cas où les dénominateurs sont les mêmes, ou sinon au moins multiples les uns des autres : si des fractions doivent être changées, elles le seront donc vers celle qui a le plus grand dénominateur (puisqu'il est dans la table de tous les autres).

Exemples 1 (COMPARER DES FRACTIONS) : Comparer les fractions suivantes :

 $\frac{3}{5}$  et  $\frac{8}{5}$ :  $\frac{5}{5}$  <  $\frac{8}{5}$  car 3 < 8. 5 5 5 5 ◇  $\frac{3}{8}$  et  $\frac{1}{4}$ :  $\frac{3}{8}$  >  $\frac{1}{4}$  car  $\frac{1}{4}$  =  $\frac{2}{8}$  et 3 > 2. 8 4 8 4 4 8 *⋄* 5  $\overline{a}$  $et \frac{2}{3}$  $\overline{a}$  $\frac{1}{2}$  $\overline{a}$  $<\frac{2}{3}$  $\overline{a}$ car $\frac{2}{3}$  $\frac{2}{3} = \frac{8}{9}$  $\frac{6}{9}$  et 5 < 6.

Exemples 2 (ORDONNER DES FRACTIONS) : Range les fractions suivantes dans l'ordre croissant :

$$
\frac{13}{20}; \frac{7}{10}; \frac{9}{4}; \frac{2}{5} \text{ et } \frac{1}{2}.
$$

Réponse : On met d'abord toutes les fraction sur 20 :  $\frac{7}{10} = 1$  2  $\times$ 10 = 10 <sup>7</sup> *<sup>×</sup>*<sup>2</sup>  $rac{7 \times 2}{10 \times 2} = \frac{14}{20}; \frac{9}{4} = \frac{9 \times 5}{4 \times 5}$ ٦  $\frac{3 \times 5}{4 \times 5} = \frac{15}{20}; \frac{2}{5}$  $\frac{2}{5} = \frac{2 \times 4}{5 \times 4}$  $\frac{2 \times 1}{5 \times 4} = \frac{8}{20}$  et  $\frac{1}{2}$  $\frac{1}{2} = \frac{2 \times 10}{2 \times 10}$  $\frac{2 \times 10}{2 \times 10} = \frac{10}{20}$ . On peut maintenant les comparer (en réécrivant les fractions de l'énoncé :<br>2  $\frac{1}{2}$   $\frac{1}{2}$   $\frac{1}{2}$   $\frac{1}{2}$   $\frac{1}{2}$   $\frac{1}{2}$   $\frac{1}{2}$   $\frac{1}{2}$   $\frac{1}{2}$ 

$$
R\acute{e}ponse: \frac{2}{5} < \frac{1}{2} < \frac{13}{20} < \frac{7}{10} < \frac{9}{4}.
$$

**EXERCICE 2 :** Compare les fractions suivantes en mettant le symbole approprié ("*<*", "*>*" ou "=") : 56

a. 
$$
\frac{17}{24} \cdots \frac{7}{8}
$$
 b.  $\frac{25}{9} \cdots \frac{5}{3}$  c.  $\frac{5}{7} \cdots \frac{7}{21}$  d.  $\frac{11}{8} \cdots \frac{7}{4}$  e.  $\frac{30}{5} \cdots 6$  f. 7...  $\frac{30}{8}$ 

Solution :  $a, <; b, >; c, >; d, =; e, >; f, =$ .

#### **EXERCICE 3 :**

Range les fractions suivantes dans l'ordre croissant :

1.  $\frac{2}{3}$ ;  $\frac{3}{9}$ ;  $\frac{11}{18}$ ;  $\frac{1}{2}$  et  $\frac{3}{6}$ .<br>5 7 1 3 1 3 9 2 6 2.  $\frac{3}{12}; \frac{7}{24}; \frac{1}{2}; \frac{5}{8}$  et  $\frac{1}{3}$ .<br>5. 4. 11. 2. 23.  $2\frac{0}{2}$   $2\frac{3}{2}$ 3.  $\frac{3}{6}$ ;  $\frac{1}{5}$ ;  $\frac{11}{15}$ ;  $\frac{2}{3}$  et  $\frac{23}{30}$ .  $\circ$  $\overline{a}$  $\overline{a}$ 

Range les fractions suivantes dans l'ordre **décroissant**: 4.  $\frac{31}{50}$ ;  $\frac{7}{10}$ ;  $\frac{10}{25}$ ;  $\frac{1}{2}$  et  $\frac{3}{5}$ .

 $\overline{a}$ 

 $\overline{a}$ 

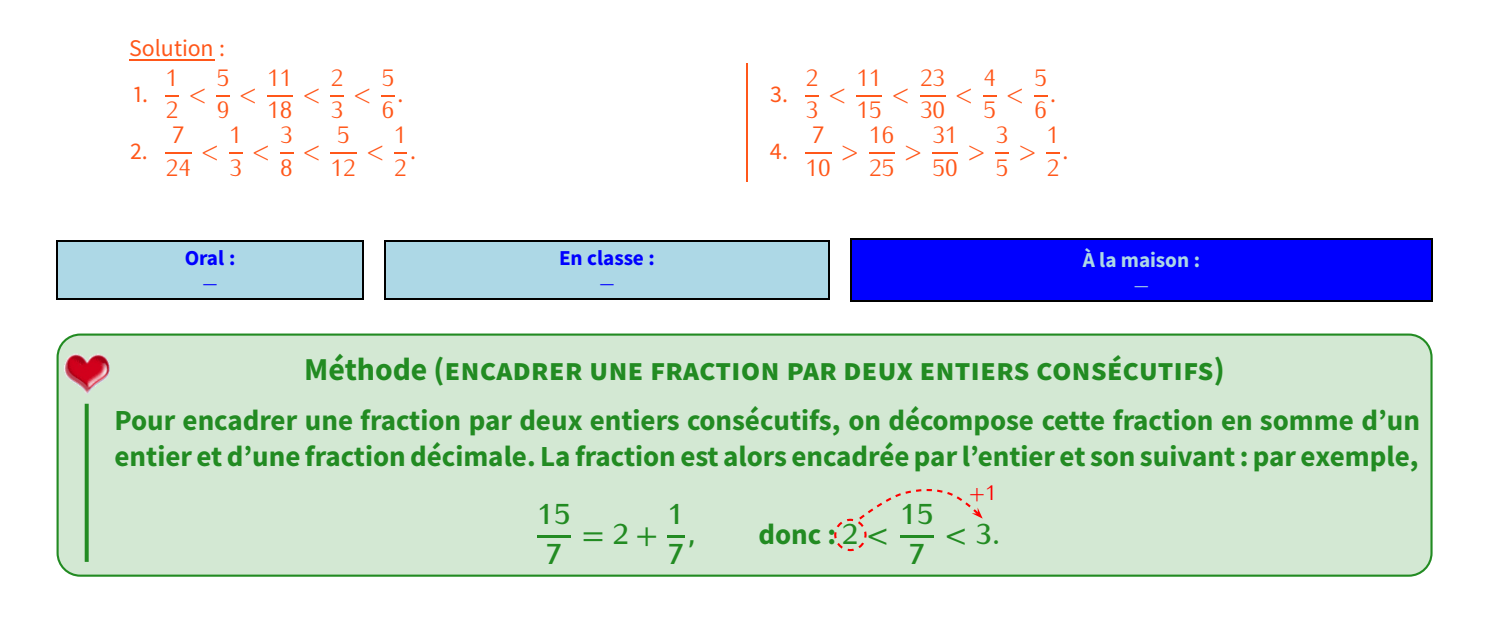

**EXERCICE 4 :** Encadrer par deux entiers consécutifs chaque fraction de l'exercice 1.

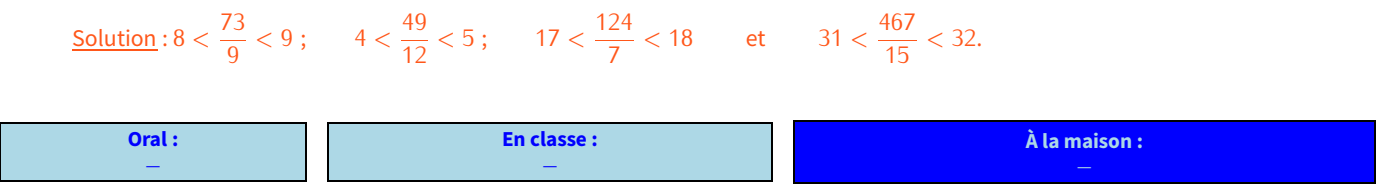

# **III** *−* **Additions et soustractions de fractions**

J'ai 2 crayons dans la main gauche et 1 gomme dans la main droite. Est-ce que je peux dire plus facilement ce que j'ai en mains? Non...

Par contre, si j'ai 2 crayons dans la main gauche et 3 autres crayons dans la main droite, je peux dire que j'ai en tout 7 crayons dans mes mains.

Cette addition est possible car les éléments ajoutés sont de la même "catégorie" (ici des crayons). On a appris en 6<sup>e</sup> et avant que les fractions se rangent aussi par "catégories" : ce sont les dénominateurs qui les donnent(par exemple

 $\frac{3}{5}$  et  $\frac{1}{5}$ , lire "3 cinquièmes" et "4 cinquièmes").

5 5 On en déduit qu'on ne pourra additionner (et donc soustraire) des fractions que lorsqu'elles auront le même dénominateur.

En classe de 5ª, nous verrons les cas où les deux fractions ont déjà le même dénominateur et celui où l'un des dénominateurs est un multiple de l'autre.

**Méthode (ADDITIONNER OU SOUSTRAIRE DEUX FRACTIONS DE MÊMES DÉNOMINATEURS)**

$$
\frac{3}{5} + \frac{4}{5} = \frac{3+4}{5} = \frac{7}{5}.
$$

**Autrement dit, lorsque les deux fractions ont le même dénominateur, on additionne ou soustrait les numérateurs, mais on garde le dénominateur commun.**

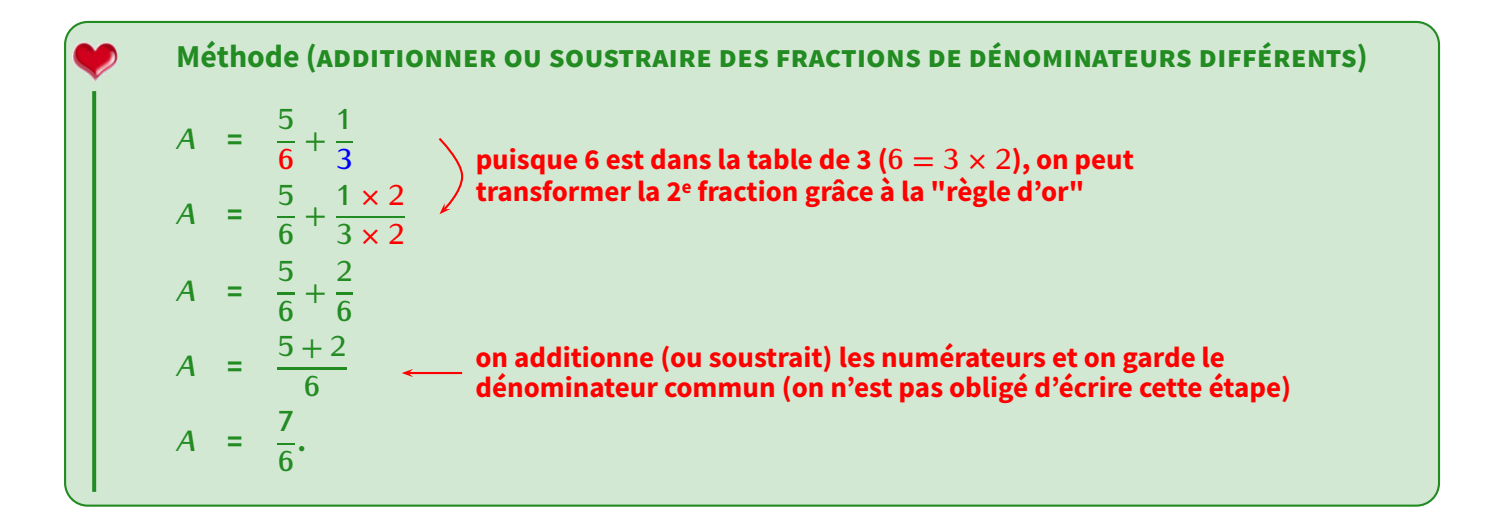

**EXERCICE 5 :** Complète les exemples suivants :

$$
B = \frac{2}{7} + \frac{8}{14}
$$
\n
$$
C = \frac{5}{9} - \frac{1}{3}
$$
\n
$$
D = \frac{8}{45} + \frac{7}{5}
$$
\n
$$
D = \frac{8}{45} + \frac{7}{5}
$$
\n
$$
D = \frac{8}{45} + \frac{7 \times \dots}{5 \times \dots}
$$
\n
$$
B = \frac{\dots}{14} + \frac{\dots}{14}
$$
\n
$$
C = \frac{\dots}{9} - \frac{\dots}{9}
$$
\n
$$
D = \frac{8}{45} + \frac{7 \times \dots}{5 \times \dots}
$$
\n
$$
D = \frac{8}{45} + \frac{7 \times \dots}{5 \times \dots}
$$
\n
$$
D = \frac{\dots}{45} + \frac{\dots}{45}
$$
\n
$$
D = \frac{\dots}{45} + \frac{\dots}{45}
$$
\n
$$
D = \frac{\dots}{45} + \frac{\dots}{45}
$$
\n
$$
D = \frac{\dots}{45} + \frac{\dots}{45}
$$
\n
$$
D = \frac{\dots}{45}
$$

**EXERCICE 6 :** dans ton cahier Calcule :

$$
E = \frac{1}{3} + \frac{5}{12} \qquad F = \frac{4}{5} - \frac{4}{15} \qquad G = \frac{8}{27} + \frac{4}{9} \qquad H = \frac{4}{5} + \frac{3}{20}
$$
  

$$
I = \frac{7}{6} - \frac{1}{3} \qquad J = \frac{11}{4} - \frac{2}{16} \qquad K = \frac{9}{14} + \frac{1}{2}
$$

Solution :  $E = \frac{9}{12} = \frac{3}{4}$  $\frac{3}{4}$ ,  $F = \frac{6}{15}$ ,  $G = \frac{11}{27}$ ,  $H = \frac{19}{20}$  (ta future note à ce contrôle?!),  $I = \frac{3}{6}$  $\frac{3}{6}$ ,  $J = \frac{42}{16} = \frac{6}{21}$  et  $K = \frac{16}{14} = \frac{6}{7}$  $\overline{a}$ .

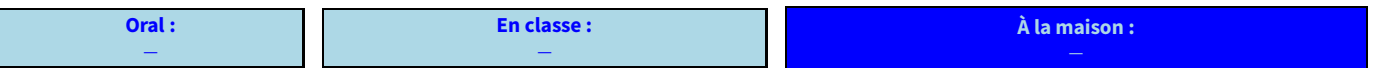

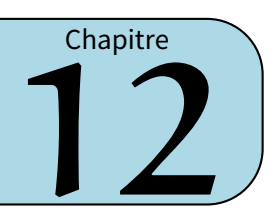

# **I** *−* **Division euclidienne**

# **Effectuer la division euclidienne d'un nombre** <sup>g</sup> **par un nombre** <sup>p</sup> **consiste à trouver le quotient entier (combien de fois on peut mettre exactement** <sup>p</sup> **dans** <sup>g</sup> **) et le reste de la division de** <sup>g</sup> **par** <sup>p</sup> **. Le nombre** <sup>g</sup> **que l'on divise est appelé dividende et le nombre** <sup>p</sup> **par lequel on divise s'appelle le diviseur. Définitions (rappels)**

**En fait, la division euclidienne correspond plus simplement à la division sans virgule. . .**

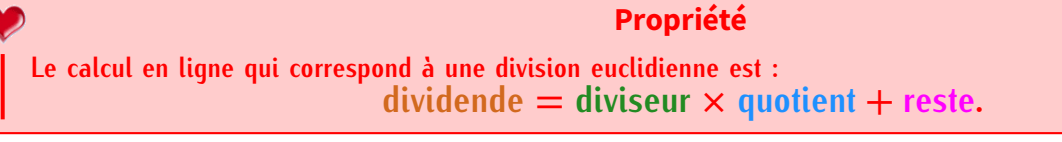

Exemple : La division euclidienne de 2 020 par <sup>6</sup> donne un quotient de <sup>336</sup>, et il reste <sup>4</sup> : on écrira donc en ligne **2 020 = 6** *<sup>×</sup>* **336 + 4**.

#### **Remarques**

- Lorsqu'on pose une division euclidienne, on s'arrête lorsqu'il n'y a plus de chiffre à abaisser. — La division (si elle tombe juste) est l'opération inverse de la multiplication car 2 015 *<sup>÷</sup>* 5 = 403 peut s'écrire <sup>403</sup> *<sup>×</sup>* 5 = 2 015.
- Mentalement, « *<sup>÷</sup>*<sup>2</sup> » revient à prendre la moitié; « *<sup>÷</sup>*<sup>4</sup> » revient à diviser deux fois de suite par  $\mathcal{L}$

#### **2 0 2 0** *−* 1 8 2 2 *−* 1 8 4 0 *−* 3 6 **4 6 3 3 6**

b

# **À la calculatrice**

Pour faire une division **euclidienne**, on ne tape pas sur la touche **de la mais sur la touche**  $\pm i$  à la place : la calculatrice affichera donc le quotient et le reste!

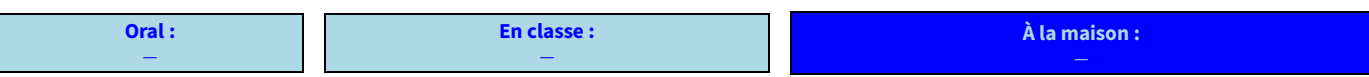

# **II** *−* **Multiples et diviseurs**

# **1. Définitions**

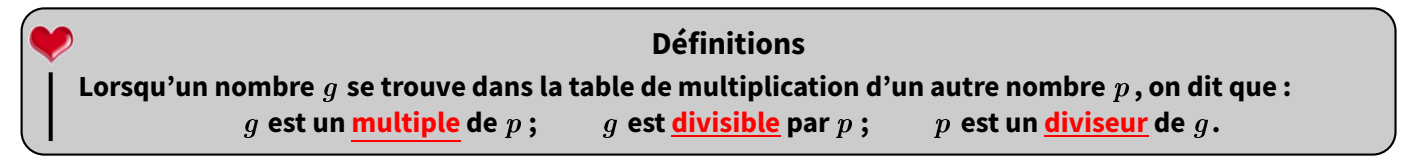

Exemple : Puisque <sup>12</sup> est dans la table de <sup>4</sup>, on peut indifféremment dire que <sup>12</sup> est un multiple de <sup>4</sup>, ou bien que <sup>12</sup> est divisible par <sup>4</sup>, ou encore que <sup>4</sup> est un diviseur de <sup>12</sup>.

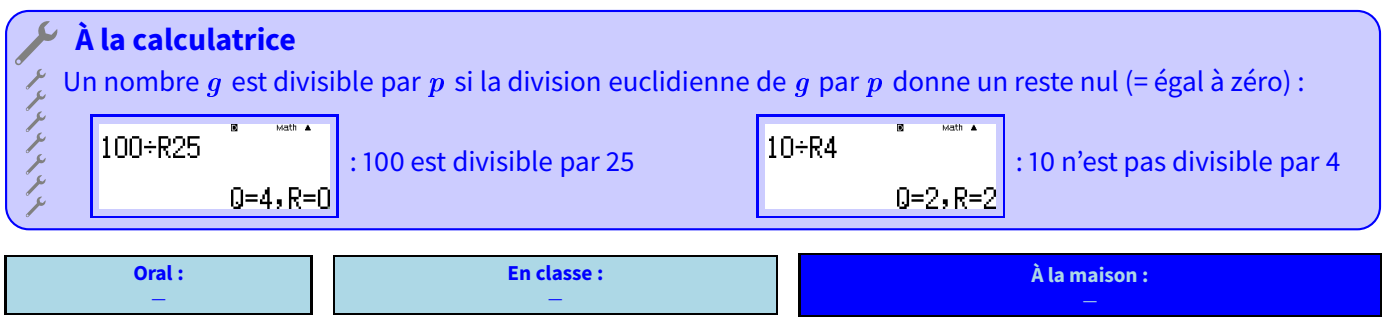

# **2. Critères de divisibilité**

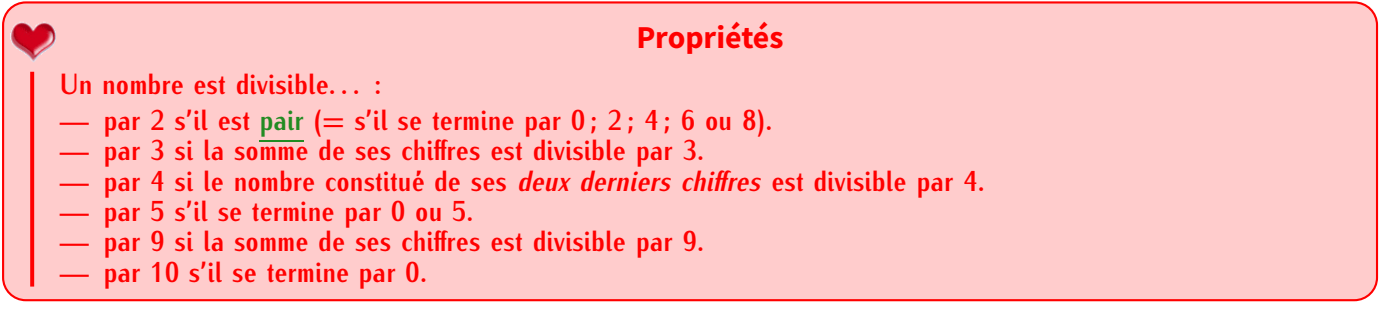

Exemple : Appliquons ces critères au nombre 123 456 789 :

- *<sup>⊲</sup>* 123 456 789 n'est pas divisible par <sup>2</sup> car il est impair.
- *<sup>⊲</sup>* puisque 1 + 2 + 3 + 4 + 5 + 6 + 7 + 8 + 9 = 45, on peut dire que 123 456 789 est divisible par <sup>3</sup> (45 = 3 *<sup>×</sup>* <sup>15</sup>) et par  $9(45 = 9 \times 5)$ .
- *<sup>⊲</sup>* n'est pas divisible par <sup>4</sup> car <sup>89</sup> n'est pas dans la table de <sup>4</sup>.
- *<sup>⊲</sup>* n'est pas divisible par <sup>5</sup> (ni par <sup>10</sup>) car il ne se finit pas par un <sup>0</sup> ou un <sup>5</sup>.

#### **ATTENTION !!!** /N

**On a souvent envie d'utiliserles critères "simples" avec d'autres nombres : beaucoup d'élèves par exemple pensent qu'un nombre est dans la table de 3 dès qu'il se termine par un 3.. .**

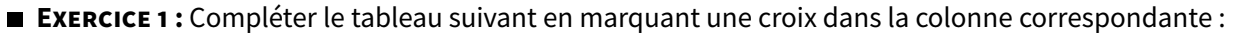

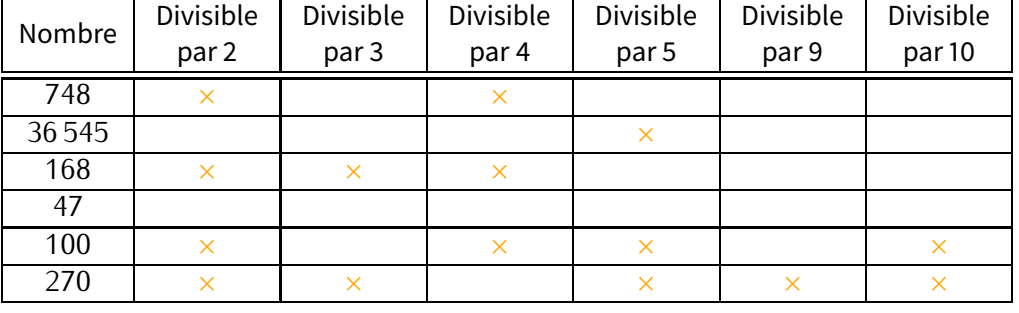

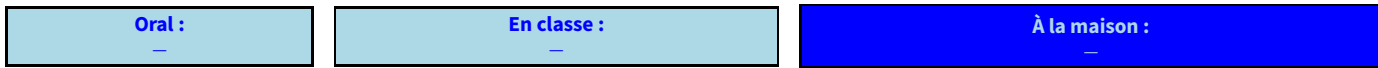

# **III** *−* **Nombres premiers**

# **1. Nombres premiers**

**Un nombre qui possède exactement deux diviseurs, 1 et lui-même, est appelé un nombre premier. Définition**

Exemples :

- *⋄* Les nombres 2, 3, 5, 7, 11, 13, 17, 19, 23 et 29 sont tous les nombres premiers inférieurs à 30. Il faut connaître au moins les 10 premiers, et savoir tous les retrouver (activité crible d'Ératosthène)....
- *⋄* 12 n'est pas un nombre premier car il est certes divisible par 1 et lui-même (comme tous les nombres), mais aussi par 2, 3, 4 et 6.
- *⋄* 25 n'est pas non plus un nombre premier car on sait qu'il est aussi dans la table de 5...Cela fait donc au moins trois diviseurs!
- *⋄* 169 n'est pas un nombre premier car ses diviseurs sont 1, 13 et 169. Il y en a un de trop!
- *⋄* 1 n'est pas un nombre premier car il n'admet qu'un seul diviseur : lui-même.

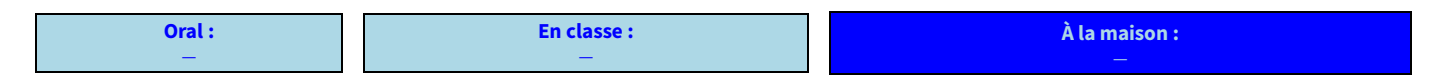

# **2. Décomposition en produit de facteurs premiers**

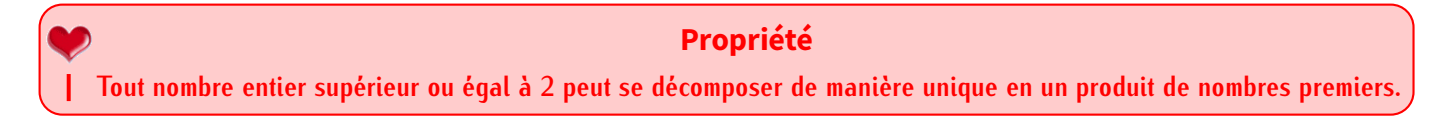

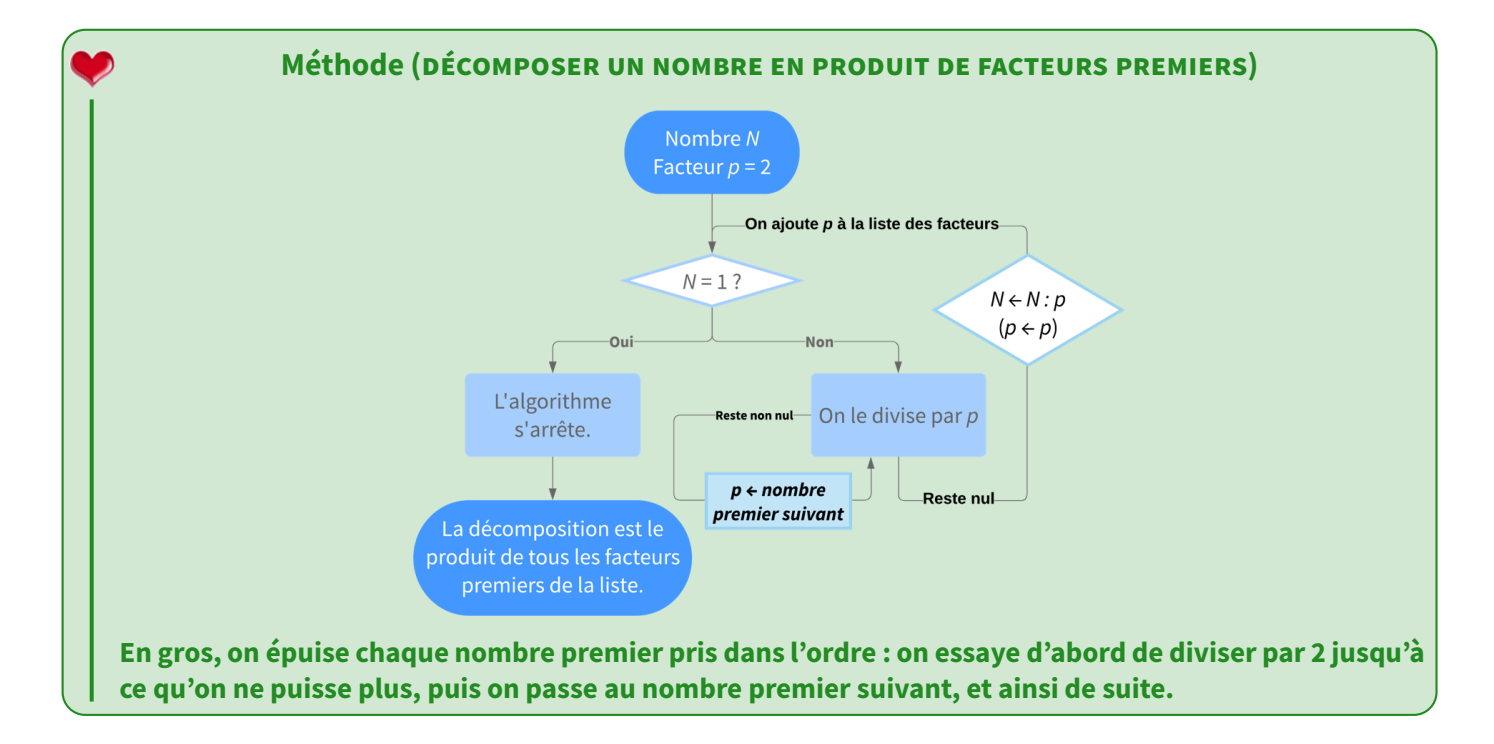

Exemple (1) : Pour trouver la décomposition en facteurs premiers de 900, on procède de la manière suivante :

$$
900 \xrightarrow{+2} 450 \xrightarrow{+2} 225 \xrightarrow{+3} 75 \xrightarrow{+3} 25 \xrightarrow{+5} 5 \xrightarrow{+5} 1.
$$

Réponse : on écrit alors 180 = <sup>2</sup> *<sup>×</sup>* <sup>2</sup> *<sup>×</sup>* <sup>3</sup> *<sup>×</sup>* <sup>3</sup> *<sup>×</sup>* <sup>5</sup> *<sup>×</sup>* <sup>5</sup>. *←−* On recopie la liste des diviseurs premiers, autant de fois qu'ils apparaissent, éventuellement sous la forme de puissances

Exemple (2) : Quelle est la décomposition en produits de facteurs premiers de 12 250?

$$
12\,250 \xrightarrow{\div 2} 6\,125 \xrightarrow{\div 5} 1\,225 \xrightarrow{\div 5} 245 \xrightarrow{\div 5} 49 \xrightarrow{\div 7} 7 \xrightarrow{\div 7} 1.
$$

Réponse : on a donc 12 225 = <sup>2</sup> *<sup>×</sup>* <sup>5</sup> *<sup>×</sup>* <sup>5</sup> *<sup>×</sup>* <sup>5</sup> *<sup>×</sup>* <sup>7</sup> *<sup>×</sup>* <sup>7</sup>. *←−* On recopie la liste des diviseurs premiers, autant de fois qu'ils apparaissent, éventuellement sous la forme de puissances

### **Remarque**

On apprendra à raccourcir cette écriture l'année prochaine.

#### **EXERCICE 2 :** Décomposer les nombres 1 600, 220 et 2 783 en produits de facteurs premiers.

Solution:  
\n
$$
\begin{array}{l}\n\circ 1600 \xrightarrow{+2} 800 \xrightarrow{+2} 400 \xrightarrow{+2} 200 \xrightarrow{+2} 100 \xrightarrow{+2} 50 \xrightarrow{+2} 25 \xrightarrow{+5} 5 \xrightarrow{+5} 1, \\
d' \text{où}: 1600 = 2 \times 2 \times 2 \times 2 \times 2 \times 5 \times 5. \\
\circ 220 \xrightarrow{+2} 110 \xrightarrow{+2} 55 \xrightarrow{+5} 11 \xrightarrow{+1} 1, \\
d' \text{où}: 220 = 2 \times 2 \times 5 \times 11 = 2^2 \times 5 \times 11. \\
\circ 2783 \xrightarrow{+11} 253 \xrightarrow{+11} 23 \xrightarrow{+23} 1, \\
d' \text{où}: 2783 = 11 \times 11 \times 23 = 11^2 \times 23.\n\end{array}
$$

# Pour décomposer un nombre en produit de facteurs premiers, il suffit de saisir ce nombre, l'enregistrer dans la mémoire de la calculatrice en appuyant sur  $=$ , puis d'appuyer sur  $\left[\begin{array}{cc} \bullet & \bullet & \bullet \\ \bullet & \bullet & \bullet \end{array}\right]$ . Connaître la décomposition avant de passer sur la papier peut être très utile! **À la calculatrice**

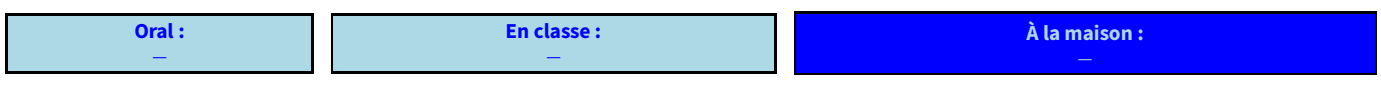

# **3. Fractions irréductibles**

**Pour rendre une fraction irréductible, on décompose son numérateur et dénominateur en produits de nombre premiers (sans les éventuelles puissances), et on simplifie par les nombres premiers communs. Propriété**

Exemple (1) : On va rendre la fraction  $\frac{180}{12,250}$  irréductible. Grâce au paragraphe précédent, on peut écrire que :

$$
\frac{180}{12\,250} = \frac{\cancel{2} \times 2 \times 3 \times 3 \times \cancel{5}}{\cancel{2} \times \cancel{5} \times 5 \times 5 \times 7 \times 7} = \frac{2 \times 3 \times 3}{5 \times 5 \times 7 \times 7} = \frac{18}{1\,225}.
$$

Exemple (2) : On va rendre la fraction  $\frac{1000}{180}$  irréductible. Grâce au paragraphe précédent, on peut écrire que :<br>

$$
\frac{1600}{180} = \frac{2 \times 2 \times 2 \times 2 \times 2 \times 2 \times 5}{2 \times 2 \times 3 \times 3 \times 5} = \frac{2 \times 2 \times 2 \times 2 \times 5}{3 \times 3} = \frac{80}{9}.
$$

#### **Remarque**

La calculatrice rend déjà une fraction automatiquement irréductible, ce qui est très pratique pour vérifier le résultat, mais elle ne donnera jamais la rédaction associée à ce calcul, ni les étapes intermédiaires!

**EXERCICE 3 :** À l'aide des décompositions de l'exercice 3, rendre les fractions  $\frac{220}{1600}$  et  $\frac{2703}{220}$  irréductibles.

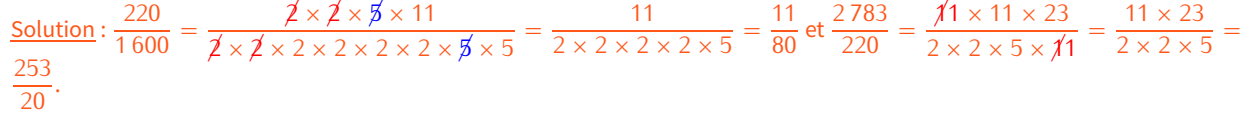

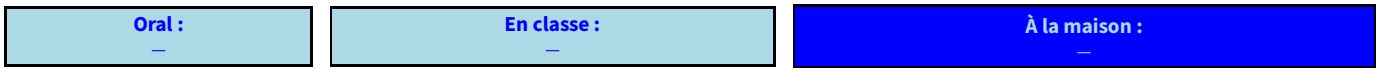

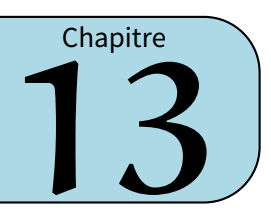

# **I** *−* **Introduction : l'angle plat**

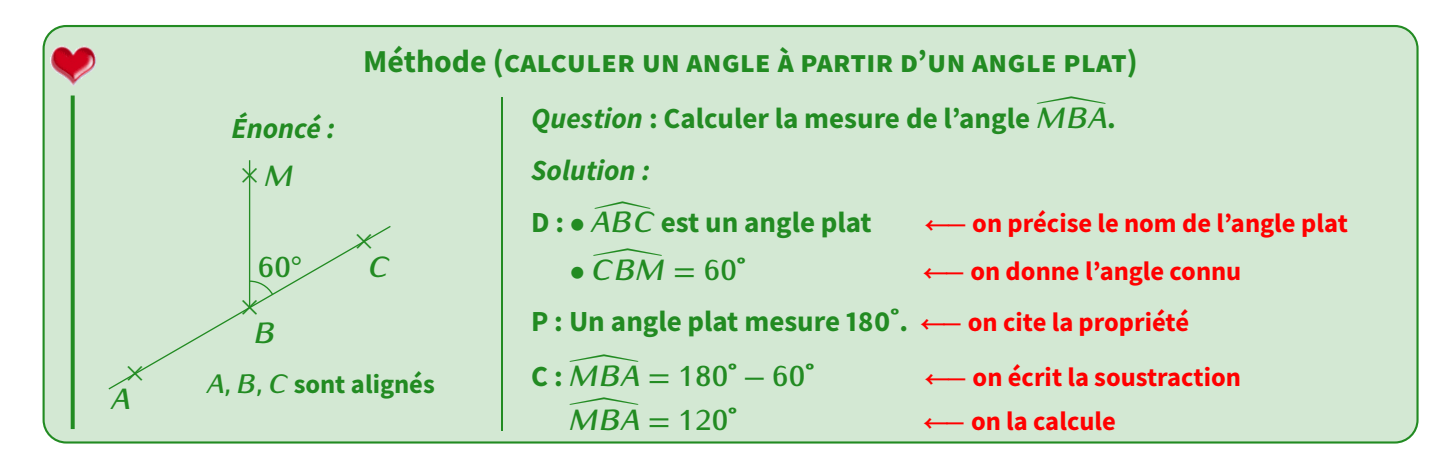

**EXERCICE 1 :** Calcule les angles manquants :

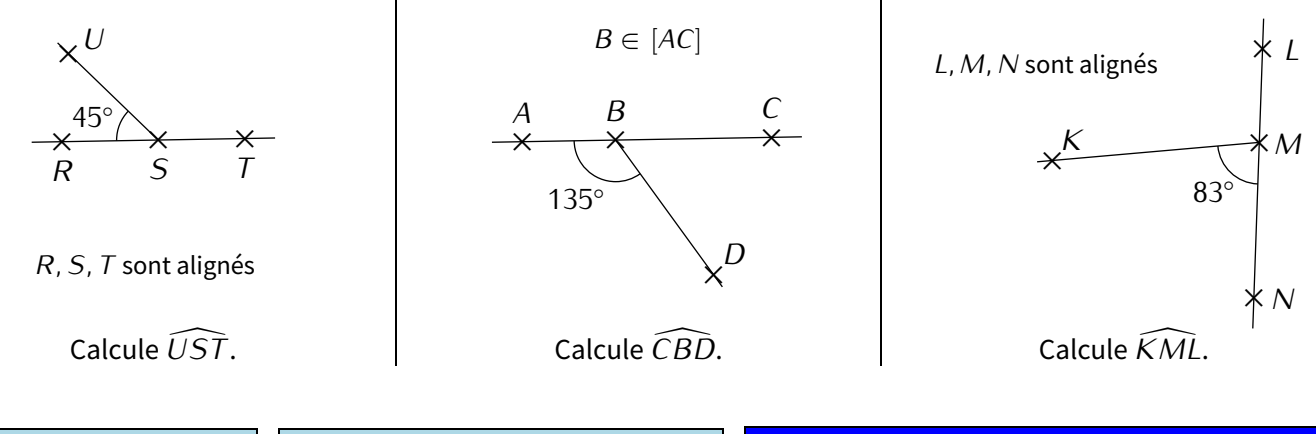

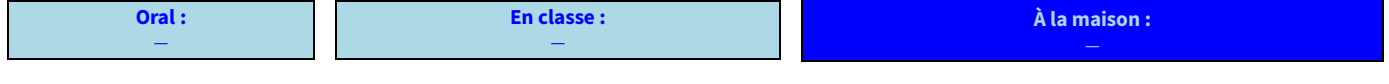

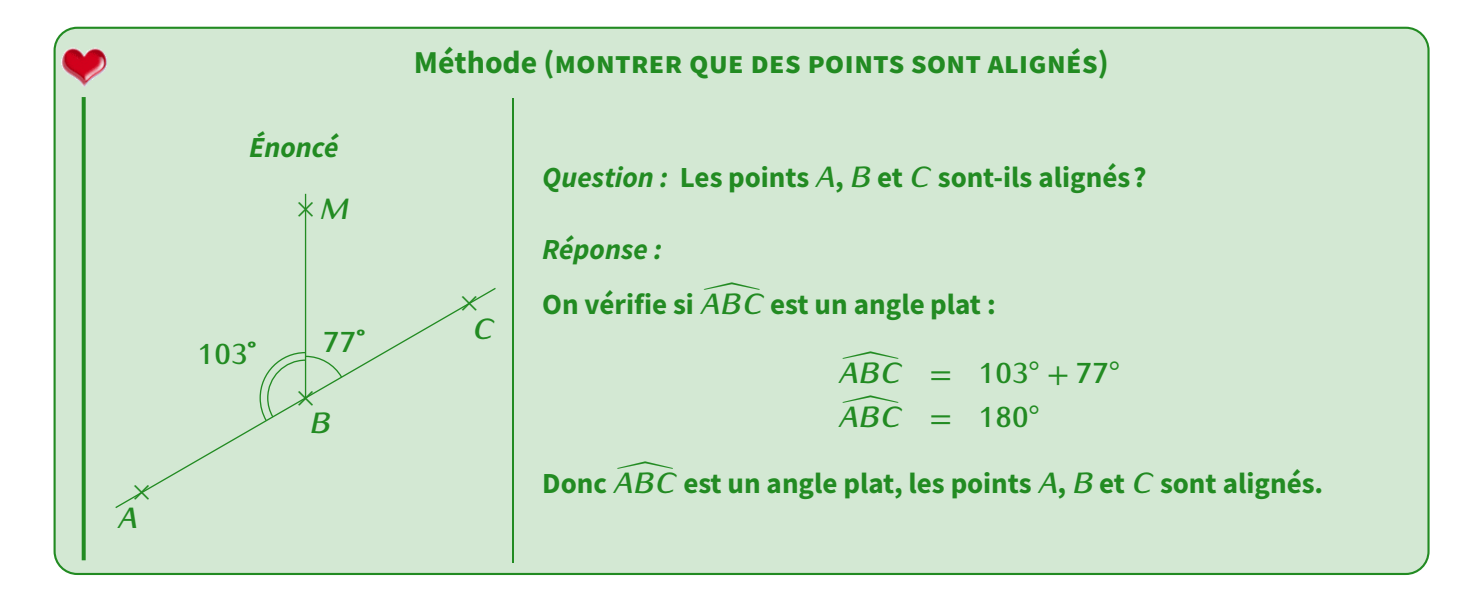

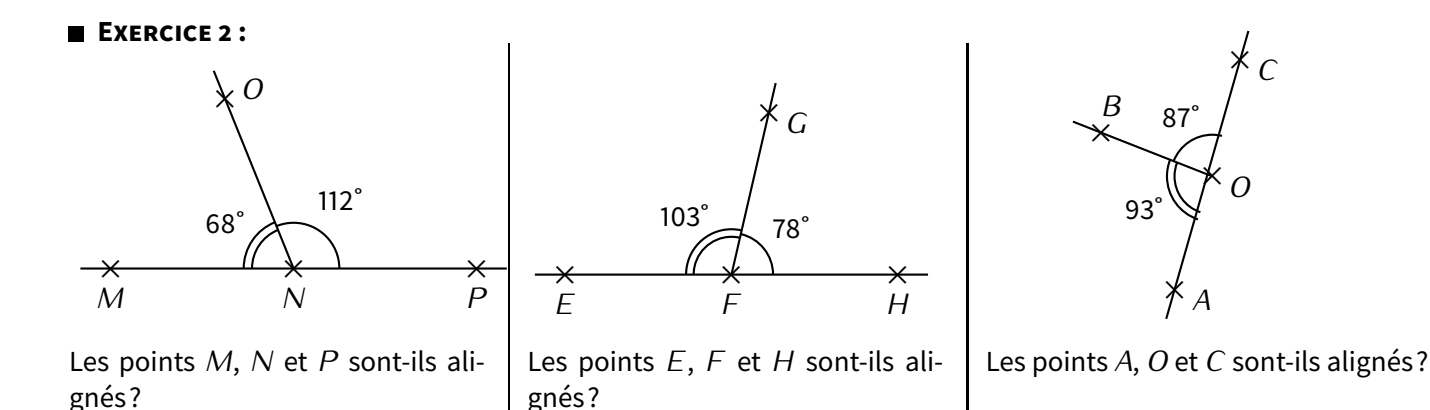

#### **Remarque**

Pour l'instant, on ne parle pas encore de parallélisme, mais cette introduction nous sera utile plus tard (exercice 5).

**Oral :** *−* **En classe :** *−* **À la maison :**

# **II** *−* **Angles alternes-internes**

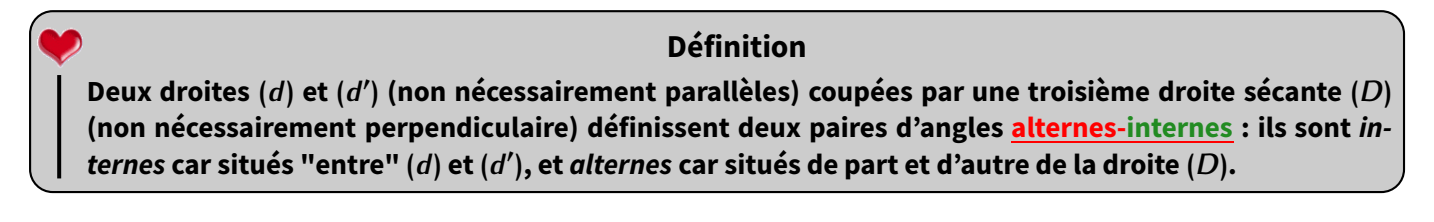

Exemple : Chaque paire d'angles alternes-internes est représentée d'une même couleur :

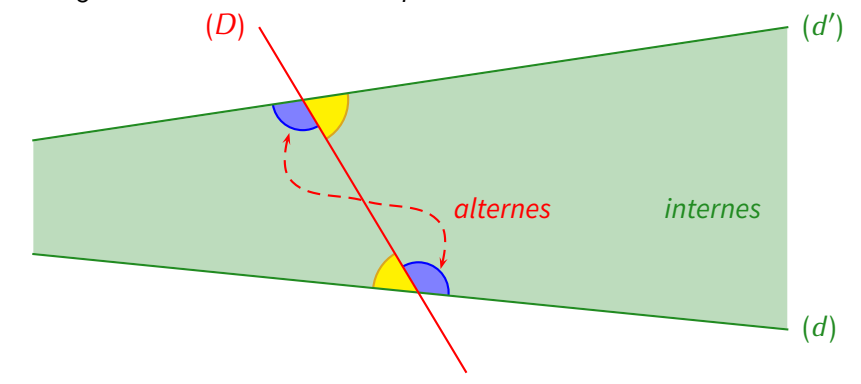

#### **Propriété**

**Si deux droites (***d***) et (***<sup>d</sup> ′* **) sont parallèles, alors toute troisième droite sécante (***D***) formera deux paires d'angles alternes-internes** *de même mesure***.**

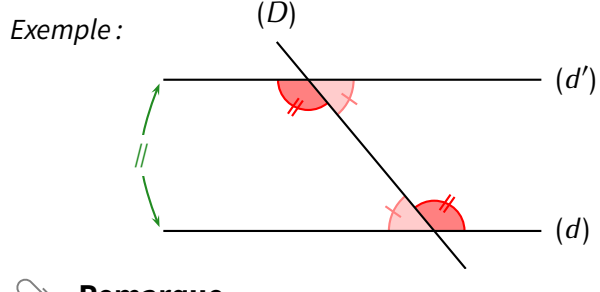

Sur cette figure, puisque les droites (d) et (d') sont parallèles (d'après le "codage"), on en déduit que les deux angles rouges ont la même mesure (de même que les deux angles rouge clair).

#### **Remarque**

La réciproque de cette propriété est aussi vraie, c'est-à-dire « Si deux droites (*d*) et (*<sup>d</sup> ′* ) coupées par une troisième droite (*D*) forment deux angles alternes-internes de même mesure, alors elles sont parallèles. » Il faudra donc faire attention à utiliser la bonne propriété! Puisqu'il s'agit ici d'une propriété, on sait qu'il va falloir utiliser un schéma DPC pour la rédaction :

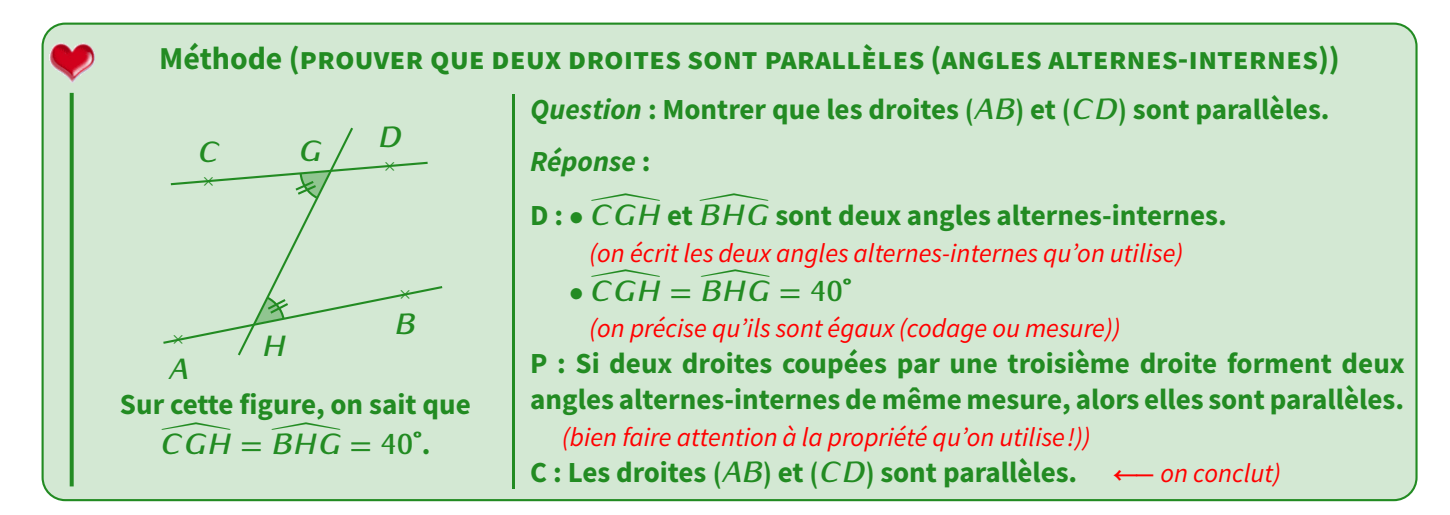

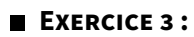

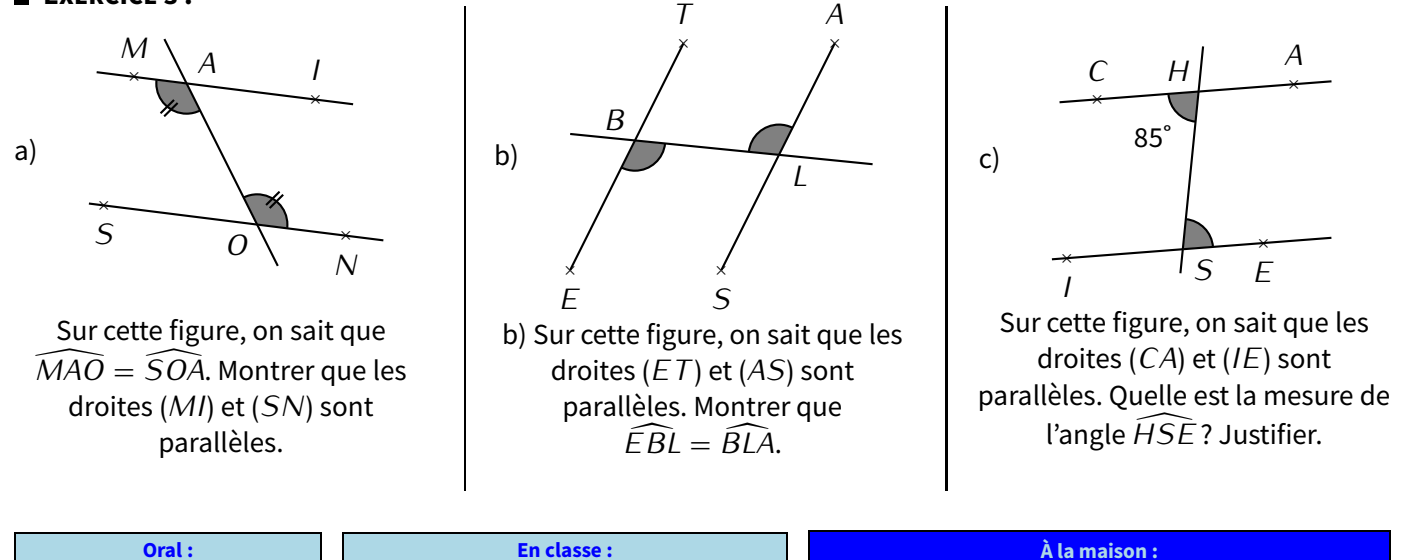

# **III** *−* **Angles correspondants**

*−*

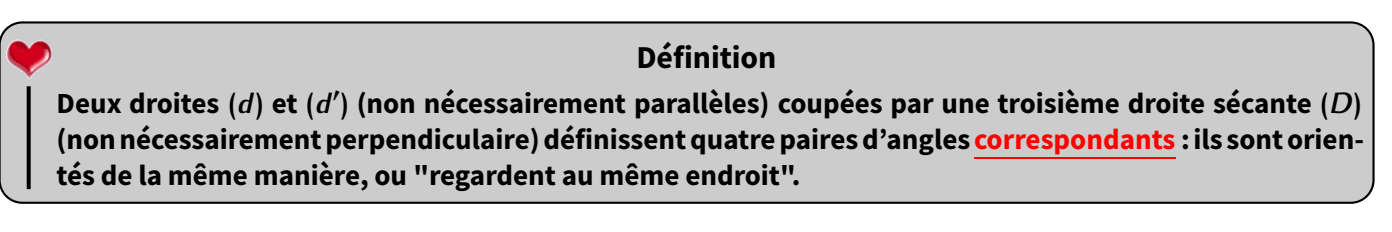

Exemple : Chaque paire d'angles correspondants est représentée d'une même couleur :

*−*

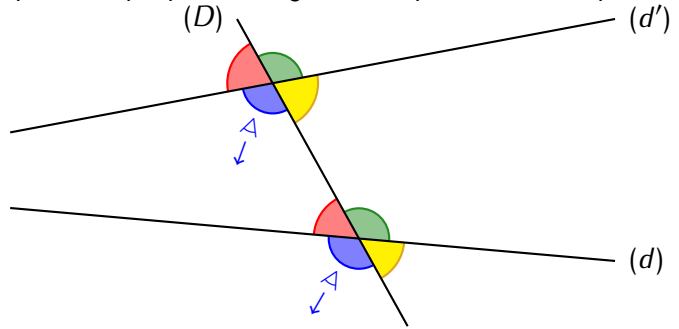

Il faut imaginer qu'une personne se trouve dans le coin de chaque angle, dos contre le sommet. La direction dans laquelle il regarde est dessinée pour les angles bleus. Ces deux personnes regardent "en bas à gauche", donc dans la même direction : c'est ça des angles correspondants.

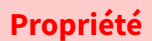

**Si deux droites (***d***) et (***<sup>d</sup> ′* **) sont parallèles, alors toute troisième droite sécante (***D***) formera quatre paires d'angles correspondants** *de même mesure***.**

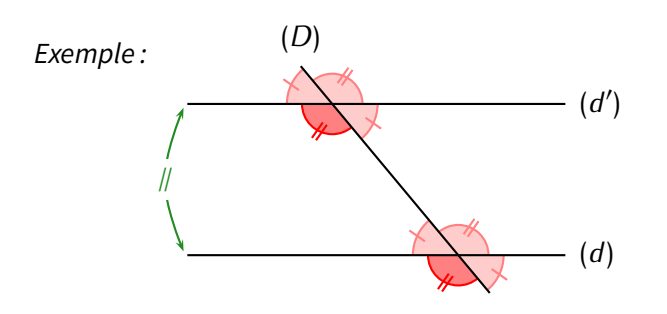

Sur cette figure, puisque les droites (d) et (d') sont parallèles (d'après le "codage"), on en déduit que les deux angles rouges ont la même mesure (de même que tous les autres angles avec le même codage).

#### **Remarques**

- *<sup>⋄</sup>* À nouveau, la réciproque de cette propriété est aussi vraie, c'est-à-dire « Si deux droites (*d*) et (*<sup>d</sup> ′* ) coupées par une troisième droite (*D*) forment deux angles correspondants de même mesure, alors elles sont parallèles. »
- *⋄* Sur la figure ci-dessus, il n'y a que deux codages qui ont été utilisés. C'est là que le paragraphe sur les angles plats intervient car il permet de "prouver" que l'angle "en face" du rouge foncé a en réalité la même mesure que lui. Voir l'exercice 5.

Puisqu'il s'agit ici encore d'une propriété, on sait qu'il va falloir utiliser un autre schéma DPC pour la rédaction :

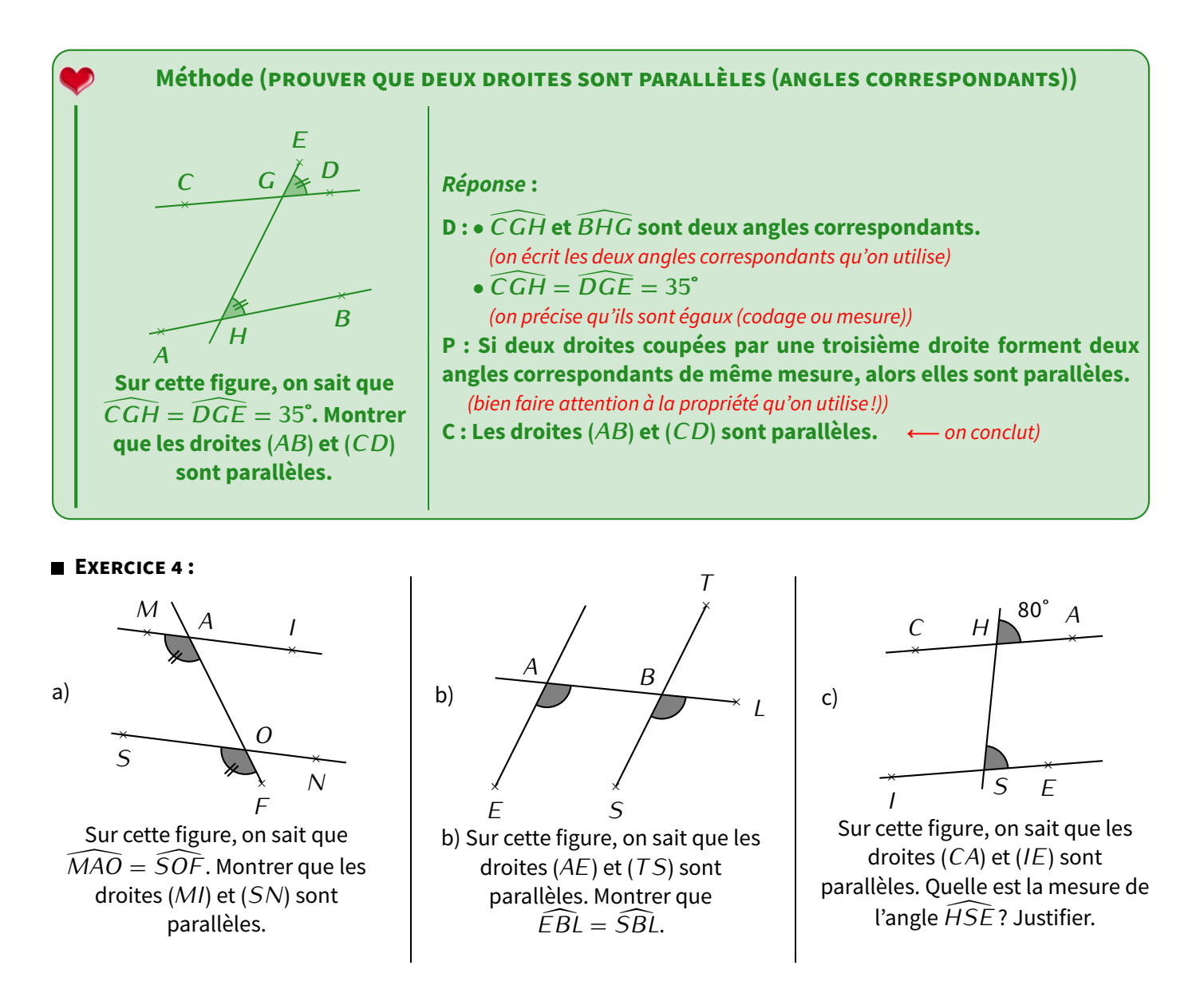

**EXERCICE 5 :** Voici une figure dans laquelle les droites (*d*) et (*<sup>d</sup> ′* ) sont parallèles :

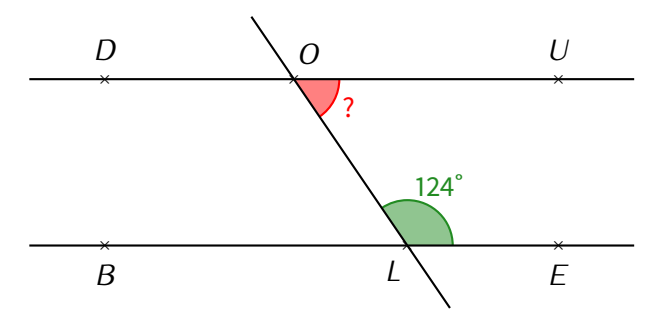

Détermine de deux manières différentes la mesure de l'angle marqué d'un point d'interrogation.

Solution :

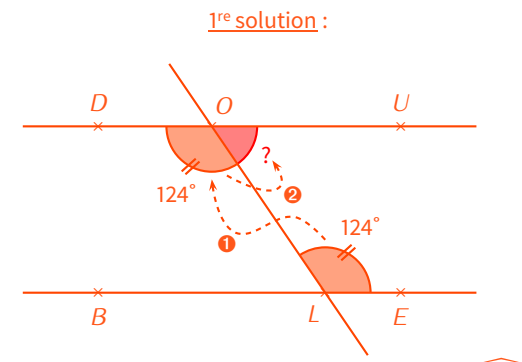

<sup>➊</sup> On commence par calculer la mesure de l'angle *DOL* [ :

D :  $\bullet$  *DOL* et *OLE* sont deux angles alternes-internes. • (*DU*) *//* (*BE*).

P : Si deux droites sont parallèles, alors elles forment des angles alternes-internes de même mesure.  $C: \widehat{DOL} = \widehat{OLE} = 124^\circ.$ 

**O** On poursuit avec le calcul de l'angle recherché  $\widehat{LOU}$ :

 $D : \widehat{DOU}$  est un angle plat et  $\widehat{DOL} = 124^\circ$ . P : Un angle plat mesure 180˚.  $C: \widehat{LOU} = 180^\circ - 124^\circ = 56^\circ.$ 

> **Oral :** *−*

**En classe :** *−*

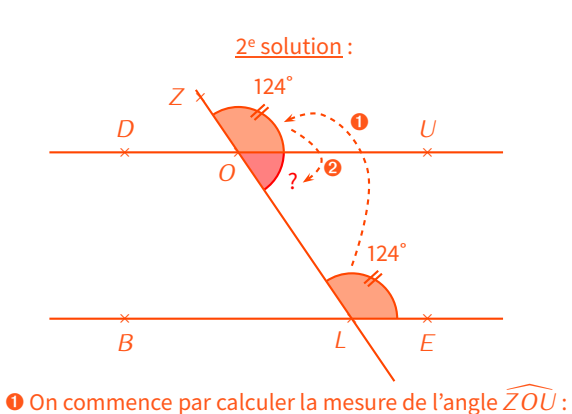

- $D : \bullet \widehat{ZOU}$  et  $\widehat{OLE}$  sont deux angles correspondants.
- (*DU*) *//* (*BE*). P : Si deux droites sont parallèles, alors elles forment des

angles correspondants de même mesure.  $C: \overline{20U} = \overline{OLE} = 124^\circ.$ 

**O** On poursuit avec le calcul de l'angle recherché  $\widehat{LOU}$ :

 $D: \widehat{ZOL}$  est un angle plat et  $\widehat{ZOU} = 124^\circ$ . P : Un angle plat mesure 180˚.  $C: \widehat{LOU} = 180^\circ - 124^\circ = 56^\circ.$ 

**À la maison :**

**PROPORTIONNALITÉ (PARTIE 1)**

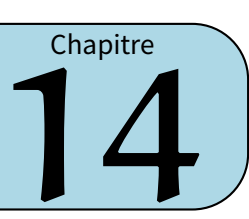

# **I** *−* **Qu'est-ce que c'est?**

#### **Dans un tableau où deux grandeurs interviennent, si tous les quotients des nombres d'une ligne par les nombres correspondants de l'autre ligne sont les mêmes (il y a autant de quotients que de colonnes), alors on dit que c'est un tableau de proportionnalité, et que ce quotient est le cœfficient de proportionnalité. Définitions**

Exemple : On donne les temps mis par un coureur selon la distance parcourue :

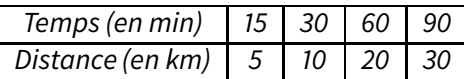

On calcule que  $\frac{15}{5} = 3$ ;  $\frac{30}{10} = 3$ ;  $\frac{30}{20} = 3$  et  $\frac{30}{30} = 3$ . Tous ces quotients sont égaux, on en déduit que :<br>\* c'est un tableau de proportionnalité, donc le temps mis par ce coureur est proportionnel

5 *⋆* c'est un tableau de proportionnalité, donc le temps mis par ce coureur est proportionnel à la distance parcourue.

*⋆* le cœfficient de proportionnalité est égal à 3.

#### **Remarque**

*−*

On peut donc soit calculer "la première ligne divisée par la deuxième", soit l'inverse. Par contre, ne surtout pas faire de mélange (pour le tableau ci-dessus, on ne peut donc pas calculer par exemple  $\frac{30}{90} = \frac{1}{3} \approx 0$ , 33 pour la dernière colonne)!

**EXERCICE 1 :** Les tableaux suivants sont-il des tableaux de proportionnalité? Justifie.

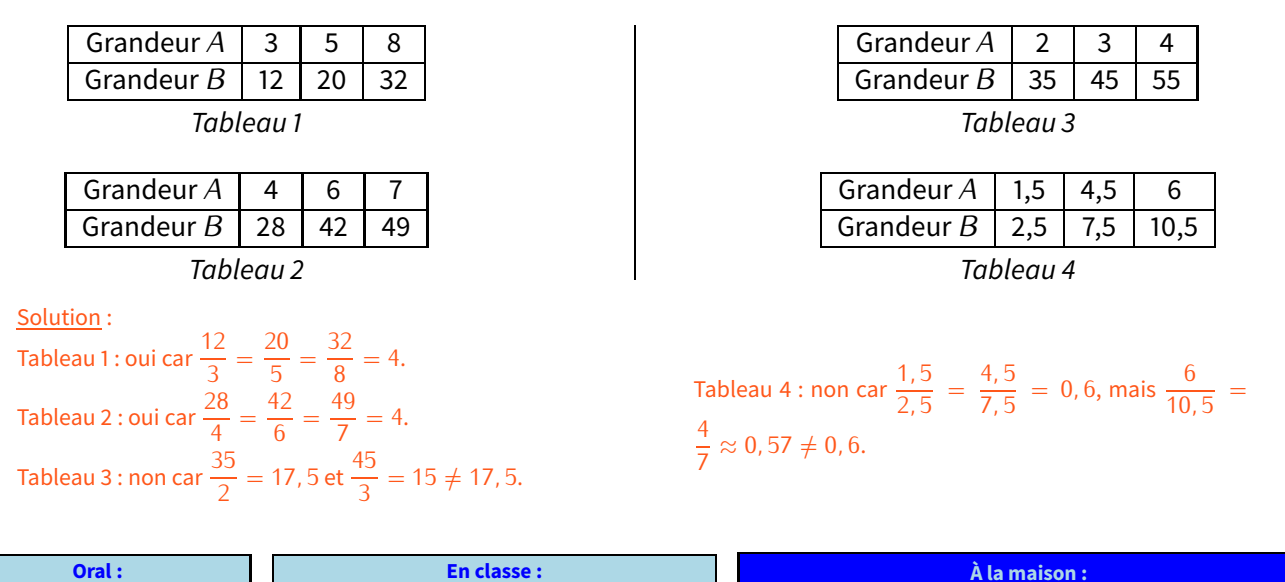

*−*

# **1. Passage par l'unité ou additivité**

Exemple : Michèle a acheté 5 baquettes pour 4,25  $\in$ . Combien coûteront 2 baquettes ?

**II** *−* **Comment compléter un tableau de proportionnalité?**

Solution : Ici, pas besoin de faire un tableau de proportionnalité (car c'est bien une situation de proportionnalité vu que le prix de la baguette est fixe). On peut calculer le prix d'une unité : 4, 25 ÷ 5 = 0, 85 €. Et on en déduit que 2 baguettes coûteront  $2 \times 0,85 = 1,70$   $\in$ .

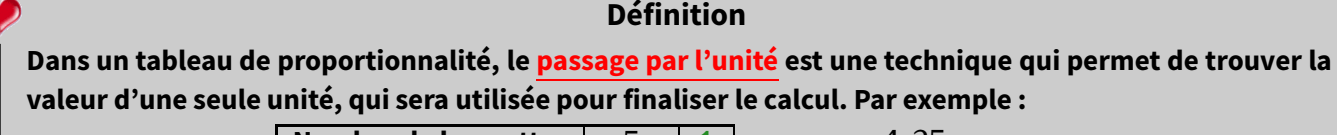

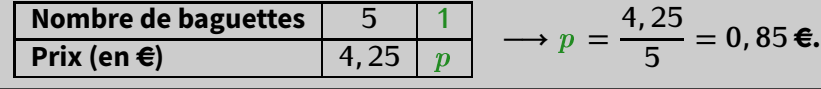

Exemple : Jean-Michel a acheté deux croissants et cinq chocolatines pour 4,50  $\in$ . Le lendemain, il a acheté quatre croissants et neuf chocolatines pour 8,28  $\in$ .

À partir de ces informations, aide-le à trouver le prix d'un croissant et d'une chocolatine.

Solution : La première phrase "multipliée par 2" donne un prix de 9 € pour quatre croissants et dix chocolatines. La deuxième phrase nous informe que quatre croissants et neuf chocolatines coûtent 8,28 €. Puisque la seule différence est une chocolatine, son prix vaut 9 – 8, 28 = 0, 72 €.

Un cheminement logique s'en suit : cinq chocolatines coûtent alors 3,60 €, donc (première phrase de l'énoncé) deux croissants coûtent <sup>4</sup>*,* <sup>50</sup> *<sup>−</sup>* <sup>3</sup>*,* 60 = 0*,* <sup>90</sup> <sup>A</sup>C. Finalement, un croissant coûte alors <sup>0</sup>*,* <sup>45</sup> <sup>A</sup>C.

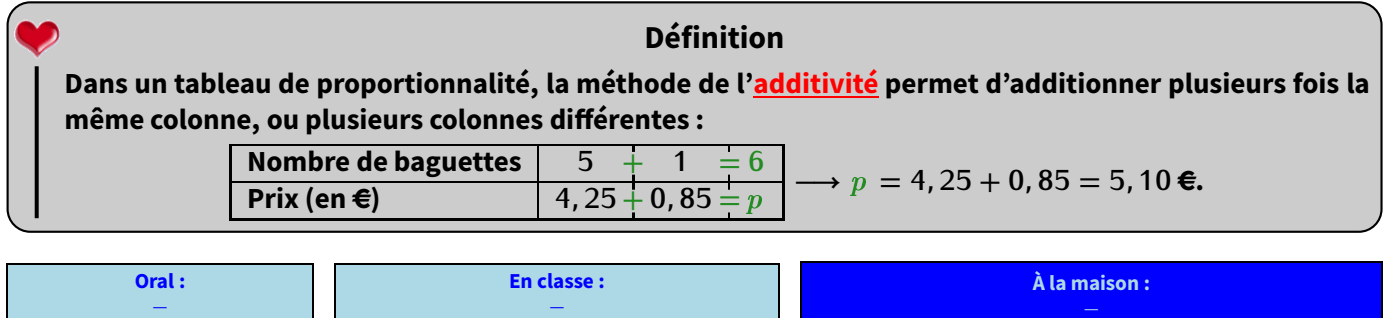

# **2. Produit en croix**

Les deux méthodes précédentes sont faciles à appliquer, mais ne fonctionnent pas dans certains cas. Par contre, la méthode qui suit fonctionne tout le temps par contre :

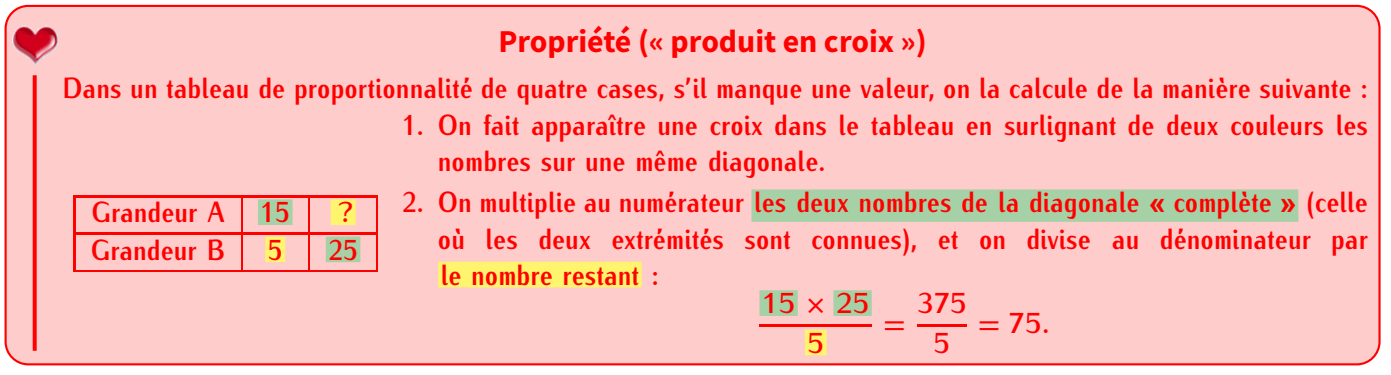

**EXERCICE 2 :** Calcule le nombre manquant dans chacun de ces tableaux de proportionnalités :

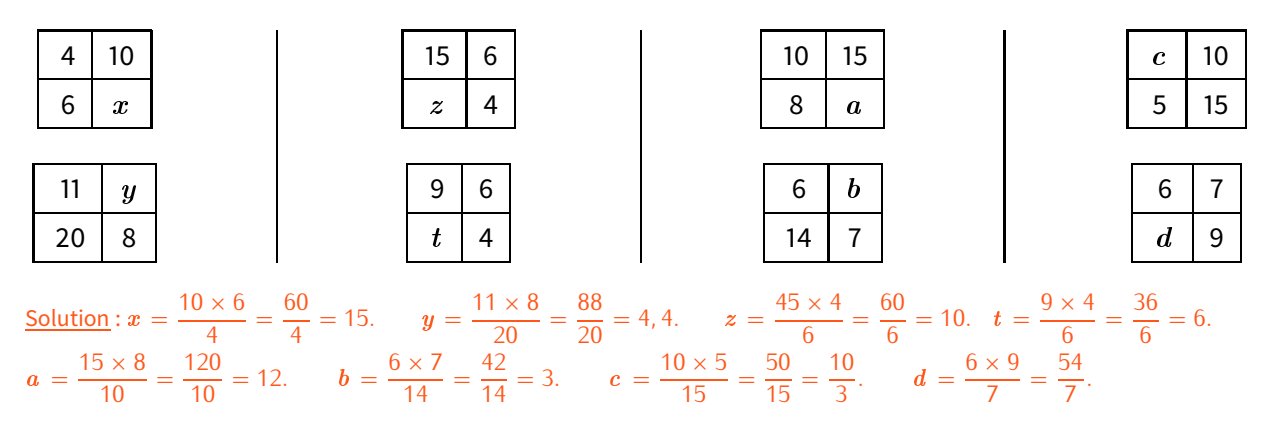

Il peut y avoir plus que quatre cases dans un tableau de proportionnalité, il faut alors sélectionner deux lignes et deux colonnes qui donnent un "sous-tableau" de quatre cases dans lequel on connaît trois valeurs.

Exemple : Voici un tableau de proportionnalité à compléter :

On calcule que :  $\frac{6 \times 21}{2}$  $\frac{120}{9} = \frac{120}{9}$  $\frac{26}{9} = 14$  ;  $\frac{21 \times 15}{9}$  $\frac{x+3}{9} = \frac{315}{9}$  $\frac{15}{9} = 35$  ;  $\frac{9 \times 63}{21}$  $\frac{x}{21} = \frac{367}{21} = 27.$ 

ce qui donne donc le tableau complété suivant :<br> **6** 9 <sup>15</sup> 27 <sup>30</sup>

#### **Remarque**

Pour le calcul orange, on a utilisé les 2<sup>e</sup> et 4<sup>e</sup> colonnes du tableau, ce qui forme le "sous-tableau" suivant :

C'est dans ce tableau qu'on a appliqué la produit en croix  $\frac{9 \times 63}{21}$  $rac{1}{21} = \frac{367}{21} = 27.$ 

**EXERCICE 3 :** Complète les deux cases restantes du tableau ci-dessus (celui juste au-dessus de la remarque) en écrivant le détail de tes calculs dans ton cahier.

**EXERCICE 4 :** Complète le tableau ci-dessous, en écrivant les calculs dans ton cahier :

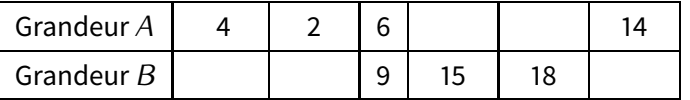

# **III** *−* **Ratio**

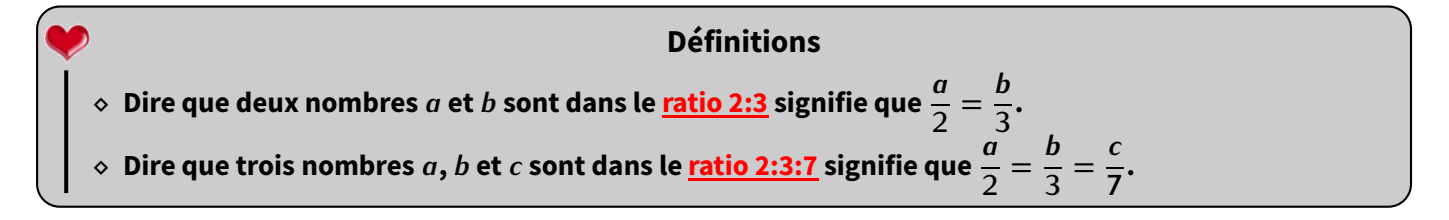

Exemples :

1. Lorsqu'on achète une télévision d'un ratio de 16:10 (format courant aujourd'hui) dont l'image fait 60 cm de long, on peut calculer grâce au produit en croix la hauteur *h* de l'image :

$$
\frac{60}{16} = \frac{h}{10} \Rightarrow h = \frac{10 \times 60}{16} = \frac{600}{16} = \frac{37}{2} = 37,5 \text{ cm}.
$$

2. Sabrina fait 35 cL de vinaigrette en utilisant le ratio 4:2:1 d'huile, vinaigre et moutarde. Quelle quantité de chaque ingrédient a-t-elle mis ?

Cela signifie donc qu'il y aura 4 parts d'huile, 2 parts équivalentes de vinaigre et 1 part équivalente de moutarde, soit 7 parts en tout.

Une part vaut donc <sup>35</sup> *<sup>÷</sup>* 7 = 5 cL. Elle a donc utilisé <sup>4</sup> *<sup>×</sup>* 5 = 20 cL d'huile, <sup>2</sup> *<sup>×</sup>* 5 = 10 cL de vinaigre et <sup>5</sup> cL de moutarde.

Vérification :  $\frac{20}{4}$  $\frac{10}{4} = \frac{10}{2}$  $\frac{18}{2} = \frac{3}{1}$  $\frac{1}{1}$  = 5. Le ratio est respecté, et le total vaut bien 20 + 10 + 5 = 35 cL.

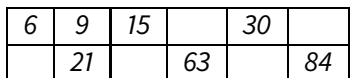

**14** 21 **35** 63 84

$$
\begin{array}{|c|c|}\n\hline\n9 & ? \\
\hline\n21 & 63 \\
\times 63 & 567 \\
\hline\n\end{array}
$$

#### **Remarques**

- *⋄* Dans la vérification, on voit bien le lien qu'il y a avec la proportionnalité puisqu'on a calculé 3 quotients différents ettrouvé le même nombre : on pourrait donc mettre toutes les valeurs dans un tableau de proportionnalité, de cœfficient 50.
- *⋄* Visuellement, ce ratio de 4:2:1 pourrait se dessiner comme ceci :

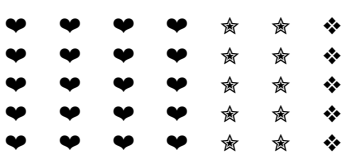

On voit le ratio sur chaque **ligne** : 4 ❤, 2 ✮ et 1 ❖, donc 4:2:1. Le nombre de lignes n'est pas important puisque c'est de toute façon proportionnel. On a choisi ici 5 lignes afin d'avoir 35 symboles en tout, chacun représentant alors 1 cL dans l'exemple précédent. En comptant, on retrouve les 20 ♥ (cL d'huile), 10 ★ (cL de vinaigre) et 5 � cL de moutarde).

*<sup>⋄</sup>* À retenir pour une application plus simple du produit en croix. Pour un ratio de deux nombres, l'égalité *<sup>a</sup>* =  $\overline{\phantom{a}}$ *b* peut aussi s'écrire  $\overline{a}$ *a*

```
\frac{a}{b} = \frac{2}{3}.\overline{a}
```
#### **EXERCICE 5 (EXERCICES THÉORIQUES) :**

- 1. Les nombres 15 et 52 sont-ils dans le ratio 2:7? Justifier. Les nombres 18 et 27 sont-ils dans le ratio 4:6? Justifier.
- 2. Déterminer le nombre *b* tel que 63 et *b* soient dans le ratio 6:9.

**Solution:**

\n1. Non, car 
$$
\frac{15}{52} \approx 0,288
$$
 et  $\frac{2}{7} \approx 0,286$  / Qui, car  $\frac{18}{27} = \frac{\cancel{9} \times 2}{\cancel{9} \times 3} = \frac{2}{3}$  et  $\frac{4}{6} = \frac{\cancel{2} \times 2}{\cancel{2} \times 3} = \frac{2}{3}$  (utilisation de la dernière remarque ci-dessus).

\n2. On doit avoir  $\frac{b}{63} = \frac{6}{9}$ , donc  $b = \frac{63 \times 6}{9} = 42$ .

#### **EXERCICE 6 (EXERCICES PRATIQUES) :**

- 1. On considère une bouteille de 70 cL de jus de fruit pomme-raisin. Le volume de jus de raisin et le volume de jus de pomme sont dans le ratio 3:5. Déterminer les volumes de jus de raisin et de jus de pomme contenus dans cette bouteille de jus de fruit.
- 2. Lors d'une course à la voile, il y a deux types de bateaux : des monocoques et des multicoques. Sachant qu'il y a au total 126 bateaux et que les nombres de monocoques et de multicoques sont dans le ratio 7:11, déterminer le nombre de chaque type de bateaux.
- 3. On partage une somme de 236 € en trois parts qui sont dans le ratio 2:5:9. Déterminer la valeur de chaque part.

Solution :

- 1. 3 doses de raisin et 5 doses de pommes donnent 8 doses, donc chacune de <sup>70</sup>*÷*8 = 8*,* <sup>75</sup> cL. Il y a donc <sup>5</sup>*×*8*,* 75 = 43*,* <sup>75</sup> cL de raisin et <sup>3</sup> *<sup>×</sup>* <sup>8</sup>*,* 75 = 26*,* <sup>25</sup> cL de pomme.
- 2. Le ratio 7:11 signifie que sur 18 bateaux, 7 sont des monocoques et 11 des multicoques. Or il y a <sup>126</sup> *<sup>÷</sup>* 18 = 7 groupes de 18 bateaux, donc  $7 \times 7 = 49$  monocoques et  $7 \times 11 = 77$  multicoques.
- 3. Ce ratio signifie que sur  $2+5+9=16$   $\in$ , le partage sera de 2, 5 et 9  $\in$ . On peut se servir ici d'un tableau de proportionnalité :

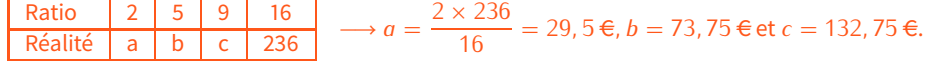

**EXERCICE 7 (CAS RÉEL) :** La télévision de M. Lenzen affiche une image de 88 cm sur 49,6 cm (40 pouces, soit 100 cm de diagonale, mais ce calcul ne sera vu que l'année prochaine... ) Quel ratio d'image correspond à sa télé, sachant que les plus courants sont 4:3, 16:9 et 16:10?

**<u>Solution</u>** : La rapport longueur/hauteur donne  $\frac{60}{49,6}$  ≈ 1,77.

- $-$  Le ratio 4:3 correspond à  $\frac{1}{3} \approx 1,33.$
- 3 Le ratio 16:9 correspond à 16 *<sup>≈</sup>* <sup>1</sup>*,* <sup>77</sup>.

$$
= \text{Le ratio 16:10 correspond à } \frac{16}{10} = 1, 6.
$$

— Le ratio 16:10 correspond à  $\frac{18}{10}$  = 1, 6.<br>On peut raisonnablement penser que sa télé est de format 16:9.

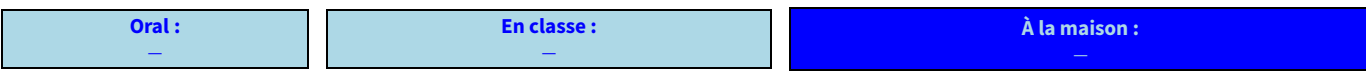

# **GÉOMÉTRIE DANS L'ESPACE**

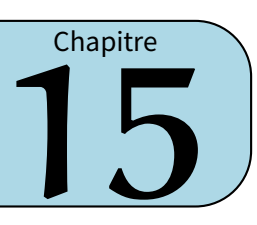

# **I** *−* **Prisme droit**

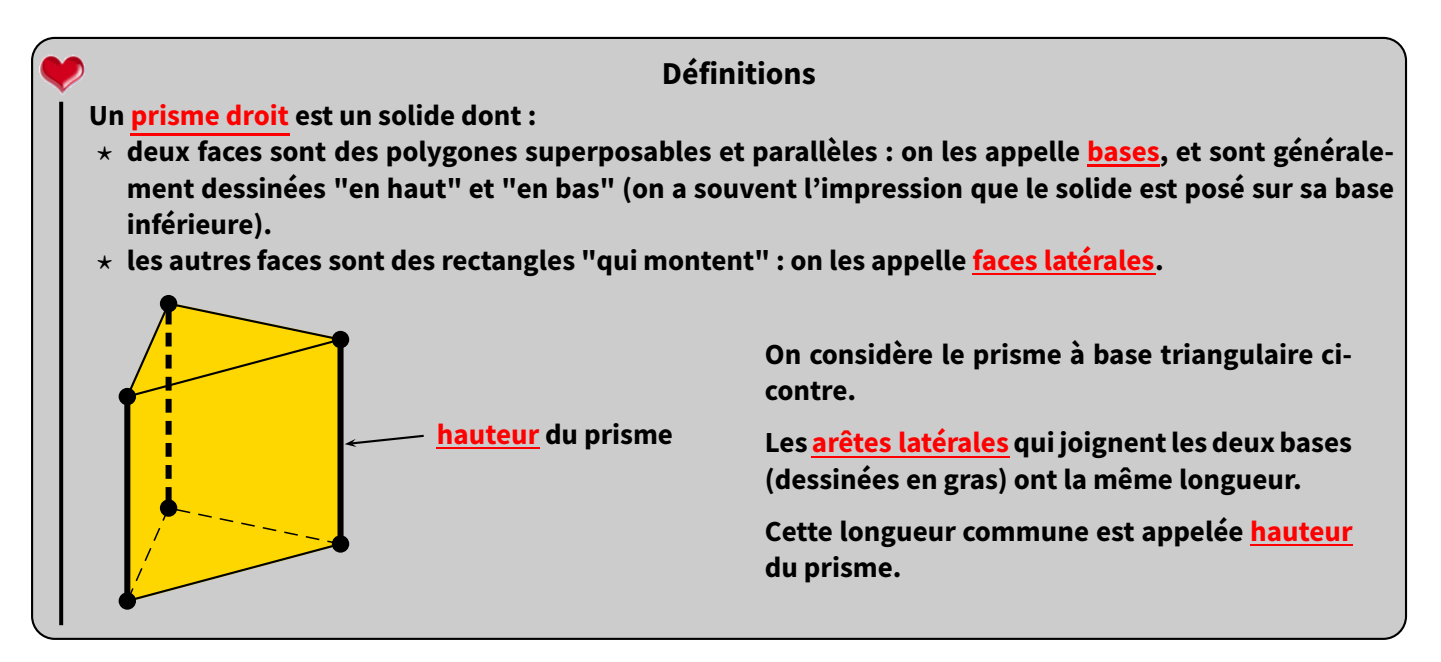

Exemples : Chacun des solides suivants est un prisme, dont la base est respectivement un quadrilatère, triangle, hexagone, quadrilatère, pentagone et triangle :

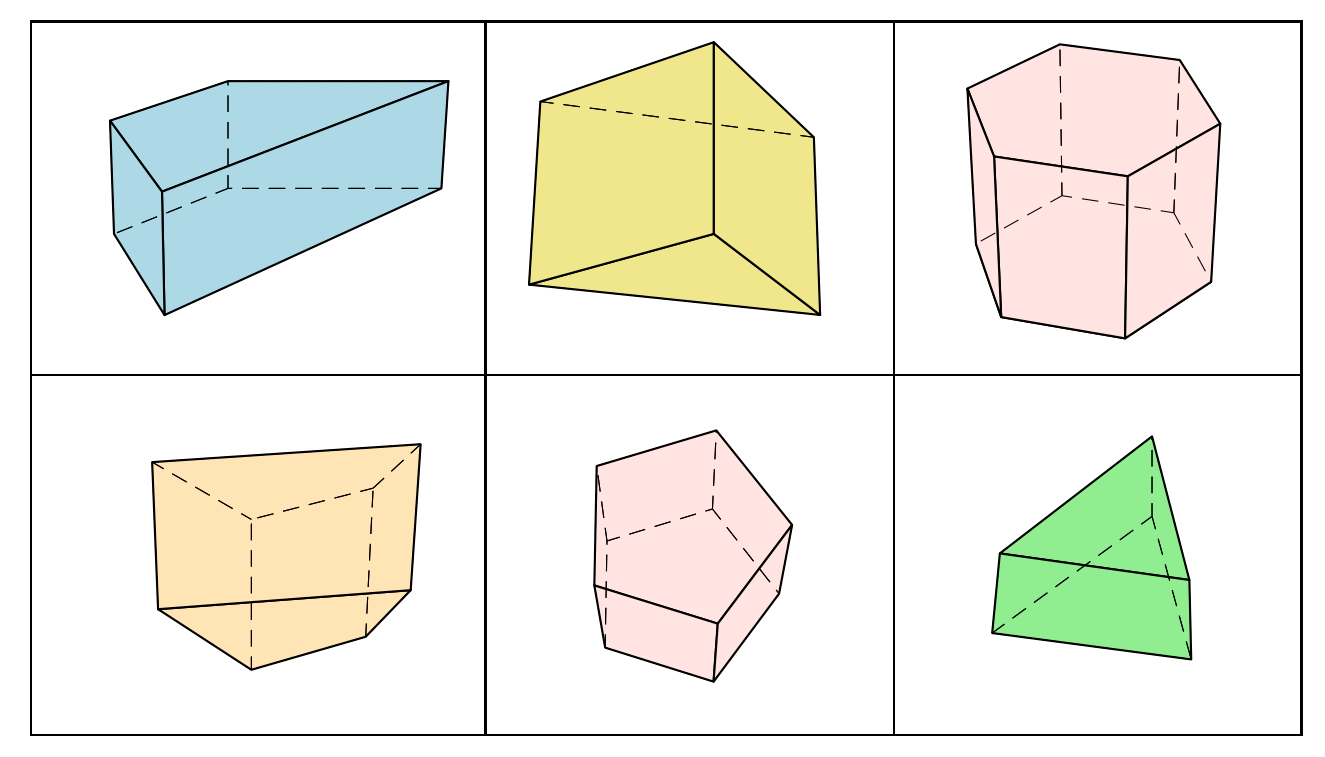

- **EXERCICE 1 :** Pour chacun de ces solides,
- 1. précise s'il sont vus d'en haut ou d'en bas,
- 2. repasse en rouge chacune de leurs hauteurs.

**EXERCICE 2 :** Entoure les lettres des solides qui sont des prismes droit. Puis, colorie ou hachure en rouge les deux bases de chaque solide entouré :

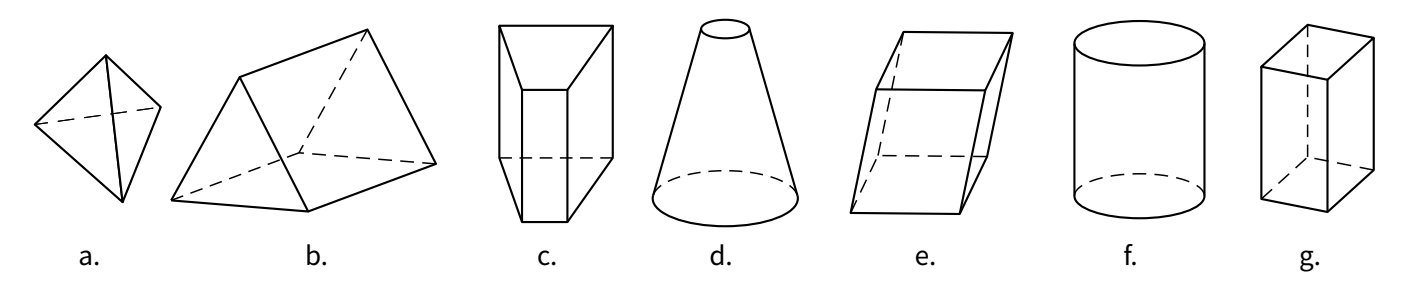

**EXERCICE 3 :** On considère le prisme droit *ABCDEF* ci-contre, qui n'est pas en vraie grandeur. Les longueurs sont données en centimètres.

- 1. Colorie en rouge ses bases et en bleu ses hauteurs.
- 2. Indique la longueur de chacune de ses arêtes :
	- a) bases : *AB*, *BC*, *CA*, *DE*, *EF* et *DF*.
	- b) arêtes latérales : *BE*, *AD* et *CF*.

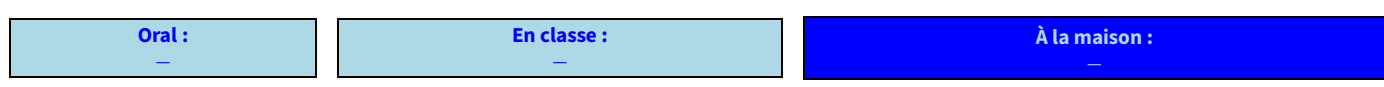

# **II** *−* **Cylindre de révolution**

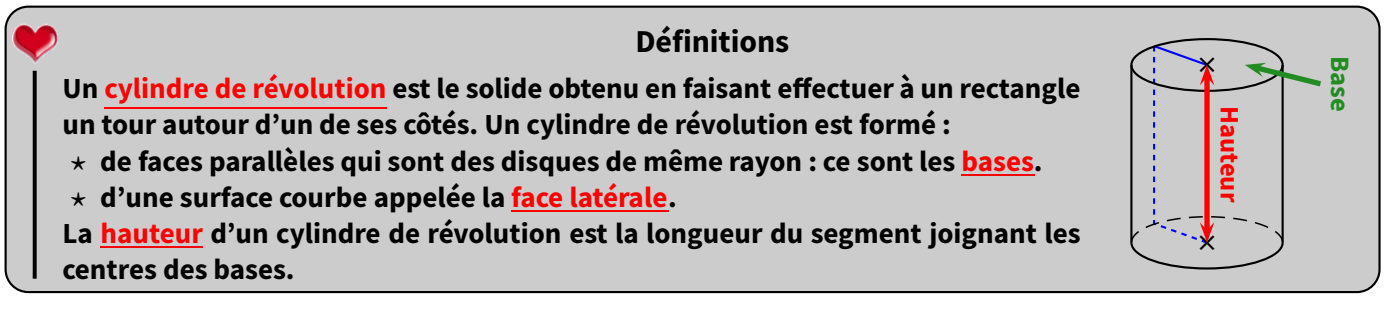

**EXERCICE 4 :** Pour chaque cylindre, colorie la base *visible* en rouge et repasse en bleu une de ses hauteurs :

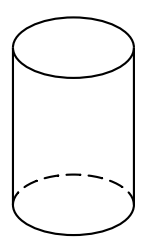

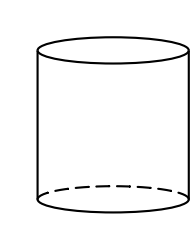

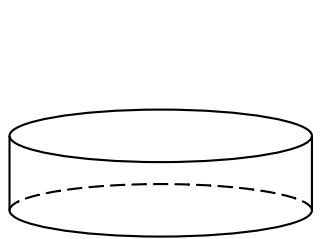

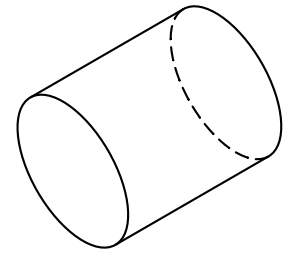

5

*E*

*B*

3*,* 5

*D*

ر<br>ا

*C*

*F*

*A*

4

#### **Remarque**

Ce ne sont pas les seuls solides qui existent, tu as déjà (normalement) vu le cube et le pavé droit (ou parallélépipède) l'année dernière. Voici tous les solides étudiés au collège :

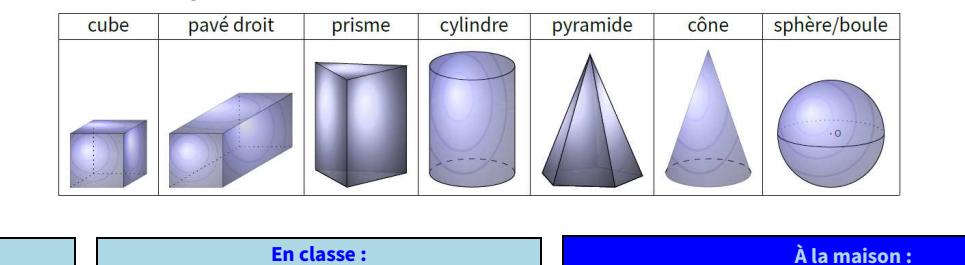

*−*

**Oral :** *−*

# **III** *−* **Volumes**

#### **Propriété**

**La formule permettant de calculer le volume d'un prisme droit ou d'un cylindre est la même :**

 $\mathscr{V}_{\text{prisme droit}} = \mathscr{A}_{\text{base}} \times \text{hauteur}$  et  $\mathscr{V}_{\text{cylinder}} = \mathscr{A}_{\text{base}} \times \text{hauteur}$ 

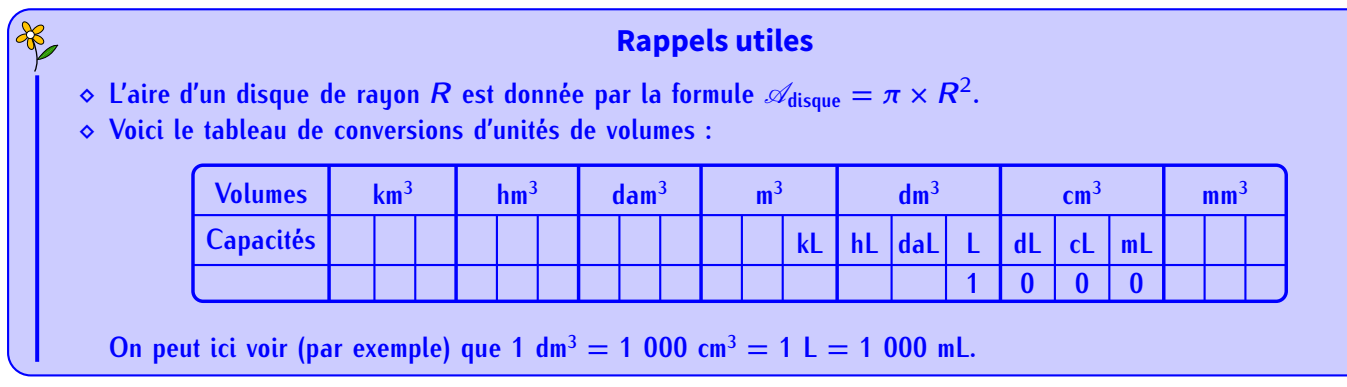

Exemples : On souhaite calculer le volume (arrondi au cm<sup>3</sup> près pour le cyclindre) de chacun des solides suivants :

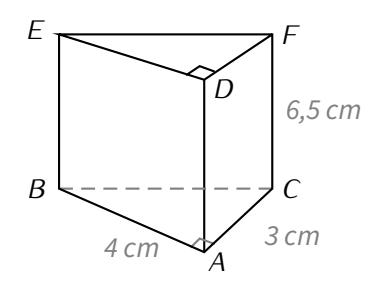

*ABCDEF* est un prisme tel que *ABC* est triangle rectangle en  $A$  et  $AD = 6$ , 5 cm.

Aire de la base :

Volume du prisme *ABCDEF* : aire de la base hauteur  $\mathscr{A}_{ABC} = \frac{3 \times 4}{2}$  $\mathscr{A}_{ABC}$  = 6  $\text{\textit{cm}}^2$  $\mathcal{V}_{ABCDEF}$  =  $6 \times 6,5$  $\mathscr{V}_{ABCDEF}$  = 39 cm<sup>3</sup>.

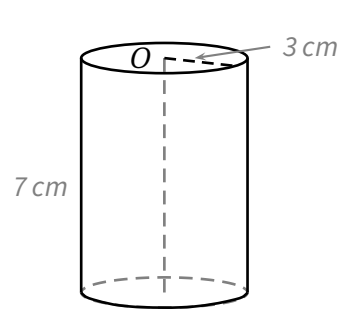

Aire de la base :

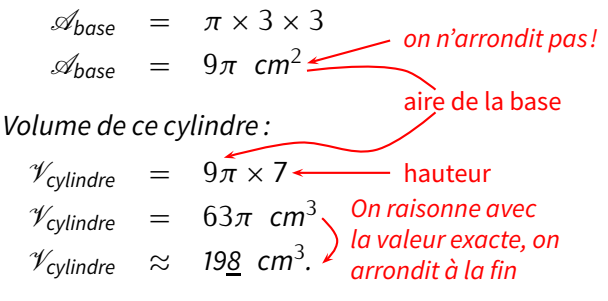

■ **EXERCICE 5 :** Calcule le volume des solides suivants (arrondi au dixième de cm<sup>3</sup> pour le cylindre) :

On considère le prisme droit *ABCDEF* de hauteur 6 cm et de base le triangle *ABC* rectangle en *A* tel que  $AC = 5$  cm et  $AB = 4$  cm :

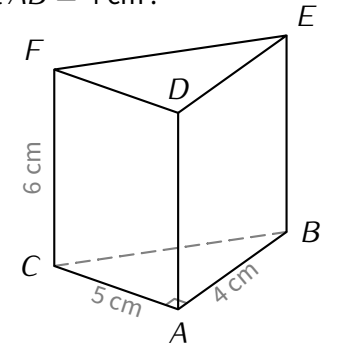

On considère un cylindre de révolution de hauteur 6 cm et de base un disque de rayon 2 cm :

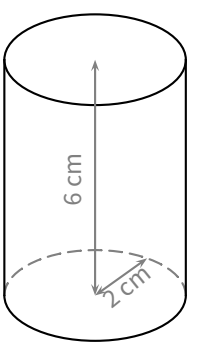

 $\text{Solution}: \mathcal{A}_{\text{ABCDEF}} = \left(\frac{5 \times 4}{2}\right)$  $\overline{a}$  $\left( \alpha \times 6 \right) = 60 \text{ cm}^3 \text{ et } \mathcal{A}_{\text{cylinder}} = (\pi \times 2^2) \times 6 = 24\pi \approx 75, \underline{4} \text{ cm}^3.$ 

**EXERCICE 6 :** En te servant du tableau de conversion, détermine la quantité d'eau en cL (si nécessaire arrondie à l'unité près) qu'on pourrait verser dans chacun de ces deux solides :

*ABCDEF* est un prisme droit de hauteur 8 cm et de base le triangle *ABC* rectangle en *A*.

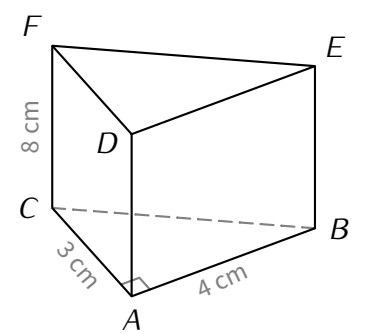

Ce cylindre a pour hauteur 3 cm et pour base le disque de rayon 4 cm :

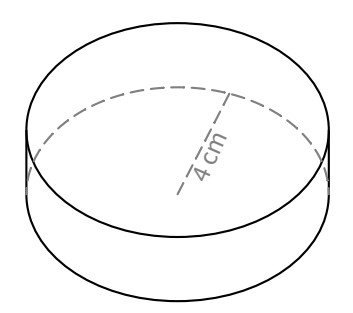

 $\underline{\text{Solution}}$  :  $\mathscr{A}_{\text{ABCDEF}} = \left(\frac{4 \times 3}{2}\right)$  $\overline{\phantom{a}}$  $\left( \alpha \times 8 = 48 \text{ cm}^3 = 4, 8 \text{ cL et } \mathcal{A}_{\text{cylinder}} = (\pi \times 4^2) \times 3 = 48 \pi \approx 15 \underline{1} \text{ cm}^3 \approx 15 \text{ cL}.$ 

**EXERCICE 7 (CAS PRATIQUE) :** Lors de son dernier périple en vélo, M. Lenzen a vu cette borne et a pris des mesures.

À partir de ces indications, calcule le volume de cette borne, **arrondi au dm<sup>3</sup> près**.

Indication : cette borne est constituée d'un pavé droit surmonté d'un demi-cylindre.

Solution : Volume du pavé :  $40 \times 20 \times 50 = 40\,000$  cm<sup>3</sup> =  $40\,$  dm<sup>3</sup>. Volume du demicylindre : (*<sup>π</sup> <sup>×</sup>* <sup>20</sup><sup>2</sup> ) *<sup>×</sup>* <sup>20</sup> *<sup>÷</sup>* <sup>2</sup> *<sup>≈</sup>* 12 566 cm<sup>3</sup> *<sup>≈</sup>* <sup>13</sup> dm<sup>3</sup> . Le volume total de la borne vaut donc environ  $40 + 13 = 53$  dm<sup>3</sup>.

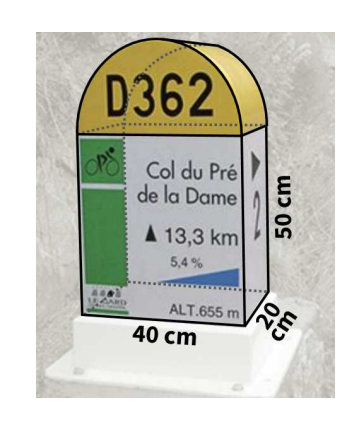

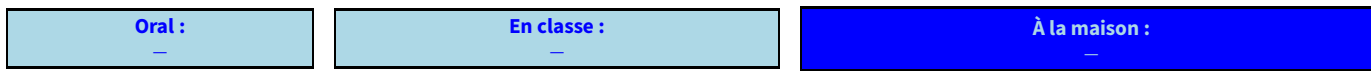

# **IV** *−* **Patrons**

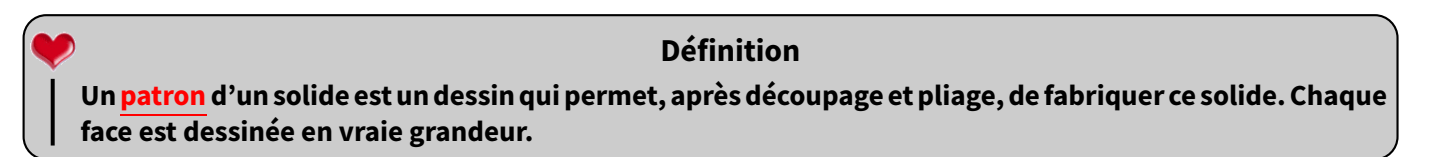

# **1. Patron de prisme**

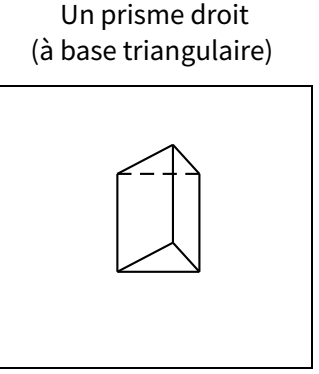

On découpe quelques arêtes et on commence à déplier

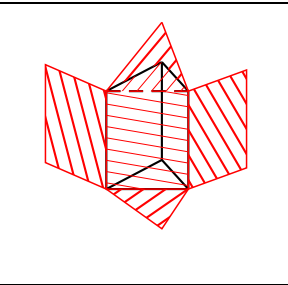

Un fois que tout est déplié, on obtient le patron du prisme

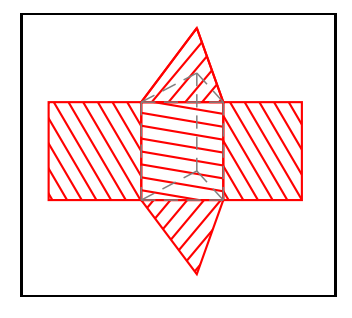

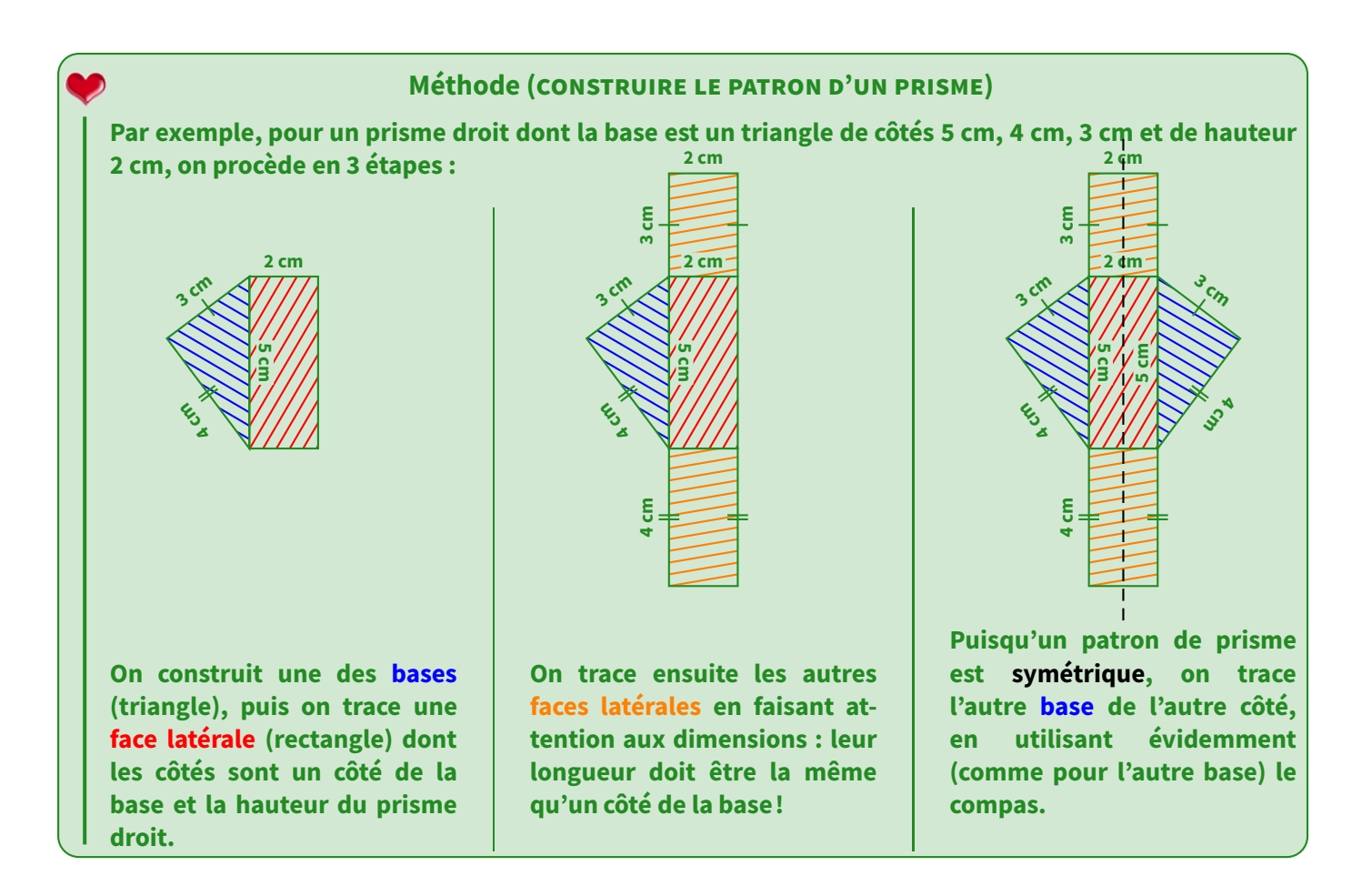

#### **EXERCICE 8:**

- 1. Sur une feuille blanche, réalise le patron ci-dessus avec des languettes de sorte à former le prisme.
- 2. Dessine un patron d'un prisme droit de hauteur 3 cm ayant pour base un triangle *ABC* rectangle en *A* tel que  $AB = 2$ , 5 cm et  $AC = 4$  cm.

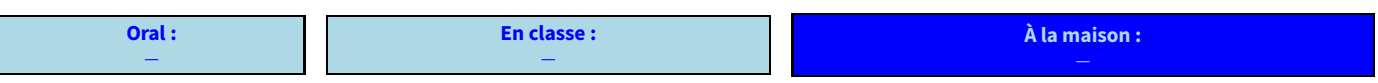

# **2. Patron de cylindre**

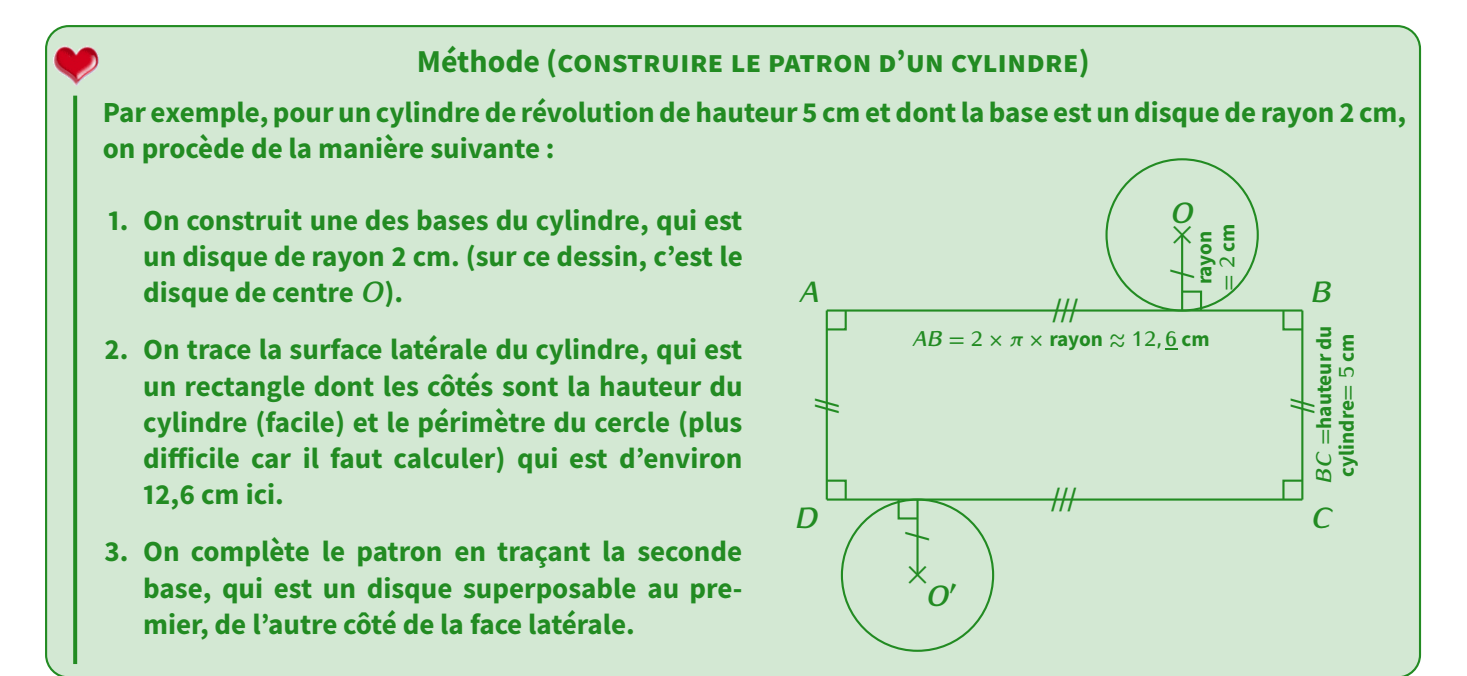

**EXERCICE 9 :** Sur le patron ci-dessous, dessiné à main levée, indique les longueurs que tu connais et code les segments de même longueur :

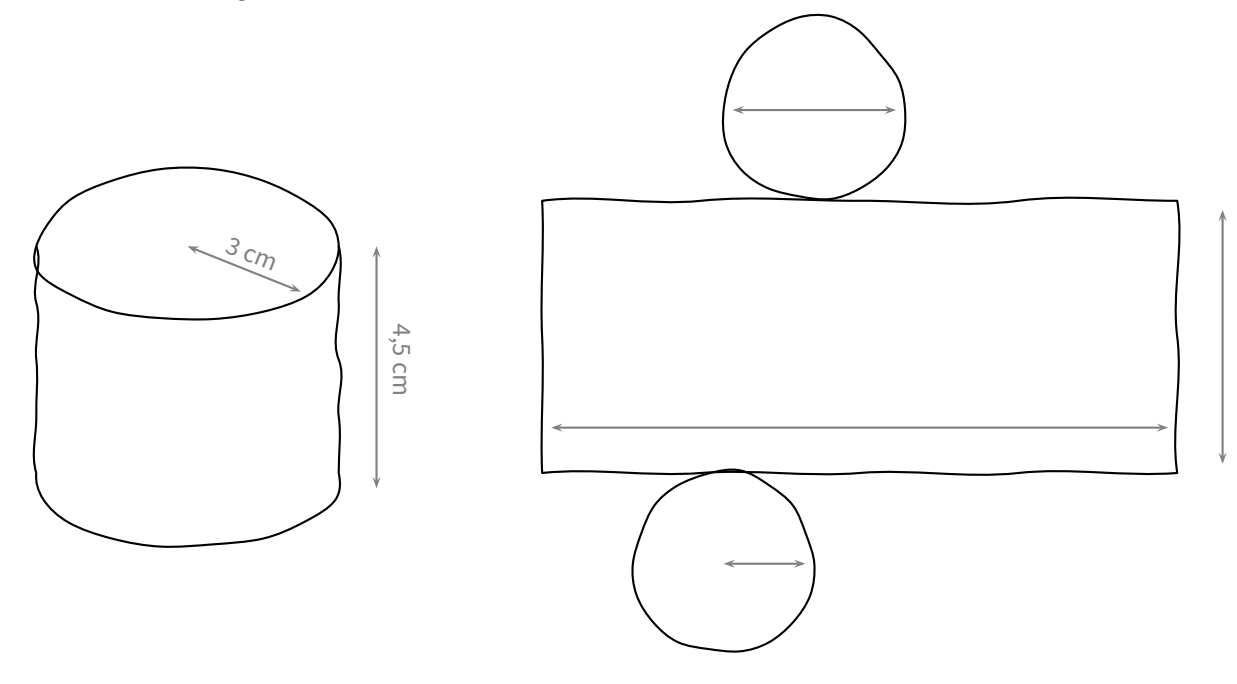

**EXERCICE 10 :** Trace le patron d'un cylindre de révolution de hauteur 6 cm et de base un disque de rayon 2 cm.

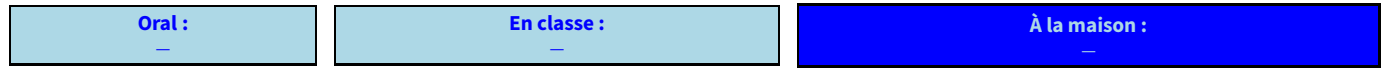
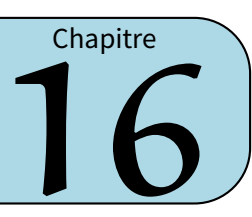

# **I** *−* **Substituer**

# **1. Avec une expression littérale**

#### **Définition**

**Dans une expression littérale, lorsqu'on connaît la valeur de cette lettre, on peut faire une substitution pour calculerla valeur del'expression. Substituer signifie remplacer : on remplacela lettre par sa valeur.**

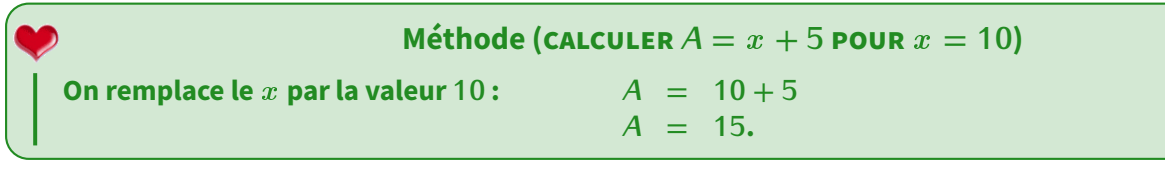

#### **EXERCICE 1 :**

- 1. Calcule *B* =  $x + (-8)$  pour  $x = 5$ .
- 2. Calcule *<sup>C</sup>* <sup>=</sup> <sup>x</sup> *<sup>−</sup>* <sup>5</sup> pour <sup>x</sup> <sup>=</sup> *<sup>−</sup>*10.
- 3. Calcule  $D = c + 11$  pour  $c = -1$ .
- 4. Calcule  $E = 3 d$  pour  $d = 6$ .

Solution : 1. *<sup>B</sup>* = 5 + (*−*8) = *<sup>−</sup>*3; *<sup>C</sup>* <sup>=</sup> *<sup>−</sup>*<sup>10</sup> *<sup>−</sup>* 5 = *<sup>−</sup>*<sup>15</sup> (et non *<sup>−</sup>*5); *<sup>D</sup>* <sup>=</sup> *<sup>−</sup>*1 + 11 = 10 (et non *<sup>−</sup>*11) et *<sup>E</sup>* = 3 *<sup>−</sup>* 6 = *<sup>−</sup>*3.

#### **Rappel**

**En mathématiques, il est interdit que deux nombres (connus ou inconnus) se suivent sans aucun lien. Si le lien n'est pas visible, c'est qu'il s'agit forcément d'une multiplication cachée.** *Exemples 1* : 5x *signifie*  $5 \times x$ ;  $xy = x \times y$ ;  $12a^2 = 12 \times a \times a$ ; ...

#### **EXERCICE 2:**

- 1. Calcule  $G = 6x$  pour  $x = 10$ .
- 2. Calcule *H* =  $4x$  pour  $x = -9$ .
- 3. Calcule  $I = 7g$  pour  $g = 5$ .
- 4. Calcule *<sup>J</sup>* = 30<sup>h</sup> pour <sup>h</sup> <sup>=</sup> *<sup>−</sup>*1.

Solution : *<sup>G</sup>* = 6 *<sup>×</sup>* 10 = 60 (et non <sup>610</sup>!); *<sup>H</sup>* = 4 *<sup>×</sup>* (*−*9) = *<sup>−</sup>*36; *<sup>I</sup>* = 7 *<sup>×</sup>* 5 = 35 et *<sup>J</sup>* = 30 *<sup>×</sup>* (*−*1) = *<sup>−</sup>*30.

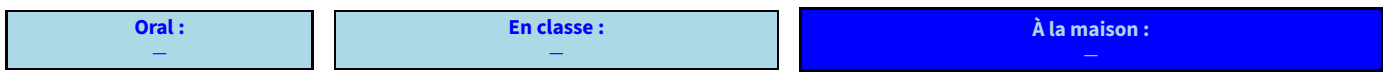

*K* **= 5** *×* <sup>x</sup> **<sup>2</sup> + 2** *<sup>×</sup>* <sup>x</sup> **+ 1** *←−* **on écrit les opérations cachées** *K* =  $5 \times (-4)^2 + 2 \times (-4) + 1$  ← on remplace tous les x par sa valeur *<sup>K</sup>* **= 73** *←−* **on calcule avec la calculatrice** Rappel : quand on remplace  $x$  par un nombre négatif, il faut bien penser à mettre des parenthèses au**tour de ce nombre ! Méthode (CALCULER**  $K = 5x^2 + 2x + 1$  **POUR**  $x = -4$ )

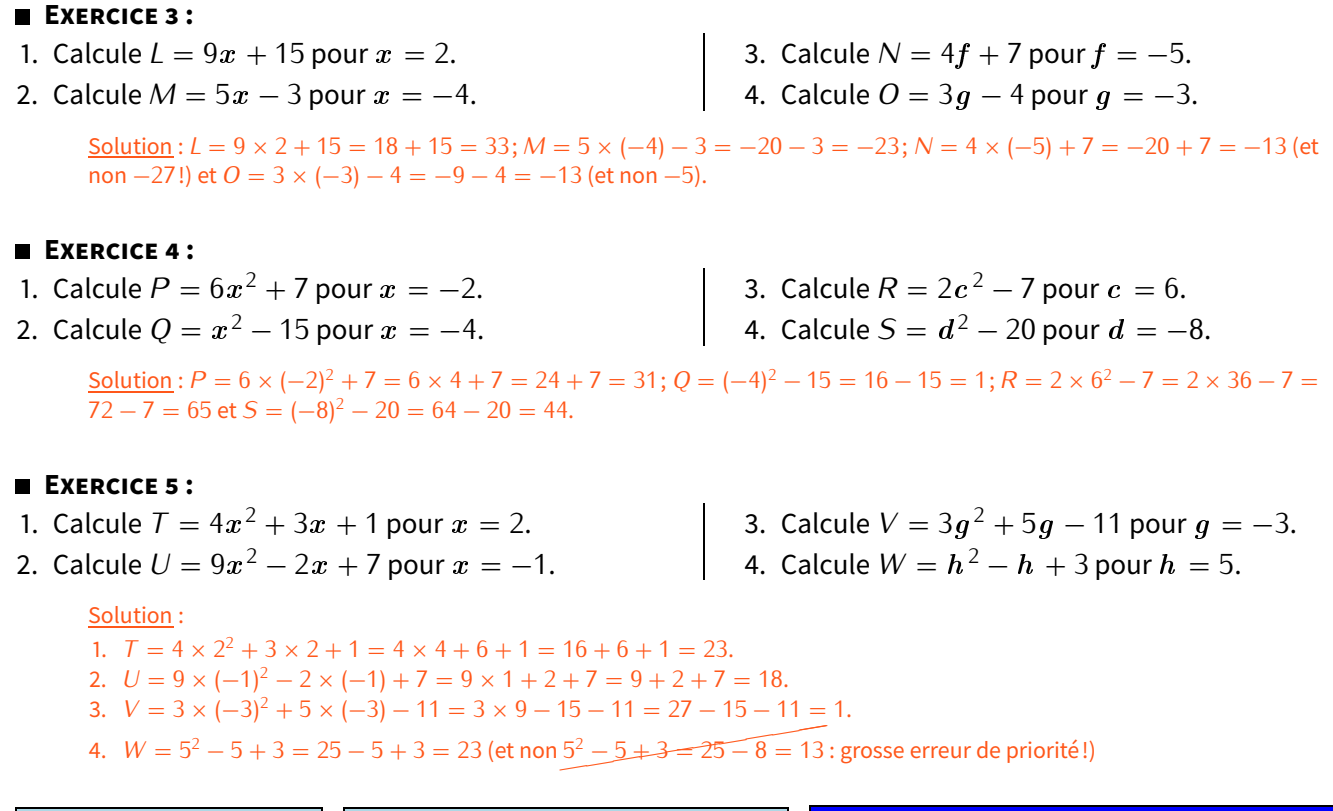

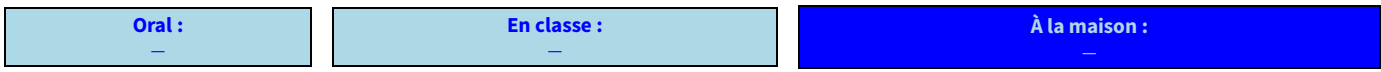

# **2. Avec un programme de calculs**

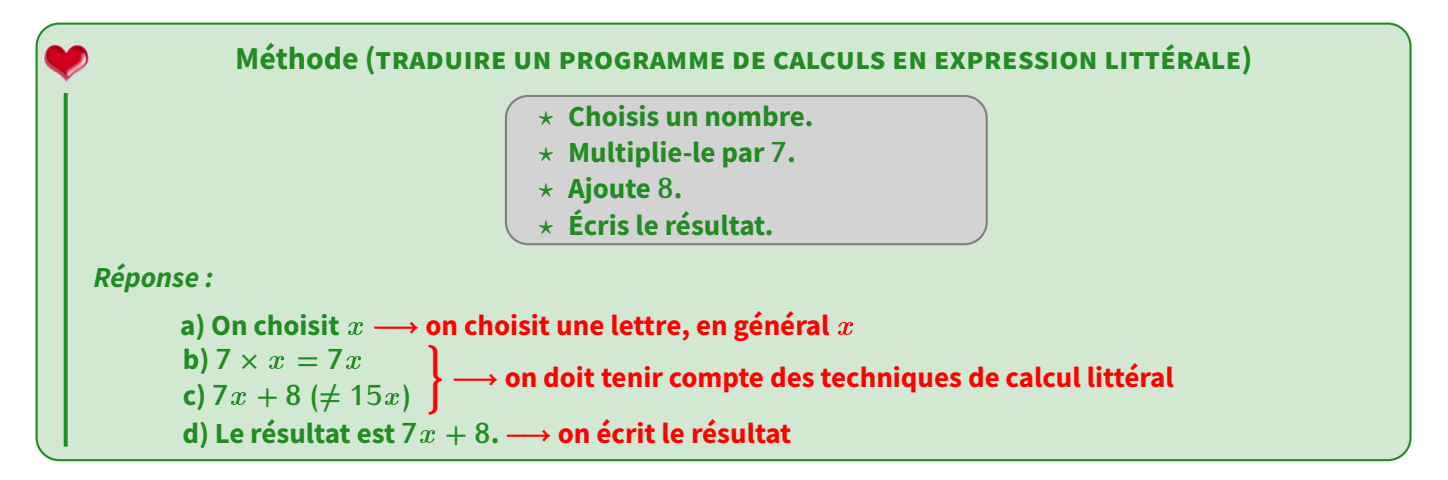

**EXERCICE 6 :** En t'aidant de l'exemple de la méthode précédente, traduis à l'aide d'une expression littérale les deux programmes de calculs suivants :

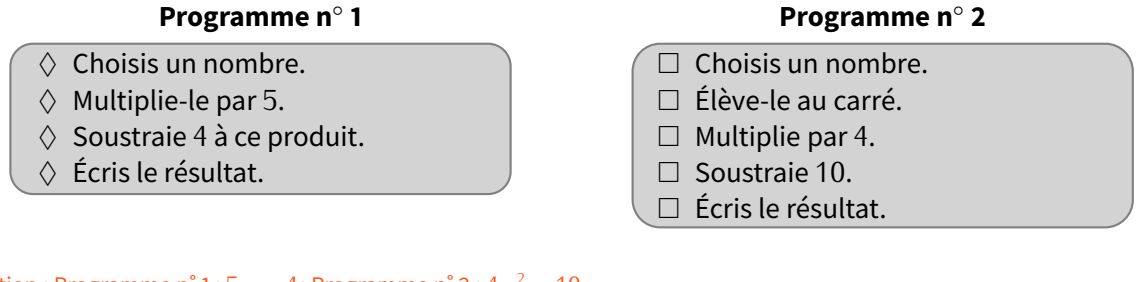

#### Solution : Programme n˚1 : <sup>5</sup><sup>x</sup> *<sup>−</sup>* <sup>4</sup>; Programme n˚2 : <sup>4</sup><sup>x</sup> <sup>2</sup> *<sup>−</sup>* <sup>10</sup>.

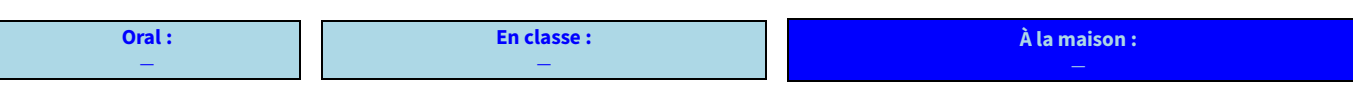

(2020-2021) CHAPITRE 16 : CALCUL LITTÉRAL

# **II** *−* **Développer**

**On veut développer l'expression**  $A = 5(8x + 2)$  **:**  $A = 5 \times (8x + 2)$   $\longleftarrow$  on écrit la multiplication et les flèches de développements  $A = 5 \times 8x + 5 \times 2 \longleftrightarrow$  **chaque flèche correspond à une multiplication qu'on écrit**  $A = 40x + 10$ .  $\longleftarrow$  on calcule chaque multiplication  $A = 5(8x + 2)$  $M$ **éthode (DÉVELOPPER**  $a(bx + c)$ )

#### **Remarque**

Les flèches de développement sont là pour rappeler qu'il y deux multiplications à calculer, il ne faudra surtout pas les oublier dans la rédaction!

#### **EXERCICE 7 :** Développe et réduis :

$$
A = 7(2x + 3)
$$
  
\n
$$
B = 8(6 + 3x)
$$
  
\n
$$
C = 9x (2x + 7)
$$
  
\n
$$
D = 2x (9 + 3x)
$$
  
\nSolution:  $A = 14x + 21$ ;  $B = 48 + 24x$ :  $C = 18x^2 + 63x$  et  $D = 18x + 6x^2$ .

**Oral :** *−* **En classe :** *−* **À la maison :**

| Methode (DÉVELOPPER $a(bx - c)$ )                 |
|---------------------------------------------------|
| On event développement                            |
| $B = 4(8x - 3)$                                   |
| $B = 4 \times (8x - 3)$                           |
| $B = 4 \times (8x - 3)$                           |
| $B = \frac{4 \times 8x - 4 \times 3}{4 \times 3}$ |
| $C = 2x - 12$                                     |

#### **EXERCICE 8 :** Développe et réduis :

$$
A = 4x (2x - 7)
$$
  
\n
$$
B = 8x (2 - 5x)
$$
  
\n
$$
C = 6x (2x - 4)
$$
  
\n
$$
D = 2x (9 - 2x)
$$
  
\nSolution:  $A = 8x^2 - 28x$ ;  $B = 16x - 40x^2$ ;  $C = 12x^2 - 24x$  et  $D = 18x - 4x^2$ .

#### **EXERCICE 9 :** Développe et réduis :

$$
A = 4(4a + 5)
$$
  
\n
$$
B = 6(7 - b)
$$
  
\n
$$
C = 5(4c2 - 1)
$$
  
\n
$$
D = d2(3 + 7d)
$$
  
\n
$$
E = 9e(e + 6)
$$
  
\n
$$
F = f2(2 - f)
$$

 $\text{Solution}: A = 16a + 20; B = 42 - 6b; C = 20c^2 - 5; D = 3d^2 + 7d^3; E = 9e^2 + 54e \text{ et } F = 2f^2 - f^3.$ 

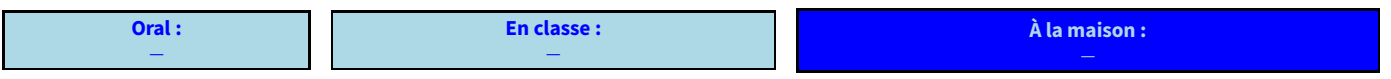

# **III** *−* **Autres utilisations du calcul littéral**

# **1. Démonstrations**

On a déjà vu au chapitre "Parallélogramme et initiation au raisonnement" (page [8\)](#page-8-0) la notion de démonstration en géométrie. Dans les chapitres de nombres, cette notion existe aussi mais ne passera pas par un schéma DPC mais plutôt le... calcul littéral :

- Pour démontrer que quelque chose est faux, il suffit de trouver une valeur pour laquelle ça ne fonctionne pas. On parle de **contre-exemple**.
- Par contre, pour démontrer que quelque chose est vrai, on ne peut pas se contenter de le faire sur plusieurs exemples, il faut le démontrer pour tous les nombres en même temps!

#### Exemples :

- *<sup>⋄</sup>* Tout multiple de 3 s'écrit de la manière <sup>3</sup><sup>n</sup> , où <sup>n</sup> désigne n'importe quel nombre.
- *<sup>⋄</sup>* Un nombre pair est divisible par 2, par conséquent il s'écrit sous la forme <sup>2</sup><sup>n</sup> , où <sup>n</sup> désigne n'importe quel nombre.
- *<sup>⋄</sup>* Par conséquent, tout nombre impair s'écrira forcément sous la forme <sup>2</sup><sup>n</sup> + 1, où <sup>n</sup> désigne n'importe quel nombre. En effet, lorsqu'on ajoute <sup>1</sup> à un nombre pair, on passe à un nombre impair!

#### **EXERCICE 10 :**

- 1. Montrer que la somme de deux nombres consécutifs donne toujours un nombre impair.
- 2. Montrer que la somme de trois nombres consécutifs est toujours un multiple de 3.
- 3. Est-qu'un nombre qui se termine par 3 est forcément divisible par 3? Justifie.

#### **Remarque**

Ceci est particulièrement utile pour démontrer par exemple que deux programmes de calculs donnent (calcul littéral) ou non (contreexemple) toujours le même résultat. Qu'en est-il des deux programmes de l'exercice 6?

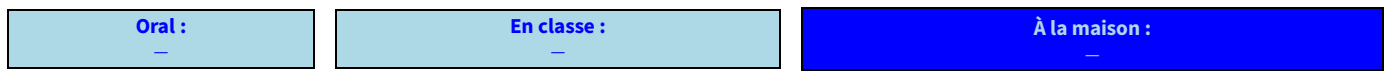

# **2. Tests d'égalité**

**Une égalité est une expression mathématique dans laquelle figure le symbole « <sup>=</sup> ». Lorsque cette expression contient au moins une lettre, on appelle alors cette égalité une équation. Définitions**

Le but d'une équation est de trouver **la** valeur cachée derrière la lettre. Une méthode générale sera vue en 4ème. Cette année, nous allons utiliser la substitution (voir paragraphe I) pour tester l'égalité :

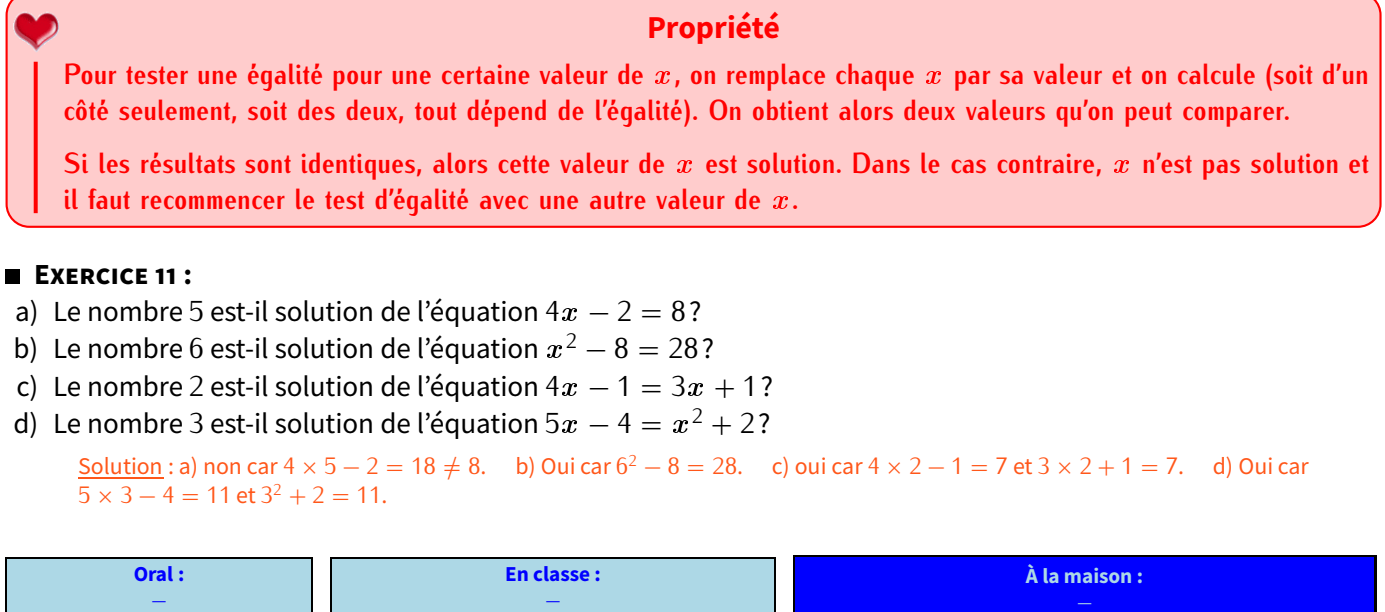

(2020-2021) CHAPITRE 16 : CALCUL LITTÉRAL

**PROPORTIONNALITÉ (PARTIE 2)**

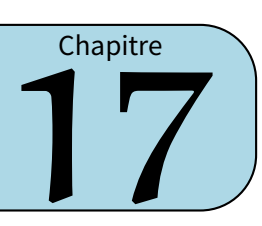

# **I** *−* **Pourcentages**

Un pourCENTage est toujours un nombre basé sur un total de 100. Tout problème ou question utilisant les pourcentages contient nécessairement de la proportionnalité, et peut donc se résoudre grâce à un tableau de proportionnalité, et donc au produit en croix (voir chapitre "Proportionnalité (partie 1)", plus précisément page [63\)](#page-63-0) :

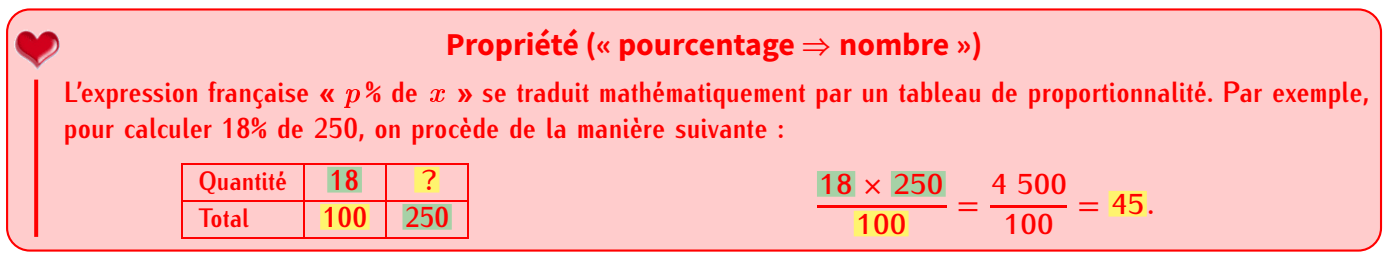

Exemple : Dans un collège de 360 élèves, 60 % font de l'allemand, 30 % de l'anglais et 10 % de l'espagnol en tant que LV2. Pour l'allemand, il s'agit de calculer « 60 % de 360 ». On fait donc un tableau de proportionnalité :

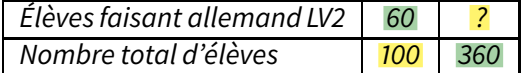

$$
\frac{60\times360}{100}=\frac{21\,600}{100}=216.
$$

On en déduit que 216 élèves font de l'allemand en LV2.

#### **EXERCICE 1 :** Calcule le nombre d'élèves faisant anglais en LV2, puis espagnol en LV2.

Solution : Pour l'anglais, il s'agit de calculer « 30 % de 360 élèves », et pour l'espagnol « 10 % de 360 élèves ». On fait donc deux tableaux de proportionnalité :

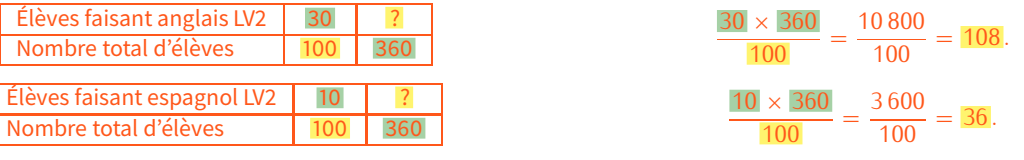

On en déduit que 108 élèves font de l'anglais en LV2, et 36 élèves font de l'espagnol en LV2.

#### **Remarques**

- *<sup>⋄</sup>* Puisque le total des pourcentages fait 100 %, on doit trouver 360 élèves si on additionne : 216 + 108 + 36 = 360.
- *⋄* On aurait aussi pu dire que les trois langues LV2 allemand, anglais et espagnol sont dans un ratio 6:3:1...

#### **EXERCICE 2 (APPLICATION) :** Calcule :

a) <sup>69</sup> % de <sup>297</sup> ; b) <sup>62</sup> % de <sup>719</sup> ; c) <sup>33</sup> % de <sup>744</sup> et d) <sup>32</sup> % de <sup>482</sup>.

Solution : a) <sup>204</sup>*,* <sup>93</sup>; b) <sup>445</sup>*,* <sup>78</sup>; c) <sup>245</sup>*,* <sup>52</sup> et d) <sup>154</sup>*,* <sup>24</sup>.

**EXERCICE 3 (PETIT PROBLÈME) :** Au cours du dernier semestre, une usine d'électroménager a produit 15 200 réfrigérateurs. Le service après-vente a noté des dysfonctionnements sur 4 % d'entre eux. Calcule combien de réfrigérateurs sont en dysfonctionnement.

#### Solution : a) 608 réfrigérateurs.

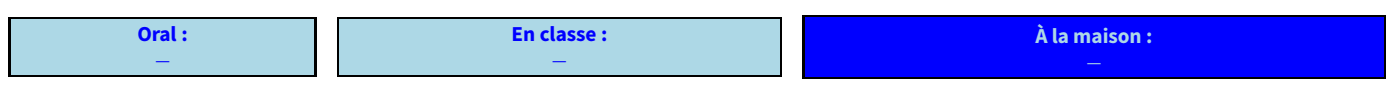

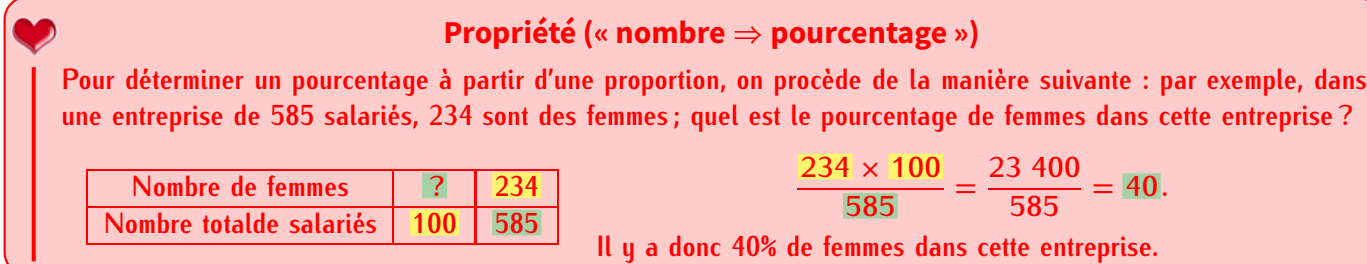

Exemple (RÉSOLU) : Dans une classe de 25 élèves, 19 ont un téléphone portable. Calcule le pourcentage d'élèves ayant un téléphone portable.

Solution :

1. On écrit ce qu'on cherche dans un tableau de proportionnalité (on cherche un pourcentage, c'est-à-dire un nombre sur un total de 100) :

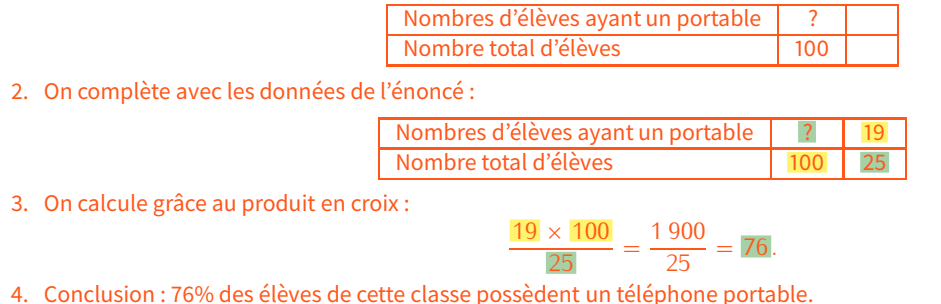

Voici maintenant toute une série de petits problèmes à résoudre dans ton cahier d'exercice :

#### **EXERCICE 4:**

- 1. Yasmine veut acheter un sweat-shirt qui coûte 48  $\in$ . Le vendeur lui fait une remise de 19,20  $\in$ . À quel pourcentage du prix initial correspond cette remise?
- 2. Parmi les 160 élèves d'un collège, 112 sont externes. Calculer le pourcentage d'élèves externes de ce collège.
- 3. Le prix d'une paire de lunettes de soleil est augmenté de 2,80 €. Son prix initial était de 40 €. À quel pourcentage du prix initial correspond cette augmentation?
- 4. Un collège compte 760 élèves dont 266 demi-pensionnaires. Quel est le pourcentage d'**externes** dans ce collège?
- 5. Un jean coûtant 22,60 € est soldé avec une remise de 5,65 €.
	- (a) À quel pourcentage du prix initial correspond cette remise?
	- (b) Quel est le nouveau prix du jean?
- 6. (a) Le corps d'une personne pesant 60 kg contient 36 kg d'eau. Quel est le pourcentage d'eau dans son corps? (b) Le corps d'une personne de 75 kg contient 65 % d'eau. Quelle est sa masse d'eau (arrondie à l'unité)?
- 7. Un pull coûtant 33,50  $\in$  est soldé; son nouveau prix est 26,80  $\in$ .
	- (a) Calculer le montant de la remise.
	- (b) À quel pourcentage du prix initial correspond cette remise?

#### Solution :

- 1. La remise était de 40 %.
- 2. 70 % des élèves sont externes.
- 3. L'augmentation est de 7 %.
- 4. Il y a 35% de demi-pensionnaires, donc 65 % d'externes.
- 5. (a) La remise est de 25 %.
	- (b) Le jean coûte maintenant 16,95  $\in$ .
- 6. (a) Cette personne a 60 % d'eau dans son corps. (b) Sa masse d'eau est d'environ 49 kg.
- 7. (a) La remise est de 6,70  $\in$ (attention à bien mettre 2 chiffres après la virgule!). (b) La remise correspond donc à 20 %.

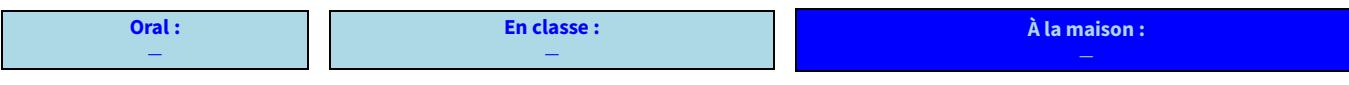

(2020-2021) CHAPITRE 17 : PROPORTIONNALITÉ (PARTIE 2)

#### **Définition**

#### **On appelle échelle d'un plan le coefficient de proportionnalité entre les longueurs sur le dessin et dans la réalité (elles doivent être exprimées dans la même unité).**

Exemple : Sur la carte ci-contre, on peut lire que l'échelle est « 1/1 000 000 - 1 cm = 10 km ». La fraction 1/1 000 000 signifie littéralement que **« 1 cm sur le dessin représente 1 000 000 cm en réalité »**, donc 10 000 m ou encore 10 km. On peut donc commencer un tableau de proportionnalité :

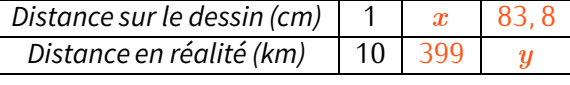

#### **EXERCICE 5:**

1. La distance à vol d'oiseau entre Paris et Strasbourg est de 399 km. Quelle distance les sépare sur ce plan?

 $\frac{\text{Solution}}{10}$  :  $x = \frac{399 \times 1}{10}$  $\frac{\text{Solution}}{\text{10}}$ :  $x = \frac{333 \times 1}{10} = \frac{339}{10} = 39, 9 \text{ cm}.$ <br>Il y a donc 39,9 cm entre Paris et Strasbourg sur cette carte.

2. On mesure sur la carte 83,8 cm entre Brest et Montpellier. Quelle distance réelle sépare ces deux villes?

 $\textsf{Solution}: y = \frac{83,8\times10}{1}$ <u>Solution</u> :  $y = \frac{1}{1} - \frac{1}{1} = 0.0$  km.<br>Il y a donc en réalité 838 km entre Brest et Montpellier. Cette distance s'appelle la  $\frac{1}{\sqrt{2}}$  $= 838$  km. **distance à vol d'oiseau**.

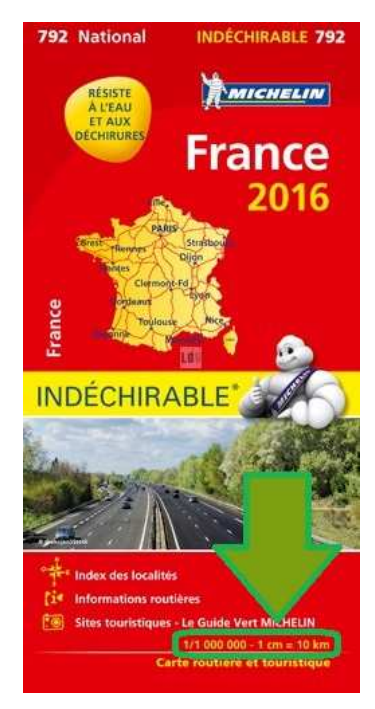

c Michelin

3. La distance calculée à la question précédente est-elle la même que celle utilisée lors d'un trajet en voiture pour aller de Brest à Montpellier?

Solution : Non, car on a mesuré la longueur du segment sur le plan. Or la route n'est pas toute droite. Il y a donc en réalité plus de 838 km **par la route** entre Brest et Montpellier.

**EXERCICE 6 :** Sur ce plan issu de Google Maps, on a mesuré exactement 600 km entre le mémorial de Caen et la fac de droit de Strasbourg (en forme de balance). Quelle est l'échelle de **ce** plan?

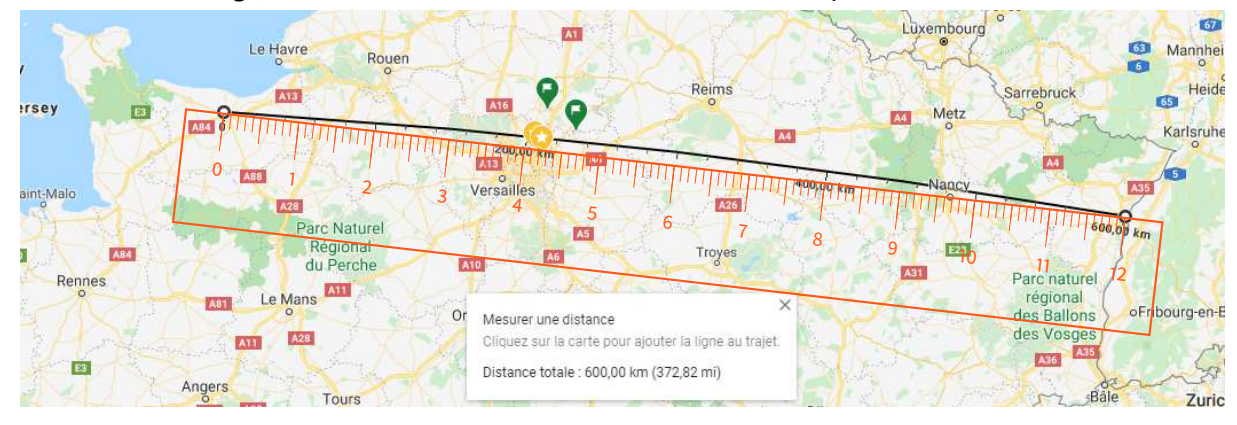

Solution : 12 cm sur le dessin représentent 600 km en réalité, soit 600 000 m ou encore 60 000 000 cm (puisque les deux grandeurs doivent être dans la même unité). Un tableau de proportionnalité va être utile ici :

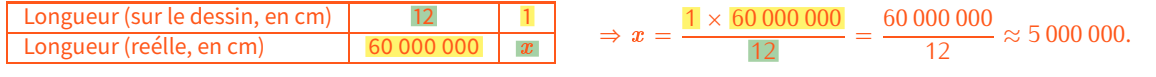

L'échelle sur ce plan est donc de 1/50 000 000, soit 50*×* plus petite que celle de la carte Michelin ci-dessus.

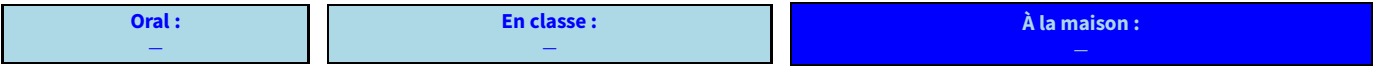

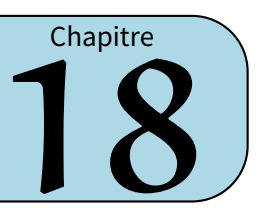

# **I** *−* **Formules d'aire**

# **1. Rappels**

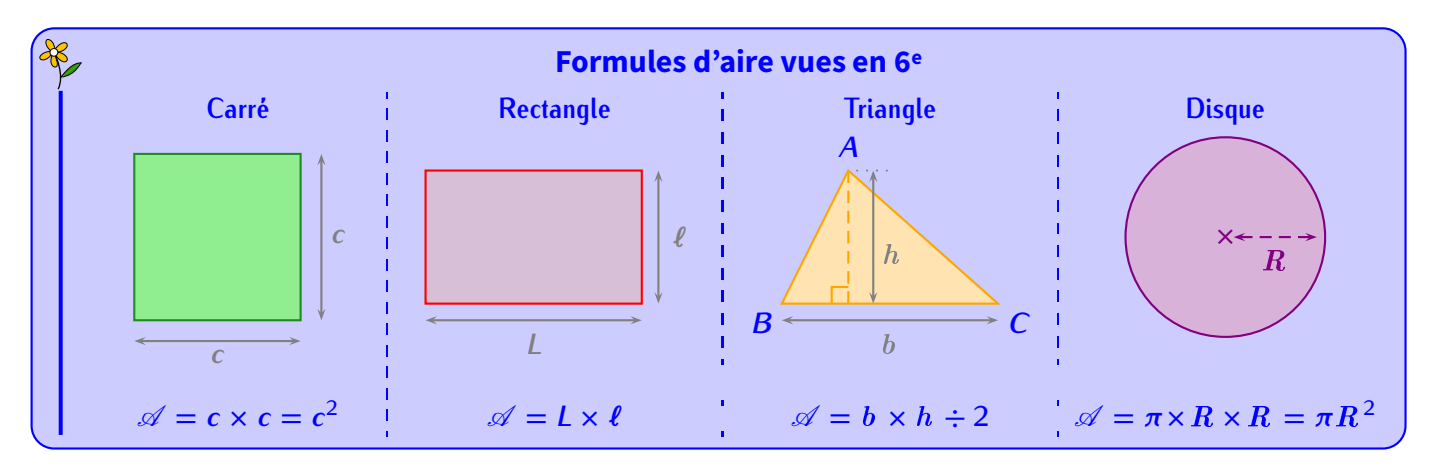

#### **Remarque**

Il n'y a qu'une formule pour le triangle : lorsqu'un triangle est rectangle, on se rappellera que la "base" et la "hauteur" sont simplement les deux côtés de l'angle droit.

**EXERCICE 1 :** Calcule l'aire de chacune des figures suivantes :

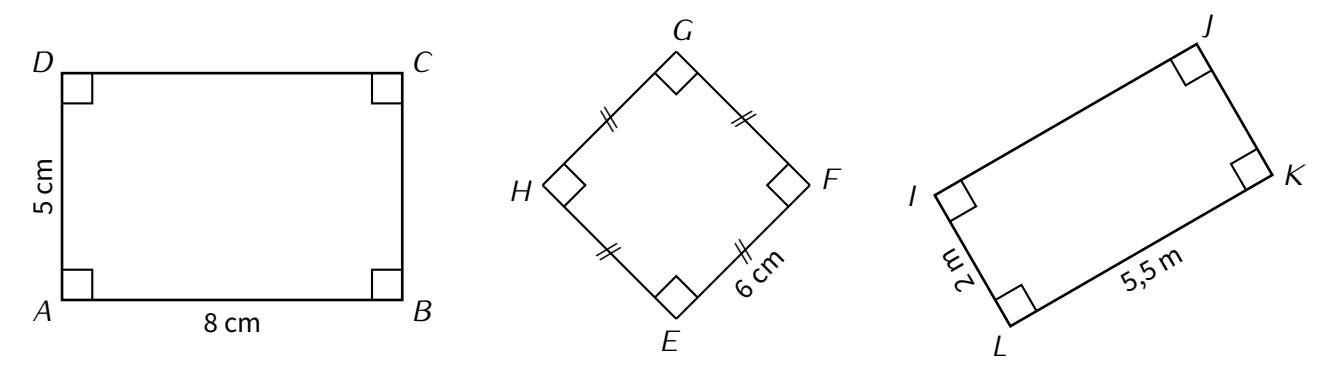

 $\underline{\text{Solution}}$ :  $\mathscr{A}_{ABCD} = L \times \ell = 8 \times 5 = 40 \text{cm}^2$ ;  $\mathscr{A}_{EFGH} = c \times c = 6^2 = 36 \text{cm}^2$  et  $\mathscr{A}_{IJKL} = L \times \ell = 5, 5 \times 2 = 11 \text{ m}^2$ .

**EXERCICE 2 :** Calcule l'aire de chacune des figures suivantes :

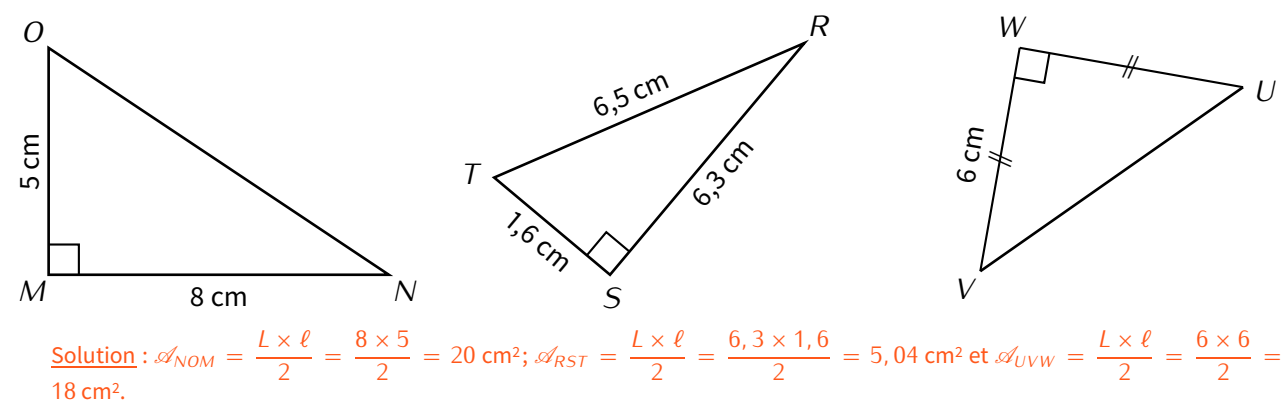

**EXERCICE 3 :** Calcule l'aire des figures suivantes, où *O* est le centre de chacun des disques (arrondie au dixième de cm<sup>2</sup> ) :

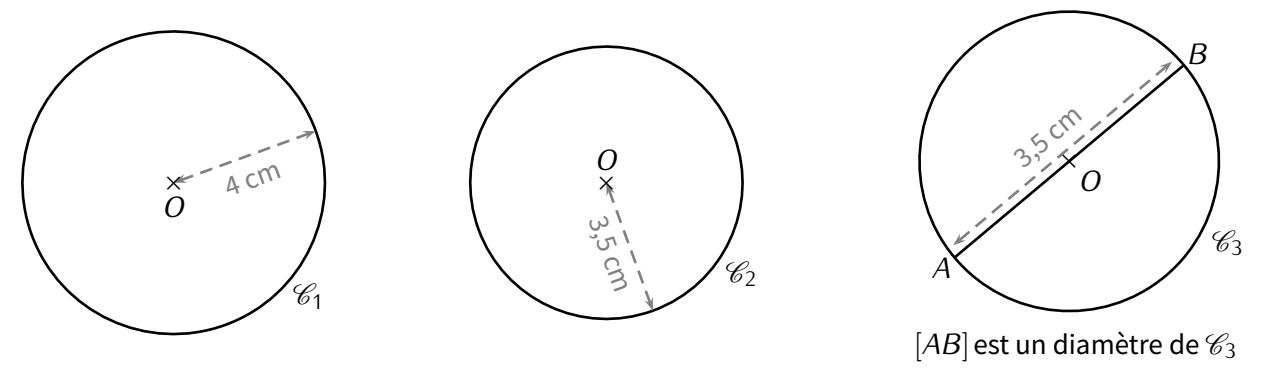

 $\frac{\mathsf{Solution}}{s}$ :  $\mathscr{A}_{\mathscr{C}_1}\approx 50$ ,  $\frac{3}{2}$  cm<sup>2</sup>;  $\mathscr{A}_{\mathscr{C}_2}\approx 38$ ,  $\frac{5}{2}$  cm<sup>2</sup> et  $\mathscr{A}_{\mathscr{C}_3}\approx 9$ ,  $6$  cm<sup>2</sup> (attention car ici il fallait d'abord calculer le rayon).

**EXERCICE 4 :** Dans cet exercice, l'unité de longueur est le centimètre.

Calcule l'aire de chacun des quatre triangles suivants :

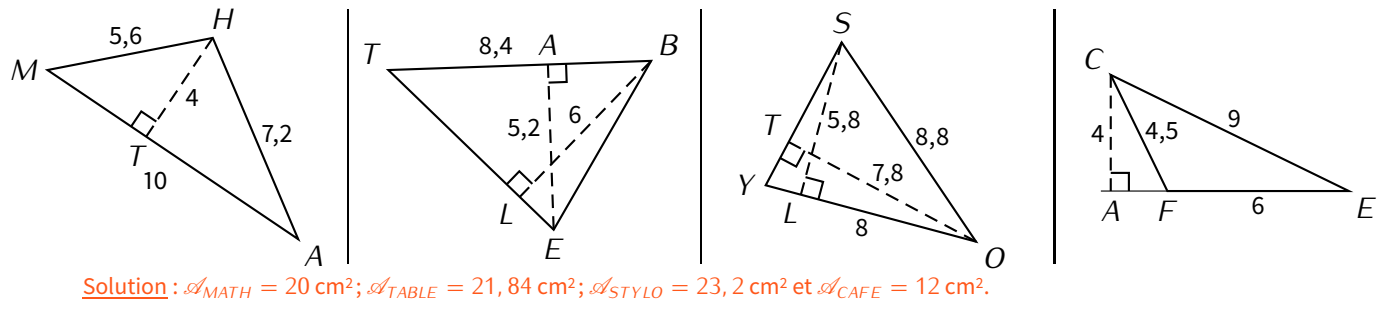

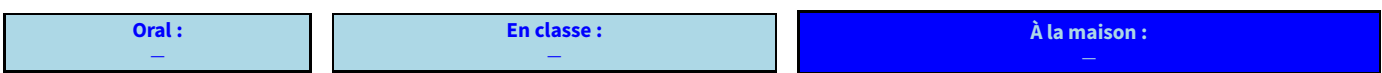

# **2. Parallélogramme**

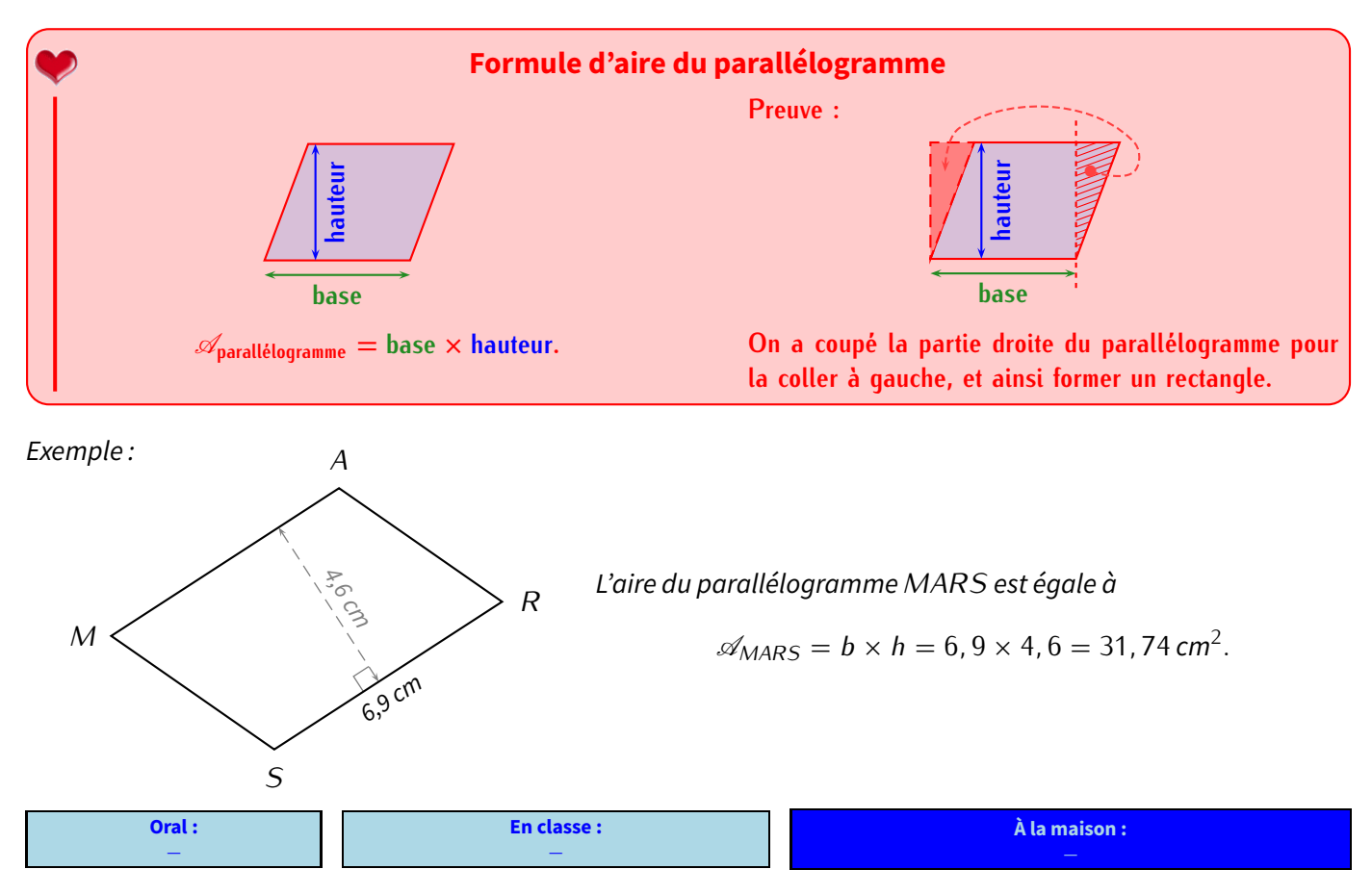

CHAPITRE 18 : CALCULS D'AIRES

(2020-2021) *−* **81**

# **II** *−* **Figures composées et décomposées**

Si une figure n'est pas un carré, un rectangle, un triangle, un disque (ou demi ou quart de disque) ou un parallélogramme, il faut procéder autrement : par exemple découper la figure en plusieurs morceaux connus.

#### **EXERCICE 5 :**

Voici un hexagone *ABCDEF* (attention, un hexagone n'est pas toujours régulier comme tu dois te l'imaginer).

On a ajouté un point *G* afin de couper cet hexagone en un rectangle (*ABCG*) et un carré (*DEF G*). calcule *(ABCG)* et un carré *(DEFG)*.<br>Calcule l'aire du rectangle *ABCG*, l'aire du carré *DEFG*, et *G*  $\overline{\mathbf{X}}$ 

déduis-en l'aire de l'hexagone *ABCDEF*.

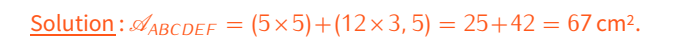

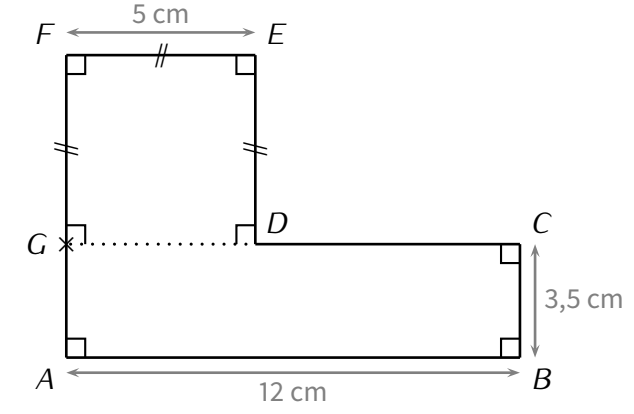

**EXERCICE 6 :** Calcule l'aire des figures suivantes en détaillant les étapes :

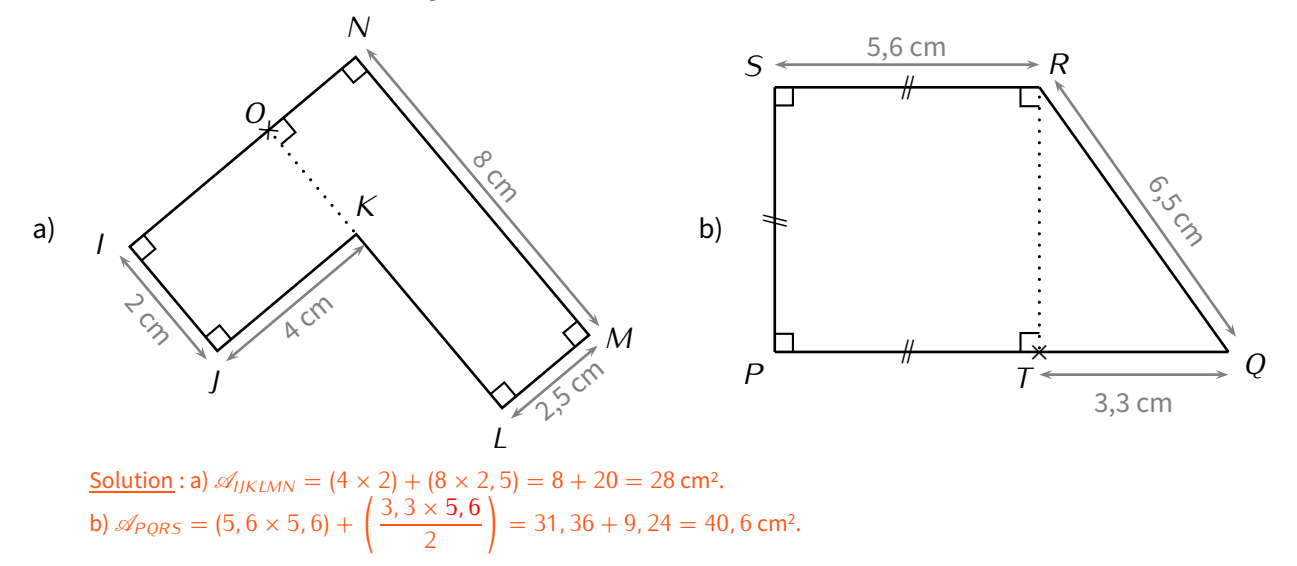

#### **Remarque**

La figure b) est un **trapèze** (un quadrilatère dont deux côtés opposés sont parallèles). On aurait pu le découper autrement (en 2 triangles) pour calculer son aire :

$$
\mathscr{A}_{PQRS} = \mathscr{A}_{PSR} + \mathscr{A}_{PQR} = \frac{5,6 \times 5,6}{2} + \frac{(5,6+3,3) \times 5,6}{2} = 15,68 + 24,92 = 40,6 \text{ cm}^2.
$$

#### **EXERCICE 7:**

Dans cet exercice, l'unité de longueur est le centimètre (la figure n'est pas dessinée en grandeur réelle : un carreau vaut en réalité 1 cm).

On cherche à calculer l'aire du polygone*ABCDEF G* (partie hachurée).

*ABEO* est un rectangle tel que  $AB = 9$  cm et  $BE = 6$  cm.

- 1. Calcule l'aire de *ABEO*.
- 2. Calcule l'aire de *CDE*.
- 3. Calcule l'aire de *FOG*.
- 4. Déduis-en l'aire de *ABCDEF G*.

 $Solution: \mathcal{A}_{ABEO} = 9 \times 6 = 54 \text{ cm}^2 / \mathcal{A}_{CDE} = 4 \times 3 \div 2 = 6 \text{ cm}^2 / \mathcal{A}_{FOG} = 4 \times 2 \div 2 = 4 \text{ cm}^2 / \mathcal{A}_{ABCDEFG} = 54 - 6 - 4 = 44 \text{ cm}^2.$ 

× *O*

*G*

*F E*

*C C*

*A B*

*D*

#### **EXERCICE 8 :**

M. Lenzen souhaite repeindre la façade de sa maison. Cela correspond à la partie hachurée sur la figure suivante.

Lafaçade de la maison est un rectangle de 6,9 m de long et 3,5 m de haut, surmonté d'un pignon de 2 m de haut. De plus, la façade possède deux fenêtres *JK LM* et *NOPQ* (de 1 m sur 1,4 m chacune) et une porte *BCDE* (de 0,9 m sur 2 m).

- 1. Justifie que la surface de la façade de la maison de M. Lenzen mesure <sup>26</sup>*,* <sup>45</sup> <sup>m</sup><sup>2</sup> .
- 2. Sachant qu'un pot de peinture permet de couvrir 4,5  $m^2$  et qu'il coûte 26 €, combien cela va-t-il coûter à M. Lenzen pour repeindre sa façade?

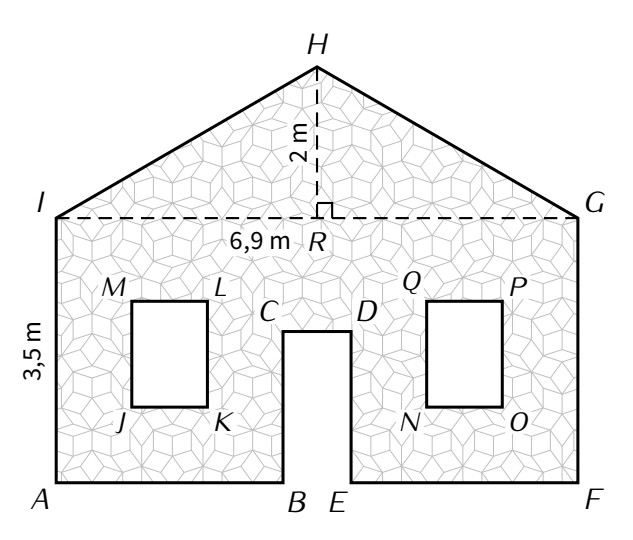

Solution :  $\mathcal{A} = \left(3, 5 \times 6, 9 + \frac{6, 9 \times 2}{2}\right)$ <br>26.45 m<sup>2</sup>, Duisque 26.45  $\div$  4.5 or 5.9 *<sup>−</sup>*(1*×*1*,* 4+1*×*1*,* 4+2*×*0*,* 9) = (24*,* 15+6*,* 9)*−*(1*,* 4+1*,* 4+1*,* 8) = 31*,* <sup>05</sup>*−*4*,* 6 = 26, 45 m². Puisque 26, 45 ÷ 4, 5 ≈ 5, <u>9</u>, il devra acheter 6 pots de peinture, et cela lui coûtera donc 6 × 26 = 156 €.

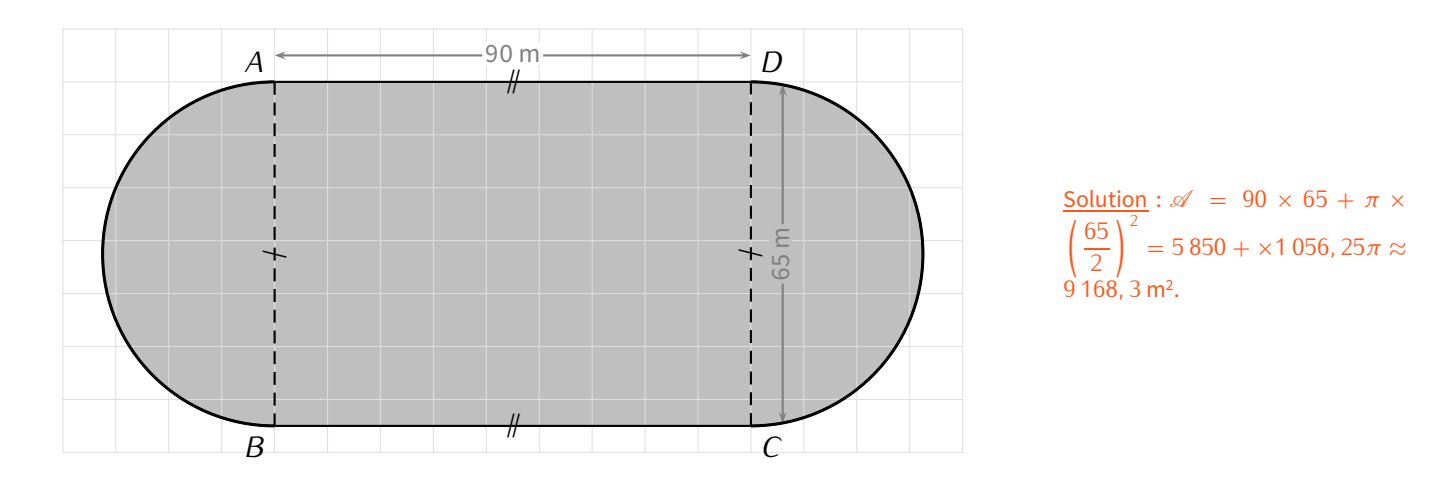

#### **EXERCICE 9 :** Calcule l'aire du stade ci-dessous, arrondie au dixième de m<sup>2</sup> :

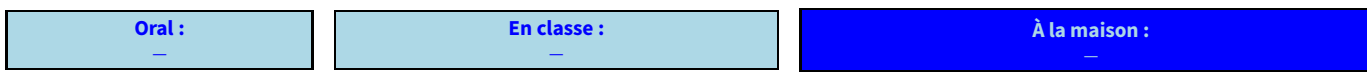

### **III** *−* **Conversions d'aires**

On considère le carré de côté 1 dm suivant (réalisé à l'échelle 1:2, c'est-à-dire que 1 cm sur le dessin représente 2 cm en réalité, donc ici chaque carreau fait en réalité 1 cm) :

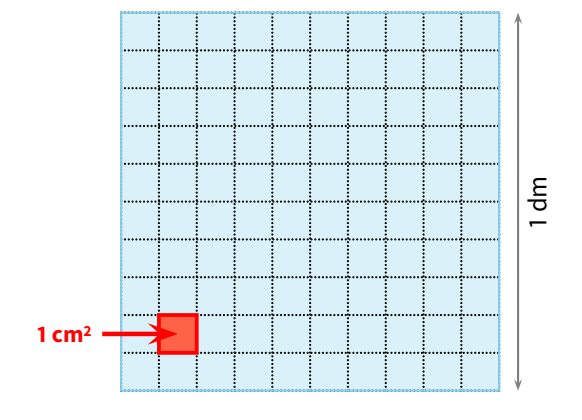

L'aire du grand carré bleu est de 1 dm² (car c'est un carré de 1 dm de côté), mais aussi 100 cm² (grâce au quadrillage tous les cm). Autrement dit : **1 dm<sup>2</sup>** <sup>=</sup> **100 cm2**. D'où la propriété suivante :

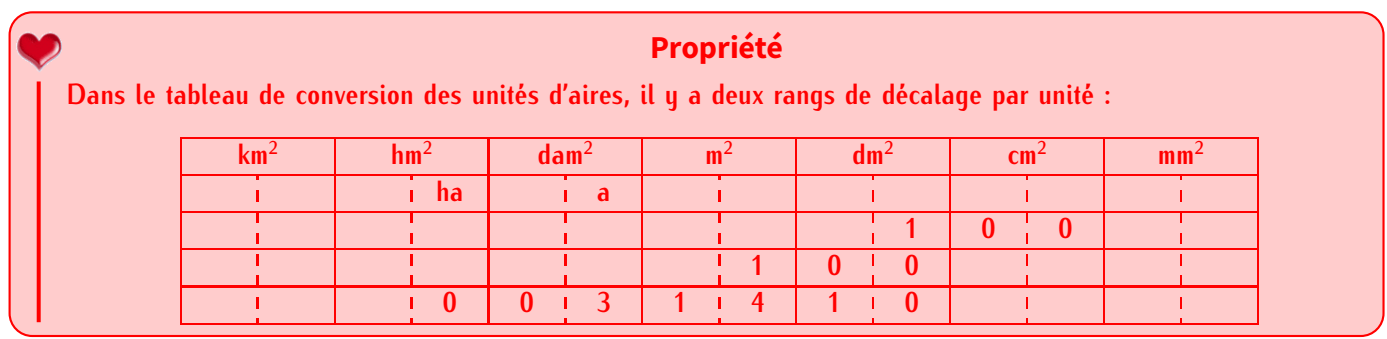

#### **Remarque**

N'oublions pas les unités spéciales d'aires qui existent surtout en agriculture : l'**are** (**1 a** <sup>=</sup> **1 dam<sup>2</sup>** <sup>=</sup> **100 m2**) et l'**hectare** (**1 ha** <sup>=</sup> **1 hm<sup>2</sup>**  $= 100 a = 10000 m<sup>2</sup>$ .

Exemples : On lit dans ce tableau que 1 dm²  $=$  100 cm²; 1 m²  $=$  100 dm². L'aire dans la dernière ligne peut s'écrire : 314,1 m² ou 31 410 dm² ou 3 141 000 cm², ou encore 3,141 dam² ou 0,031 41 hm².

### **ATTENTION !!!**

**En déplaçant la virgule, il faut toujours qu'elle arrive à la fin de la colonne de l'unité à atteindre !**

**EXERCICE 10 :** Convertis les aires suivantes dans les unités d'aires données :

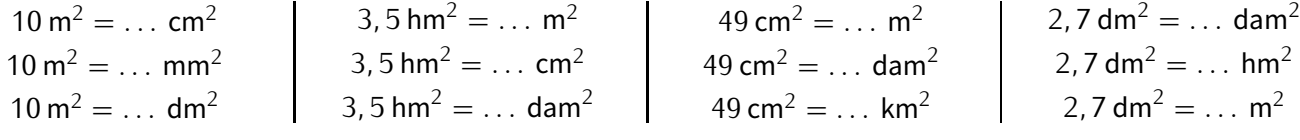

Solution :

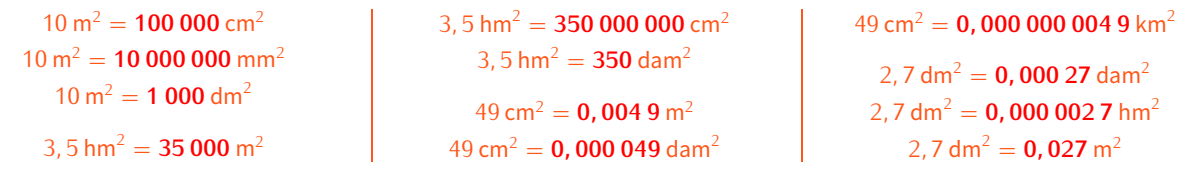

**EXERCICE 11 :** Convertis les aires suivantes dans les unités d'aires données :

*−*

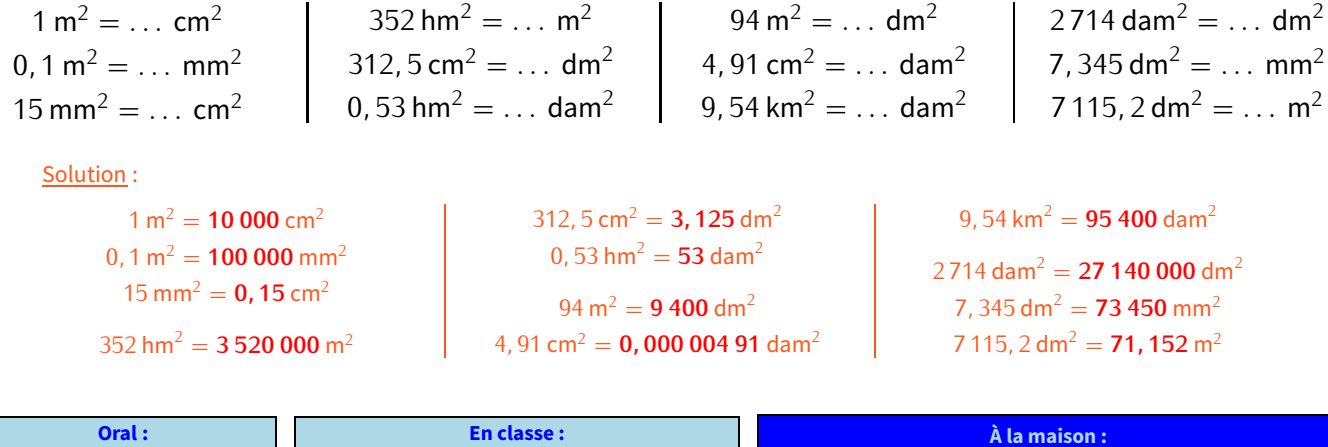

*−*

# **REPRÉSENTATION DE DONNÉES**

**Chapitre** Chapitre (

# **I** *−* **Vocabulaire**

**Une série statistique est un ensemble de données recueillies auprès des individus qui forment la population. Pour créer une série statistique, il suffit donc de choisir une question, de la poser à plusieurs personnes et de recueillir les résultats. Définitions**

Voici cinq exemples de séries statistiques :

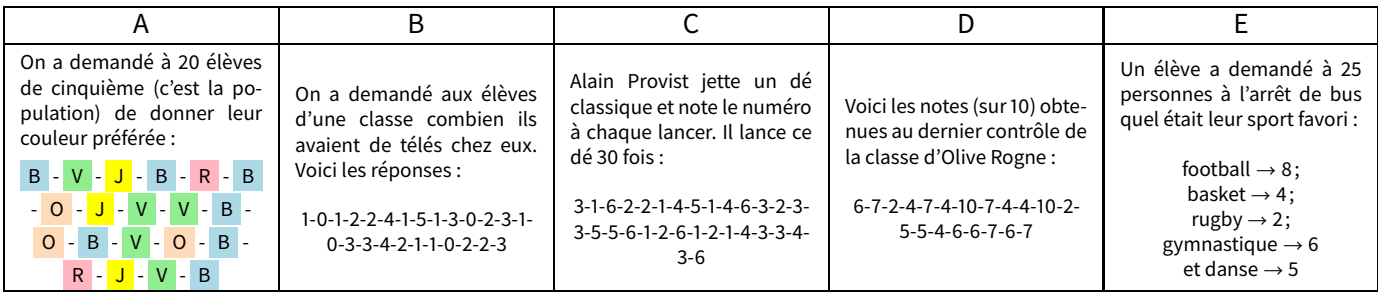

- **Définitions**
- *⋄* **L'effectif d'une valeur est le nombre de fois que cette valeur apparaît dans la série.**
- *⋄* **L'effectif total est le nombre total de données.**
- *⋄* **La fréquence d'une valeur est le quotient de l'effectif de cette valeur par l'effectif total. On peut la laisser sous forme de fraction, mais aussi donner sa valeur décimale (si elle existe) ou le pourcentage.** *⋄* **On peut regrouper toutes ces valeurs dans un tableau appelé tableau d'effectifs.**

Exemple : Prenons l'exemple A :

- *⋄* L'effectif de la valeur bleu est **7** (car le bleu apparaît 7 fois; autrement dit, 7 personnes différentes ont choisi le bleu comme couleur préférée). Les effectifs des valeurs **vert, jaune, rouge** et **orange** sont respectivement de **5, 3, 2** et **3**.
- *<sup>⋄</sup>* L'effectif total est **<sup>20</sup>** car 20 personnes ont été interrogées (et ça tombe bien, car 7 + 5 + 3 + 2 + 3 = 20!).
- *⋄* La fréquence de la valeur **bleue** vaut <sup>7</sup> <sup>20</sup> = 0*,* 35 = 35 %. Les fréquences des valeurs **vert, jaune, rouge** et **orange** sont respectivement égales à **25 %, 15 %, 10 %** et **15 %**.
- *⋄* Tous ces calculs peuvent être faits de tête ou à la calculatrice sans souci, l'essentiel est d'arriver au tableau d'effectifs :

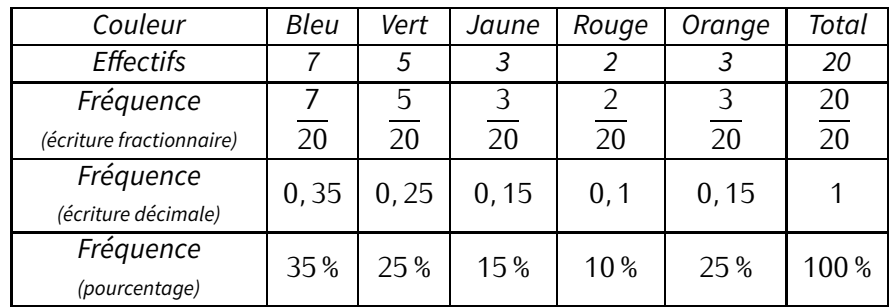

*<sup>⋄</sup>* Il y a **cinq** valeurs dans cette série statistique : **bleu**, **vert**, **jaune**, **rouge** et **orange**.

#### **Remarques**

- *⋆* Il faut toujours vérifier que la somme des effectifs donne bien l'effectif total!!
- *⋆* On peut noter une fréquence par une écriture fractionnaire, par une écriture décimale ou par un pourcentage. L'écriture décimale s'obtient en effectuant le calcul du quotient, le pourcentage s'obtient en multipliant l'écriture décimale par 100. Attention toutefois : dans certains cas, il sera nécessaire d'arrondir. La fréquence de « B » est égale à :

$$
\frac{7}{20} = 0,35 = 35\%.
$$
\n(ecriture  
fractionnaire) (écriture  
décimale) (pourcentage)

**EXERCICE 1 :** En t'aidant de l'exemple ci-dessus, pour chacune des séries statistiques de B à E, réponds aux questions suivantes :

- 1. Combien y a-t-il de valeurs? Quelles sont-elles?
- 2. Donne l'effectif de chacune des valeurs.
- 3. Quel est l'effectif total? Comment l'as-tu trouvé?
- 4. Calcule la fréquence pour chaque valeur. Tu donneras la réponse sous forme de fraction irréductible,sous forme décimale (arrondie au centième si nécessaire) et en pourcentage.

**EXERCICE 2 :** Pour chaque série statistique de B à E, complète son tableau d'effectifs à l'aide de l'exercice précédent :

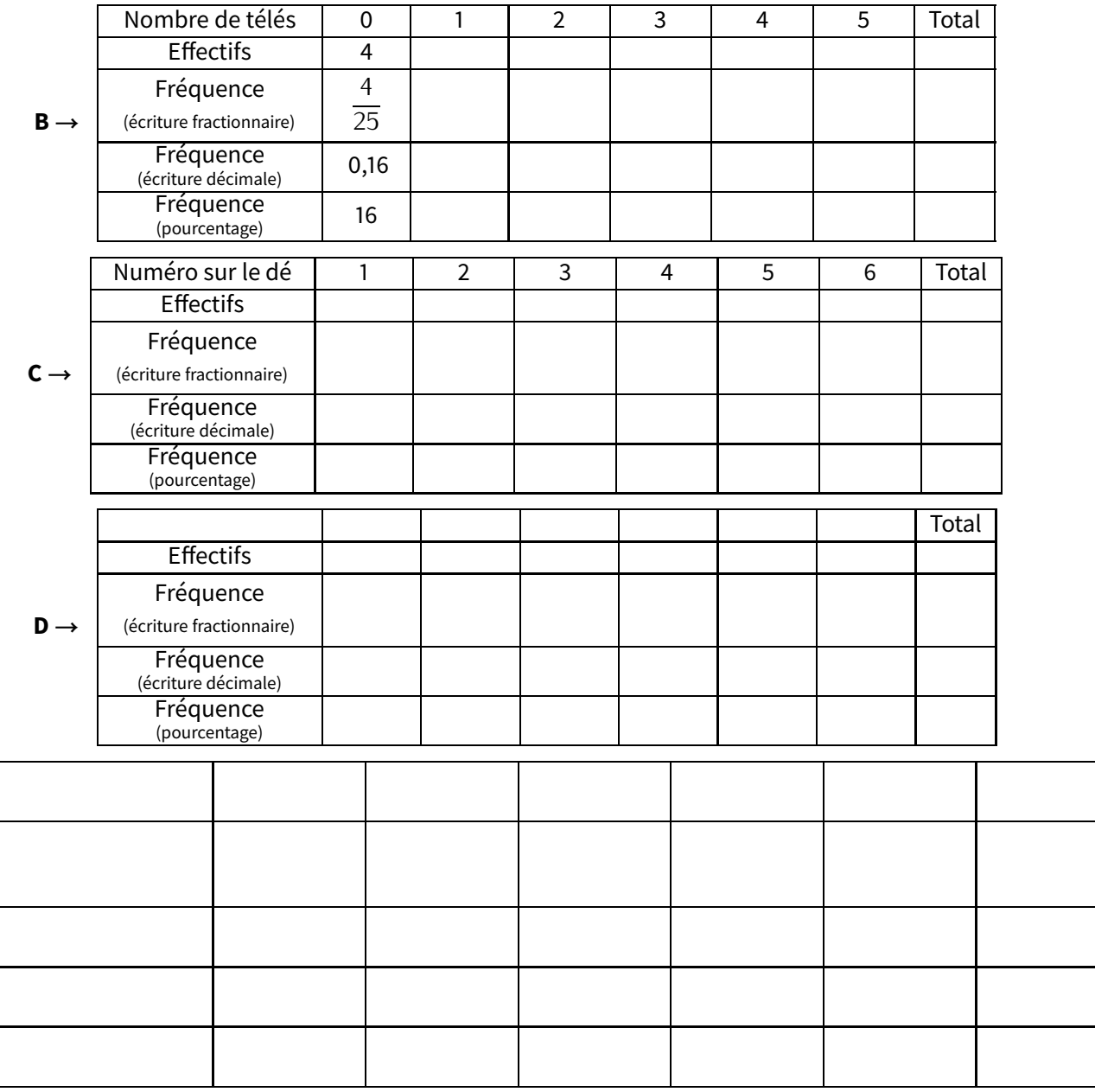

**E** *→*

**EXERCICE 3 :** On a lancé 60 fois un dé et on a relevé le numéro sur la face supérieure :

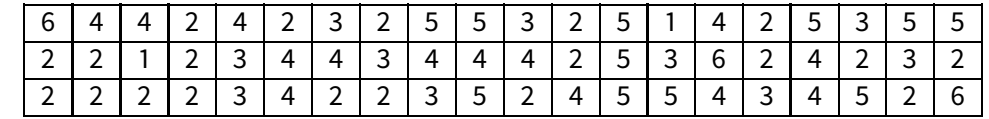

Faire le tableau d'effectifs correspondant à cette série statistique (avec les trois lignes de fréquences, arrondies si besoin au dixième).

- **EXERCICE 4 :** L'infirmière scolaire a relevé le groupe sanguin des élèves et 6<sup>e</sup> et 5<sup>e</sup>.
- 1. Complète le tableau ci-contre.
- 2. Calcule la fréquence (en %) d'élèves qui **ne sont pas** du groupe AB.

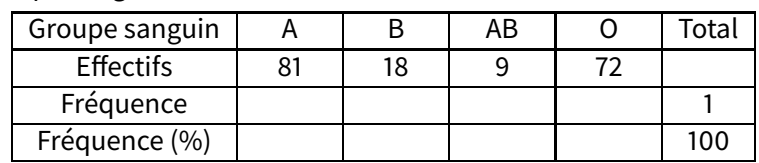

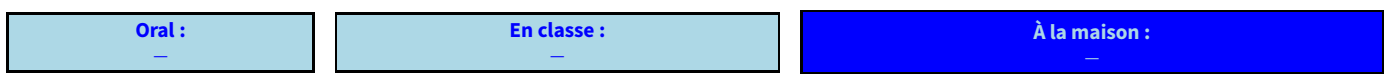

# **II** *−* **Lire des informations**

Pour lire des informations statistiques, plutôt que d'avoir recours à des listes de nombres ou de couleurs (voir les 5 exemples du début du chapitre), il est plus utile (mais aussi plus agréable et plus pratique) d'avoir recours à des représentations de données :

Dans une concession automobile, les vendeurs ont vendu ce mois-ci 85 véhicules de tous types :

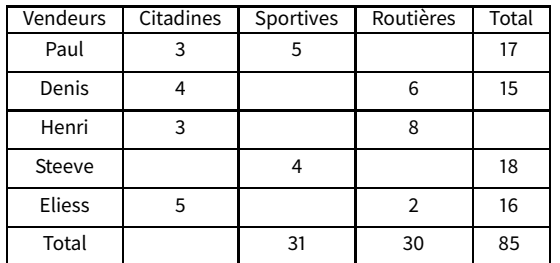

#### L'histogramme (rectangles attachés)

Voici la répartition en groupes sanguins des salariés d'une entreprise (les bâtons sont dans le même ordre que la légende) :

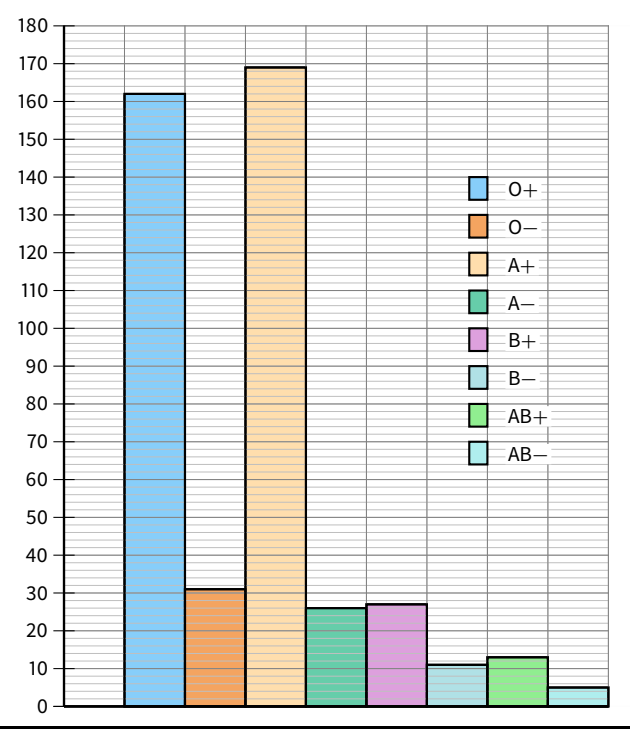

Le diagramme en bâtons (rectangles séparés)

Le graphique suivant illustre la structure de la population française de plus de 15 ans en pourcentages en 2009 (source INSEE) :

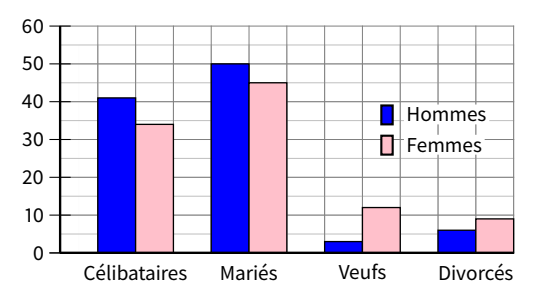

Le diagramme circulaire (« camembert ») Voici la répartition des terres de l'exploitation d'un agriculteur :

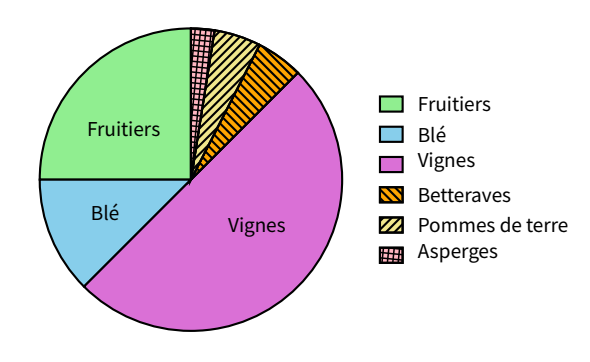

Tableau à simple (ou double) entrée

- **EXERCICE 5 (TABLEAU) :** Remplis le tableau ci-dessus (début du paragraphe) au fur et à mesure des questions :
- 1. Combien de voitures Henri a-t-il vendues?
- 2. Combien de citadines ont été vendues dans cette concession?
- 3. Denis est persuadé d'avoir vendu autant de sportives que de routières. A-t-il raison?
- 4. Quel est le vendeur qui a vendu le plus de sportives?
- 5. Qui est le meilleur vendeur?
- 6. Quel type de véhicule a été le plus vendu ce mois-ci?
- 7. Complète définitivement le tableau.

### **EXERCICE 6 (DIAGRAMME EN BÂTONS) :**

- 1. Complète le tableau à double entrée ci-contre.
- 2. Colorie en bleu la case du tableau qui correspond au pourcentage d'hommes mariés.

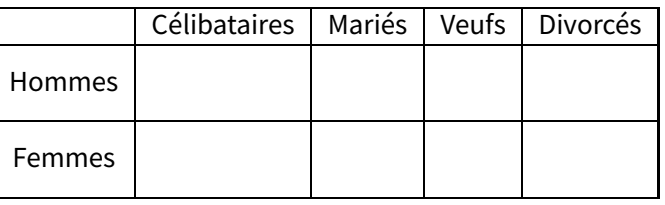

#### **EXERCICE 7 (HISTOGRAMME) :**

- 1. Quel est le groupe sanguin le plus répandu? le moins répandu?
- 2. Réalise un tableau permettant de regrouper les informations portées sur le graphique.

#### **EXERCICE 8 (DIAGRAMME CIRCULAIRE) :**

- 1. Quel type de culture occupe la moitié de ses terres?
- 2. Quel type de culture est la moins répandue sur ses terres?
- 3. Quel type de culture occupe le quart de ses terres?
- 4. Quelles cultures occupent la même surface chacune?

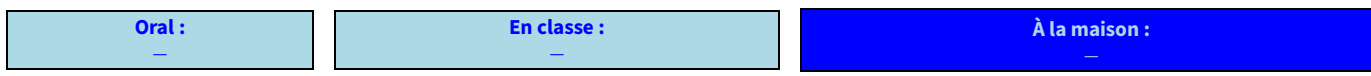

# **III** *−* **Construire un graphique**

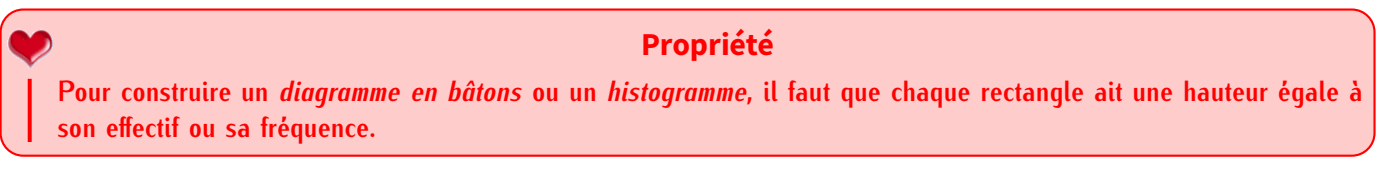

# **ATTENTION !!!**

**ATTENTION à l'axe des ordonnées : les valeurs doivent être régulièrement réparties, comme dans un repère. Voici par exemple un diagramme en bâtons :**

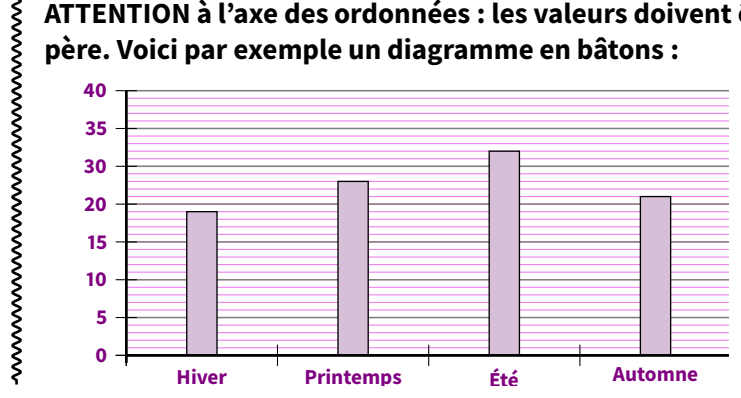

**Ce diagramme en bâtons n'est pas correctement représenté.**

**Mais pourquoi?**

Exemple : Voici l'histogramme et le diagramme en bâtons correspondant à l'exemple A :

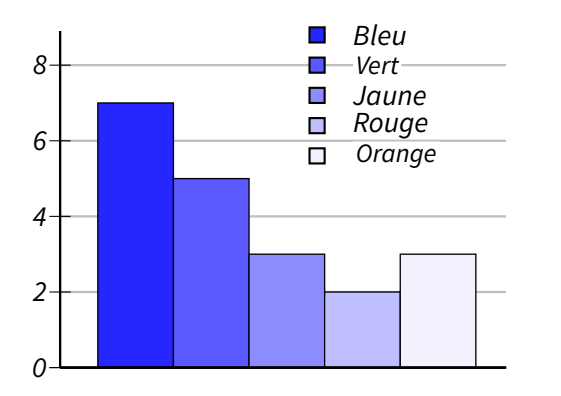

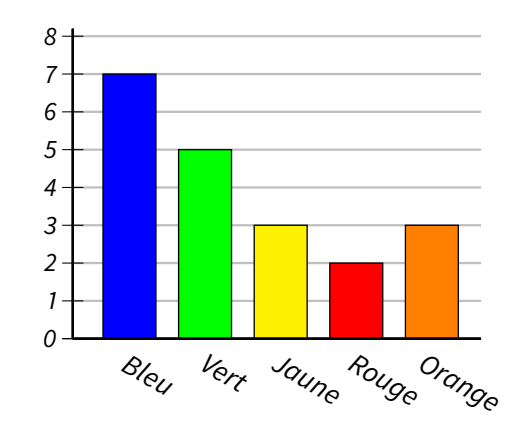

#### **Remarque**

On voit bien ici que ce ne sont pas les couleurs qui sont importantes, mais le fait que chaque bâton soit identifié : il faut savoir à quoi il correspond!

Pour cet exemple en particulier, les couleurs aident bien pour la légende!

**EXERCICE 9 :** Construis le diagramme en bâtons de l'exemple B sur le graphique de gauche, puis l'histogramme de l'exemple E sur le graphique de droite :

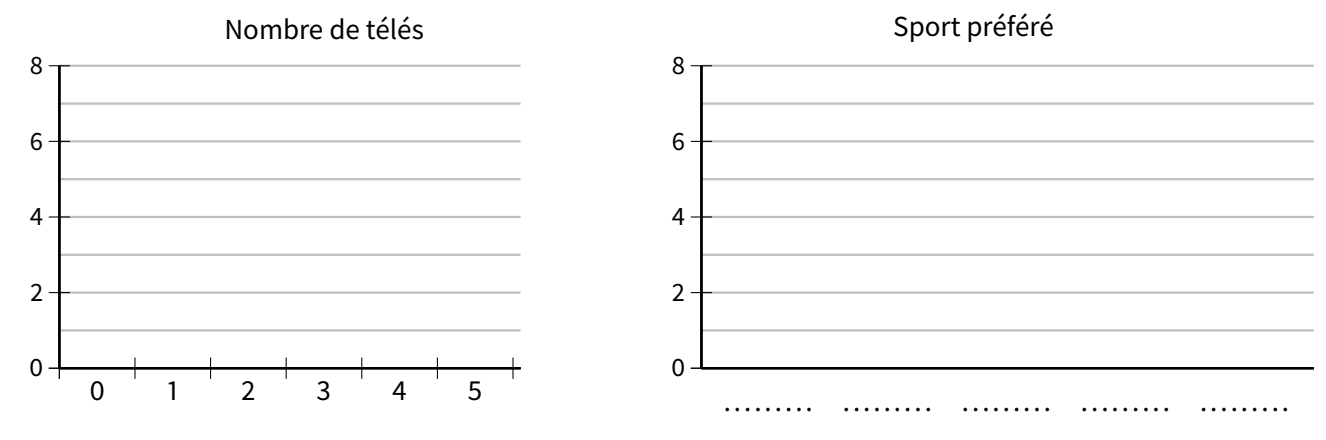

### **Propriété**

**Pour construire un** *diagramme circulaire***, il faut ajouter une ligne « Angles (en ˚) » au tableau (et éventuellement une colonne « Total » si elle n'y est pas déjà), afin de calculer les angles de chaque valeur en utilisant la proportionnalité, sachant que « fréquence (en %)** *<sup>×</sup>***3***,* **6 = angle ».**

Exemple :

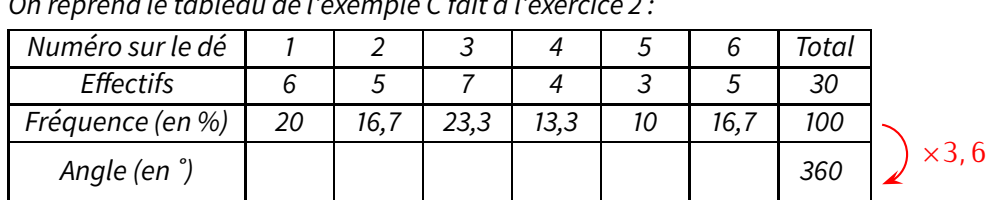

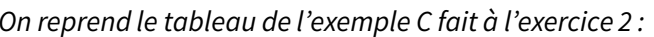

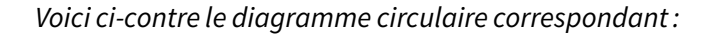

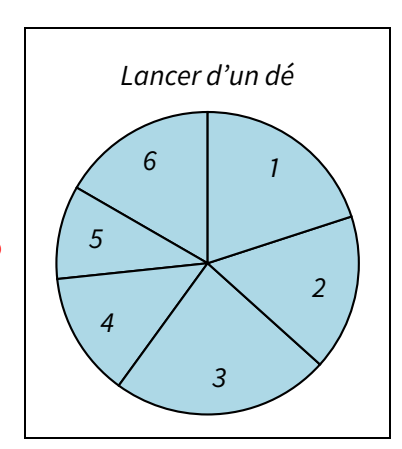

#### **Remarque**

Lorsqu'on n'a pas les fréquences, le cœfficient multiplicateur permettant de passer directement des effectifs aux angles est égal à « <sup>360</sup> *<sup>÷</sup>* effectif total », qui peut même rester une fraction : c'est par ce nombre qu'on multiplie toutes les valeurs pour obtenir les angles correspondants.

Dans notre exemple,  $\frac{360}{\text{effectif total}} = \frac{360}{30} = \frac{36}{3}$  $rac{12}{3} = \frac{12}{1}$  $\frac{1}{1}$  = 12.

**EXERCICE 10 :** On a demandé à 20 enfants ce qui leur ferait plaisir à Noël parmi les cinq choix possibles :

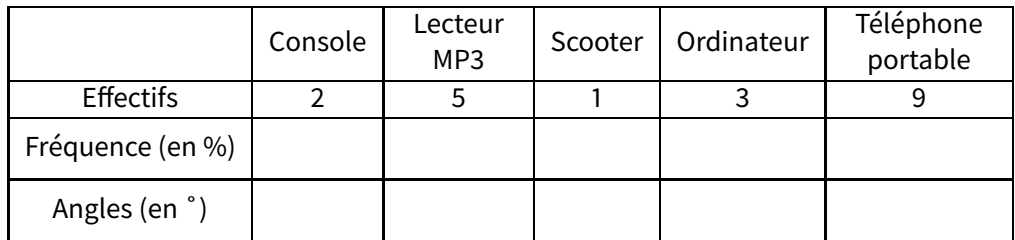

- 1. Complète le tableau ci-dessus, en commençant par la ligne des fréquences. Attention : pour bien terminer cette question, il faudra peut-être rajouter une colonne...
- 2. Construis le diagramme circulaire correspondant à cette situation, à l'aide de ton rapporteur :

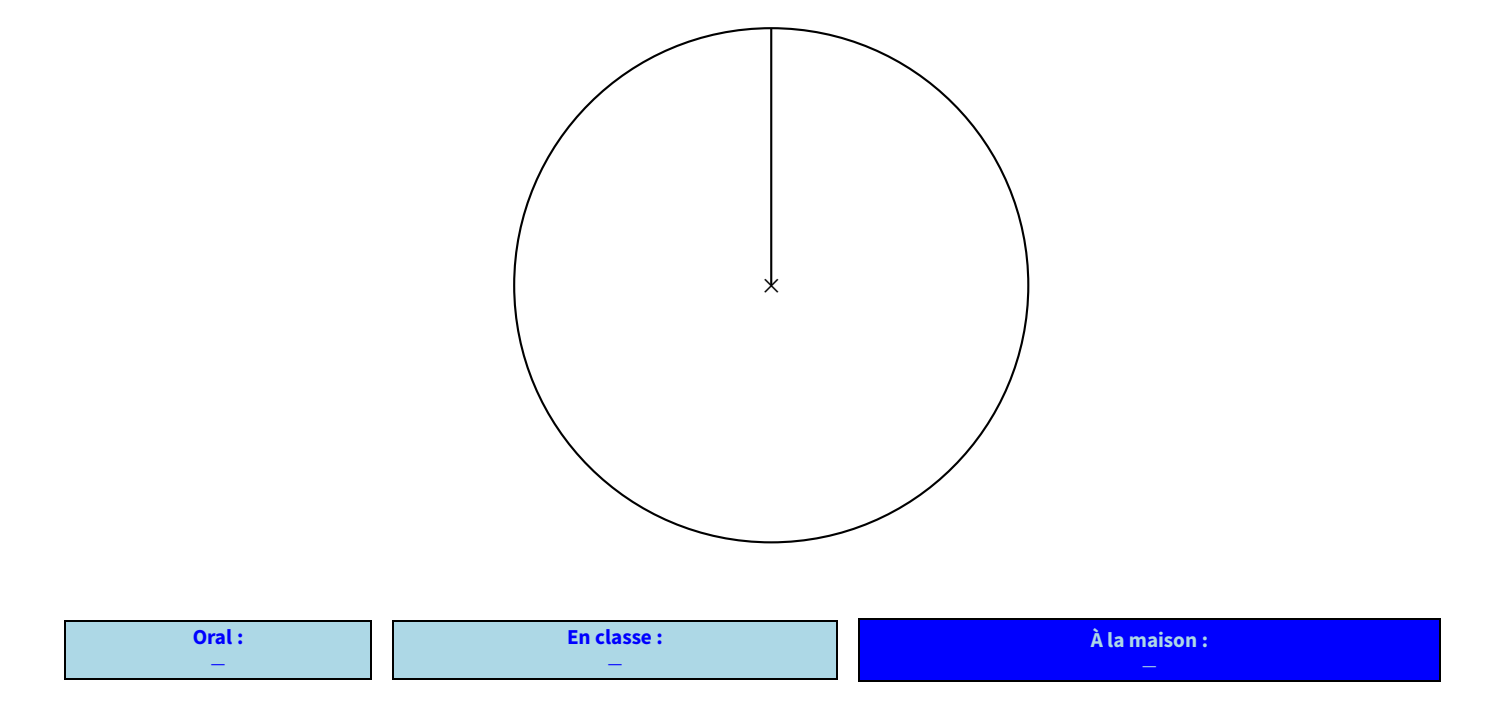

### **IV** *−* **Moyenne**

Pour les séries statistiques qui représentent des nombres, on peut définir quelques notions supplémentaires dont la moyenne. Les autres seront vues les années suivantes.

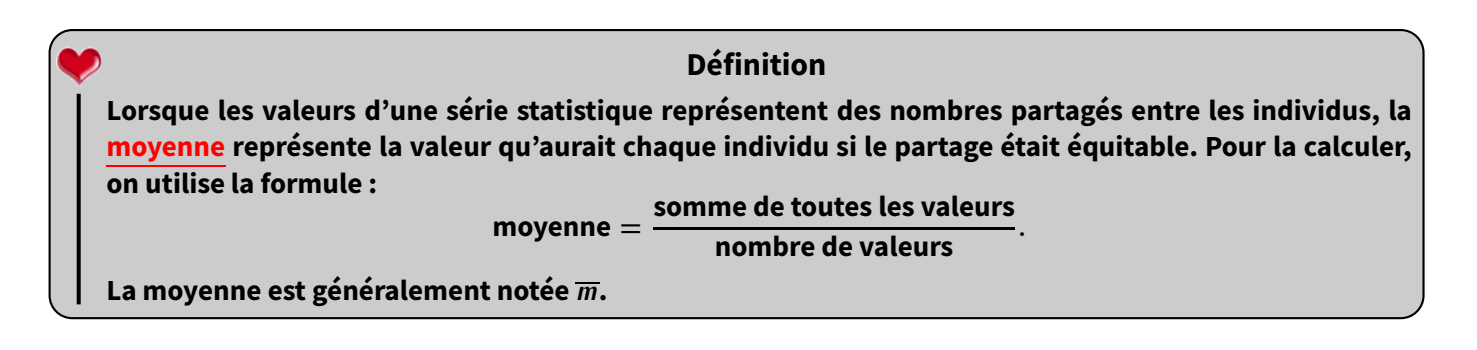

Exemple : Il y a eu trois contrôles depuis le début de l'année, et Jared a eu respectivement 11/20, 15/20 et 14,5/20. La moyenne vaut évidemment(11 + 15 + 14*,* 5) *<sup>÷</sup>* 3 = 40*,* <sup>5</sup> *<sup>÷</sup>* 3 = 13*,* <sup>5</sup>.

Les trois contrôles étant notés sur 20, ils permettaient au total 60 points. Sur les 60 points, Jared en a obtenu 11 + 15 + <sup>14</sup>*,* 5 = 40*,* <sup>5</sup>. Mais si ces notes étaient équitablement réparties, c'est comme s'il avait eu <sup>40</sup>*,* <sup>5</sup> *<sup>÷</sup>* 3 = 13*,* <sup>5</sup> à chaque contrôle.

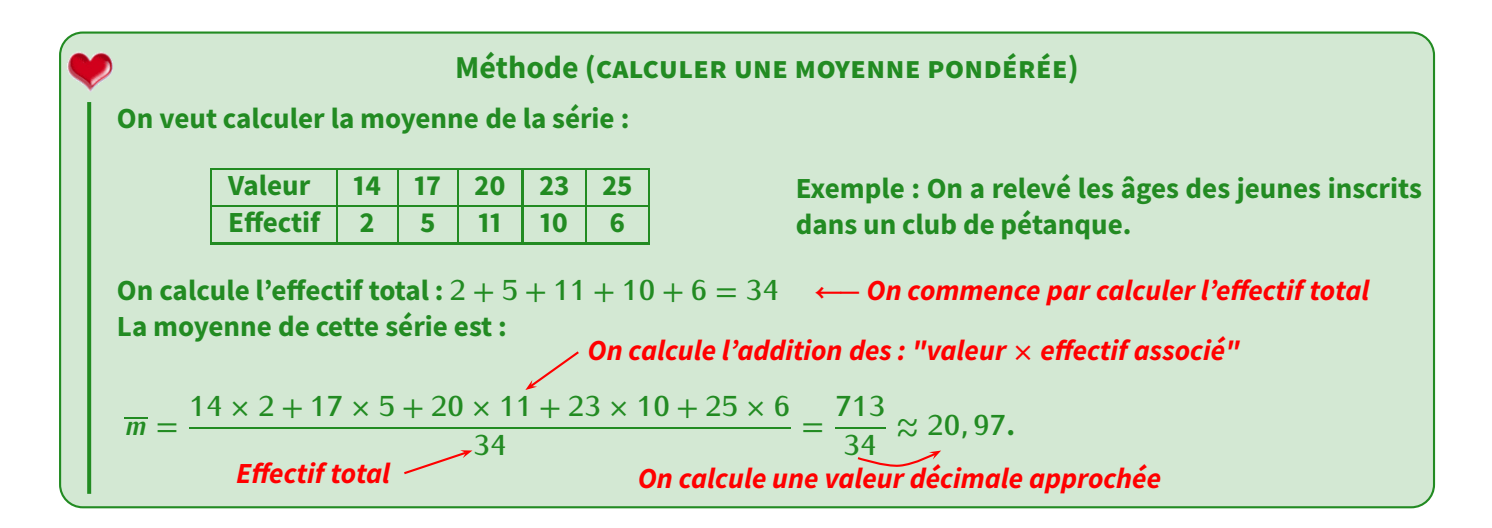

#### **Remarque**

Dans cet exemple, on dira que l'âge moyen des inscrits de ce club est d'environ 21 ans.

**EXERCICE 11 :** Calcule les moyennes de chacun des exemples B, C et D des deux manières différentes : calcul direct en utilisant les données de l'énoncé et le calcul pondéré en utilisant le tableau d'effectifs.

Solution:

\nB: calcul direct: 
$$
\frac{1+1+2+2+4+1+5+1+3+2+3+1+3+3+4+2+1+1+2+2+3}{25} = \frac{47}{27} = 1,88.
$$

\ncalculated: 
$$
\frac{1 \times 7 + 2 \times 6 + 3 \times 5 + 4 \times 2 + 5 \times 1}{25} = \frac{47}{27} = 1,88.
$$

\nInterprétation: 11 y a donc en moyenne 1,88 télé dans les foyers des élèves de cette classe.

\nC: calcul direct: 
$$
(3+1+6+2+2+1+4+5+1+4+6+3+2+3+3+5+5+6+1+2+6+1+2+1+4+3+3+4+3+6) \div 30 = \frac{90}{30} = 3.
$$

\ncaloidul pondéré: 
$$
\frac{1 \times 6 + 2 \times 5 + 3 \times 7 + 4 \times 4 + 5 \times 3 + 6 \times 5}{30} = \frac{90}{30} = 3.
$$

\nInterprétation: sur les 60 lancers, c'est en moyenne le 3 qui est sorti.

\nD: calcul direct: 
$$
\frac{6+7+2+4+7+4+10+7+4+4+10+2+5+5+4+6+6+7+6+7}{20} = \frac{109}{20} = 5,45.
$$

\nclcul pondéré: 
$$
\frac{2 \times 2 + 4 \times 5 + 5 \times 2 + 6 \times 4 + 7 \times 5 + 10 \times 2}{20} = \frac{109}{20} = 5,45.
$$

\nInterprétation: 1a moyenne de classe est de 5,45/10 (c'est comme si chaque élève avait eu cette note).

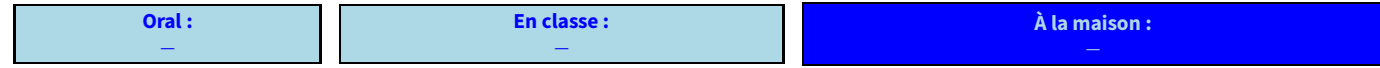

# **TABLES DE MULTIPLICATION**

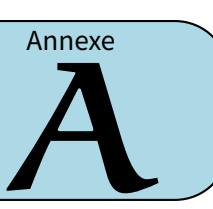

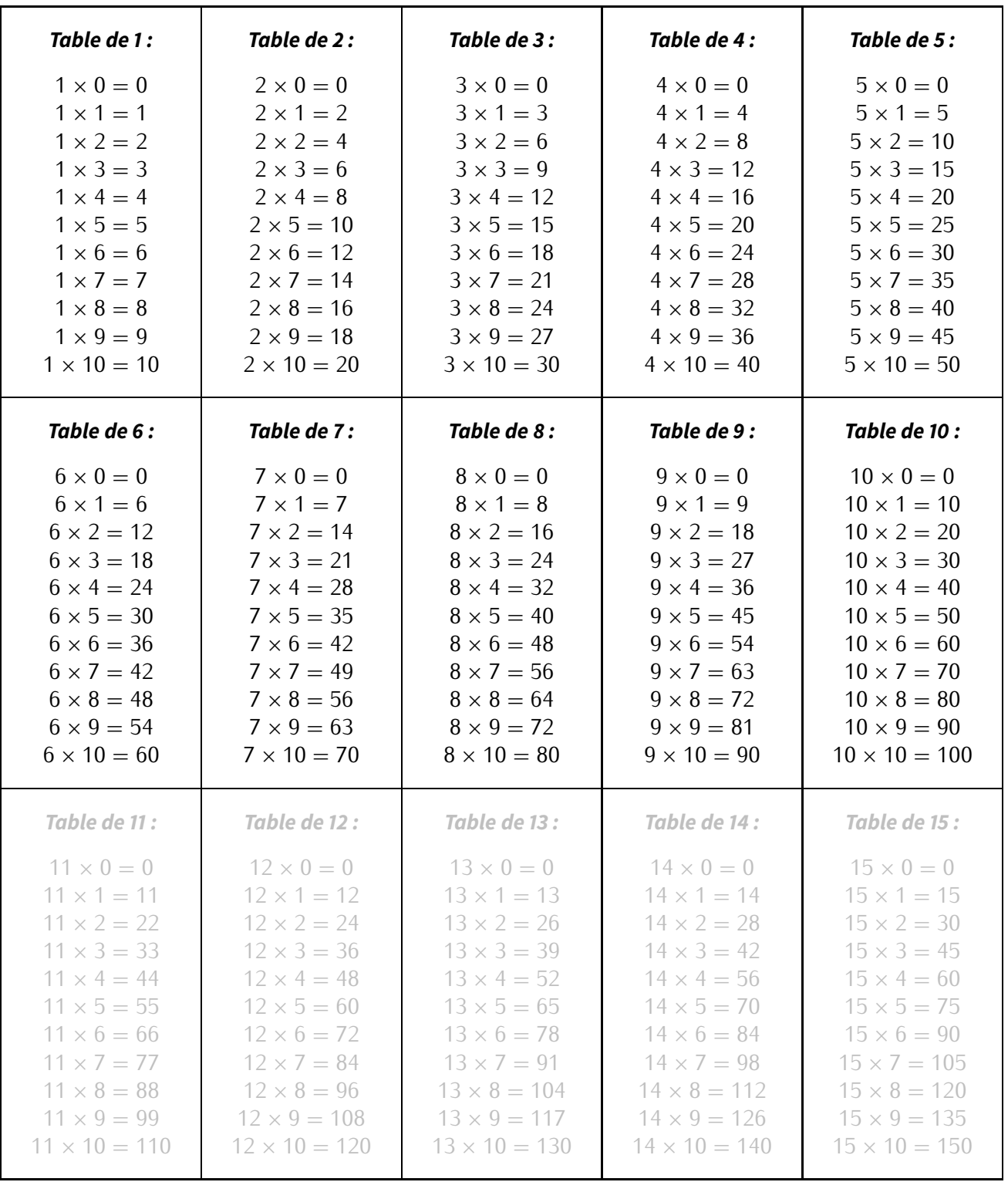

**EXERCICES DE BASE**

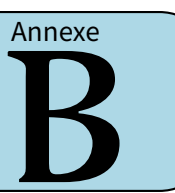

# **I** *−* **Priorités opératoires**

Pour les exercices 1 à 9, calcule les expressions suivantes, en soulignant à chaque étape le calcul prioritaire.

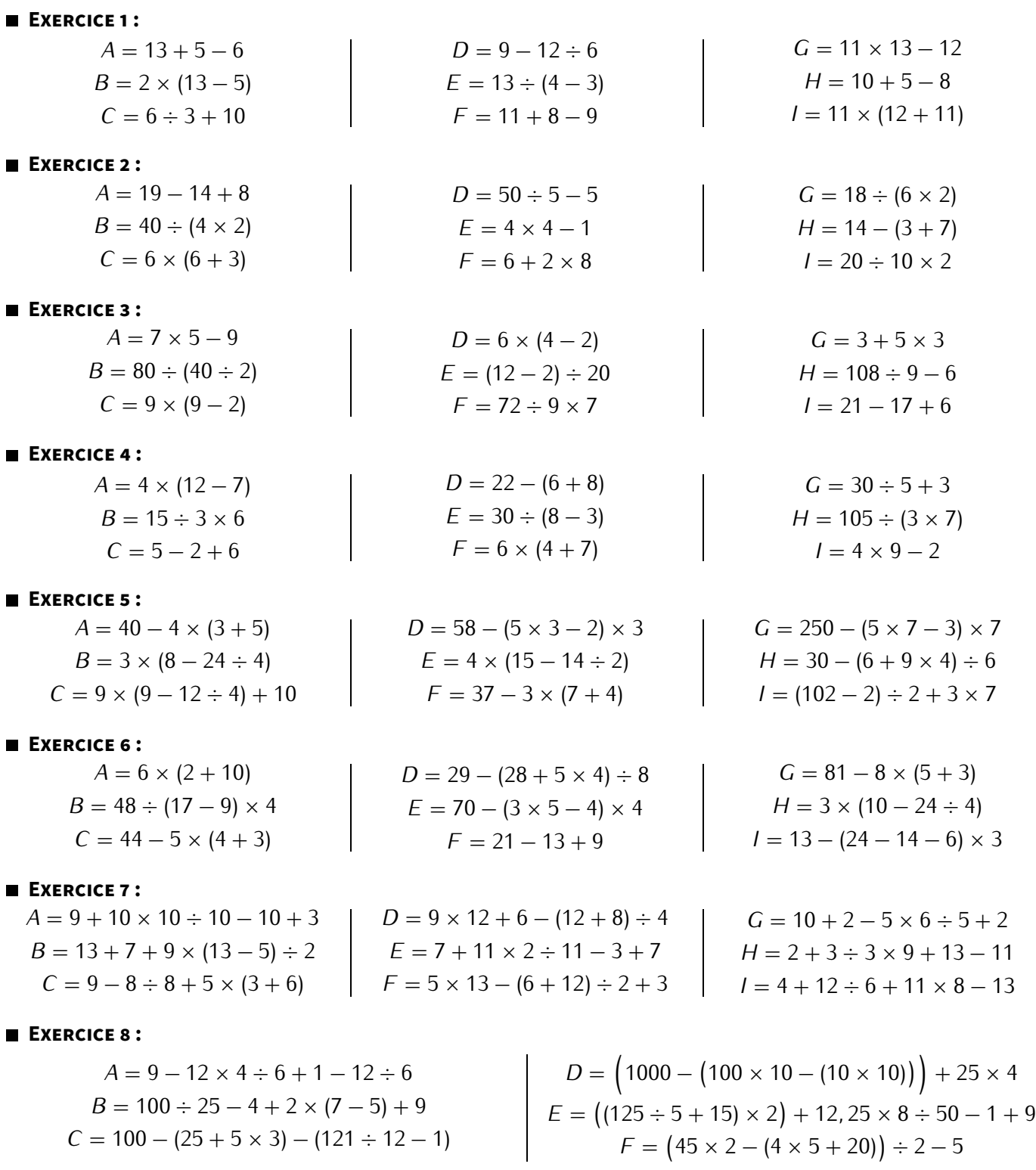

#### **EXERCICE 9:**

$$
A = 100 - 10 \times 12 \times 4 \div 6 + 22 - 12 \div 6
$$
\n
$$
B = 10 \div 5 - 2 + 2 \times (7 - 5) - 4
$$
\n
$$
C = 21 + (3 + 2 \times 3) - (35 \div 7 - 4)
$$
\n
$$
D = \left(100 - (9 \times 10 - (8 \times 5))\right) - 12,5 \times 4
$$
\n
$$
E = \left(\left(15 \div 5 + 17\right) \times 2\right) + 12,25 \times 8 \div 50 - 1 + 9
$$
\n
$$
F = \left(4,5 \times 2 - (0,4 \times 5 + 2)\right) \div 2 - 5
$$

**EXERCICE 10 :** Voici quelques problèmes. Écris à l'aide d'une seule expression les calculs permettant de trouver la réponse (on utilisera uniquement les nombres donnés dans l'énoncé), puis calcule.

**Problème 1 :** Une compétition d'endurance comporte trois épreuves :

*⋄* 30 longueurs d'un bassin de 50 m à la nage;

*⋄* 42 km à vélo;

*⋄* 12 tour d'un circuit de 800 m en courant.

Quelle est la distance totale à parcourir?

**Problème 2 :** Un marchand vend ses T-shirts 9 € pièce. J'en prends 5 et je donne un billet de 100 €. Combien le marchand doit-il me rendre?

**Problème 3 :** Un pâtissier a acheté 5 kg de fraises au prix de 3 € le kilo. Après avoir préparé 6 tartes, il lui en reste 1,1 kg. Quelle quantité de fraises utilise-t-il pour faire une tarte?

**Problème 4 :** Trois amis organisent un pique-nique. L'un d'eux va faire les courses avec un billet de 20 €. Il achète du fromage pour 7 €, 3 baguettes à 0,60 € chacune, 2 paquets de chips à 1,50 € chacun et 2 kg de pommes à 1,60 € le kg. Ils partagent ensuite les dépenses équitablement. Quel est le prix à payer par chaque ami pour ce pique-nique? **Problème 5 :** 3 filles et 5 garçons vont au cinéma. Chacun d'eux paye sa place 6 €, s'achète un soda à 1,50 € et une glace à 2 €. Quelle somme d'argent a été dépensée par l'ensemble du groupe?

**Problème 6 :** Mathias achète 5 stylos par internet. Chaque stylo est au même prix. Les frais d'envoi sont de 1,20 € par stylo. Au total, il paye 30 €. Quel est le prix d'un stylo (hors frais d'envoi)?

**Problème 7 :** Une famille (les 2 parents et leurs 3 enfants) va au musée. L'entrée coûte 6 € pour un adulte et 3,50 € pour un enfant. Le père paye avec un billet de 50 €. Combien le caissier doit-il lui rendre?

**Problème 8 :** 3 amis qui ont chacun 2 petites sœurs font un goûter. Ils ont consommé 2 bouteilles de jus de fruits à 1,90 € pièce, un cake à 2,50 € et 300 g de bonbons à 9 €/kg. Combien ce goûter a-t-il coûté par personne (les amis et les petites sœurs)?

**EXERCICE 11 :** Voici un tableau énumérant les amendes possibles dans un train SNCF :

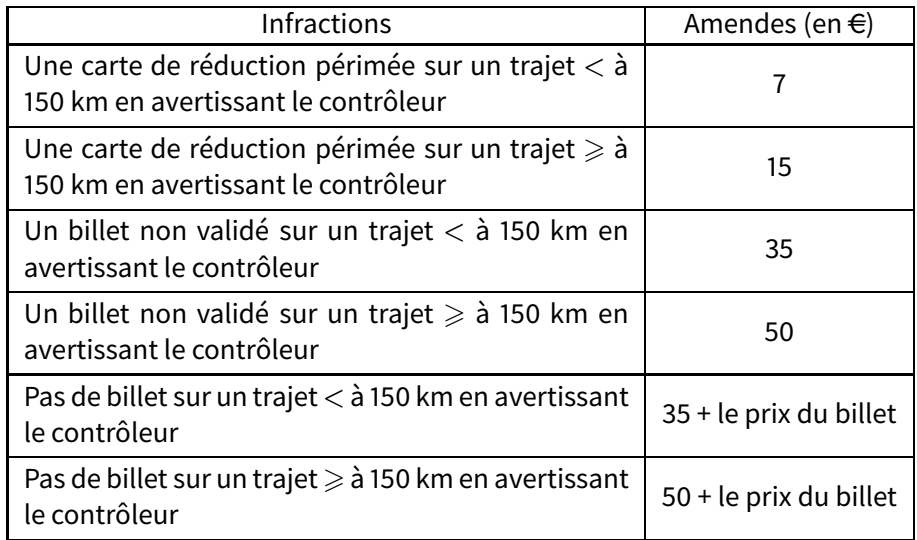

- 1. Quelle serait l'amende globale pour un trajet de 160 km, dans le cas où on aurait 2 personnes sans billet (sachant que le billet leur aurait coûté 12 € chacune), 4 personnes avec chacune un billet non validé et 5 personnes avec chacune une carte de réduction périmée?
- 2. Sachant qu'un contrôleur a une prime de 0,87  $\epsilon$  par amende et 41 % du montant encaissé. Combien a gagné le contrôleur en encaissant l'amende globale de la question précédente?

# **II** *−* **Construction de triangles**

**EXERCICE 12 :** Voici des triangles non dessinés en grandeur réelle et même à main levée pour certaines. Reproduisles en vraie grandeur dans ton cahier :

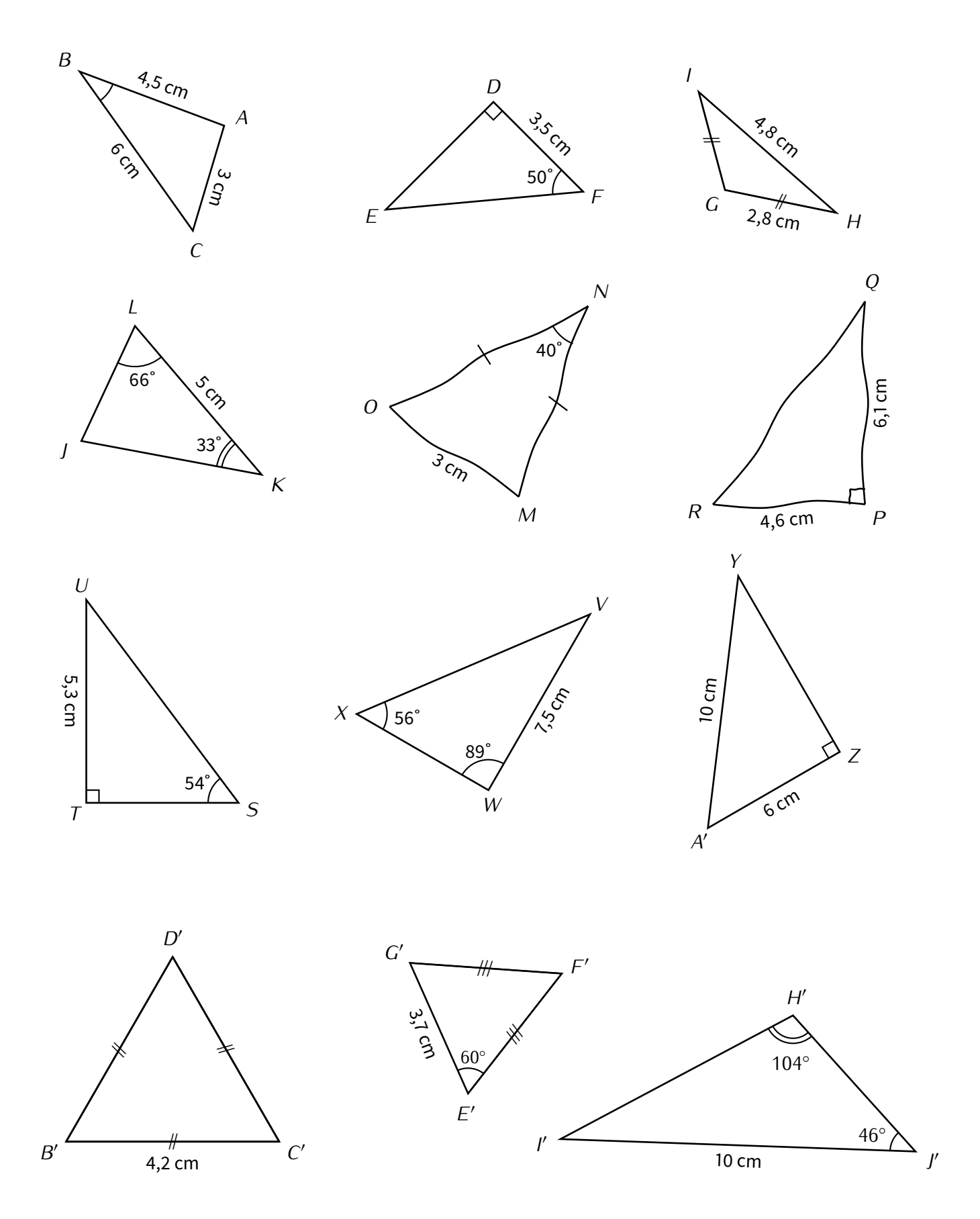

#### **EXERCICE 13 (3 LONGUEURS) :**

- 1. Trace un triangle  $LYQ$  tel que  $LY = 6$ , 2 cm,  $YQ = 3$ , 4 cm et  $LQ = 4$ , 1 cm.
- 2. Trace un triangle  $FJI$  tel que  $FJ = 5$ , 5 cm,  $JI = 4$ , 4 cm et  $FI = 2$ , 3 cm.
- 3. Trace un triangle  $YGB$  tel que  $YG = 6, 7$  cm,  $GB = 4, 6$  cm et  $YB = 4, 1$  cm.
- 4. Trace un triangle *DIS* tel que  $DI = 4$ , 3 cm,  $IS = 4$  cm et  $DS = 4$ , 6 cm.

#### **EXERCICE 14 (2 LONGUEURS & 1 ANGLE) :**

- 1. Trace un triangle  $Y V Q$  tel que  $Y V = 8, 9$  cm,  $V Q = 9, 7$  cm et  $\widehat{Y V Q} = 28^\circ$ .
- 2. Trace un triangle *PRW* tel que  $PR = 8$ , 8 cm,  $RW = 7$ , 5 cm et  $\overline{PRW} = 23^\circ$ .
- 3. Trace un triangle *MNP* tel que  $NP = 9$ , 1 cm,  $PM = 8$ , 7 cm et  $\widehat{NPM} = 32^\circ$ .
- 4. Trace un triangle *GKT* tel que *GK* = 6, 1 cm,  $GT = 4$ , 8 cm et  $\overline{KG}$  = 113°.

#### **EXERCICE 15 (1 LONGUEUR & 2 ANGLES) :**

- 1. Trace un triangle *TOG* tel que  $TO = 8$ , 2 cm,  $\widehat{TOG} = 28^\circ$  et  $\widehat{YVQ} = 28^\circ$ .
- 2. Trace un triangle *XZG* tel que  $XZ = 9$ , 4 cm,  $\widehat{XZG} = 30^{\circ}$  et  $\widehat{ZXG} = 70^{\circ}$ .
- 3. Trace un triangle *NIL* tel que  $NI = 8$ , 9 cm,  $\widehat{NIL} = 32°$  et  $\widehat{INL} = 60°$ .
- 4. Trace un triangle *JIY* tel que  $JI = 4, 8$  cm,  $\widehat{J/Y} = 51^\circ$  et  $\widehat{I/Y} = 81^\circ$ .

#### **EXERCICE 16 :**

- 1. Trace un triangle *CID* tel que  $CI = 6$  cm,  $ID = 12$  cm et  $CD = 8$  cm.
- 2. Trace un triangle *CAR* tel que  $CA = 3$ , 6 cm,  $CR = 4$ , 6 cm et  $AR = 7$ , 2 cm.
- 3. Trace un triangle *COU* tel que  $OU = 4$ , 8 cm et  $CO = CU = 4$ , 1 cm.
- 4. Trace un triangle *BEC* tel que  $BE = 2, 2$  cm,  $BC = 4$  cm et  $CE = 5, 1$  cm
- 5. Dans chaque triangle, trace la hauteur issue du point *C*.

#### **EXERCICE 17 :**

- 1. Trace un triangle *CGH* isocèle en *H* tel que  $GC = 5$  cm,  $\widehat{GHC} = 86^\circ$ .
- 2. Trace un triangle *ZLX* tel que  $XL = 6$ , 3 cm,  $\widehat{LXZ} = 40^\circ$  et  $\widehat{XLZ} = 20^\circ$
- 3. Trace un triangle *HV M* équilatéral de côté <sup>5</sup>*,* <sup>3</sup> cm.
- 4. Trace un triangle *BKW* tel que  $KB = 6, 2$  cm,  $KW = 5, 7$  cm et  $\widehat{BKW} = 87^\circ$

#### **EXERCICE 18 :**

- 1. Trace un triangle  $HLM$  rectangle en  $H$  tel que  $HL = 4$ , 6 cm et  $HM = 6$  cm.
- 2. Trace un triangle  $ZUT$  tel que  $ZU = 6$  cm,  $\widehat{fUZ} = 35^\circ$  et  $\widehat{TZU} = 70^\circ$
- 3. Trace un triangle *BHL* équilatéral de côté <sup>5</sup> cm.
- 4. Trace un triangle  $KGB$  tel que  $KB = 6$  cm,  $GB = 6$ , 2 cm et  $\widehat{K}B\widehat{G} = 55^\circ$

#### **EXERCICE 19 :**

- 1. Trace un triangle *T SN* équilatéral de côté <sup>6</sup>*,* <sup>6</sup> cm.
- 2. Trace un triangle *JEY* isocèle en *J* tel que  $EY = 5$ , 6 cm,  $\widehat{EY} = 90^\circ$ .
- 3. Trace un triangle *WPZ* rectangle en *W* tel que  $ZP = 6$ , 6 cm et  $\widehat{PZW} = 48^\circ$ .
- 4. Trace un triangle *XBR* tel que  $BX = 4$  cm,  $\widehat{X} \widehat{B} \widehat{R} = 69^\circ$  et  $\widehat{B} R \widehat{X} = 33^\circ$

# **III** *−* **Bases sur les fractions**

**EXERCICE 20 :** Complète les opérations à trou suivantes :

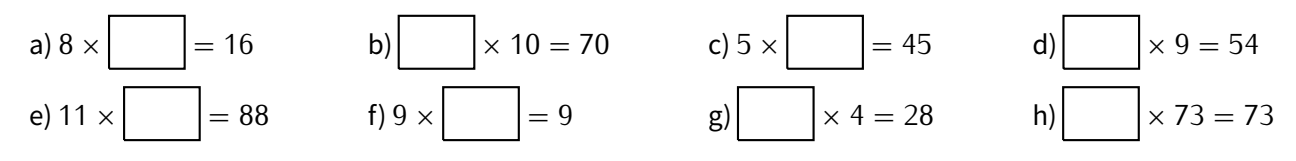

**EXERCICE 21 :** Pour chaque nombre, trouve une décomposition en multiplication de nombres entiers (en évitant si possible d'utiliser <sup>1</sup>) :

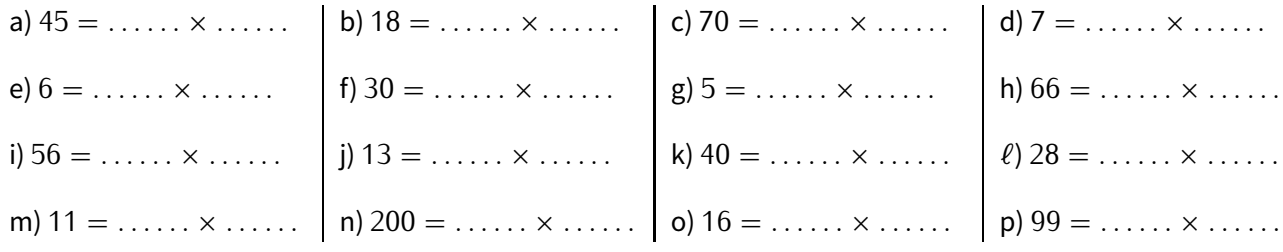

**EXERCICE 22 :** Complète les simplifications de fractions suivantes :

$$
U = \frac{15}{20}
$$
\n
$$
U = \frac{5 \times 3}{5 \times \dots}
$$
\n
$$
U = \frac{\frac{5 \times 3}{5 \times \dots}}{\frac{5 \times 3}{5 \times \dots}}
$$
\n
$$
V = \frac{w \times w}{w}
$$
\n
$$
V = \frac{10 \times \dots \times w}{w}
$$
\n
$$
V = \frac{10 \times \dots \times w}{w}
$$
\n
$$
V = \frac{10 \times \dots \times w}{w}
$$
\n
$$
V = \frac{10 \times \dots \times w}{w}
$$
\n
$$
V = \frac{10 \times \dots \times w}{w}
$$
\n
$$
V = \frac{10 \times \dots \times w}{w}
$$
\n
$$
V = \frac{10 \times \dots \times w}{w}
$$
\n
$$
V = \frac{10 \times \dots \times w}{w}
$$
\n
$$
V = \frac{10 \times \dots \times w}{w}
$$
\n
$$
V = \frac{10 \times \dots \times w}{w}
$$
\n
$$
V = \frac{10 \times \dots \times w}{w}
$$
\n
$$
V = \frac{10 \times \dots \times w}{w}
$$
\n
$$
V = \frac{10 \times \dots \times w}{w}
$$
\n
$$
V = \frac{10 \times \dots \times w}{w}
$$
\n
$$
V = \frac{10 \times \dots \times w}{w}
$$
\n
$$
V = \frac{10 \times \dots \times w}{w}
$$
\n
$$
V = \frac{10 \times \dots \times w}{w}
$$
\n
$$
V = \frac{10 \times \dots \times w}{w}
$$
\n
$$
V = \frac{10 \times \dots \times w}{w}
$$
\n
$$
V = \frac{10 \times \dots \times w}{w}
$$
\n
$$
V = \frac{10 \times \dots \times w}{w}
$$
\n
$$
V = \frac{10 \times \dots \times w}{w}
$$
\n
$$
V = \frac{10 \times \dots \times w}{w}
$$
\n
$$
V = \frac{10 \times \dots \times w}{w}
$$
\n
$$
V = \frac{10 \times \dots \times w}{w}
$$
\n<math display="block</math>

**EXERCICE 23 :** Complète les égalités de fractions suivantes :

a) 
$$
\frac{8}{\ldots}
$$
 =  $\frac{40}{25}$   
b)  $\frac{50}{\ldots}$  =  $\frac{5}{4}$   
c)  $\frac{\ldots}{60} = \frac{10}{6}$   
d)  $\frac{20}{\ldots}$  =  $\frac{5}{7}$   
e)  $\frac{\ldots}{4} = \frac{14}{28}$   
f)  $\frac{8}{3} = \frac{64}{\ldots}$   
f)  $\frac{8}{3} = \frac{64}{\ldots}$   
g)  $\frac{5}{9} = \frac{\ldots}{72}$   
h)  $\frac{5}{3} = \frac{50}{\ldots}$ 

 $\mathbf{r}$ 

#### **EXERCICE 24 :** Complète les égalités de fractions suivantes :

a) 
$$
\frac{25}{\ldots} = \frac{5}{8}
$$
  
b)  $\frac{6}{18} = \frac{3}{\ldots}$   
c)  $\frac{30}{24} = \frac{\ldots}{8}$   
d)  $\frac{12}{42} = \frac{\ldots}{7}$   
e)  $\frac{\ldots}{12} = \frac{4}{3}$   
f)  $\frac{90}{36} = \frac{\ldots}{4}$   
g)  $\frac{3}{5} = \frac{12}{\ldots}$   
h)  $\frac{64}{24} = \frac{\ldots}{3}$ 

**EXERCICE 25 :** Complète les égalités de fractions suivantes :

a) 
$$
\frac{15}{\ldots} = \frac{5}{7}
$$
  
b)  $\frac{20}{22} = \frac{10}{\ldots}$   
c)  $\frac{1}{\ldots} = \frac{15}{30}$   
d)  $\frac{14}{42} = \frac{\ldots}{6}$   
e)  $\frac{\ldots}{64} = \frac{5}{8}$   
f)  $\frac{100}{75} = \frac{\ldots}{3}$   
g)  $\frac{3}{7} = \frac{12}{\ldots}$   
h)  $\frac{18}{27} = \frac{\ldots}{3}$ 

**EXERCICE 26 :** Range les fractions suivantes dans l'ordre croissant :

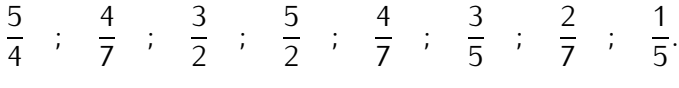

**EXERCICE 27 :** Range les fractions suivantes dans l'ordre **dé**croissant :  $\overline{A}$ 

> $\frac{1}{2}$

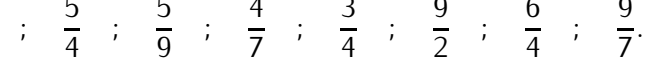

**EXERCICE 28 :** Simplifie les fractions suivantes, en indiquant la méthode utilisée :

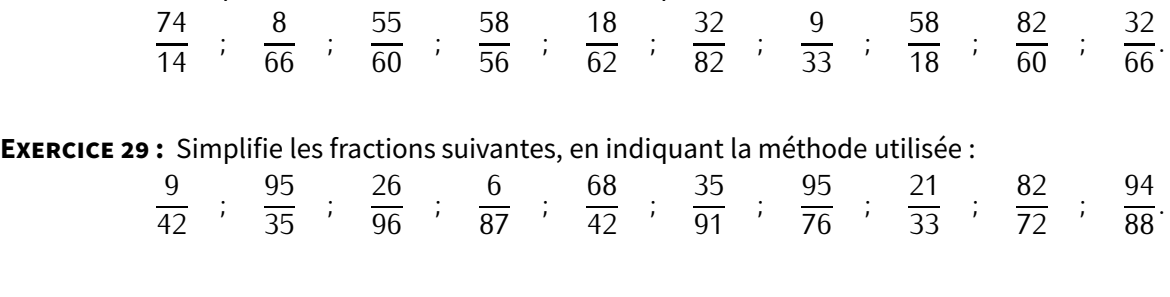

#### **EXERCICE 30 :** Simplifie les fractions suivantes, en indiquant la méthode utilisée :

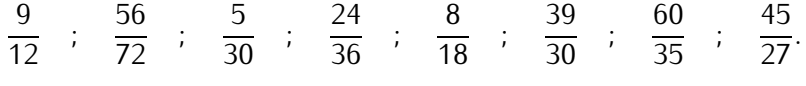

#### **EXERCICE 31 :** Simplifie au maximum les fractions suivantes :

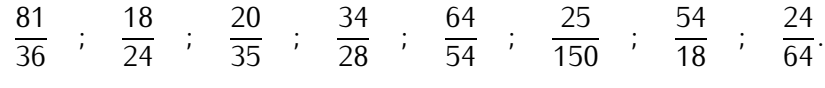

**EXERCICE 32 :** Simplifie les fractions suivantes afin de les rendre irréductibles :

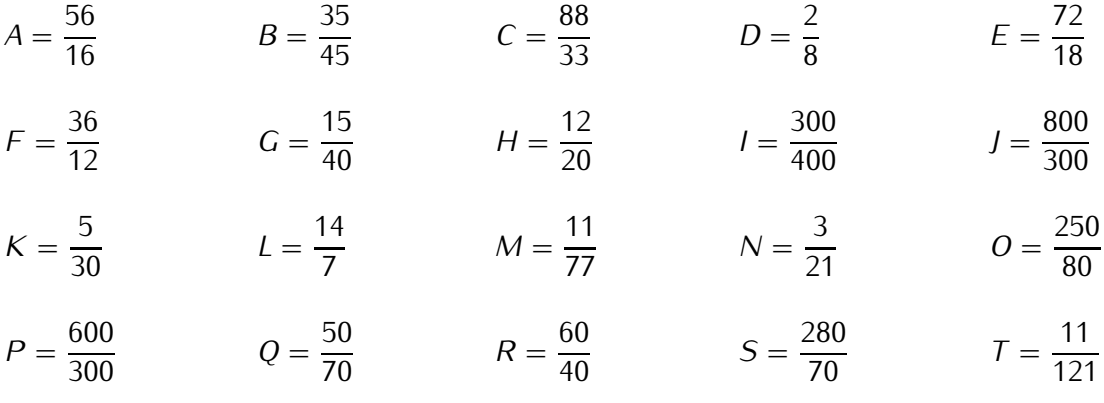

 $\sim$ 

**EXERCICE 33 :** En utilisant les exemples ci-dessous, recopie et complète les égalités de fractions proposées :

*Exemples*: 
$$
\frac{8}{13} = \frac{8 \times 2}{26} = \frac{16}{26}
$$
 et  $\frac{4}{9} = \frac{12}{9 \times 3} = \frac{12}{27}$ .

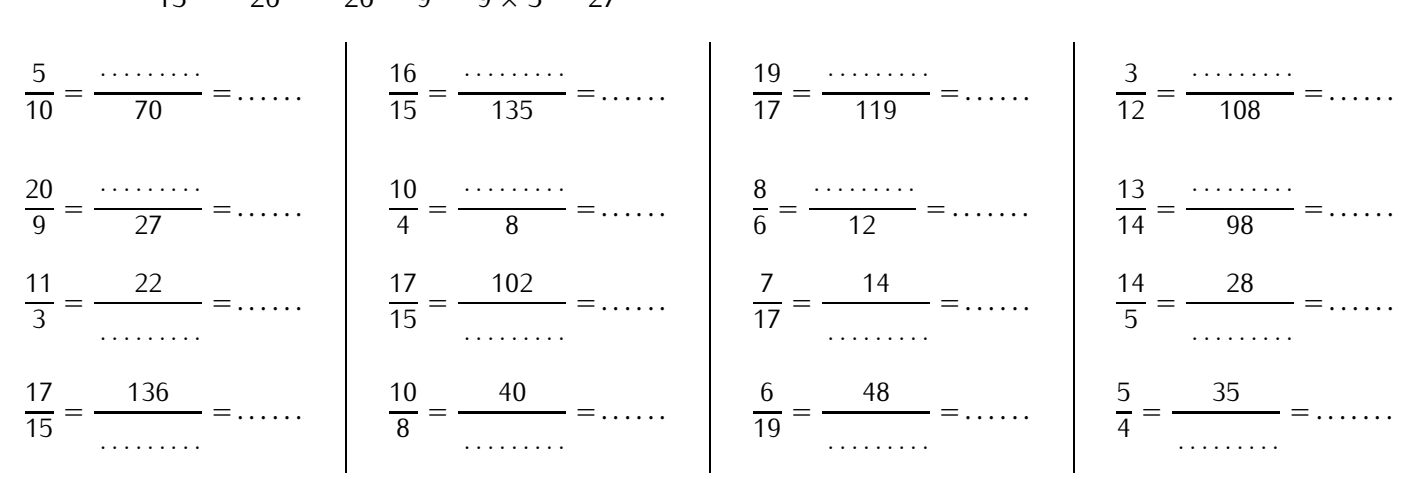

**EXERCICE 34 :** Réduis au même dénominateur les couples de fractions suivants :

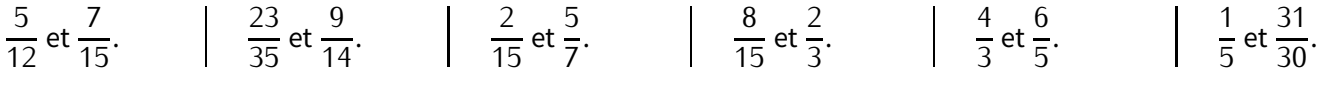

#### **EXERCICE 35 :** Résous les petits problèmes suivants :

- a) Calcule les deux-tiers de 600 g et les trois-quarts de 80 m.
- b) Trois amis ont cueilli 200 kg de pommes. Le premier en prend les  $\frac{23}{100}$ , le deuxième les  $\frac{3}{10}$ , le troisième prend<br>Le reste Combien pèse la part de chacun des amis ? le reste. Combien pèse la part de chacun des amis?
- c) Dans une boîte, il y a 1 250 pièces de métal. Les  $\frac{3}{5}$  sont des vis. Combien reste-il de pièces de métal après avoir  $\overline{a}$ enlevé les vis?
- d) L'air est composé de  $\frac{1}{\epsilon}$  d'azote, et d'un cinquième d'autres gaz. Quel est le volume d'azote contenu dans 130 m $^3$  $\overline{a}$ d'air?
- e) Pour avoir le plus à manger en se partageant un gâteau, vaut-il mieux prendre les  $\frac{2}{3}$  du quart ou les  $\frac{3}{4}$  de la  $\overline{a}$ 4 moitié de ce gâteau? Tu expliqueras et tu détailleras tes calculs.
- f) La première partie d'une émission de télévision a duré  $\frac{2}{\pi}$  d'heure, il y a eu une pause publicitaire de 4 minutes  $\overline{a}$ et la deuxième partie a duré  $\frac{2}{3}$  $\overline{a}$ d'heure. Quelle durée en minutes s'est-il écoulée entre le début et la fin de l'émission?
- **EXERCICE 36 :** Il y a 60 chevaux dans un pré, des blancs et des noirs.
- 1.  $\frac{3}{4}$  des chevaux sont blancs. Calcule le nombre de chevaux blancs.
- フ 2.  $\frac{2}{\pi}$  des chevaux blancs sont des juments. Calcule le nombre de juments blanches.
- 5 3. Sachant qu'il y a en tout 30 mâles, calcule le nombre de mâles noirs.

**EXERCICE 37 :** Jean a un terrain de 9 000 m<sup>2</sup> et Arthur un terrain de 21 000 m<sup>2</sup> . Jean propose à Arthur : « J'échange

- $\frac{1}{2}$  de mon terrain contre  $\frac{1}{6}$  du tien ».
- 3 6 1. Arthur n'est pas d'accord. Pourquoi?
- 2. Quelle fraction de son terrain Arthur doit-il échanger pour que cela soit équitable?

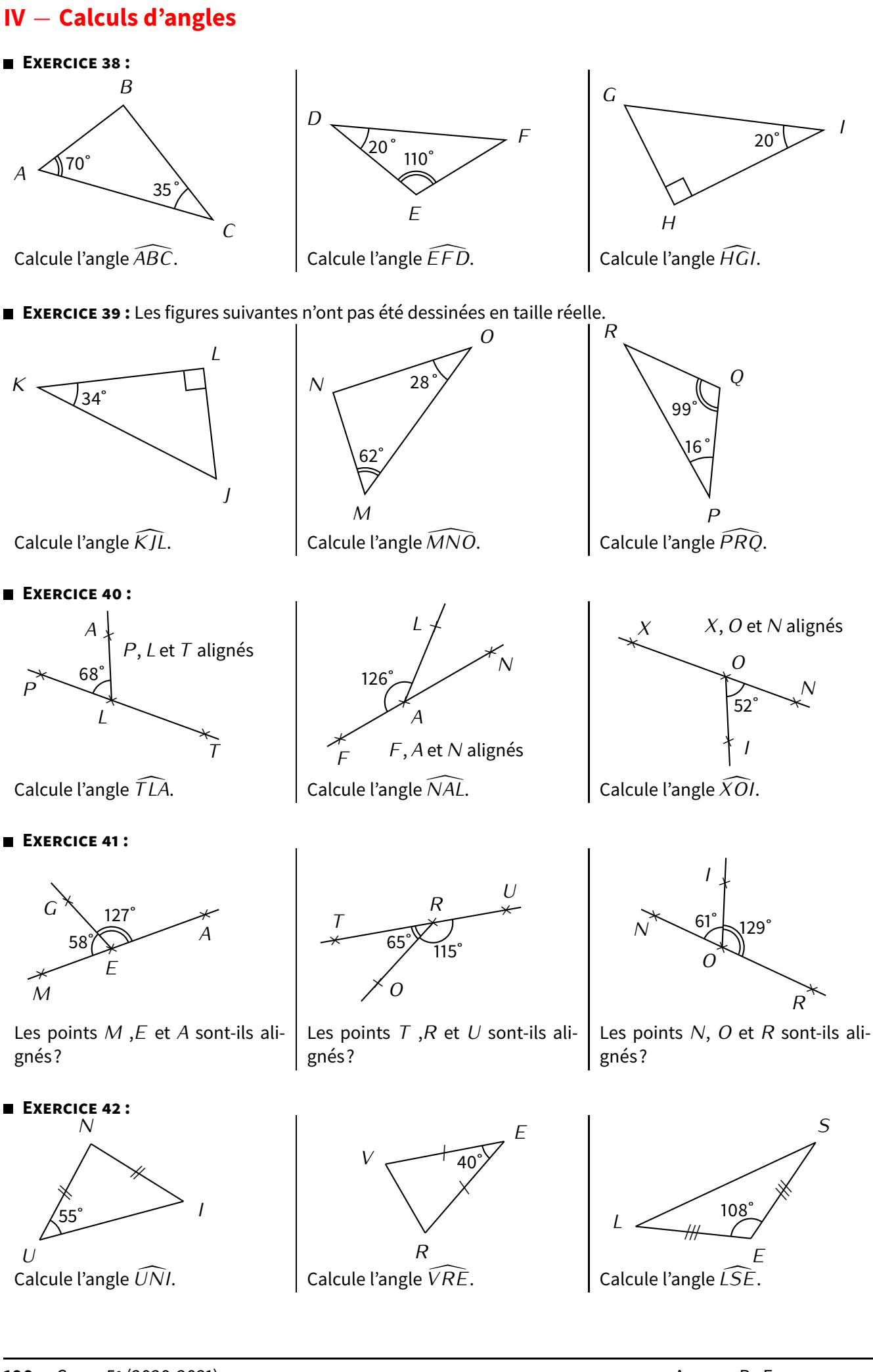

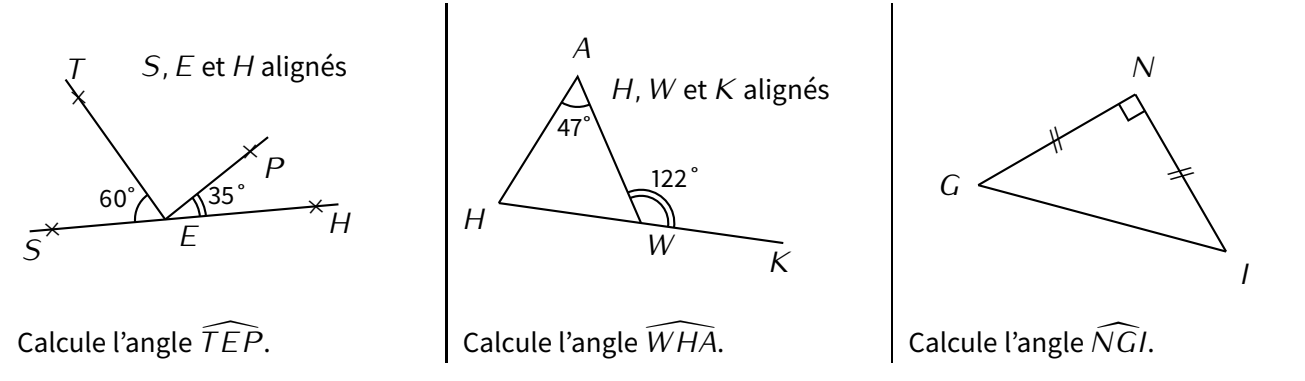

**EXERCICE 44 :** Les figures suivantes n'ont pas été tracées en vraie grandeur :

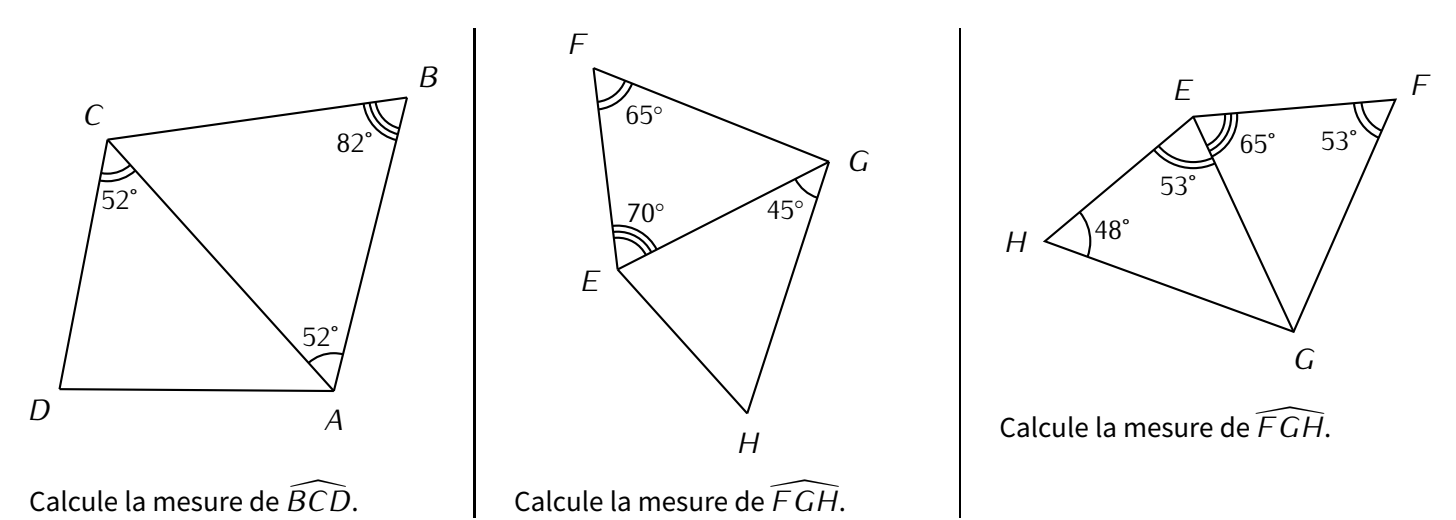

**EXERCICE 45 :** Dans chacun des cas, construis une figure à main levée puis calcule la mesure de chacun des angles manquants :

- a) *ABC* est un triangle tel que  $\widehat{CBA} = 120^\circ$  et  $\widehat{BAC} = 45^\circ$ .
- b) *ABC* est un triangle rectangle en *A*, tel que  $\widehat{CBA} = 28^\circ$ .
- c) *ABC* est un triangle isocèle en *A*, tel que  $\widehat{CAB} = 22^\circ$ .
- d) *ABC* est un triangle équilatéral.
- e) *ABC* est un triangle isocèle en *A*, tel que  $\widehat{CBA} = 22^\circ$ .
- f) *ABCD* est un quadrilatère tel que  $\widehat{ADC} = 50^\circ$ ,  $\widehat{ABC} = 120^\circ$ ,  $\widehat{BCD} = 70^\circ$ .
- g) *ABC* est un triangle isocèle en *A*, tel que  $\widehat{ACB} = 42^\circ$ .

**EXERCICE 46 :** Dans chacun des cas, construis une figure à main levée puis calcule la mesure de chacun des angles manquants :

- a) *ABC* tel que  $AC = 6$  cm;  $\widehat{BAC} = 60^{\circ}$  et  $\widehat{ABC} = 60^{\circ}$ .
- b) *DEF* isocèle en *F* et tel que  $FE = 5$  cm et  $\widehat{EDF} = 70^\circ$ .
- c) *GHI* isocèle en *H* et tel que *GH* = 5 cm et  $\widehat{GHI} = 80^\circ$ .
- d) *JK L* isocèle en *L* et tel que *JK* = 5 cm et  $\widehat{JLK} = 100^\circ$ .
- e) *MNO* rectangle en *O* et tel que  $MN = 5$  cm et  $\widehat{MNO} = 40^{\circ}$ .
- f) *PQR* rectangle en *R* et tel que  $RP = 6$  cm et  $\widehat{QPR} = 20^\circ$ .
- g)  $STU$  rectangle et isocèle en  $T$  et tel que  $ST = 6$  cm.

# **V** *−* **Expressions littérales**

**EXERCICE 47 :** Simplifie l'écriture des expressions suivantes :

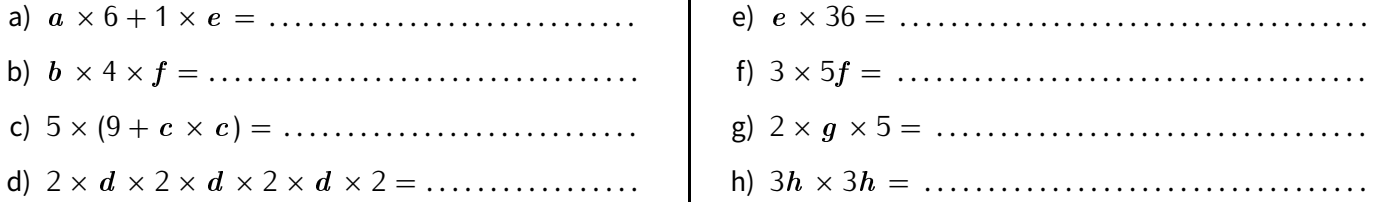

**EXERCICE 48 :** Simplifie l'écriture des expressions suivantes :

- a) <sup>2</sup><sup>a</sup> + 0 *<sup>×</sup>* <sup>b</sup> *<sup>−</sup>* 4 = . . . . . . . . . . . . . . . . . . . . . . . . . . . .
- b)  $3a \times b 5 \times a + 7 \times b = \dots$
- c)  $c \times c + 8 1 + c \times 2 \times c \times c =$  ............
- d) <sup>d</sup> <sup>+</sup> <sup>d</sup> *<sup>×</sup>* <sup>d</sup> *<sup>×</sup>* <sup>d</sup> <sup>=</sup> . . . . . . . . . . . . . . . . . . . . . . . . . . . .

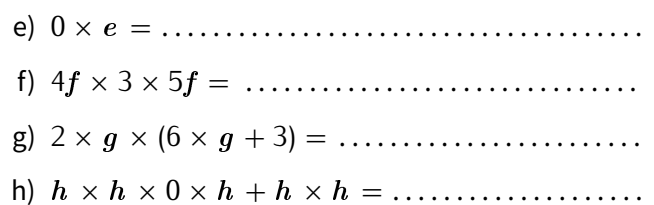

■ **EXERCICE 49 :** Complète ces deux tables de multiplication, sans écrire le signe  $\times$  :

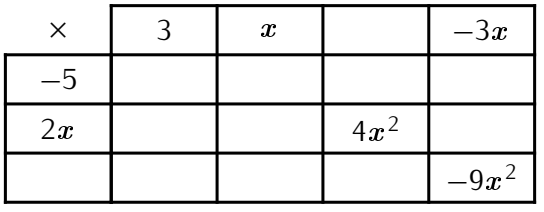

#### **EXERCICE 50 :**

- a) Calcule  $A = 7x + 1$  pour  $x = 5$ .
- b) Calcule  $B = x^2 + 5x 1$  pour  $x = 2$ .

### **EXERCICE 51 :**

- a) Calcule  $A = 9a 4$  pour  $a = 2$ .
- b) Calcule  $B = 10x^2 + 1$  pour  $x = -1$ .

### **EXERCICE 52:**

a) Calcule  $A = 7 - 6a$  pour  $a = 5$ . b) Calcule  $B = 4x^2 - 14$  pour  $x = -3$ .

### **EXERCICE 53 :**

a) Calcule  $A = 11 - 7a$  pour  $a = 3$ . b) Calcule  $B = 12 - 6x^2$  pour  $x = -1$ .

### **EXERCICE 54 :**

a) Calcule  $A = 11a + 7$  pour  $a = 6$ . b) Calcule  $B = 7b^2 - 9$  pour  $b = -2$ .

# **EXERCICE 55 :**

- a) Calcule  $A = 23a 17$  pour  $a = 2$ . b) Calcule  $B = 10b^2 - 50$  pour  $b = -3$ .
- 

c) Calcule  $C = 3x^2 - 7$  pour  $x = -4$ .

*−*3

d) Calcule  $D = 4x^2 - 6x + 10$  pour  $x = -1$ .

*×* 2 *x* −4x

 $12x^2$ 

 $\begin{array}{|c|c|c|c|c|}\n\hline\n2x & & 6x^2 \\
\hline\n\end{array}$ 

- c) Calcule  $C = 2x^2 4x + 6$  pour  $x = 3$ . d) Calcule  $D = 6x^2 + 8x - 10$  pour  $x = -2$ .
- c) Calcule  $C = 9x^2 + 5x 4$  pour  $x = 2$ . d) Calcule  $D = 3x^2 - 7x + 1$  pour  $x = -10$ .
- c) Calcule  $C = 8x^2 10x + 15$  pour  $x = 2$ . d) Calcule  $D = 2x^2 + 5x - 6$  pour  $x = -3$ .
- c) Calcule  $C = 10c^2 + 3c 15$  pour  $c = 3$ . d) Calcule  $D = 4d^2 - 5d + 1$  pour  $d = -1$ .
- c) Calcule  $C = 4c^2 c + 14$  pour  $c = 2$ . d) Calcule  $D = 2d^2 + 3d + 8$  pour  $d = -5$ .

# **VI** *−* **Nombres relatifs & repérage**

**EXERCICE 56 :** Sans utiliser la calculatrice, complète les tableaux suivants :

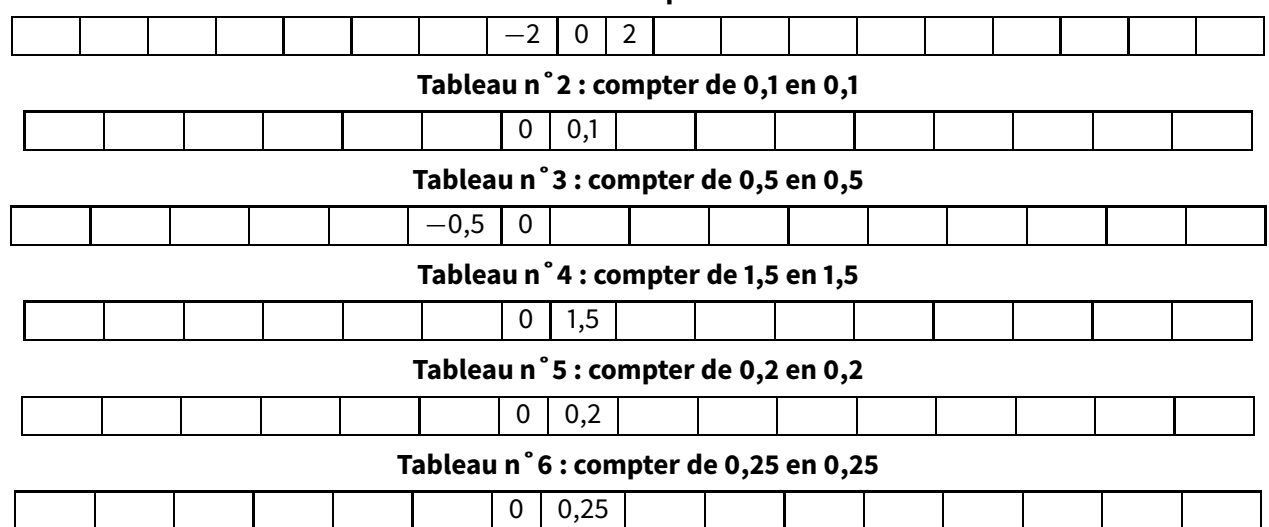

**Tableau n˚1 : compter de 2 en 2**

**EXERCICE 57 :** Complète les graduations des droites suivantes :

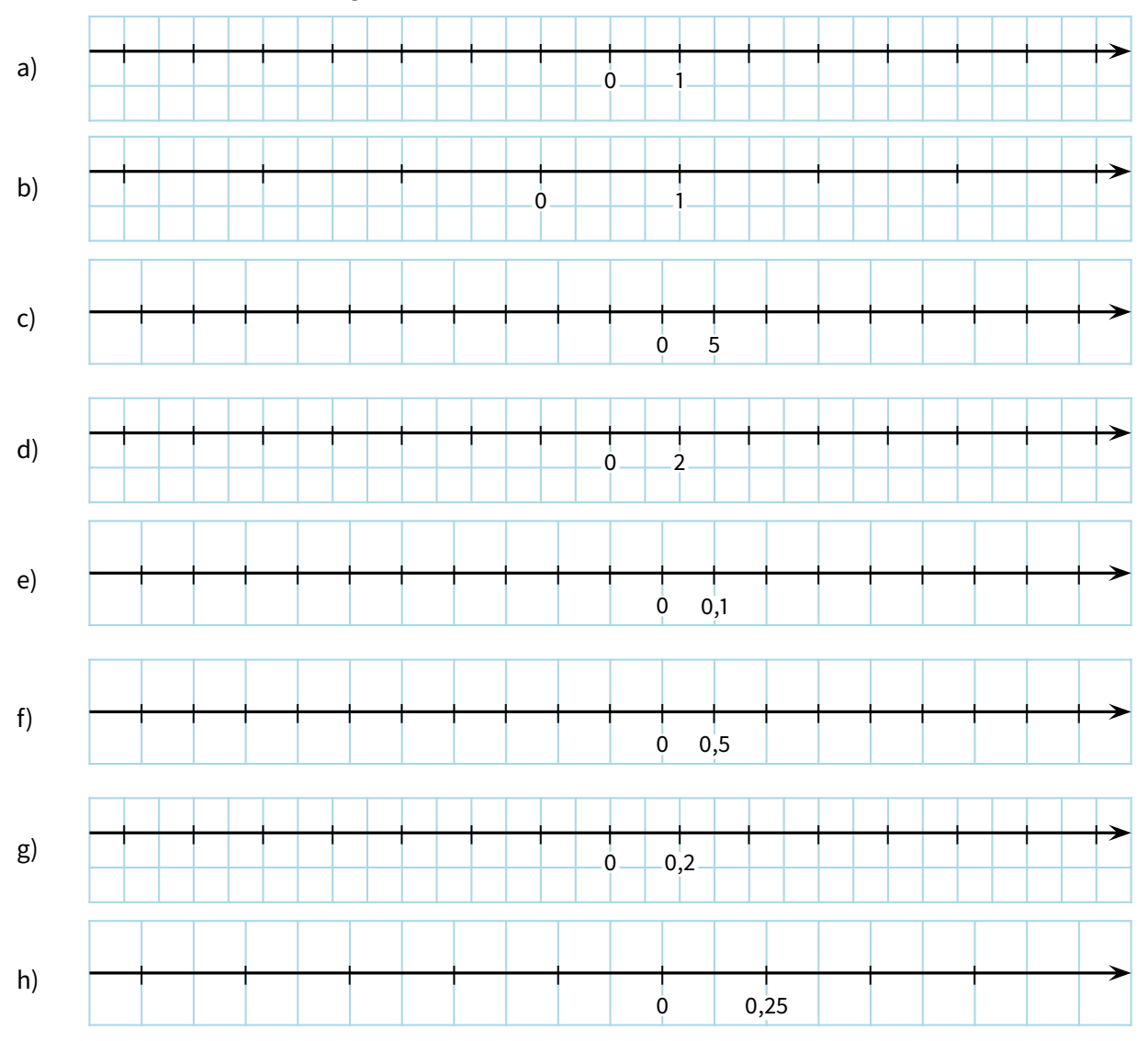

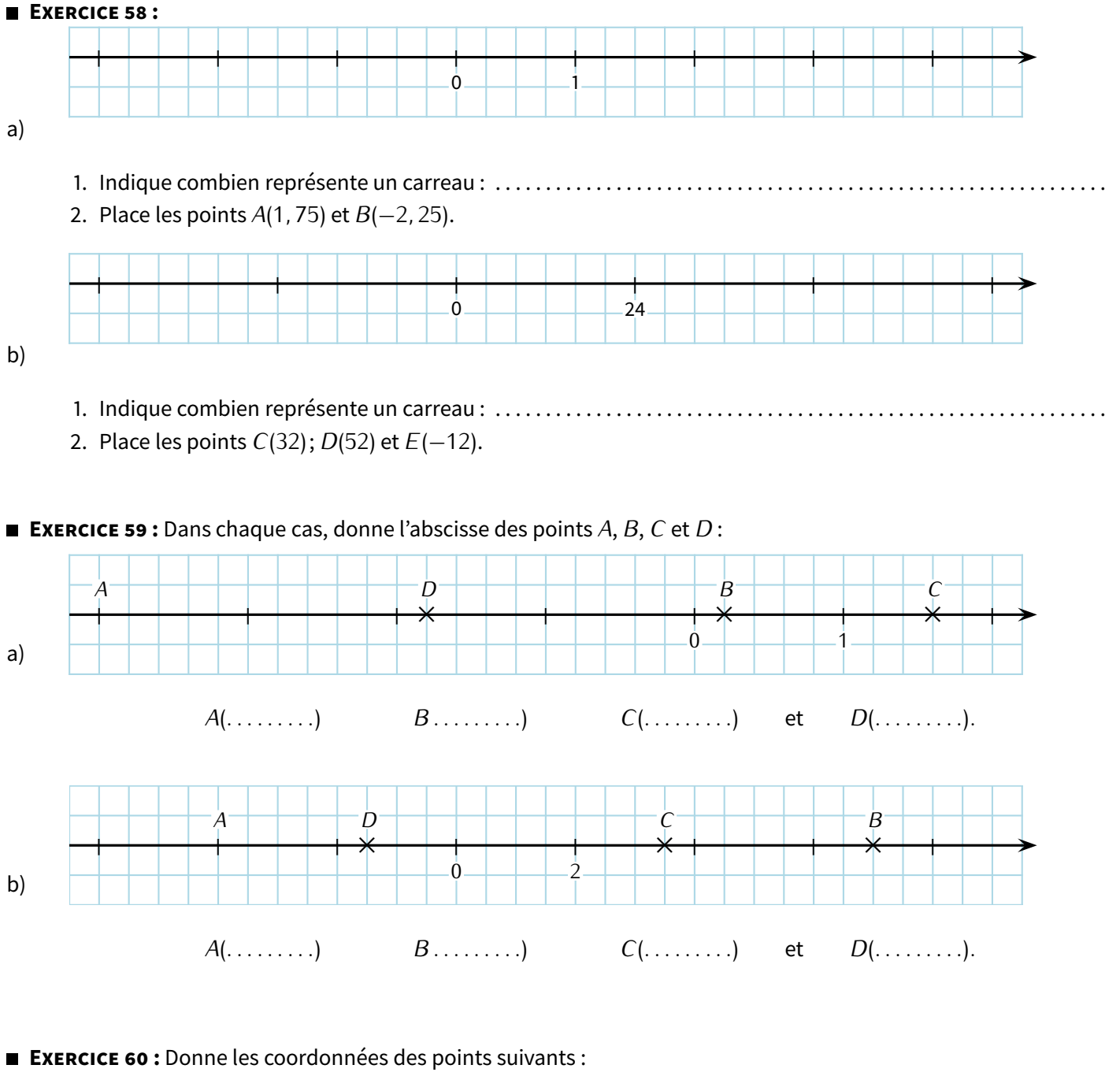

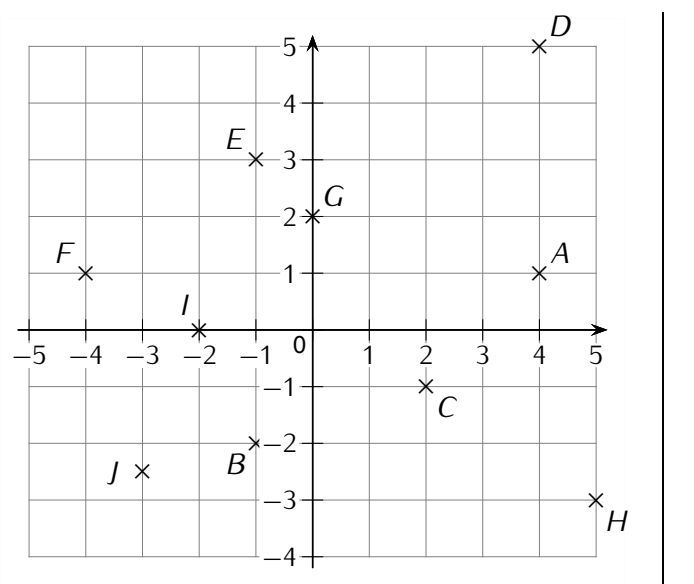

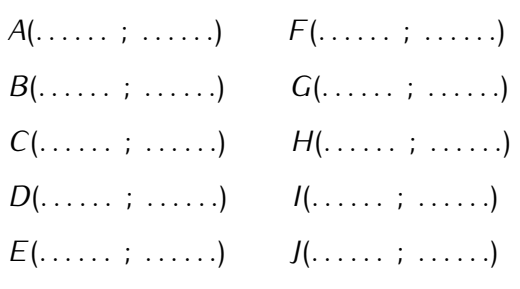

#### **EXERCICE 61 :** Pour chaque repère, donne les coordonnées des points *A*, *B*, *C* et *D* :

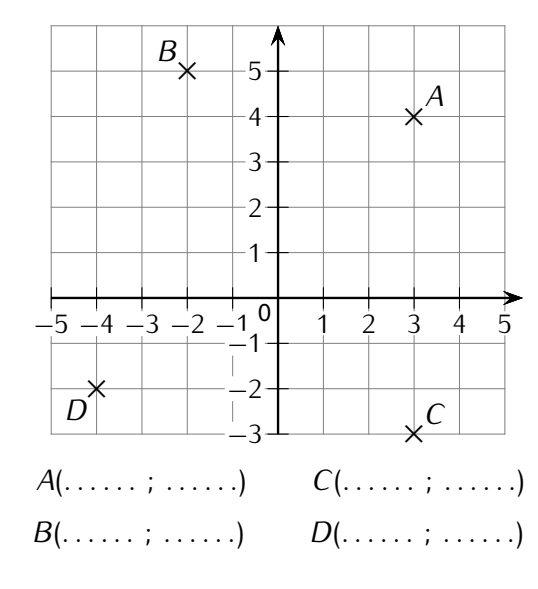

#### **EXERCICE 62 :**

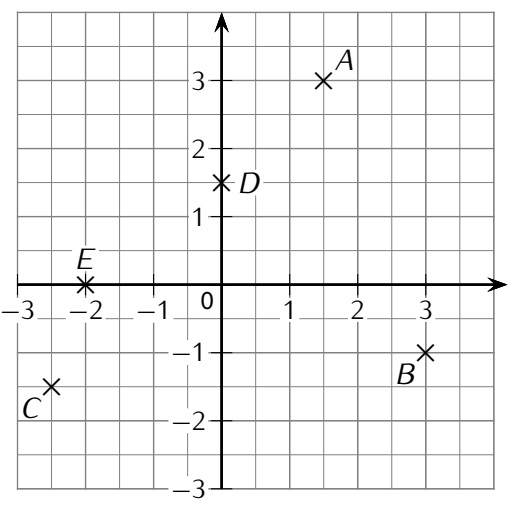

À côté des points *A*, *B*, *C*, *D* et *E*, écris leur coordonnées.

#### **EXERCICE 63 :**

Écris les coordonnées de chaque point :

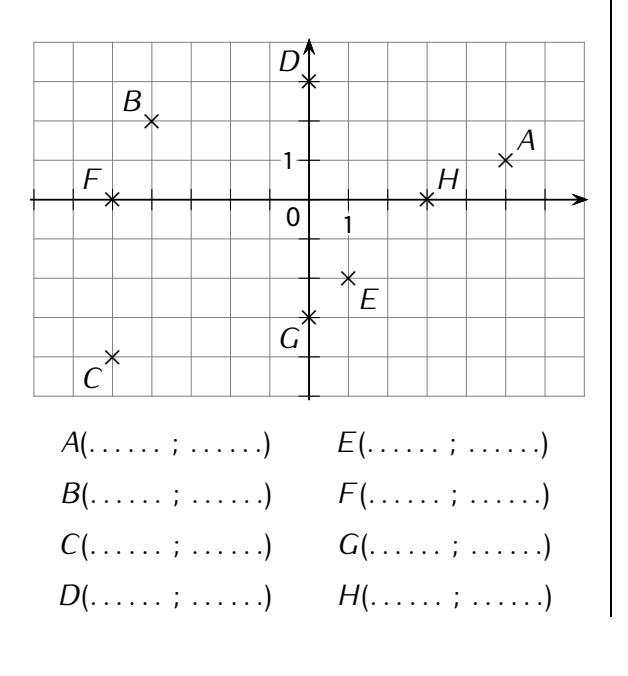

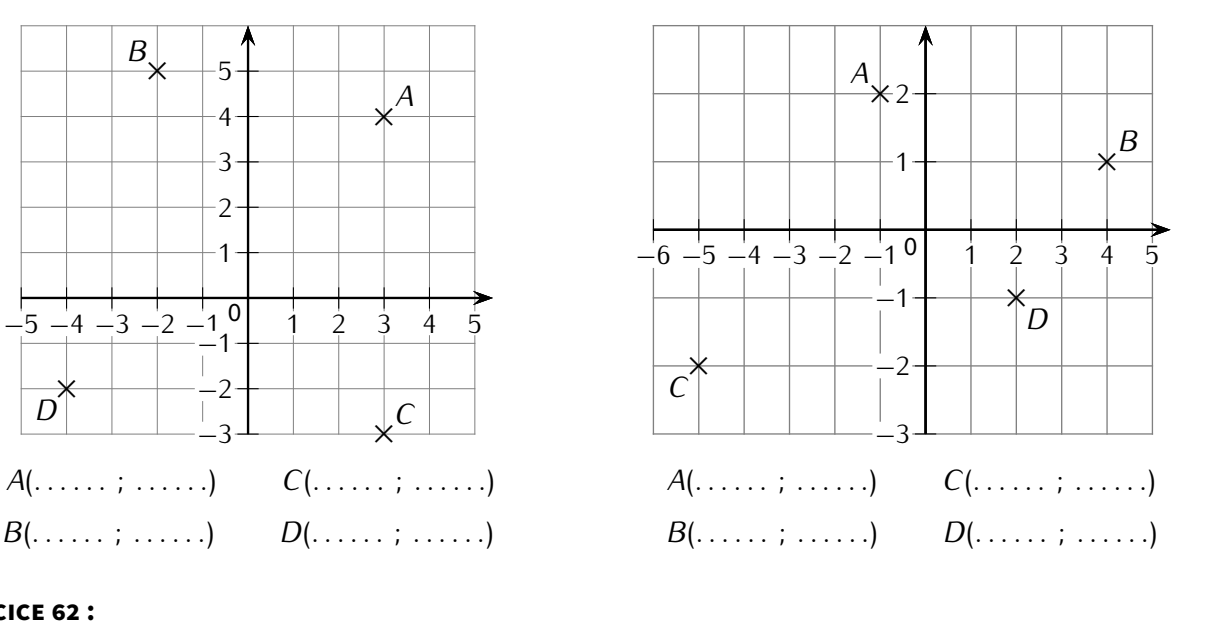

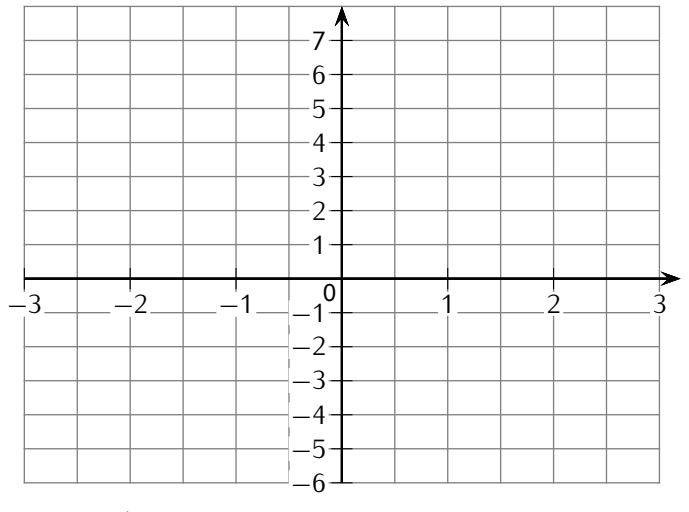

Dans ce repère, place les points *<sup>F</sup>*(2 ; 4*,* 5), *<sup>G</sup>*(*−*1*,* 5 ; *<sup>−</sup>*3*,* 5) et *<sup>H</sup>*(1*,* 5 ; 0).

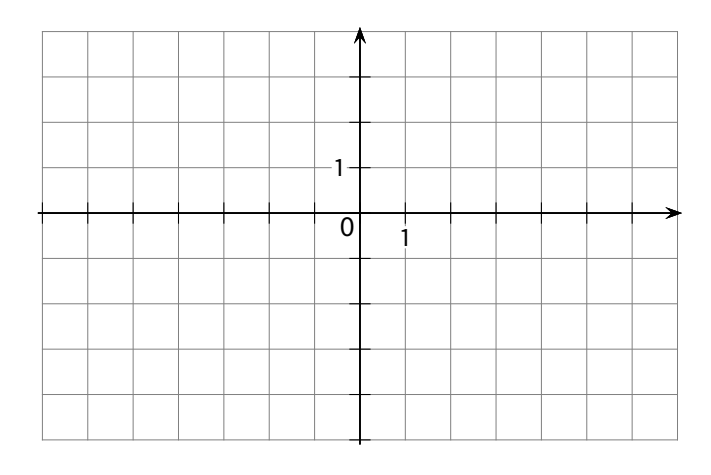

- a. Place les points *<sup>A</sup>*(*−*2 ; 1), *<sup>B</sup>*(*−*4 ; 3), *<sup>C</sup>*(5 ; *<sup>−</sup>*3), *<sup>D</sup>*(*−*5 ; 0), *<sup>E</sup>*(0 ; *<sup>−</sup>*2) et *<sup>F</sup>*(6 ; 1).
- b. Place le milieu *<sup>T</sup>* du segment [*BF*].
- c. Quelles sont ses coordonnées :

```
T(. . . . . . . . . ; . . . . . . . . .).
```
#### **EXERCICE 64 :**

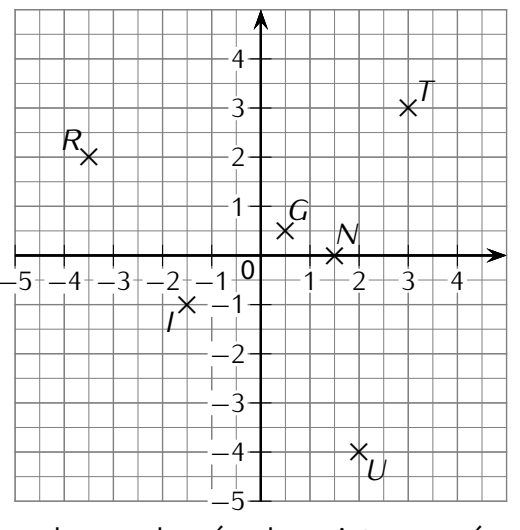

1. Donne les coordonnées des points marqués :

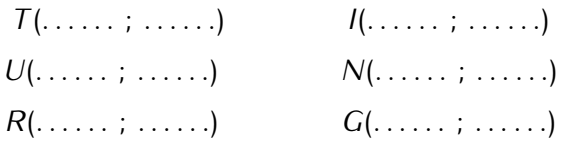

- 2. Place dans le repère les points *<sup>C</sup>*(*−*3*.*5 ; 0), *R ′* (*−*4 ; *<sup>−</sup>*2), *<sup>Y</sup>* (0 ; *<sup>−</sup>*0*,* 5), *<sup>P</sup>*(1*,* 5 ; 1), *<sup>T</sup> ′* (*−*1*,* 5 ; 2*,* 5) et *<sup>O</sup>*(3 ; *<sup>−</sup>*3*,* 5).
- 3. Dans ce repère, place enfin le point *<sup>A</sup>* d'abscisse <sup>0</sup>*,* <sup>5</sup> et d'ordonnée <sup>2</sup>*,* <sup>5</sup>.

#### **EXERCICE 65 :**

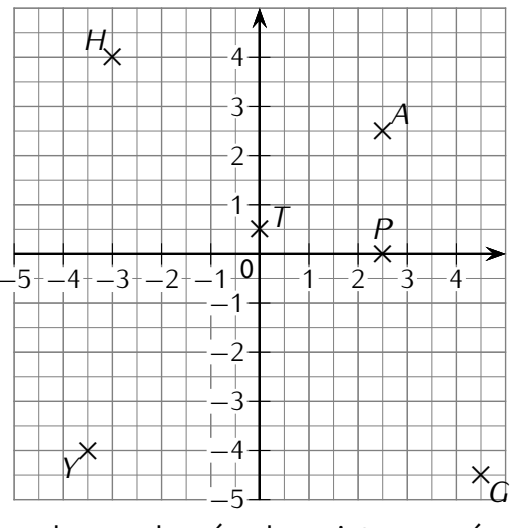

1. Donne les coordonnées des points marqués :

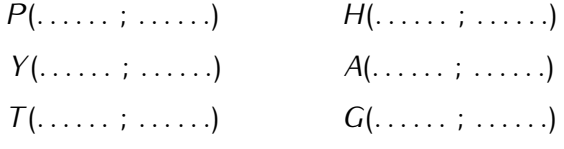

- 2. Place dans le repère les points *O*(−4; 0),<br>*R*(−4, 5; −1, 5), *E*(−1; 3), *G'*(0; −0, 5), *R*( $-4$ , 5;  $-1$ , 5),  $G'(0 ; -0, 5),$ *R ′* (2*,* 5 ; 4*,* 5) et *<sup>E</sup> ′* (3*,* 5 ; *<sup>−</sup>*2*,* 5).
- 3. Dans ce repère, place enfin le point *C* d'ordonnée *<sup>−</sup>*4*,* <sup>5</sup> et d'abscisse *<sup>−</sup>*1*,* <sup>5</sup>.

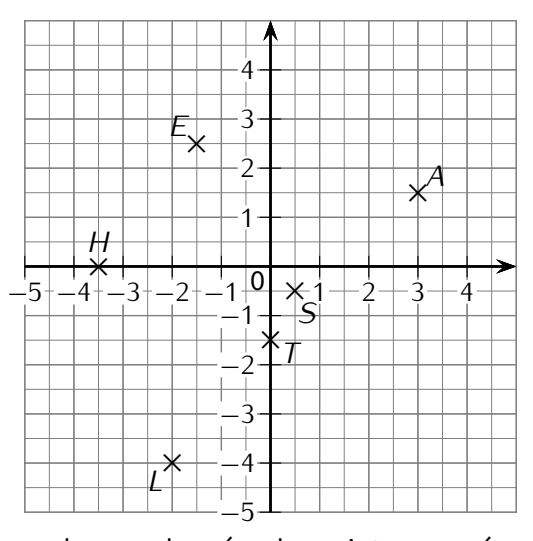

1. Donne les coordonnées des points marqués :

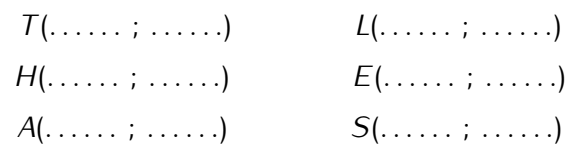

- 2. Place dans le repère les points *E ′* (*−*3*,* 5 ; 0), *S ′* (*−*4 ; *<sup>−</sup>*2), *<sup>T</sup> ′* (0 ; *<sup>−</sup>*0*,* 5), *<sup>G</sup>*(1*,* 5 ; 1), *<sup>R</sup>*(*−*1*,* 5 ; 2*,* 5) et *E ′′*(3 ; *<sup>−</sup>*3*,* 5).
- 3. Dans ce repère, place enfin le point *<sup>C</sup>* d'abscisse <sup>0</sup>*,* <sup>5</sup> et d'ordonnée <sup>2</sup>*,* <sup>5</sup>.

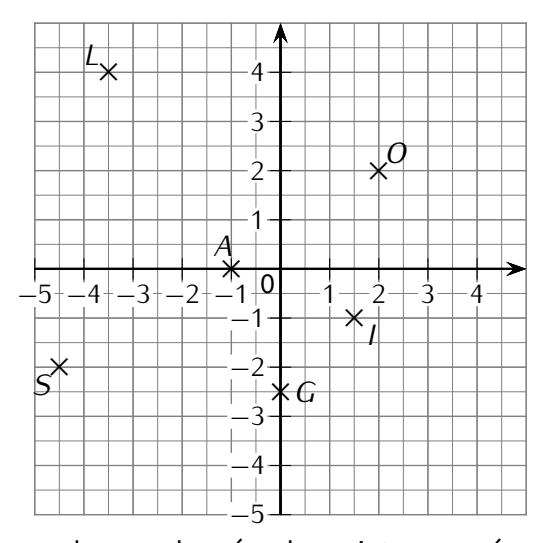

1. Donne les coordonnées des points marqués :

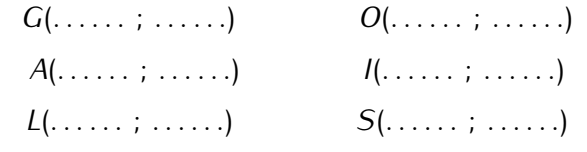

- 2. Place dans le repère les points *<sup>F</sup>*(*−*2*,* 5 ; 0), *R*(4; −1, 5), *A*<sup>'</sup>(0; 4), *N*(−3; 1, 5), *C*(3, 5; 2, 5) et *<sup>E</sup>*(*−*3*,* 5 ; *<sup>−</sup>*0*,* 5).
- 3. Dans ce repère, place enfin le point *E ′* d'ordonnée *<sup>−</sup>*4*,* <sup>5</sup> et d'abscisse <sup>1</sup>*,* <sup>5</sup>.

#### **EXERCICE 66 :**

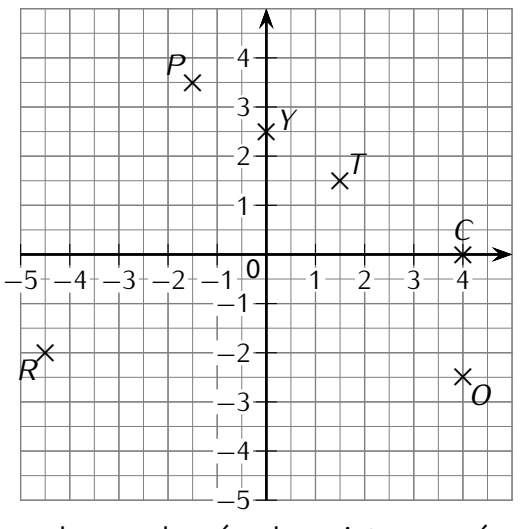

1. Donne les coordonnées des points marqués :

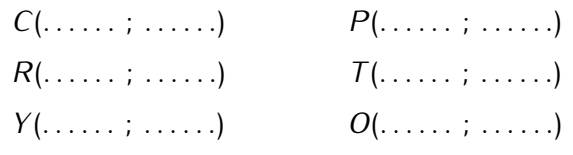

- 2. Place dans le repère les points *<sup>G</sup>*(*−*4 ; 0), *<sup>A</sup>*(*−*4*,* 5 ; *<sup>−</sup>*1*,* 5), *<sup>M</sup>*(*−*1 ; 3), *<sup>I</sup>*(0 ; *<sup>−</sup>*0*,* 5), *<sup>Q</sup>*(2*,* 5 ; 4*,* 5) et *<sup>E</sup>*(3*,* 5 ; *<sup>−</sup>*2*,* 5).
- 3. Dans ce repère, place enfin le point *S* d'ordonnée *<sup>−</sup>*4*,* <sup>5</sup> et d'abscisse *<sup>−</sup>*1*,* <sup>5</sup>.

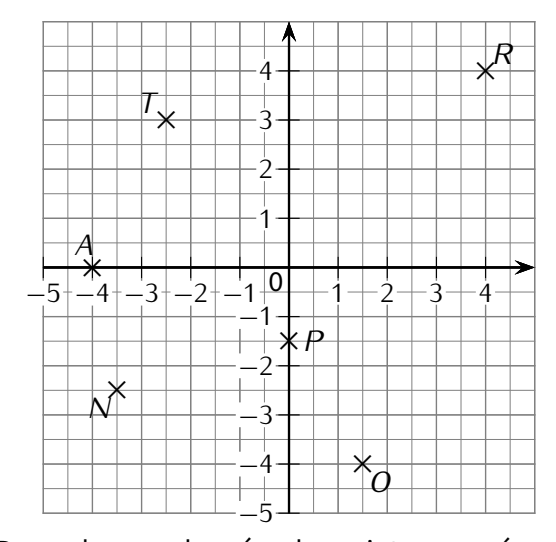

1. Donne les coordonnées des points marqués :

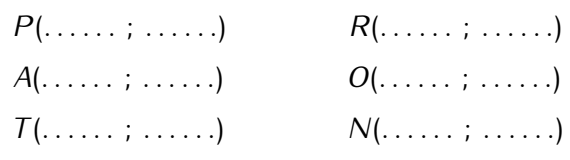

- 2. Place dans le repère les points *<sup>Y</sup>* (*−*2*,* 5 ; 0), *<sup>M</sup>*(4 ; *<sup>−</sup>*1*,* 5), *<sup>I</sup>*(0 ; 4), *<sup>Q</sup>*(*−*3 ; 1*,* 5), *<sup>U</sup>*(3*,* 5 ; 2*,* 5) et *<sup>E</sup>*(*−*3*,* 5 ; *<sup>−</sup>*0*,* 5).
- 3. Dans ce repère, place enfin le point *S* d'ordonnée *<sup>−</sup>*4*,* <sup>5</sup> et d'abscisse <sup>1</sup>*,* <sup>5</sup>.
- **EXERCICE 67 :** Place les points suivants dans le repère ci-dessous :

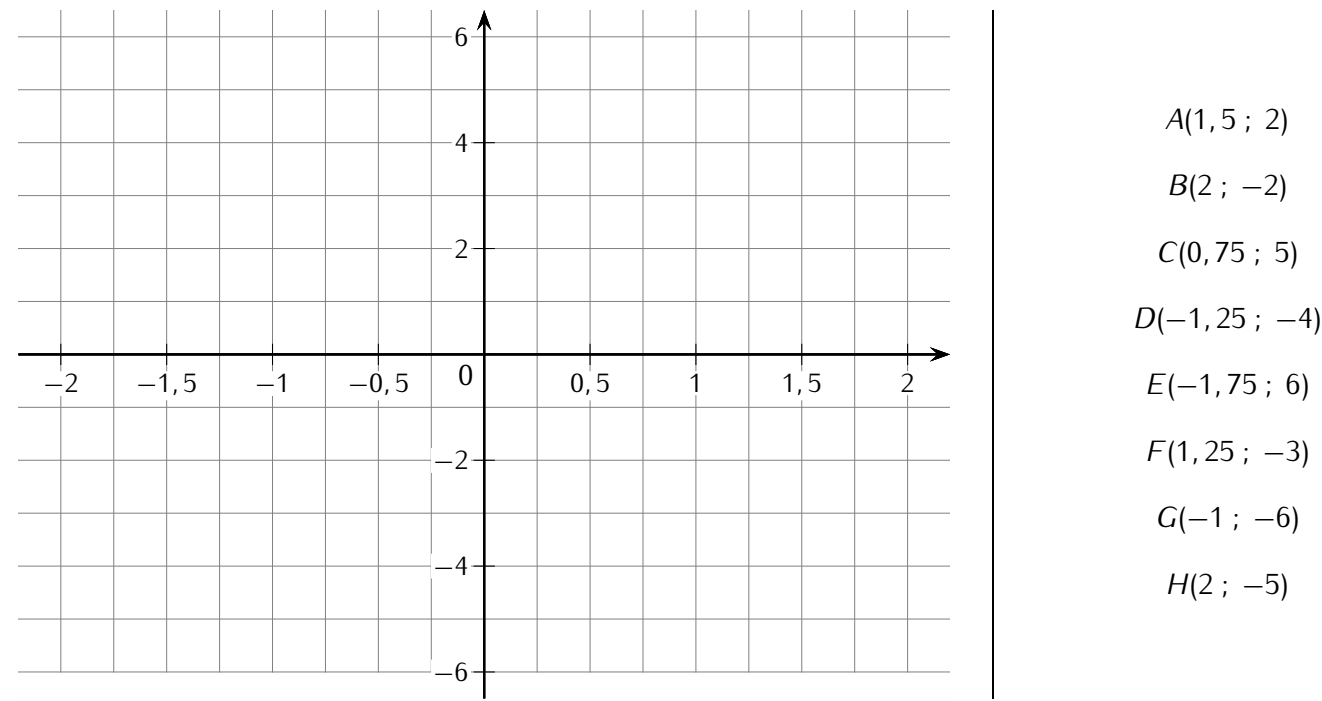

# **VII** *−* **Calculs d'aire**

**EXERCICE 68 :** Effectue les conversions suivantes :

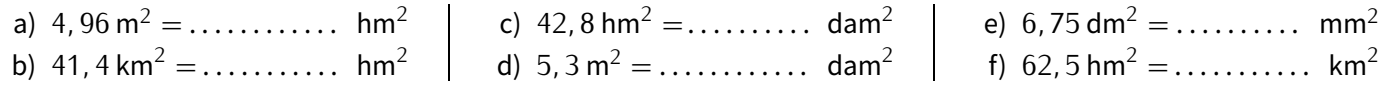

**EXERCICE 69 :** Effectue les conversions suivantes :

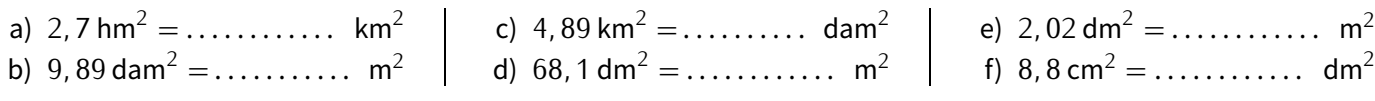

Pour les exercices 70 à 77, calcule l'aire (arrondie au dixième si nécessaire) de chacune des figures.

**EXERCICE 70 :** 

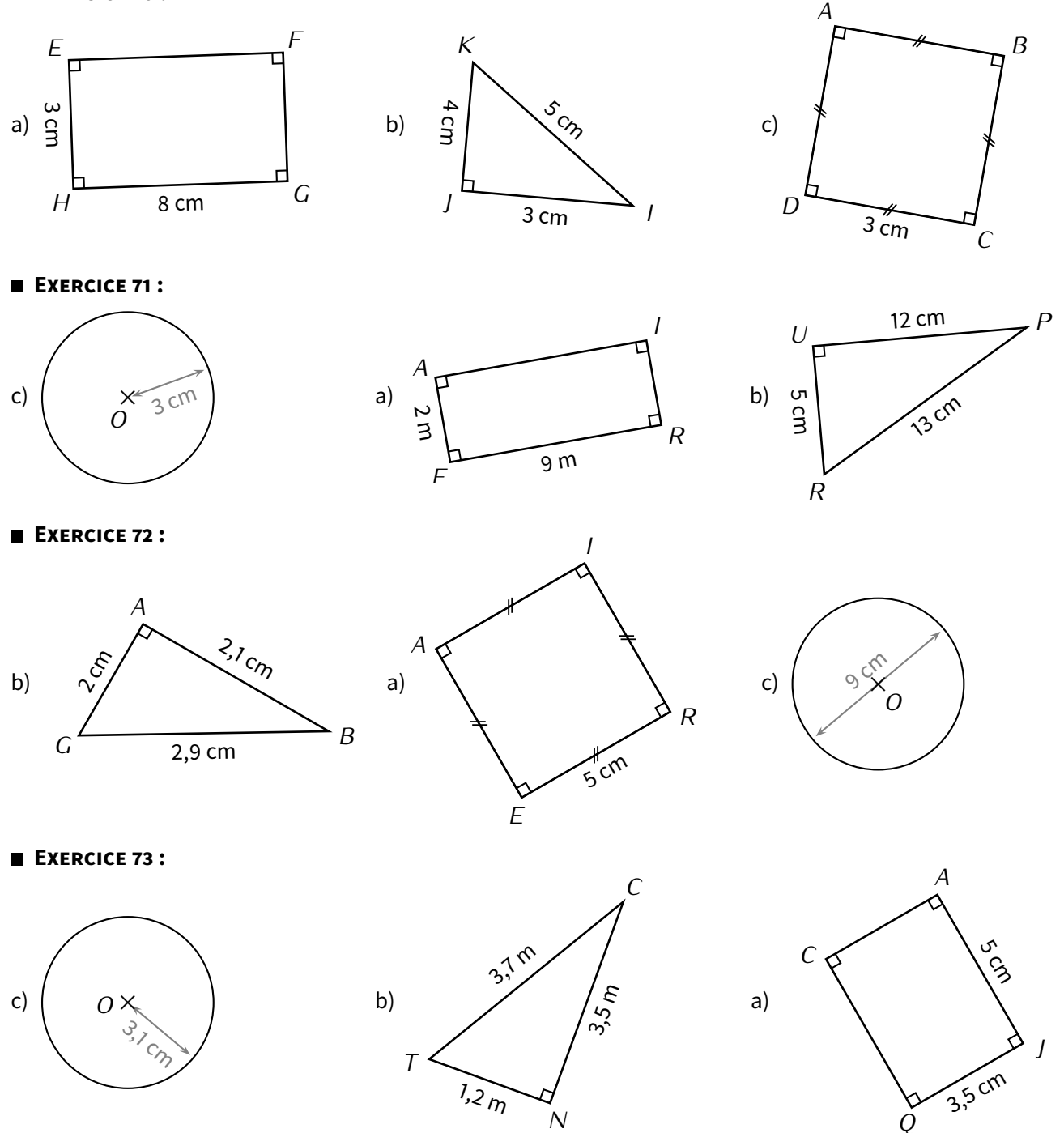
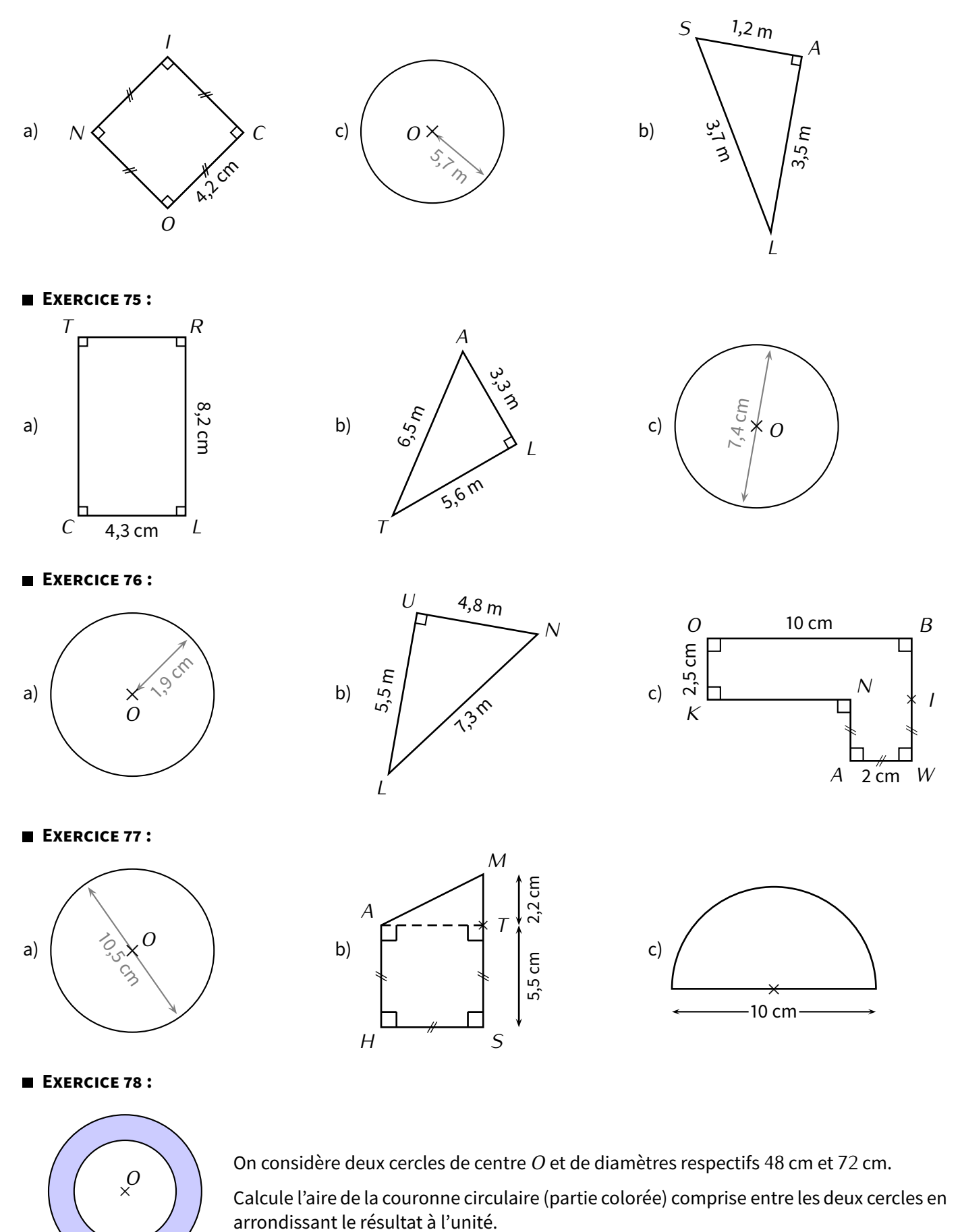

## **VIII** *−* **Nombres relatifs & calculs**

**EXERCICE 79 :** Calcule les expressions suivantes :

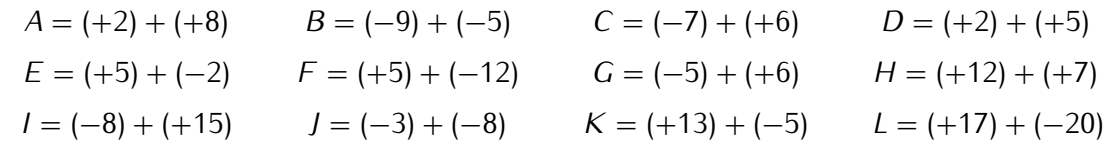

**EXERCICE 80 :** Calcule les expressions suivantes :

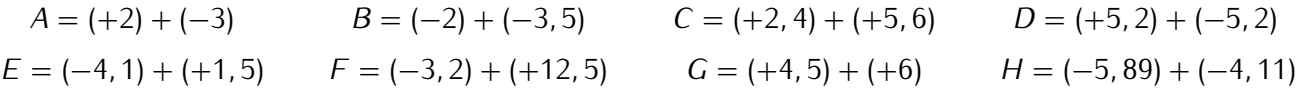

**EXERCICE 81 :** Calcule les expressions suivantes :

$$
A = (+3) + (+5) \qquad B = (+7) + (-2) \qquad C = (-5) + (+9) \qquad D = (+3, 5) + (-1, 8)
$$
  

$$
E = (-3) + (-8) \qquad F = (-12) + (+7) \qquad G = (+2) + (-5) \qquad H = (-2, 8) + (+1, 1)
$$

- **EXERCICE 82 :** Recopie et complète convenablement les opérations suivantes :
- a) *<sup>A</sup>* = (*−*3) *<sup>−</sup>* (+2) = (*−*3) *. . .* (*. . . . . . . . .*) = . . . . . . . . . . . . . . . . . . . . . . . . . . . . . . . . . . . . . . . . . . . . . . . . . . . . . . . . . . . . . . . b)  $B = (+2) - (-7) = (+2) \dots (-7) = 1.5$ c) *<sup>C</sup>* = (*−*5) *<sup>−</sup>* (*−*9) = (*−*5) *. . .* (*. . . . . . . . .*) = . . . . . . . . . . . . . . . . . . . . . . . . . . . . . . . . . . . . . . . . . . . . . . . . . . . . . . . . . . . . . . d) *<sup>D</sup>* = (+4) *<sup>−</sup>* (+7) = (+4) *. . .* (*. . . . . . . . .*) = . . . . . . . . . . . . . . . . . . . . . . . . . . . . . . . . . . . . . . . . . . . . . . . . . . . . . . . . . . . . . .
- **EXERCICE 83 :** Effectue les soustractions suivantes en pensant à simplifier les expressions d'abord : *A* = (+2) − (+4) *B* = (−9) − (−9) *C* = (−7) − (+2) *D* = (+1) − (−4)
- **EXERCICE 84 : Effectue les calculs suivants :**

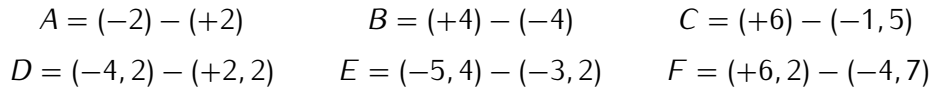

**EXERCICE 85 :** Calcule les expressions suivantes :

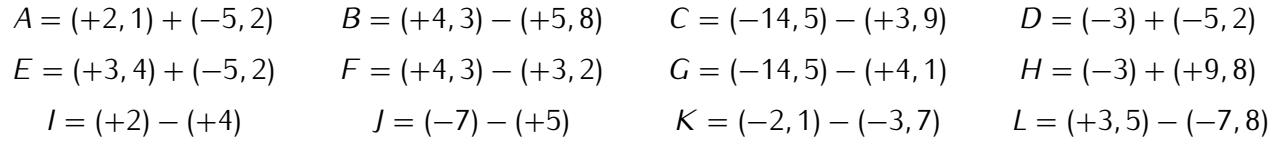

- **EXERCICE 86 :** Calcule les expressions suivantes :
- a) *<sup>A</sup>* = (+2) + (+4) + (*−*8) + (+2) + (*−*5) b)  $B = (-4) + (+2) + (-11) + (+3) + (-1) + (-5)$ c) *<sup>C</sup>* = (+3) + (+5) + (*−*8) + (*−*2) + (*−*4)
- d)  $D = (-9) + (+2) + (-3) + (+7)$

**EXERCICE 87 :** Calcule les expressions suivantes, en écrivant les étapes intermédiaires :

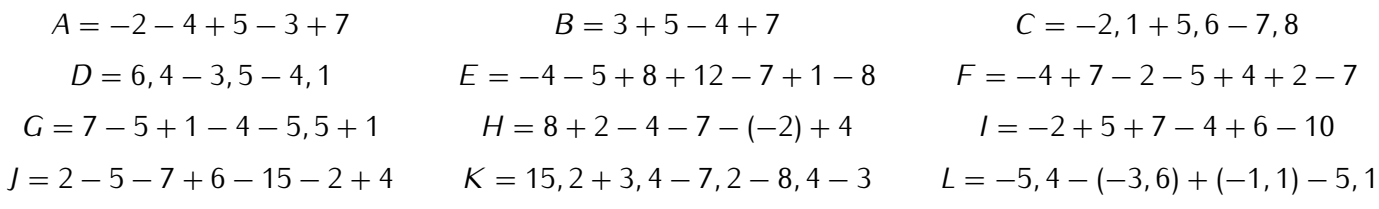

### **EXERCICE 88 :** Calcule les expressions suivantes :

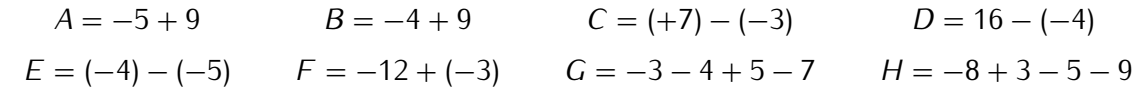

### **EXERCICE 89 :** Complète sans calculatrice :

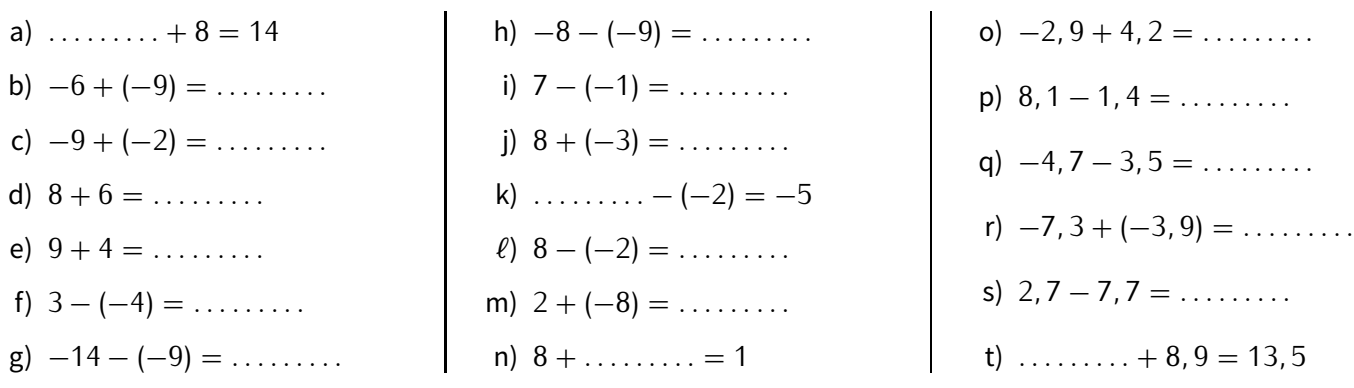

### **EXERCICE 90 :** Complète sans calculatrice :

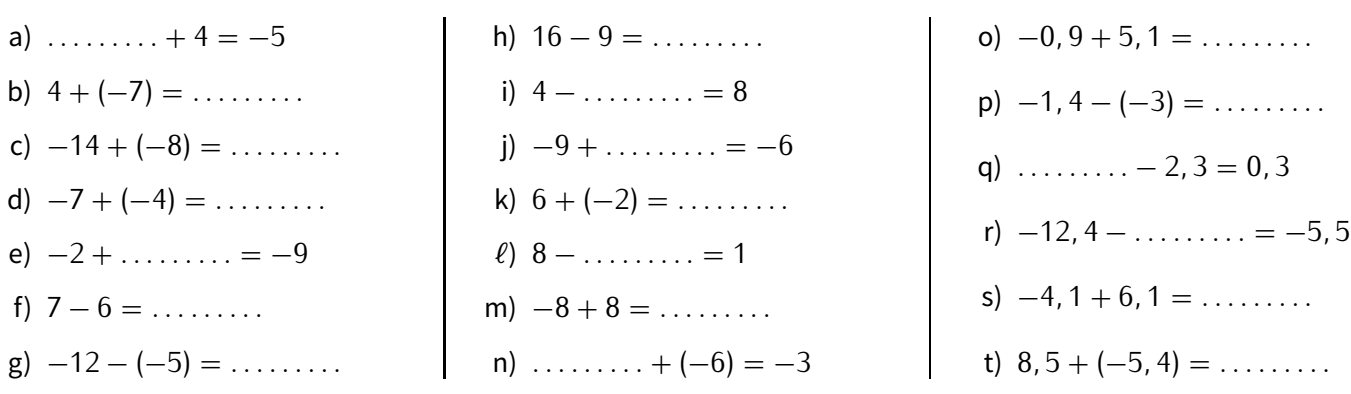

**EXERCICE 91 :** Calcule les expressions suivantes, en détaillant les calculs :

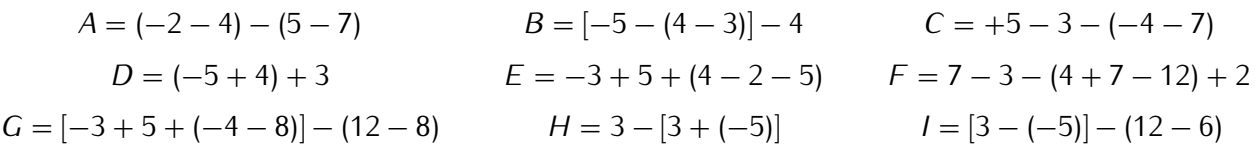

**EXERCICE 92 :** Complète le tableau d'additions suivant :

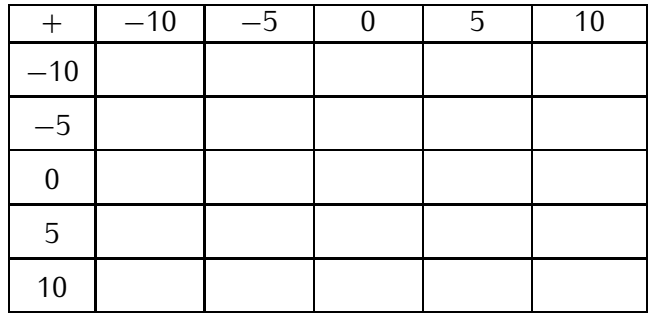

# **IX** *−* **Géométrie dans l'espace**

### **EXERCICE 93 :**

1. Complète le tableau suivant :

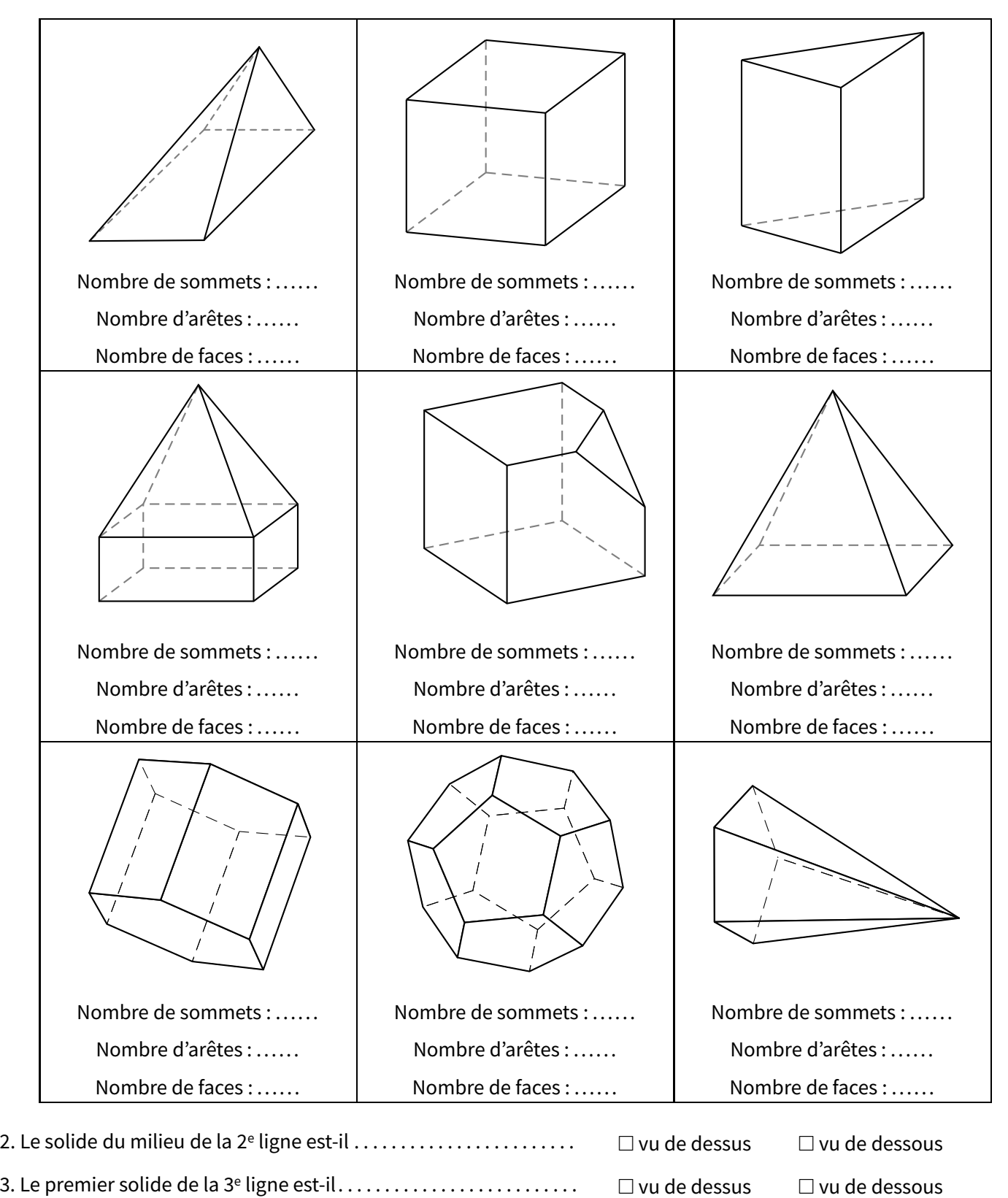

4. Es-tu capable de trouver une relation entre le nombre d'arêtes *A*, de sommets *S* et de faces *F* ?

. . . . . . . . . . . . . . . . . . . . . . . . . . . . . . . . . . . . . . . . . . . . . . . . . . . . . . . . . . . . . . . . . . . . . . . . . . . . . . . . . . . . . . . . . . . . . . . . . . . . . . . . . . .

**EXERCICE 94 :** Calculer le volume des solides suivants :

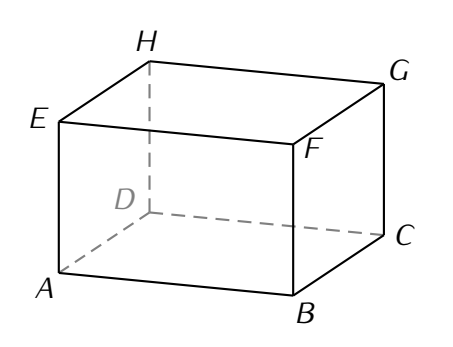

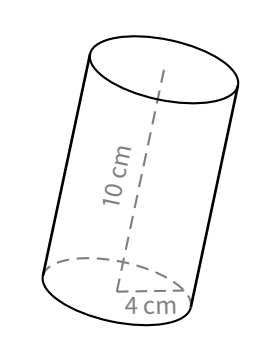

*ABCDEF GH* est un pavé droit tel que  $AB = 8$  cm,  $DH = 3, 5$  cm et  $AD = 2, 8$  cm.

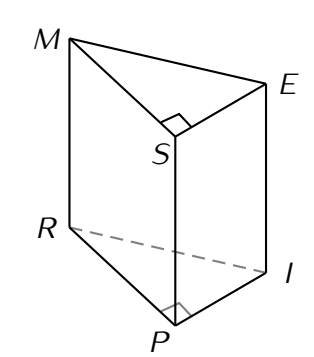

Arrondir au dixième près. *PRISME* est un prisme droit tel que *PI* <sup>=</sup> 3, 6 mm,  $RI = 6$  mm,  $MR = 5$  mm et  $RP = 3$ <sup>4</sup>*,* <sup>8</sup> mm.

**EXERCICE 95 :** Calculer le volume des solides suivants :

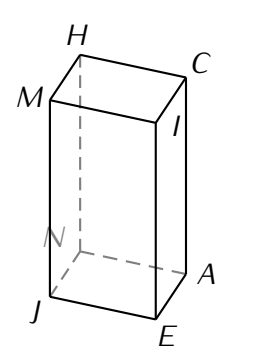

*JEANMICH* est un pavé droit tel que  $JN = 2$  m,  $HN = 7$  m et  $JE =$ <sup>4</sup>*,* <sup>2</sup> m.

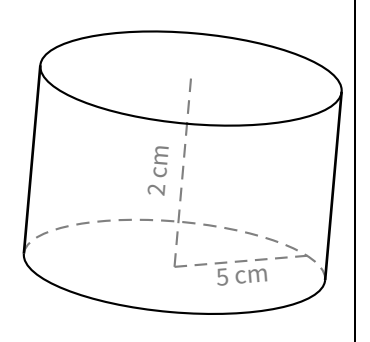

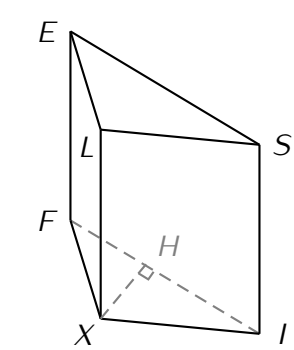

Arrondir au dixième près.  $XFILES$  est un prisme droit tel que  $XI = 3$  m,  $F1 = 4$  m,  $FX = 1,7$  m,  $XH = 1,2$  m et  $XL = 5, 5$  m.

ת.

 $7 \, cm$ 

 $7$  cm

### **EXERCICE 96 :**

La brique de jus d'orange représentée ci-contre a la forme d'un prisme droit à base pentagonale attention : les bases sont ici devant et derrière....

Question : Cette brique contient-elle environ 0,5 litre, 1 litre, 1,5 litre ou 2 litres?

Rappel : 1 litre = 1 000 cm<sup>3</sup>

### **EXERCICE 97 :**

On a représenté ci-contre le plan d'une pièce mansardée.

Sachant que le volume de cette pièce vaut 66 m<sup>3</sup>, déterminer sa hauteur au point le plus haut.

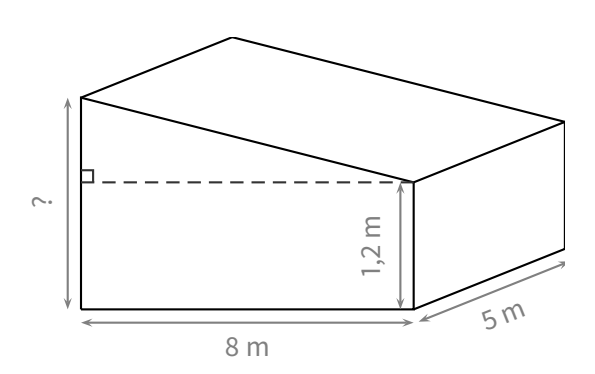

19,5 cm 2 cm

## **X** *−* **Calcul fractionnaire**

**EXERCICE 98 :** Effectue les calculs suivants et donne le résultat sous la forme d'une fraction simplifiée :

a) 
$$
A = \frac{5}{3} + \frac{7}{3}
$$
  
\nb)  $B = \frac{9}{4} - \frac{7}{4}$   
\nc)  $C = \frac{11}{5} + \frac{2}{5}$   
\nd)  $D = \frac{24}{13} + \frac{2}{13}$   
\ne)  $E = \frac{14}{57} - \frac{2}{57}$   
\nf)  $F = \frac{19}{2} - \frac{4}{2}$   
\ng)  $G = \frac{5}{12} + \frac{13}{12}$   
\nh)  $H = \frac{2}{7} + \frac{17}{7}$   
\ni)  $I = \frac{4}{10} + \frac{1}{10}$   
\nj)  $J = \frac{15}{12} - \frac{1}{12}$   
\nk)  $K = \frac{7}{2} - \frac{4}{2}$   
\ell)  $L = \frac{22}{15} - \frac{7}{15}$ 

**EXERCICE 99 :** Calcule en détaillant les étapes. Donne le résultat sous la forme d'une fraction la plus simple possible (ou d'un entier lorsque c'est possible).

a) 
$$
A = 1 - \frac{1}{8}
$$
  
\nb)  $B = \frac{4}{8} + \frac{5}{8}$   
\nc)  $C = \frac{10}{3} - \frac{6}{24}$   
\nd)  $D = 1 - \frac{3}{10}$   
\ne)  $E = \frac{1}{10} + \frac{1}{2}$   
\nf)  $F = \frac{10}{54} + \frac{10}{9}$   
\ng)  $G = 8 - \frac{4}{4}$   
\nh)  $H = \frac{7}{5} + 3$   
\ni)  $I = \frac{2}{7} + \frac{3}{11}$   
\nj)  $J = \frac{5}{8} + 2$   
\nk)  $K = \frac{16}{3} - \frac{24}{6}$   
\nl)  $L = \frac{8}{11} - \frac{2}{5}$ 

**EXERCICE 100 :** Calcule en détaillant les étapes. Donne le résultat sous la forme d'une fraction la plus simple possible (ou d'un entier lorsque c'est possible).

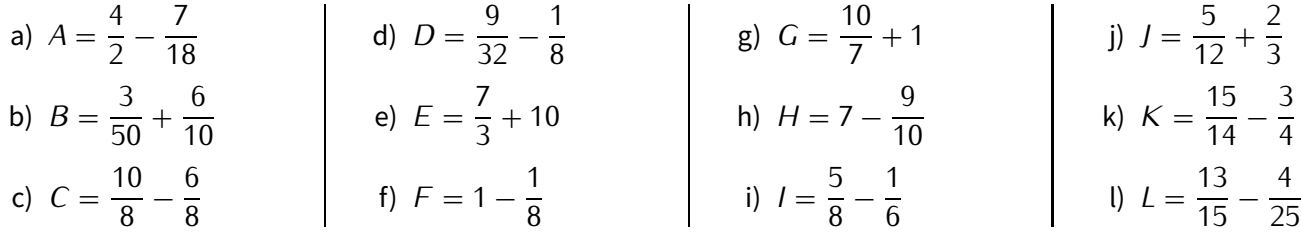

**EXERCICE 101 :** Calcule en détaillant les étapes. Donnr le résultat sous la forme d'une fraction irréductible.

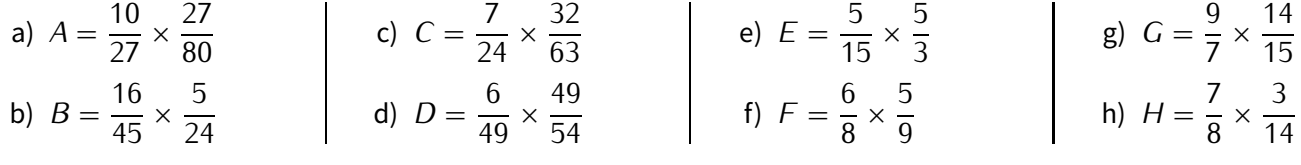

**EXERCICE 102 :** Calcule en détaillant les étapes. Donne le résultat sous la forme d'une fraction irréductible.

a) 
$$
A = \frac{72}{35} \times \frac{7}{54}
$$
  
b)  $B = \frac{12}{35} \times \frac{25}{16}$   
c)  $C = \frac{3}{20} \times \frac{40}{27}$   
d)  $D = \frac{49}{18} \times \frac{9}{28}$   
e)  $E = \frac{21}{12} \times \frac{2}{7}$   
f)  $F = \frac{4}{9} \times \frac{81}{17}$   
f)  $F = \frac{4}{9} \times \frac{81}{17}$   
g)  $G = 2 \times \frac{5}{2}$ 

**EXERCICE 103 :** Calcule en détaillant les étapes. Donne le résultat sous la forme d'une fraction irréductible.

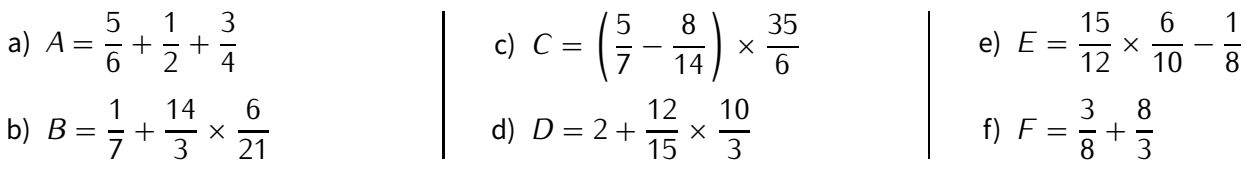

# **Quelques petits problèmes. . .**

### **EXERCICE 104 :**

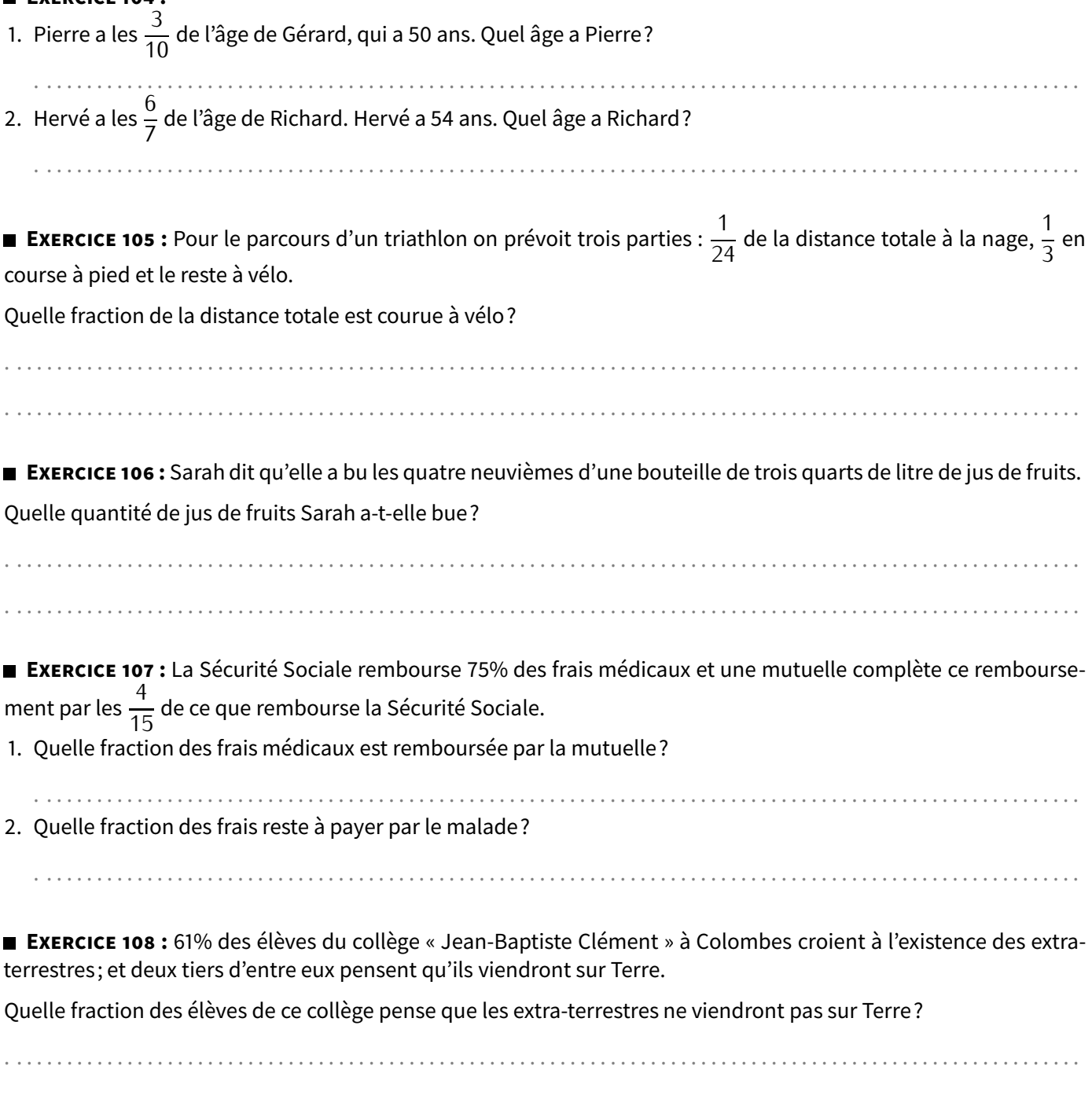

. . . . . . . . . . . . . . . . . . . . . . . . . . . . . . . . . . . . . . . . . . . . . . . . . . . . . . . . . . . . . . . . . . . . . . . . . . . . . . . . . . . . . . . . . . . . . . . . . . . . . . . . . . .

## **XI** *−* **Calcul littéral**

**EXERCICE 109 :** Développe et réduis les expressions ci-dessous :

 $A = 5(3x + 2)$  $B = 2x(8x - 5)$  $C = 3(4 + 2x)$  $D = 9x(x+6)$  $E = 5(9 - 7x)$ *<sup>F</sup>* <sup>=</sup> <sup>x</sup> (3<sup>x</sup> *<sup>−</sup>* 6)  $G = 10x(4x + 2)$ *H* =  $6x \times (8 - x)$  $I = (2x + 2) \times 9x$ 

**EXERCICE 110 :** Développe et réduis les expressions ci-dessous :

$$
A = 2(3y + 9)
$$
  
\n
$$
B = y(4-5y)
$$
  
\n
$$
C = (4+5y) \times y
$$
  
\n
$$
C = 4 + 5y
$$
  
\n
$$
C = 4 + 5y
$$
  
\n
$$
D = 12y(1 + y)
$$
  
\n
$$
D = 12y(1 + y)
$$
  
\n
$$
D = 12y(1 + y)
$$
  
\n
$$
E = 5y \times (2y - 5)
$$
  
\n
$$
F = 7y(4y + 6)
$$
  
\n
$$
D = 12y(1 + y)
$$
  
\n
$$
G = 8(4 + y)
$$
  
\n
$$
H = 3y \times (y - 10)
$$
  
\n
$$
I = (9-2y) \times 3y
$$

**EXERCICE 111 :** Développe et réduis les expressions ci-dessous :

$$
A = (6z + 9) \times 4z
$$
  
\n
$$
B = z (8 - 2z)
$$
  
\n
$$
C = 6z \times (2z + 5)
$$
  
\n
$$
D = 0,5 (6z + 3)
$$
  
\n
$$
E = 4z \times (0, 2z - 0, 5)
$$
  
\n
$$
F = 7 (8 + 3z)
$$
  
\n
$$
I = (4z + 4) \times 2
$$

**EXERCICE 112 :** Factorise les expressions ci-dessous :

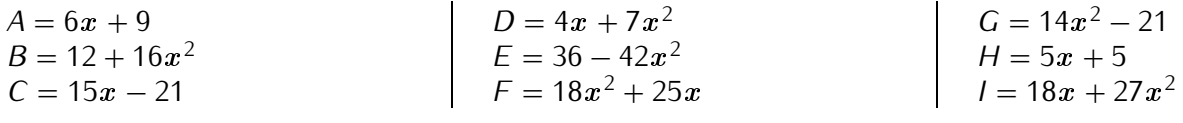

**EXERCICE 113 :** Factorise les expressions ci-dessous :

| $A = 12 + 8y$     | $D = 63 - 14y$   | $G = 16y + 15y^2$ |
|-------------------|------------------|-------------------|
| $B = y^2 + 5y$    | $E = 27y^2 - 45$ | $H = 9 - 15y$     |
| $C = 10y + 21y^2$ | $F = 12 + 22y$   | $I = 25y^2 + 10y$ |

**EXERCICE 114 :** Factorise les expressions ci-dessous :

| $A = 8z^2 + 8$ | $D = 18z^2 - 81$ | $G = 28 + 4z^2$    |
|----------------|------------------|--------------------|
| $B = 16 + 4z$  | $E = 14z - 7$    | $H = 100z^2 + 27z$ |
| $C = 11z + 22$ | $F = 20z^2 - 25$ | $I = 12z + 15z^2$  |

**EXERCICE 115 :** Réduis les expressions ci-dessous :

$$
A = 5x + 2 + 8x + 9
$$
  
\n
$$
B = 10 + 2 + 4x + 3 + 10x
$$
  
\n
$$
C = 8 + x + 2 + 3x
$$
  
\n
$$
C = 8 + x + 2 + 3x
$$
  
\n
$$
D = 5x^{2} + 2x + 3 + 4x + 9x^{2} + 1
$$
  
\n
$$
E = x^{2} + 2x + 5x^{2} + 9 + x + 7
$$
  
\n
$$
F = 5 + 3x + 8x + x^{2} + 2
$$
  
\n
$$
D = 5x^{2} + 2x + 3 + 4x + 9x^{2} + 1
$$
  
\n
$$
G = 9x + 4 + x + 2x^{2} + x + x^{2} + 4
$$
  
\n
$$
H = 8 + x + 1 + 4x^{2} + 7x + 10
$$
  
\n
$$
I = x + x + x^{2} + x^{2} + x
$$

**EXERCICE 116 :** Réduis les expressions ci-dessous :

$$
\left.\begin{array}{l}A=5+2y-2+7y\\B=8y+3+5y-1\\C=9y+4+5y^2-3-5y\end{array}\right\}
$$
\n
$$
\left.\begin{array}{l}D=4-y+5y^2+2+7y-2y^2\\E=-8y+4+5y^2+2y-6+y^2\\F=2y-6y^2-10+4y-2y^2+4\end{array}\right\}
$$
\n
$$
\left.\begin{array}{l}G=5y^2+6y-y^2+4-2y^2+3\\H=-10+2y^2+7y-5y^2+8y\\I=5y^2-5y+2-3y^2-2+4y\end{array}\right\}
$$

**EXERCICE 117 :** Réduis les expressions ci-dessous :

*<sup>A</sup>* = 3<sup>z</sup> + 2 + +8<sup>z</sup> *<sup>−</sup>* <sup>1</sup>  $B = 4 - 2z + 4z^{2} - 5z + 6$  $C = z + 5z^2 - z - 8 - z^2$ *D* = 10−5z<sup>2</sup>+4z −2z<sup>2</sup>−8z −9  $E = -3z + 2 + 4z + z^2$  $F = 8z^2 + 6z - 2 - 5z^2 - z + 7$  $G = 16 - z + 8z^2 + 4z - 7 + z^2$  $H = -4z^2 + 2z - 4z^2 - 2z + 1$  $I = 8 + z + 6z^2 - 7z - 4 - z^2$ 

**EXERCICE 118 :** Réduis les expressions ci-dessous :

$$
A = 7t + 12 + 5t - 1
$$
  
\n
$$
B = 5 + 3t + 9 + 4t + 8t2
$$
  
\n
$$
C = -t + 1 - 3t2 + 6t + 7
$$
  
\n
$$
D = 12t2 - 5t + 6 - 9 + t2 - 4t
$$
  
\n
$$
E = 2t - 4 + 5t2 - 8 + 2t2 + t2
$$
  
\n
$$
F = 2t + 3 + 5t + 9t2 - 10t
$$
  
\n
$$
D = 12t2 - 5t + 6 - 9 + t2 - 4t
$$
  
\n
$$
H = -t - t - t + 12
$$
  
\n
$$
I = 4t - 1 - t - t2 - 2t + t2 - 1
$$

**EXERCICE 119 :** Réduis, si possible, les expressions suivantes :

*<sup>A</sup>* = 8 <sup>y</sup> <sup>2</sup> + 6 <sup>y</sup> *<sup>B</sup>* <sup>=</sup> *<sup>−</sup>*<sup>4</sup> <sup>y</sup> *<sup>−</sup>* <sup>9</sup> <sup>y</sup> *<sup>C</sup>* = 6 <sup>y</sup> <sup>2</sup> <sup>+</sup> <sup>y</sup> *<sup>D</sup>* <sup>=</sup> *<sup>−</sup>*<sup>8</sup> <sup>x</sup> *<sup>×</sup>* (*−*10) *<sup>E</sup>* = 7<sup>a</sup> *<sup>−</sup>* (*−*4<sup>a</sup> ) *<sup>F</sup>* = 5 *<sup>t</sup> <sup>×</sup>* <sup>9</sup> *<sup>G</sup>* = 10 <sup>y</sup> *<sup>×</sup>* (*−*7) *<sup>H</sup>* <sup>=</sup> *<sup>−</sup>*6<sup>a</sup> <sup>2</sup> *<sup>−</sup>* <sup>9</sup><sup>a</sup> <sup>2</sup> *<sup>I</sup>* <sup>=</sup> *<sup>−</sup>*<sup>6</sup> <sup>y</sup> *<sup>×</sup>* <sup>7</sup>

**EXERCICE 120 :** Réduis, si possible, les expressions suivantes :

*<sup>A</sup>* <sup>=</sup> *<sup>−</sup>*<sup>y</sup> *<sup>×</sup>* <sup>1</sup>  $B = -6 \times (-6 x^2)$  $C = -t^2 - 7t^2$  $D = -9 \times 6a^2$  $E = 4 \times 7t^2$ *<sup>F</sup>* <sup>=</sup> *<sup>−</sup>*4<sup>t</sup> *<sup>×</sup>* <sup>10</sup>  $G = -9t^2 - 3t^2$ *H* = −8 × 3*t <sup>I</sup>* <sup>=</sup> *<sup>−</sup>*6<sup>t</sup> <sup>2</sup> *<sup>×</sup>* <sup>3</sup>

**EXERCICE 121 :** Développer et réduire chacune des expressions littérales suivantes :

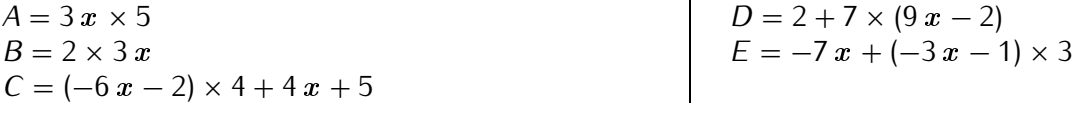

**EXERCICE 122 :** Développer et réduire chacune des expressions littérales suivantes :

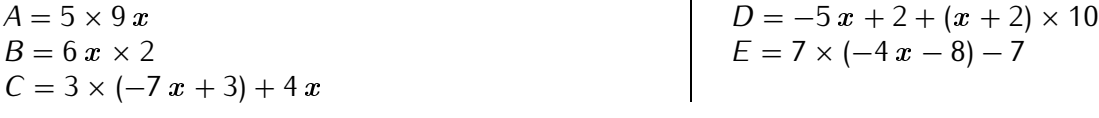

**EXERCICE 123 :** Le principe est le suivant : l'extrémité de chaque flèche indique la somme de la ligne ou de la colonne correspondante. Compléter, sachant que  $x$  représente un nombre quelconque et que le contenu des deux cases grises doit être le même.

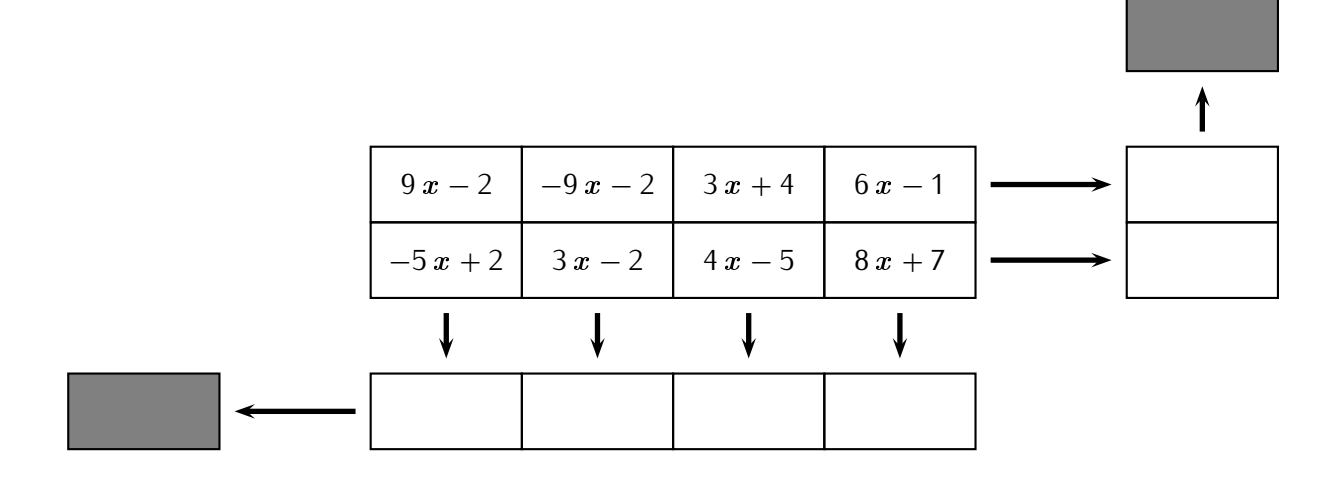

## **XII** *−* **Proportionnalité**

■ **EXERCICE 124 :** Le tableau suivant est-il de proportionnalité? Justifie ta réponse.

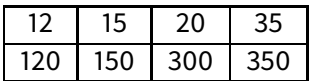

**EXERCICE 125 :** Le tableau suivant est-il de proportionnalité? Justifie ta réponse.

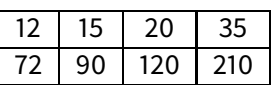

**EXERCICE 126 :** Le tableau suivant est-il de proportionnalité? Justifie ta réponse.

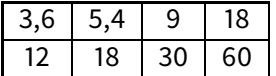

**EXERCICE 127 :** Voici 12 tableaux de proportionnalité. Calcule les valeurs de  $a, b, c, d, e, f, g, h, i, j, k, l, m$  et  $\boldsymbol{n}$ .

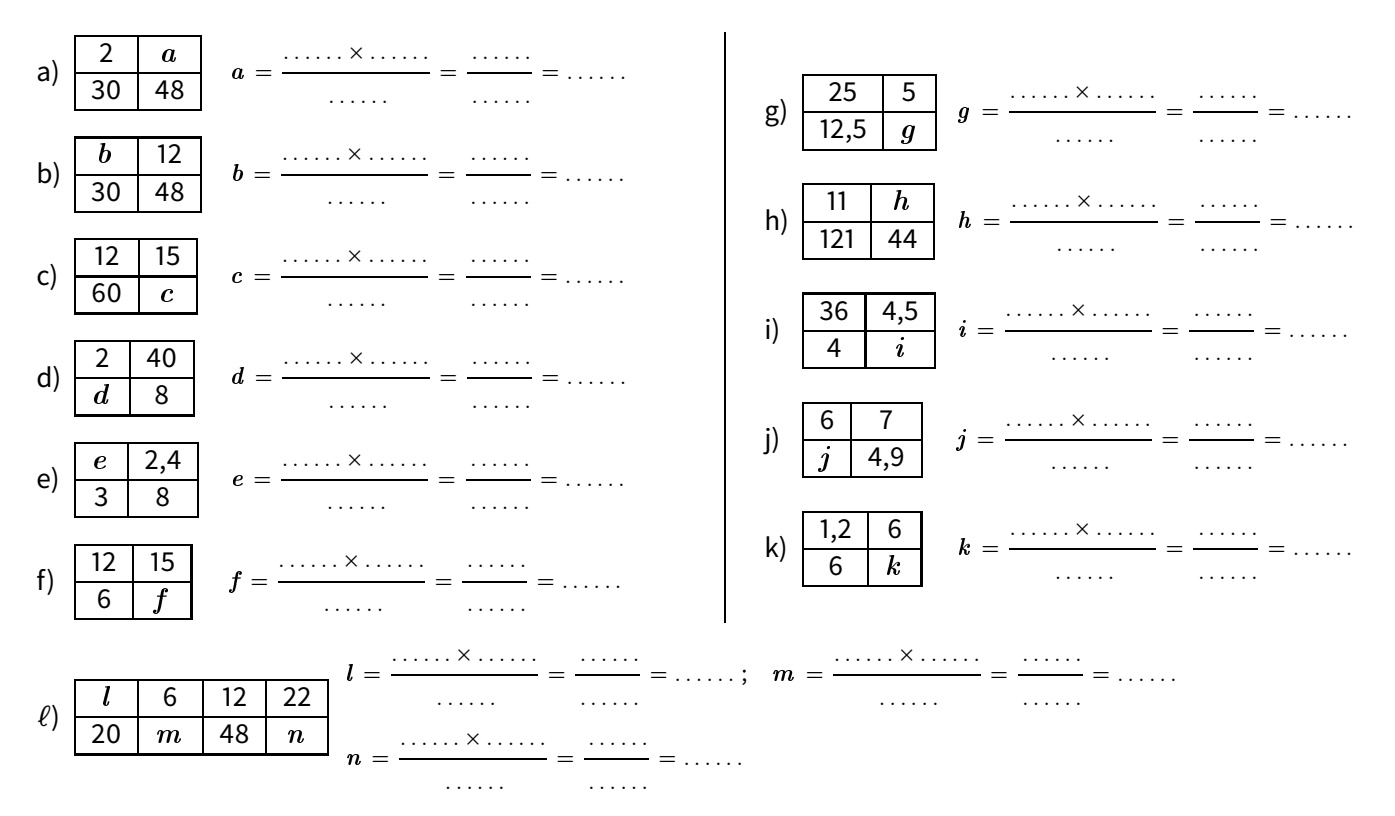

**EXERCICE 128 :** Sur ce plan de l'appartement de Mme Auclair, la longueur <sup>a</sup> mesure en réalité <sup>5</sup>*,* <sup>9</sup> m :

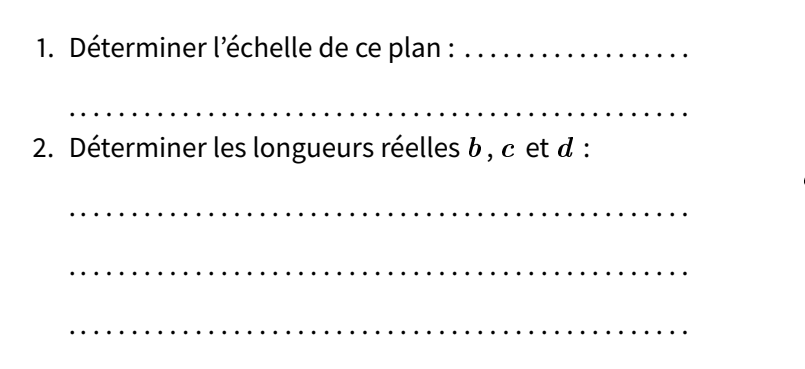

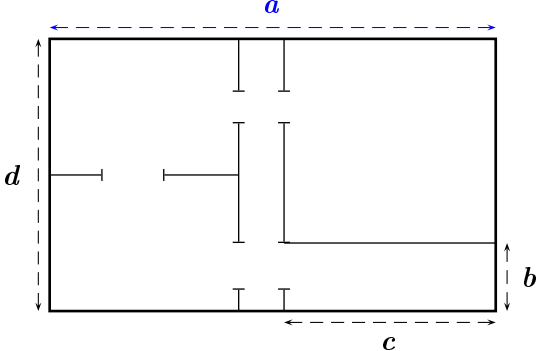

**EXERCICE 129 :** Sur ce plan de l'appartement de M. Mura, la longueur *<sup>b</sup>* mesure en réalité <sup>3</sup>*,* <sup>6</sup> m :

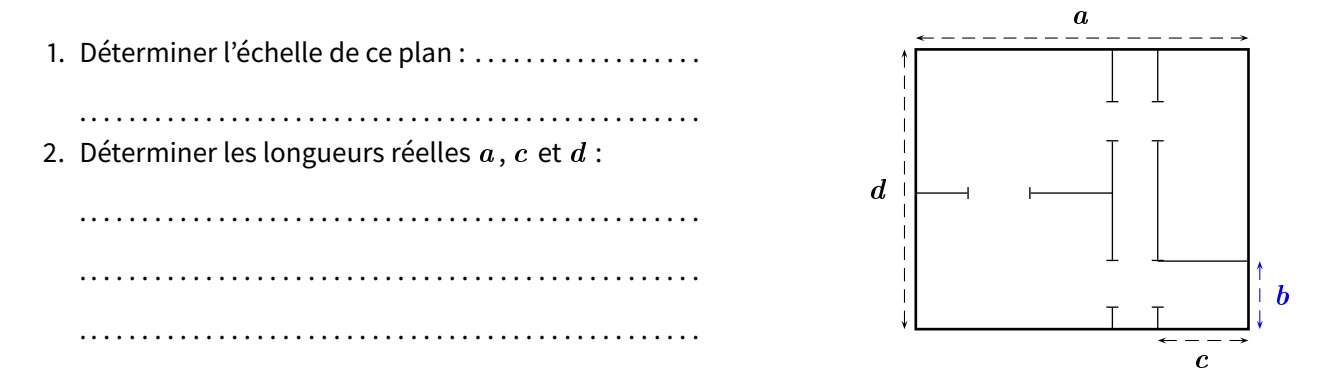

- **EXERCICE 130 :** Une chasse d'eau qui fuit dans la maison de François laisse échapper 15 L d'eau en 3 h.
- 1. Quelle quantité d'eau est perdue en une semaine?
- 2. Sachant que 1 m<sup>3</sup> d'eau coûte 5,20 €. Que coûtera cette fuite à François au bout d'un an s'il ne la répare pas?

### **EXERCICE 131 :**

- 1. Le gérant d'un magasin de vêtements décide d'appliquer une réduction de 20 % sur l'ensemble de son magasin. Quel sera le nouveau prix d'un pull coûtant 27  $\in$ ?
- 2. Pour ses clients disposant d'une carte de fidélité, il décide d'appliquer une réduction supplémentaire de 10 % à celle déjà effectuée à la question précédente. Calcule le prix d'un pull pour ces clients.
- 3. Quel est alors le pourcentage global de la remise effectuée pour un pull aux clients fidèles?
- **EXERCICE 132 :** Une ramette de 500 feuilles pèse 2,5 kg.
- 1. Combien pèsent 100 feuilles?
- 2. Combien y a-t-il de feuilles dans un paquet de 1,5 kg?
- 3. En 2019, le TD de 5ème pesait 600 g. En 2020, il pesait 675 g. Combien de pages ont été ajoutées?

**EXERCICE 133 :** Le papier que l'on utilise dans la photocopieuse a une densité de <sup>80</sup> g/m<sup>2</sup> : cela signifie qu'un mètre carré de papier pèse 80 g.

- 1. Une feuille au format A4 a pour longueur 29,7 cm et pour largeur 21 cm. Calculer l'aire de cette feuille. Convertir en m<sup>2</sup> (on rappelle que 1 m<sup>2</sup> = 100 dm<sup>2</sup> = 10 000 cm<sup>2</sup>).
- 2. Calculer la masse d'une feuille.
- 3. Calculer la masse d'une ramette de 500 feuilles A4 de densité  $80 \text{ g/m}^2$ .

**EXERCICE 134 :** Le fournisseur choisi par le foyer socio-éducatif du collège pour l'achat des fournitures scolaires propose une réduction de 15 % sur le montant total de la facture. En 2018, le montant de la facture avant réduction était de 12 576, 60 €.

- 1. Calculer le montant payé par le foyer socio-éducatif après réduction.
- 2. Cette année, le foyer socio-éducatif a vendu 274 kits rentrée. Quel est le coût d'un kit rentrée?
- **EXERCICE 135 :** Des tomates sont vendues  $2,90 \in \mathbb{R}$  le kilogramme.
- 1. Calculer le prix de 5 kg de tomates.
- 2. Maud a payé 3,77  $\epsilon$ . Quelle masse de tomates a-t-elle acheté?
- 3. Aïssa a payé avec un billet de 10  $\in$  et le vendeur lui a rendu 1,01  $\in$ . Quelle masse de tomates avait-il acheté?
- **EXERCICE 136 :** La voiture de M. Lenzen consomme en moyenne 5,5 litres d'essence aux 100 km.
- 1. Le réservoir de M. Lenzen peut contenir environ 66 litres d'essence. Quelle distance peut-il parcourir avec le plein?
- 2. M. Lenzen souhaite faire un aller-retour Paris-Strasbourg. Entre ces deux villes, il y a environ 490 km. De combien de litres d'essence aura-t-il besoin?
- 3. M. Lenzen fait 4 allers-retours par semaine entre le collège et son domicile. Au début de la semaine, son réservoir contenait 20 litres d'essence. A la fin de la semaine, il n'en contenait plus que 17,36 litres. Calculer la distance entre le collège et le domicile de M. Lenzen.
- **EXERCICE 137 :** L'illustre M. Grometto fait en moyenne 15 fautes toutes les 4 pages.
- 1. Il a écrit ses mémoires dans un livre intitulé Ma pédagogie, mon œuvre, qui comporte 128 pages. Combien de fautes ce livre comporte-t-il?
- 2. Dans son cours de terminale sur la table de 2, les élèves ont compté 45 fautes. Combien de pages ce cours comportait-il?
- **ExERCICE 138 :** Avec 12 m<sup>2</sup> de tissu, on peut coudre 3 robes. Combien de robes peut-on coudre avec 20 m<sup>2</sup> de tissu?
- **EXERCICE 139 :** Un lot de 20 balles de ping-pong pèse 54 g. Combien pèse un lot de 6 balles de ping pong?

**EXERCICE 140 :** Àl'issue du conseil de classe d'une classe de 5ème, 20 % des 25 élèves ont obtenu une récompense. Combien d'élèves ont été récompensés?

**EXERCICE 141 :** En juin, M. Fléreau payait 550 € de loyer. En juillet, il a payé 561 €. Calculer le pourcentage d'augmentation de son loyer.

### **EXERCICE 142 :**

- 1. Chez le primeur, 5 kg d'oignons coûtent 4,75  $\in$ . Combien coûteront 8 kg de ces oignons?
- 2. Au restaurant Chez Laplaud, Simon a mangé 9 gencives de porc. Il a payé 34,20  $\in$ . Odile n'a mangé que 4 gencives de porc. Combien a-t-elle payé?
- 3. Dans une usine où il travaille à la chaîne, Charlie serre 50 vis en 10 minutes. Combien de vis serrera-t-il en une heure?
- 4. Lorsqu'il joue à Final Fantasy, M. Mura marque 12 000 points par heure. Hier soir, il a marqué 54 000 points. Combien de temps a-t-il joué à la console?

## **XIII** *−* **Statistiques**

EXERCICE 143 : M. Fléreau a posé à ses élèves de 5<sup>e</sup> la question suivante : « Combien de sports pratiquez-vous à l'exterieur du collège? » Voici les réponses de ses élèves :

> 3 0 1 2 1 0 3 3 2 4 2 2 1 2 2 0 1 4 1 1 2 1 3 1 4

1. Complète le tableau ci-dessous :

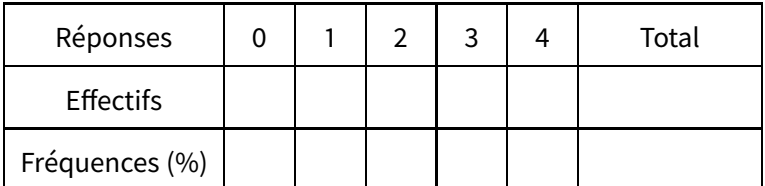

2. Combien d'élèves M. Fléreau a-t-il interrogés? . . . . . . . . . . . . . . . . . . . . . . . . . . . . . . . . . . . . . . . . . . . . . . . . . . . . . . . . . . . . .

- 3. Combien y a-t-il d'élèves qui pratiquent plus d'un sport? . . . . . . . . . . . . . . . . . . . . . . . . . . . . . . . . . . . . . . . . . . . . . . . . . . .
- 4. Combien y a-t-il d'élèves qui ne pratiquent aucun sport? . . . . . . . . . . . . . . . . . . . . . . . . . . . . . . . . . . . . . . . . . . . . . . . . . . .
- 5. À quelle réponse correspond la plus grande fréquence? . . . . . . . . . . . . . . . . . . . . . . . . . . . . . . . . . . . . . . . . . . . . . . . . . . . .
- **EXERCICE 144 :** Voici une liste des résultats obtenus en lançant plusieurs fois un dé à six faces :

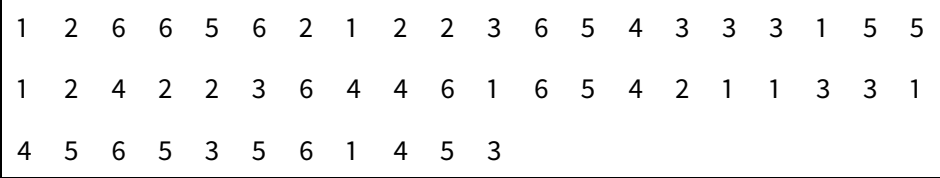

1. Complète le tableau ci-dessous, sachant que les fréquences doivent être arrondies au centième.

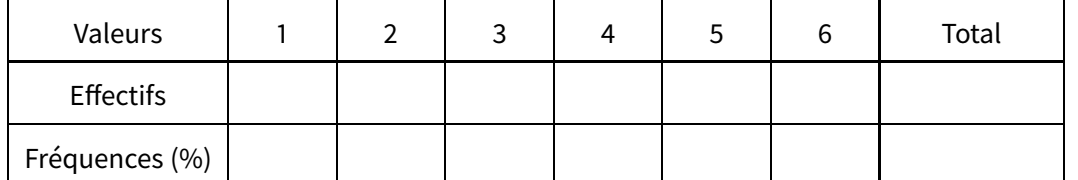

2. Dans ton cahier, représente la répartition des chiffres dans un diagramme en bâtons (1 cm = 10 %).

**EXERCICE 145 :** Voici une liste de chiffres choisis au hasard dans les décimales de *π* :

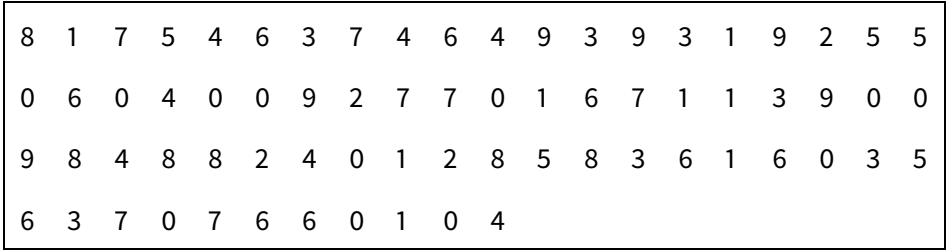

1. Complète le tableau ci-dessous, sachant que les fréquences doivent être arrondies au centième.

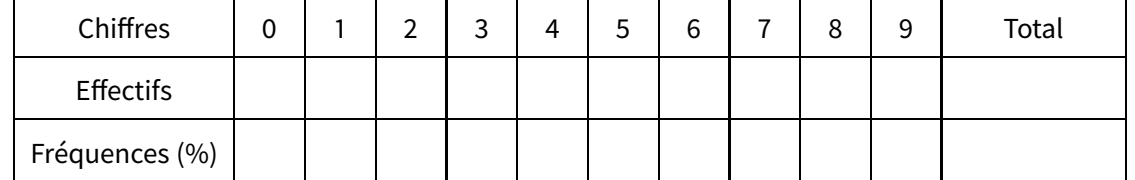

2. Représente la répartition des chiffres dans un diagramme en bâtons (1 cm = 10 %) :

**EXERCICE 146 :** Le diagramme en bâtons suivant donne la répartition des licenciés d'un club de basket-ball en fonction des catégories d'âges :

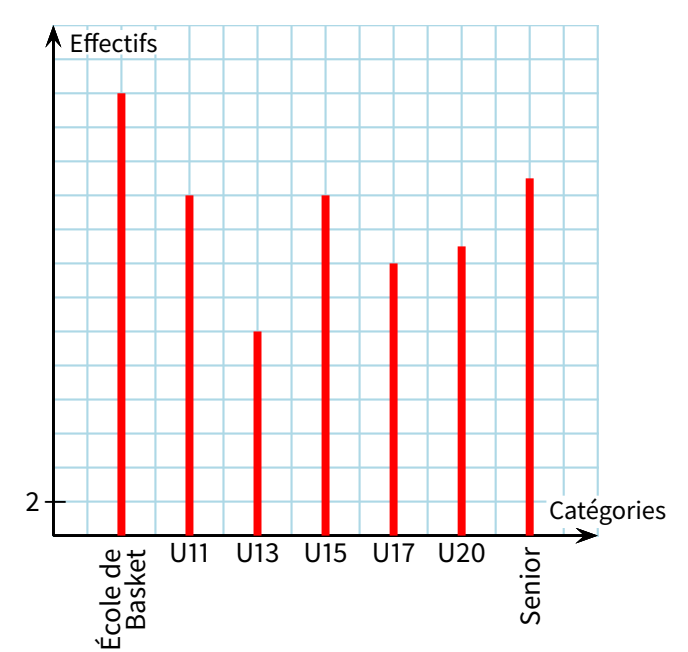

1. Combien de licenciés compte la catégorie U17? . . . . . . . . . . . . . . . . . . . . . . . . . . . . . . . . . . . . . . . . . . . . . . . . . . . . . . . . . . . 2. Quelle catégorie compte le plus de licenciés? Quel est son effectif? . . . . . . . . . . . . . . . . . . . . . . . . . . . . . . . . . . . . . . . . . . . . . . . . . . . . . . . . . . . . . . . . . . . . . . . . . . . . . . . . . . . . . . . . . . . . . . . . . . . . . . . . 3. Quelle catégorie compte le moins de licencié? Quel est son effectif? . . . . . . . . . . . . . . . . . . . . . . . . . . . . . . . . . . . . . . . . . . . . . . . . . . . . . . . . . . . . . . . . . . . . . . . . . . . . . . . . . . . . . . . . . . . . . . . . . . . . . . . . 4. Combien de licenciés compte ce club? . . . . . . . . . . . . . . . . . . . . . . . . . . . . . . . . . . . . . . . . . . . . . . . . . . . . . . . . . . . . . . . . . . . .

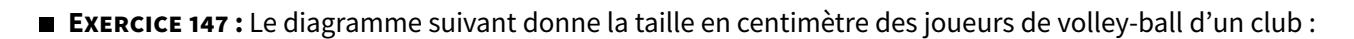

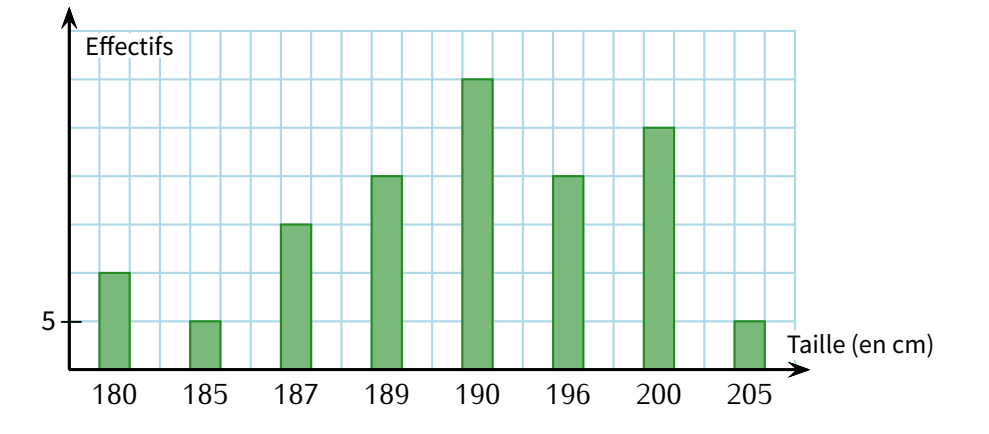

1. Combien de joueurs mesurent 196 cm? . . . . . . . . . . . . . . . . . . . . . . . . . . . . . . . . . . . . . . . . . . . . . . . . . . . . . . . . . . . . . . . . . . .

2. Quelle est la taille majoritaire dans ce club? Combien de joueurs ont cette taille?

3. Quelle est la taille minoritaire dans ce club? Combien de joueurs ont cette taille?

. . . . . . . . . . . . . . . . . . . . . . . . . . . . . . . . . . . . . . . . . . . . . . . . . . . . . . . . . . . . . . . . . . . . . . . . . . . . . . . . . . . . . . . . . . . . . . . . . . . . . . . . 4. Combien de joueurs compte ce club? . . . . . . . . . . . . . . . . . . . . . . . . . . . . . . . . . . . . . . . . . . . . . . . . . . . . . . . . . . . . . . . . . . . . .

. . . . . . . . . . . . . . . . . . . . . . . . . . . . . . . . . . . . . . . . . . . . . . . . . . . . . . . . . . . . . . . . . . . . . . . . . . . . . . . . . . . . . . . . . . . . . . . . . . . . . . . .

**EXERCICE 148 :** Le graphique ci-dessous décrit les variations de la hauteur de la mer dans le port de Fort de France selon l'heure de la matinée (entre 0 h et 12 h) du 10 juillet :

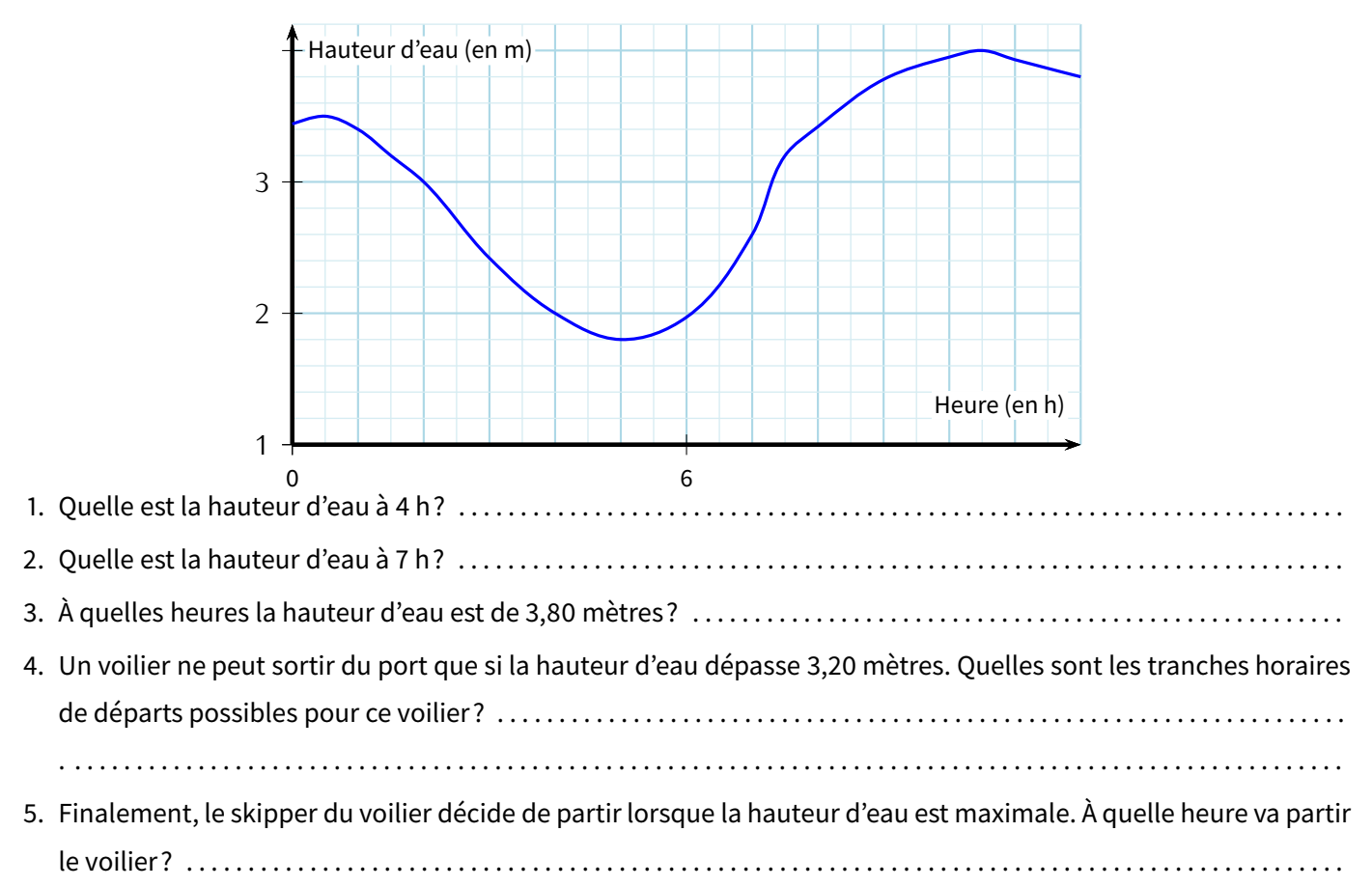

**EXERCICE 149 :** La recette de la vente d'une revue, c'est-à-dire le montant perçu par l'éditeur, varie en fonction du prix de cette revue :

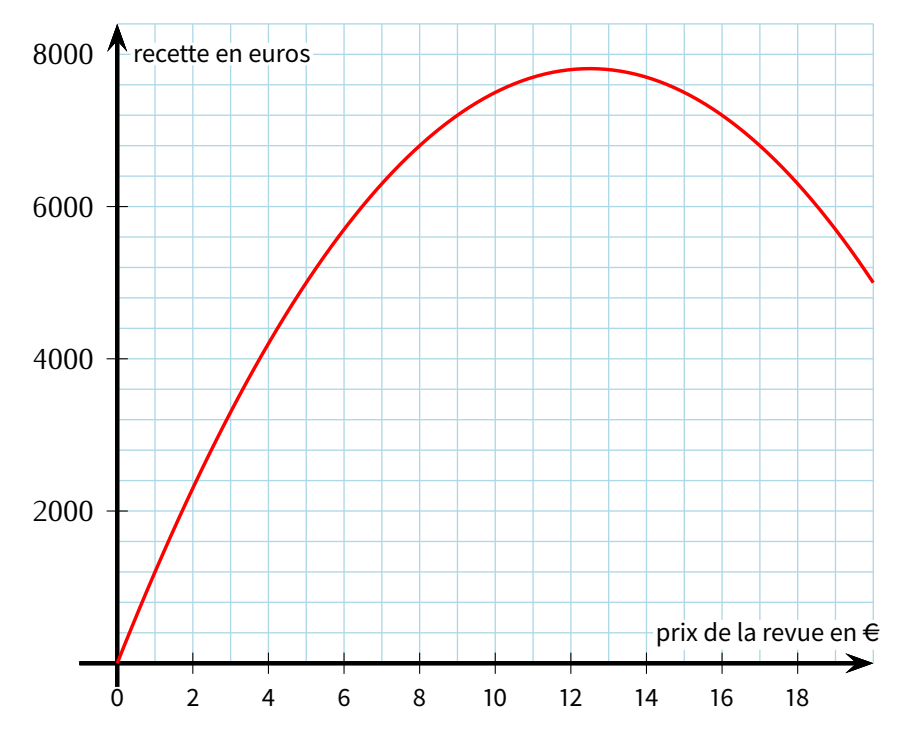

1. Lorsque la revue coûte  $5 \in \text{d}$ étermine le nombre approximatif d'abonnés.  $\ldots \ldots \ldots \ldots \ldots \ldots \ldots \ldots \ldots$ 

2. Pour quel(s) prix de la revue, la recette est de 6 600 AC? . . . . . . . . . . . . . . . . . . . . . . . . . . . . . . . . . . . . . . . . . . . . . . . . . . . . .

3. Détermine graphiquement pour quel prix la recette de l'éditeur est maximale : ............................

**EXERCICE 150 :** À partir du 2 Janvier 2012, une compagnie aérienne teste un nouveau vol entre Nantes et Toulouse. Ce vol s'effectue chaque jour à bord d'un avion qui peut transporter au maximum 190 passagers.

En phase d'atterrissage, à partir du moment où les roues touchent le sol, l'avion utilise ses freins jusqu'à l'arrêt complet.

Le graphique suivant représente la distance parcourue par l'avion sur la piste (en mètres) en fonction du temps (en secondes) à partir du moment où les roues touchent le sol.

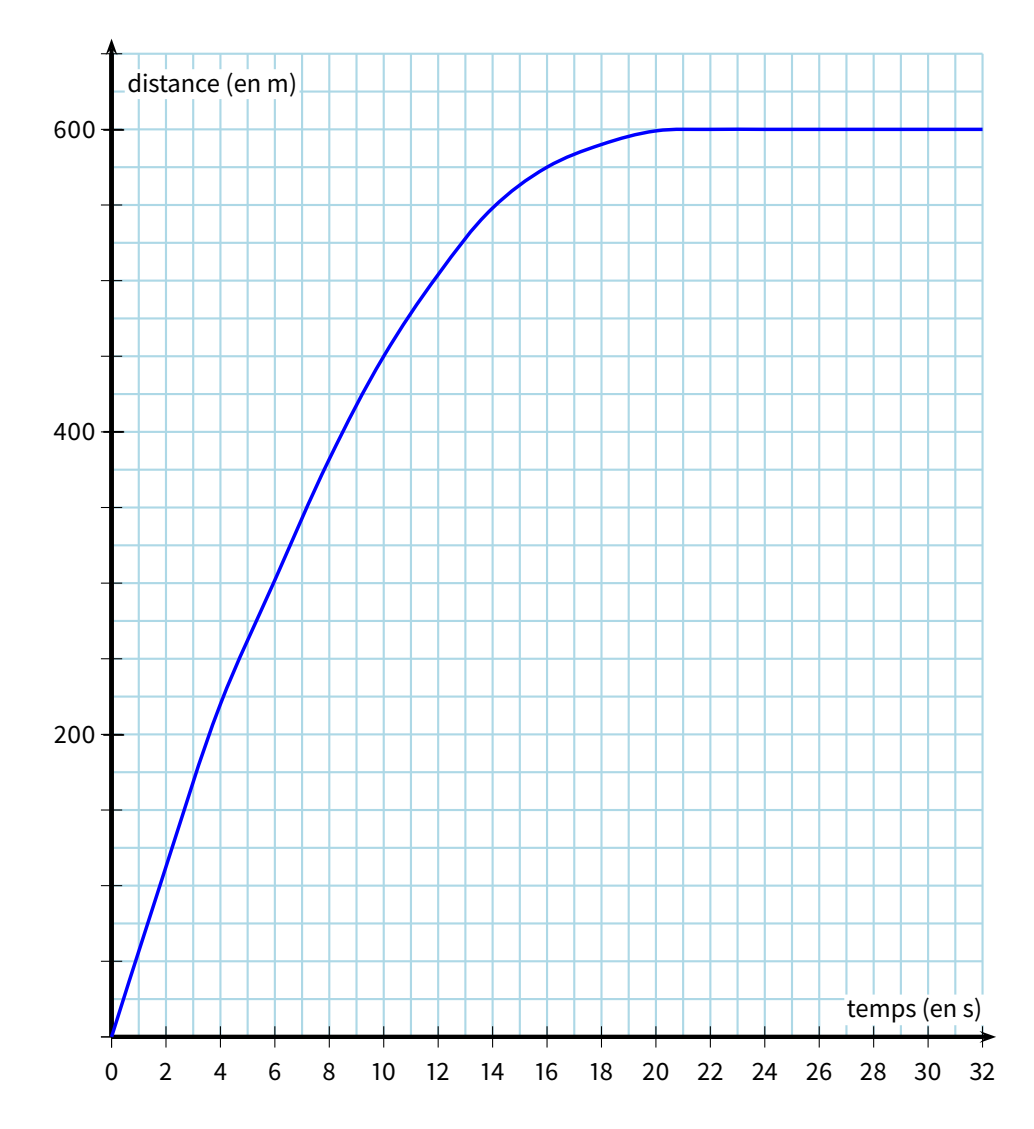

1. Quelle distance l'avion aura-t-il parcourue 10 s après avoir touché le sol?

2. Combien de temps l'avion met-il pour parcourir 175 m?

. . . . . . . . . . . . . . . . . . . . . . . . . . . . . . . . . . . . . . . . . . . . . . . . . . . . . . . . . . . . . . . . . . . . . . . . . . . . . . . . . . . . . . . . . . . . . . . . . . . . . . . .

. . . . . . . . . . . . . . . . . . . . . . . . . . . . . . . . . . . . . . . . . . . . . . . . . . . . . . . . . . . . . . . . . . . . . . . . . . . . . . . . . . . . . . . . . . . . . . . . . . . . . . . .

3. Explique pourquoi au bout de 22 s et au bout de 26 s la distance parcourue depuis le début de l'atterrissage est la même.

. . . . . . . . . . . . . . . . . . . . . . . . . . . . . . . . . . . . . . . . . . . . . . . . . . . . . . . . . . . . . . . . . . . . . . . . . . . . . . . . . . . . . . . . . . . . . . . . . . . . . . . .

4. À partir du moment où les roues touchent le sol, combien de temps met l'avion pour s'arrêter?

. . . . . . . . . . . . . . . . . . . . . . . . . . . . . . . . . . . . . . . . . . . . . . . . . . . . . . . . . . . . . . . . . . . . . . . . . . . . . . . . . . . . . . . . . . . . . . . . . . . . . . . .

# **ALGORITHMIE DÉBRANCHÉE**

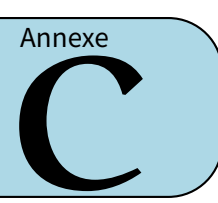

## **I** *−* **Répétitions (environ 2h)**

**EXERCICE 1 :** Une suite de couleurs est codée par ses initiales : **R** pour rouge, **V** pour vert, **B** pour bleu. S'il y a 2 rouge à suivre on écrit **2R** au lieu de **R R**, s'il y a 3 bleu on note **3B**.

Exemple : Voici une suite :

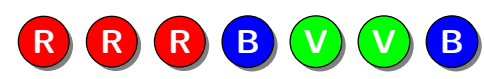

Cette suite peut se coder **R R R B V V B** ou plus simplement **3R 1B 2V 1B**, pour 3 rouge, 1 bleu, 2 vert, 1 bleu.

1. Colorie les bulles en suivant le code :

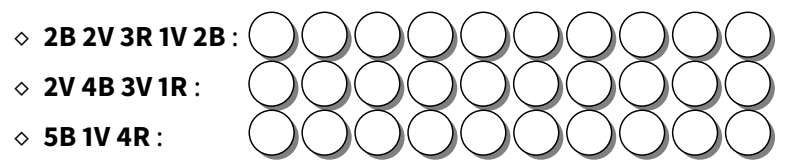

2. Trouve le code des suites de couleurs. Quand deux couleurs se suivent, utilise notre raccourci!

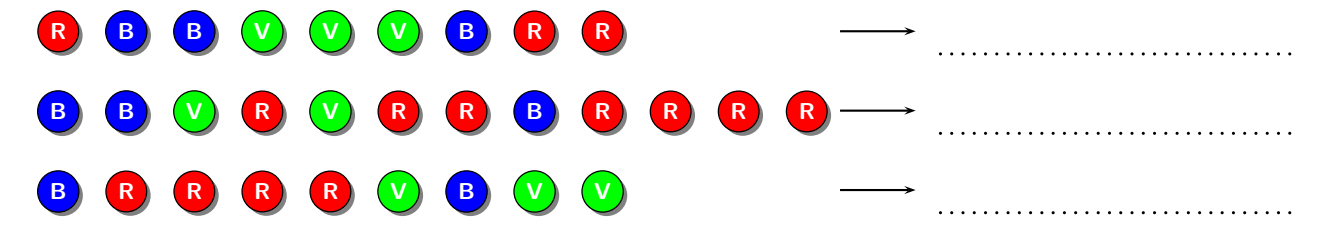

**EXERCICE 2 :** Les directions sont codées suivant leur initiale : **N** pour nord, **S** pour sud, **E** pour est et **O** pour ouest. Si je fais deux pas de suite vers le nord, j'écris **2N** au lieu de **N N**. Si je fais cinq pas vers l'ouest, j'écris **5O**. 1. Je pars du point *A* et j'avance suivant le code **3E 1N 2O 2N 7E 2S**. Trace mon chemin en bleu.

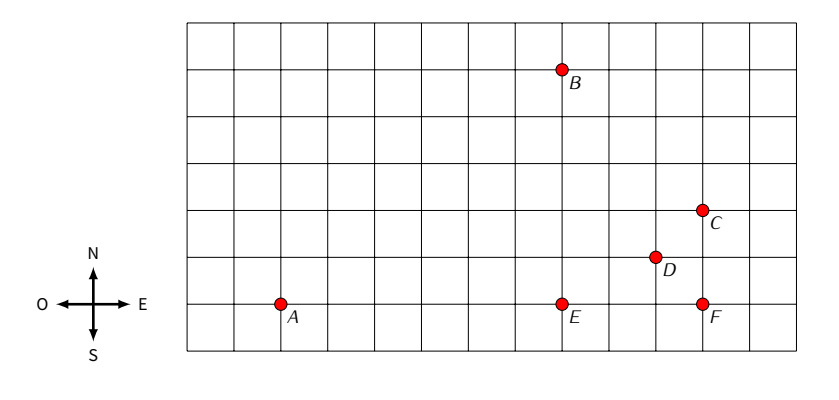

À quel point suis-je arrivé? . . . . . . . . . . . . . . . . . . . . . . . . . . . . . . . . . . . . . . . . . . . . . . . . . . . . . . . . . . . . . . . . . . . . . . . . . . . . . . .

2. Je repars du point *A* avec le code **1O 4N 6E 2N 2E 2S 2E 2S**. Trace mon chemin en vert.

À quel point suis-je arrivé? . . . . . . . . . . . . . . . . . . . . . . . . . . . . . . . . . . . . . . . . . . . . . . . . . . . . . . . . . . . . . . . . . . . . . . . . . . . . . . .

3. Écris le code du chemin allant du point *A'* au point *B'*, puis celui du point *A'* au point *C'* :

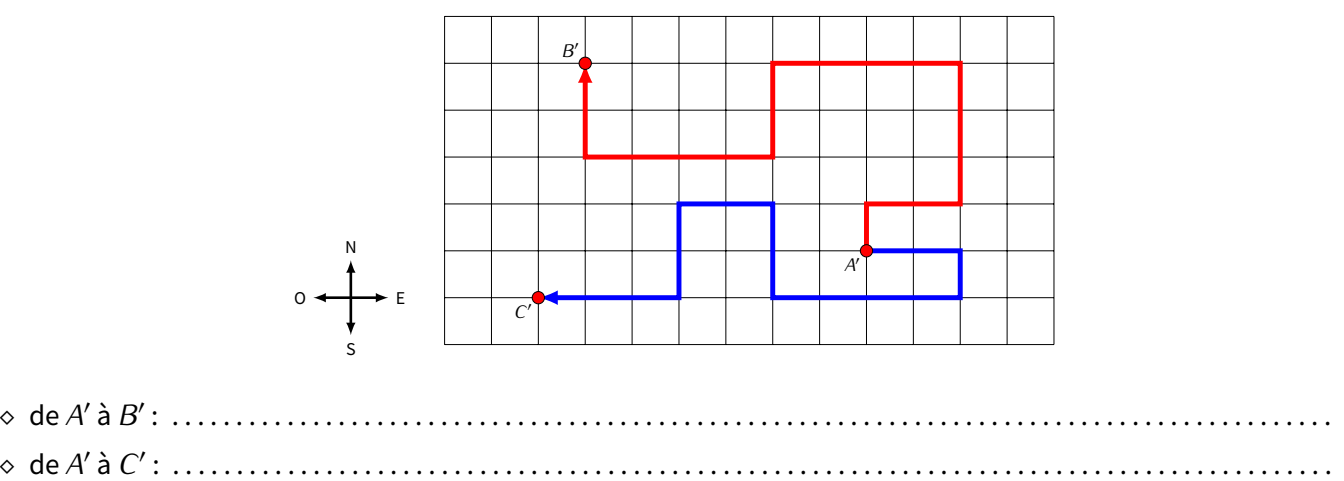

**EXERCICE 3 :** Mon chemin est codé selon les instructions suivantes : **1A** pour avancer d'un pas, **2A** pour avancer de deux pas, **3A** pour trois pas...**G** m'indique de pivoter sur la gauche sans avancer et **D** m'indique de pivoter sur la droite sans avancer. Par exemple, **3A G 2A D 2A** m'indique que je dois avancer de trois pas, pivoter sur la gauche, avancer de deux pas puis pivoter sur la droite et enfin avancer de deux pas.

Voici les deux schémas utilisés dans cet exercice :

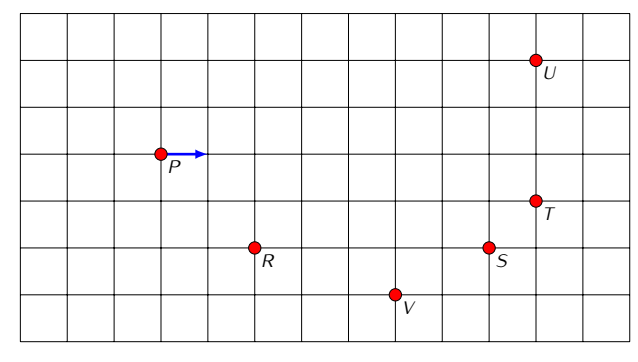

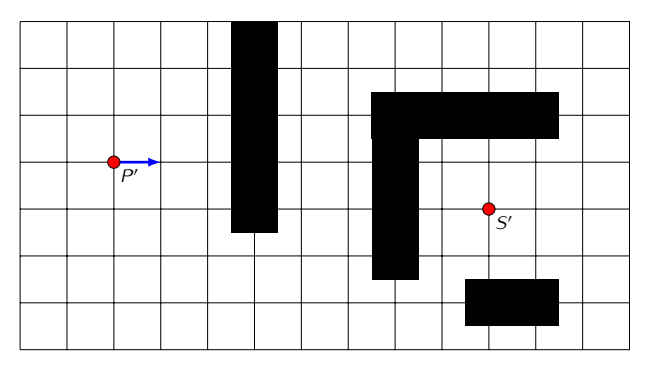

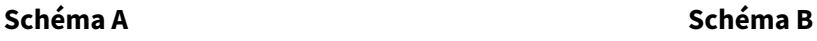

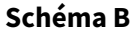

1. **Schéma A** : Les questions (a) et (b) utiliseront les points *P*, *R*, *S*, *T*, *U* et *V* ci-dessous.

(a) Je pars du point *P* en regardant dans la direction de la flèche et j'avance suivant les instructions **3A G 1A D 2A D 2A G 3A**. Trace mon chemin en bleu.

À quel point suis-je arrivé? . . . . . . . . . . . . . . . . . . . . . . . . . . . . . . . . . . . . . . . . . . . . . . . . . . . . . . . . . . . . . . . . . . . . . . . . . .

(b) Je repars du point *P* avec les instructions **1A D 3A G 2A G 1A D 2A D 1A**. Trace mon chemin en vert.

À quel point suis-je arrivé? . . . . . . . . . . . . . . . . . . . . . . . . . . . . . . . . . . . . . . . . . . . . . . . . . . . . . . . . . . . . . . . . . . . . . . . . . . 2. **Schéma B** : Écris le code d'un chemin qui part du point *P ′* et arrive au point *S ′* sans passer par les cases noires (plusieurs chemins sont possibles... ) : . . . . . . . . . . . . . . . . . . . . . . . . . . . . . . . . . . . . . . . . . . . . . . . . . . . . . . . . . . . . . . . . . . .

Est-il possible de trouver un chemin sans jamais tourner à droite? . . . . . . . . . . . . . . . . . . . . . . . . . . . . . . . . . . . . . . . . . . Si oui, trace-le d'une autre couleur sur le schéma ci-dessus.

**EXERCICE 4 :** Une couleur est codée par son initiale : **R** pour rouge, **V** pour vert, **B** pour bleu. Comme précédemment, s'il y a 2 rouge à suivre on écrit **2R** au lieu de **R R**, s'il y a 3 bleu on note **3B**. Voici un motif avec des répétitions : **R V R V R V** que l'on code par **3(R V)**, c'est-à-dire que l'on répète trois fois le motif **R V**. Voici un autre motif avec des répétitions : **2R B 2R B 2R B** que l'on code par **3(2R B)**, c'est-à-dire que l'on répète trois fois le motif **R R B**. 1. Colorie les bulles en suivant le code :

000000000000

- **4(B V) 2B 5(R B)** :
- **2R 3(B V) 2(B R V) 3(B R)** :
- **2(R V B) 3(2B V) B 2(V R)** :

# R B R B V R V R V R **B B V B B V B B B V R V R V B R V R B R B B B B B B**

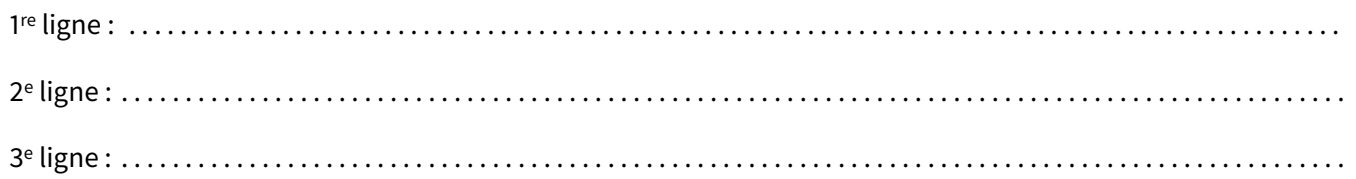

## **II** *−* **Si . . . alors . . . sinon . . . (environ 1h)**

Le test si ... alors ... sinon ... permet d'exécuter des instructions différentes suivant la réalisation ou non d'une condition. On schématise ce test par un diagramme avec un losange (à gauche); on peut aussi écrire les instructions ligne par ligne (à droite).

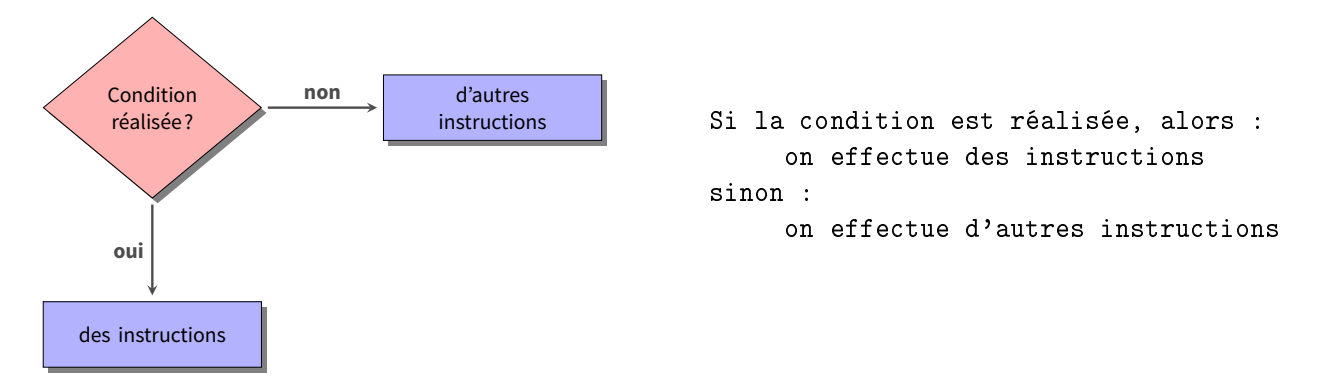

Exemple : Voici des instructions qui, à partir des nombres  $a$  et  $b$ , testent si  $a$  est supérieur ou égal à  $b$ , et renvoient le plus grand :

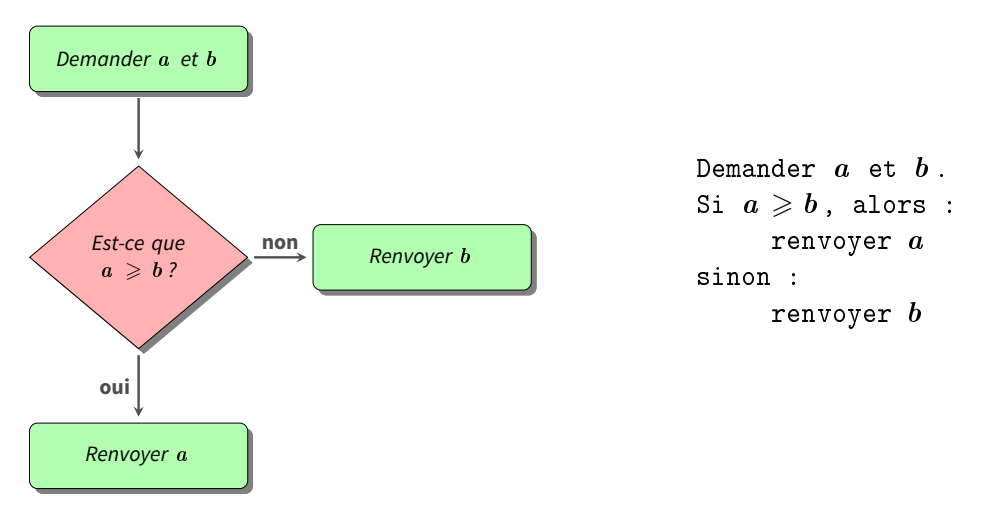

### **EXERCICE 5 :**

1. Comprends et explique ce que font les instructions suivantes :

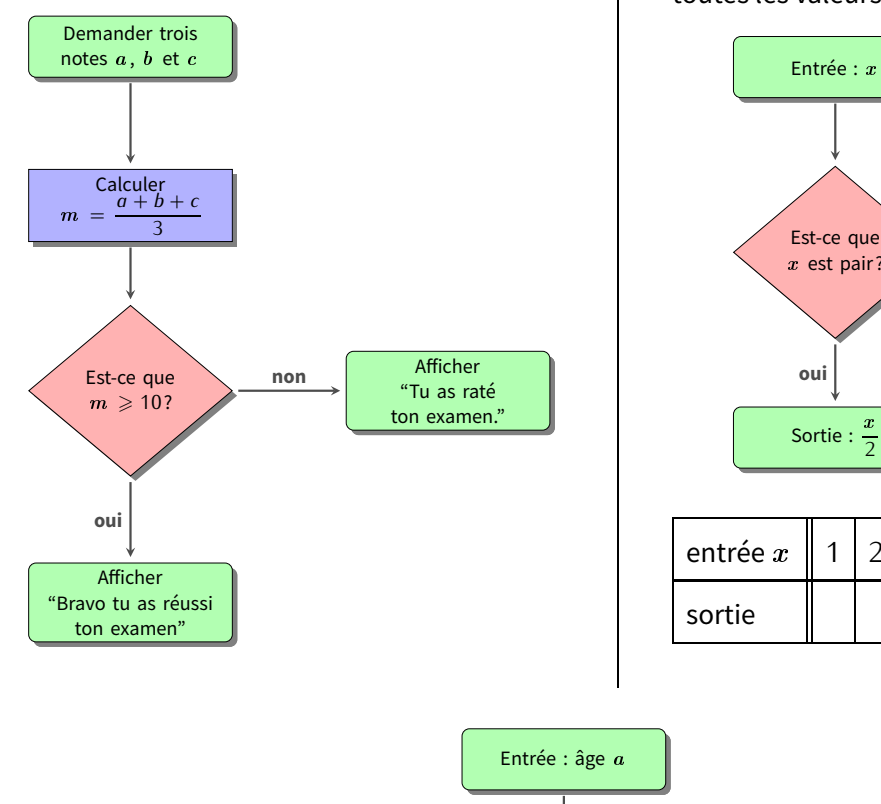

2. Comprends les instructions suivantes, puis recopie et complète la table des valeurs renvoyées pour toutes les valeurs de  $x$  comprises entre 1 et 10.

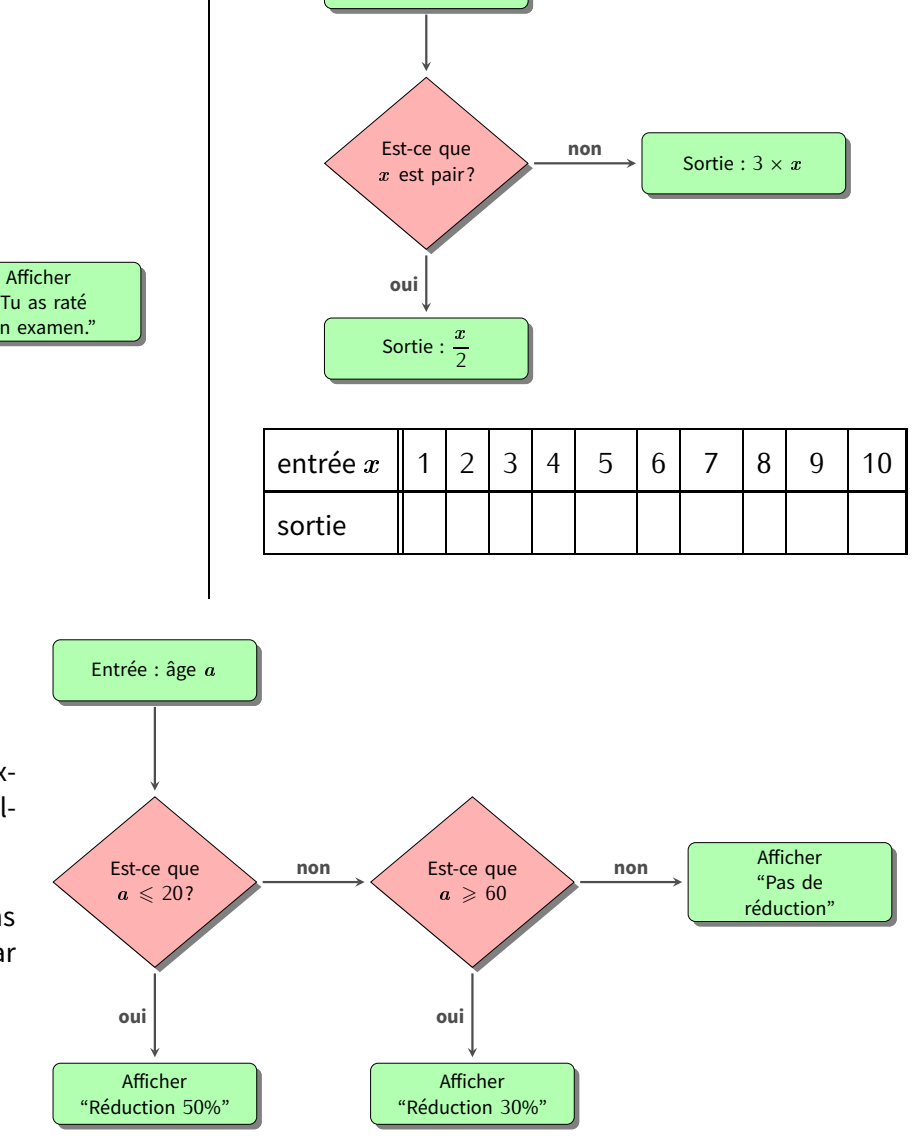

- 3. Grâce au diagramme ci-contre, explique la réduction calculée par cet algorithme en fonction de l'âge.
- 4. Écris les instructions des questions précédentes sous la forme « ligne par ligne ».
- **EXERCICE 6 :** Dessine le diagramme des commandes qui permet de répondre aux problèmes suivants :
- 1. On demande l'âge d'une personne. Soit elle est majeure et alors l'ordinateur répond « Vous êtes majeur »; soit il dit « Vous serez majeur dans ... années ».
- 2. On demande deux durées de course d'une nageuse (en secondes).
	- L'ordinateur affiche sa meilleure performance;
	- Si elle est inférieure ou égale à <sup>100</sup>, il affiche en plus « Bravo, tu bats le record! »;
	- sinon il affiche « Tu es à ... secondes du record ».
- 3. Refais le même exercice avec trois durées.
- 4. On demande un entier  $x$ , l'ordinateur renvoie un autre entier. Tu trouves ci-dessous les premiers exemples d'entrée/sortie de ce programme :

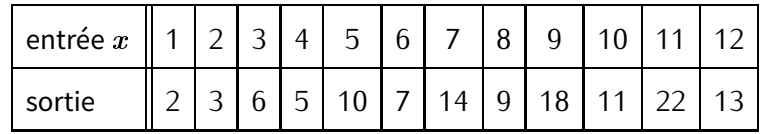

### **EXERCICE 7 :**

1. (a) On considère l'initialisation  $x \leftarrow 7$ , puis les instructions suivantes :

- si  $x \geqslant 10$  alors :  $x \leftarrow x-3$ sinon :  $x \leftarrow 2 \times x$ Combien vaut  $x$  à la fin? . . . . . . . . . . . . . . . . . . . . . . . . . . . . . . . . . . . . . . . . .
- (b) Reprends la même question en partant de <sup>x</sup> *<sup>←</sup>* <sup>12</sup> : à la fin, <sup>x</sup> <sup>=</sup> . . . . . . . . . . . . . . . . . . . . . . . . . . . . . . . . . . . . . . .

(c) Trouve deux valeurs initiales de  $x$  qui donnent le même résultat final :

Les valeurs  $x = 1, 2, \ldots$  et  $x = 1, 2, \ldots$  donnent le même résultat final  $\ldots$ 

2. (a) On considère l'initialisation  $x \leftarrow 7$ , puis les instructions suivantes :

si  $x$  est impair et  $x \geqslant 10$  alors :  $x \leftarrow x + 4$ si  $x$  est impair et  $x < 10$  alors :  $x \leftarrow x + 3$ si  $x$  est pair et  $x \ge 10$  alors :  $x \leftarrow x + 2$ si  $x$  est pair et  $x < 10$  alors :  $x \leftarrow x + 1$ 

Combien vaut  $x$  à la fin?

. . . . . . . . . . . . . . . . . . . . . . . . . . . . . . . . . . . . . . . . .

Combien vaut <sup>x</sup> maintenant? . . . . . . . . . . . . . . . . . . . . . . . . . . . . . . . . . . . . . . . . . . . . . . . . . . . . . . . . . . . . . . . . . . . . . . . (b) Reprends la même question en partant de <sup>x</sup> *<sup>←</sup>* <sup>12</sup> : à la fin, <sup>x</sup> <sup>=</sup> . . . . . . . . . . . . . . . . . . . . . . . . . . . . . . . . . . . . . . .

(c) Trouve deux valeurs initiales de  $x$  qui donnent le même résultat final :

Les valeurs  $x = 1, 2, \ldots$  et  $x = 1, 2, \ldots$  donnent le même résultat final  $\ldots$ 

## **III** *−* **Énigmes**

**ÉNIGME 1 (RÉPÉTITIONS) [SUR CE TD] :** Nous avons trois couleurs, chacune codée par son initiale : **R** pour rouge, **V** pour vert et **B** pour bleu. Mais ici les couleurs sont codées par trois lettres **X**, **Y** ou **Z** :

### **Z 2Y 2(X 2Y Z) 2Z X 2(Y 2Z)**.

Sachant qu'il y a plus de rouge que de bleu et plus de bleu que de vert, retrouve quelles sont les couleurs associées à **X**, **Y** et **Z** et colorie les bulles suivantes :

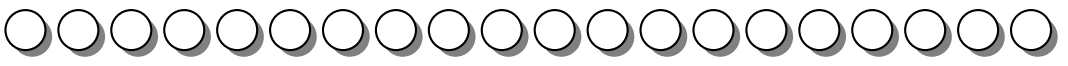

**Question** : quelles sont les couleurs des quatre premières bulles? . . . . . . . . . . . . . . . . . . . . . . . . . . . . . . . . . . . . . . . . . . . . . Répondre sous la forme de quatre lettres. Par exemple : **BVRR** pour bleu, vert, rouge, rouge.

■ **ÉNIGME 2 (SI... ALORS ... SINON) [SUR CE TD] :** On a les instructions suivantes :

 $n \leftarrow ?$  $x \leftarrow n$ répéter  $n$  fois : si  $x$  est pair, alors :  $x \leftarrow x - 3$ sinon :  $x \leftarrow 2 \times x + 2$ 

**Question** : quelle doit être la valeur de  $n$ , de sorte qu'à la fin la valeur de  $x$  soit 100?

## **I** *−* **Répétitions**

**ACTIVITÉ 1 (SUR ORDINATEUR) :** Trace un escalier, comme sur cette figure (à chaque marche, Scratch monte de 10 puis avance de 20) :

## **Blocs utiles** :

- Le bloc le plus utile sera le bloc répéter 10 fois. Toutes les instructions placées à l'intérieur de ce bloc seront répétées 10 fois :
- Autres blocs déjà vus : s'orienter à 0˚(vers le haut), s'orienter à 90˚(vers la droite)... Et aussi aller à  $x = 0$ ,  $y = 0$ , effacer tout, stylo en position d'écriture, attendre 1 seconde...

**ACTIVITÉ 2 (SUR ORDINATEUR) :** Trace un polygone comme sur la figure ci-contre (change de couleur à chaque côté) :

## **Blocs utiles** :

- Tourner à gauche de 45 degrés,
- Ajouter 10 à la couleur du stylo.
- **ACTIVITÉ 3 (SUR ORDINATEUR) :** Trace des escaliers comme sur la figure :
- On répète troisfois : le chat monte de 10 puis avance de 10 (escalier bleu).
- On répète trois fois : le chat descend de 10 puis avance de 10 (escalier rouge).
- On répète ces deux opérations trois fois.
- De plus, tu peux changer la couleur du trait et afficher la valeur de l'abscisse <sup>x</sup> de Scratch lorsqu'il s'arrête.

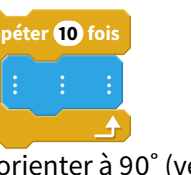

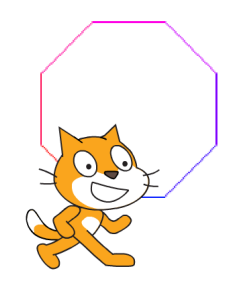

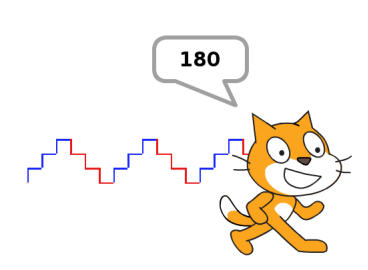

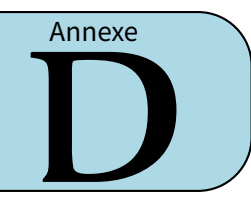

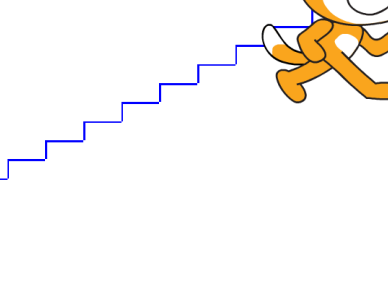

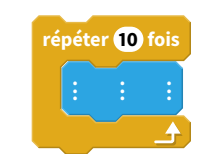

# **Énigmes**

**ÉNIGME 1 (RÉPÉTITIONS) [SUR ORDINATEUR] :**

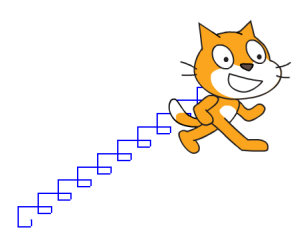

On se place en  $x = 0$  et  $y = 0$  et on répète 10 fois les instructions suivantes (attention, le code ci-dessous à droite est pour l'énigme n˚6) :

- s'orienter à <sup>180</sup>˚,
- avancer de <sup>5</sup>,
- s'orienter à *<sup>−</sup>*90˚,
- avancer de <sup>10</sup>,
- s'orienter à <sup>0</sup>˚,
- avancer de <sup>15</sup>,
- s'orienter à <sup>90</sup>˚,
- avancer de <sup>25</sup>.

**Question** : à la fin, quelle est la valeur de <sup>x</sup> ? . . . . . . . . . . . . . . . . . . . . . . . . . . . .

**ÉNIGME 2 (RÉPÉTITIONS) [SUR ORDINATEUR] :** On considère les instructions suivantes :

- avancer de 20,
- tourner vers la gauche de <sup>15</sup>˚.

**Question** : combien de fois faut-il répéter ces deux instructions pour revenir

à la position de départ? . . . . . . . . . . . . . . . . . . . . . . . . . . . . . . . . . . . . . . . . . . . . . . .

**ÉNIGME 3 (RÉPÉTITIONS) [SUR ORDINATEUR] :** Le code ci-contre affiche un carré avec des petits triangles sur chaque côté :

Question : combien y a-t-il de petits triangles en tout? ....................

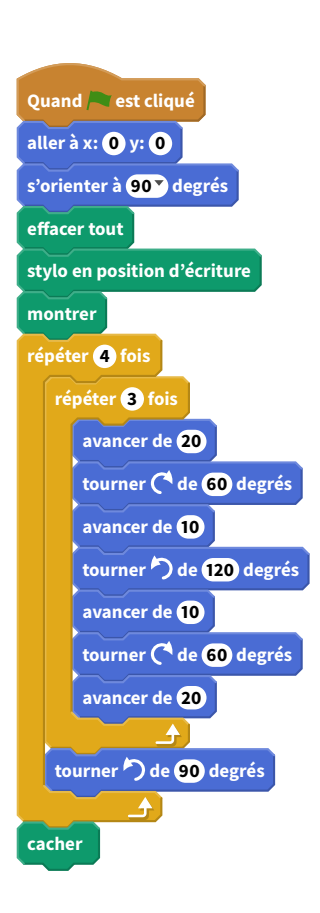

## **II** *−* **Si . . . alors . . . sinon . . .**

**ACTIVITÉ 4 (SUR ORDINATEUR) :** Scratch se déplace et rebondit sur les bords, il doit atteindre le disque rouge sans toucher les rectangles bleus. Pour cela, il faut choisir la bonne orientation initiale.

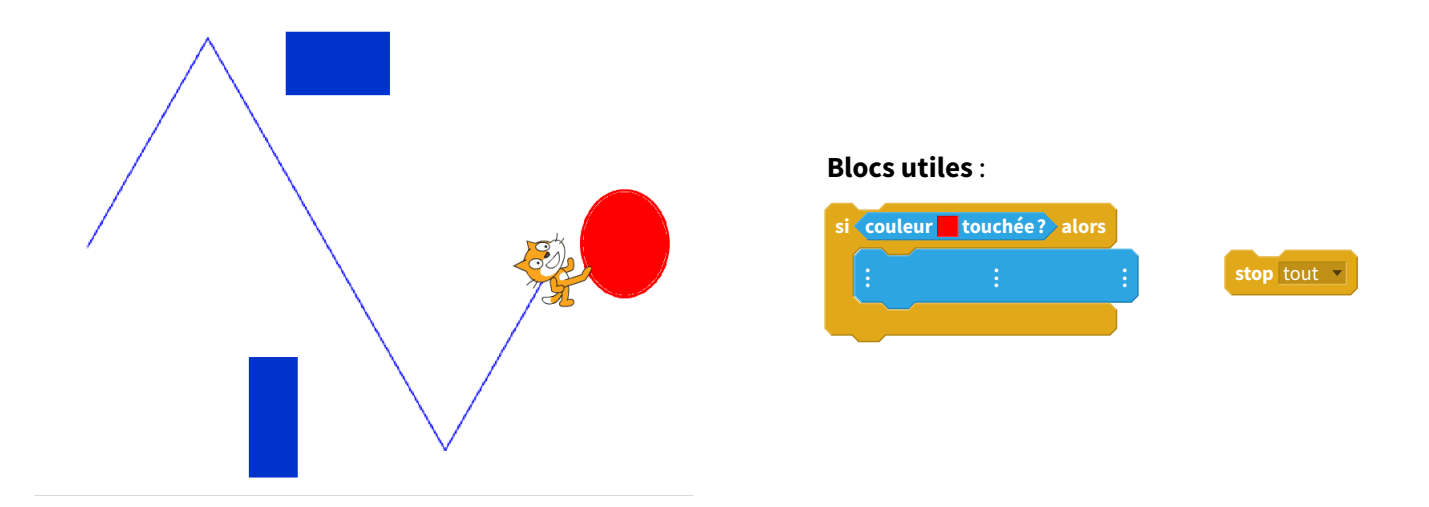

- 1. Scratch part de <sup>x</sup> <sup>=</sup> *<sup>−</sup>*200, <sup>y</sup> = 0. Il s'oriente selon un certain angle (par exemple <sup>30</sup>˚). Puis dans une boucle « répéter indéfiniment » : il avance un peu (disons <sup>5</sup> pas) et il « rebondit si le bord est atteint ».
- 2. Complète la boucle précédente pour tester si Scratch touche une zone colorée :
	- si Scratch touche une zone rouge alors c'est gagné et on arrête le programme,
	- si Scratch touche une zone bleue alors c'est perdu et on arrête aussi le programme.
- 3. Dessine des obstacles (en bleu) et une cible (en rouge) sur l'arrière-plan. Cherche l'angle de départ qui convient à la fois pour éviter les obstacles et pour atteindre la cible!

**ACTIVITÉ 5 (SUR ORDINATEUR) :** L'utilisateur déplace Scratch avec les touches de flèches du clavier, de façon à suivre un chemin :

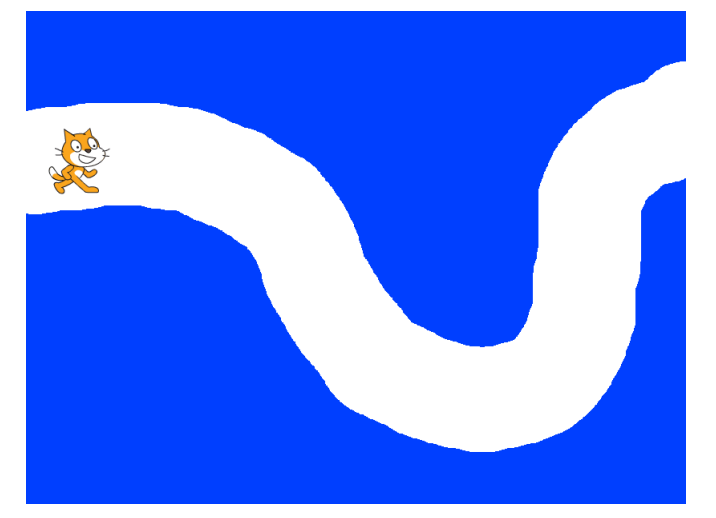

**Bloc utile** :

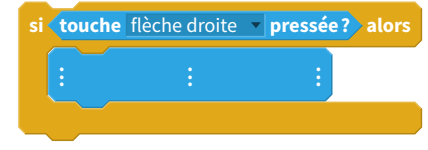

- 1. Dans une boucle sans fin, on teste quelle flèche est pressée. Si c'est la flèche du haut, Scratch monte (de 5 pas par exemple). Si c'est la flèche du bas, Scratch descend...
- 2. Dessine un parcours sur l'arrière-plan : tout d'abord peins tout le fond en bleu (avec l'outil pot de peinture); puis avec l'outil pinceau (en grande taille) trace un chemin d'une autre couleur.
- 3. Réduis la taille du lutin Scratch afin qu'il puisse parcourir le chemin sans toucher les bords colorés.
- 4. **Bonus** : si Scratch sort de son chemin, joue un son d'alerte.
- **ACTIVITÉ 6 (SUR ORDINATEUR) :** Il s'agit de programmer un jeu :
- Scratch part de la gauche de l'écran, il est visible.
- Au bout de quelques pas, il disparaît mais continue d'avancer.
- Lorsque le joueur appuie sur le bouton gauche de la souris, Scratch s'arrête et réapparaît.
- Si Scratch touche la barre noire à ce moment là, c'est gagné!

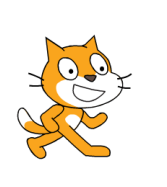

Dans un premier temps, modifie l'arrière-plan pour y dessiner une barre verticale noire vers le milieu de l'écran.

- 1. **Première partie** : Scratch démarre.
	- Positionne Scratch à gauche de l'écran, visible.
	- Répète 10 fois : Scratch avance de 5 et attend un peu (par exemple 0,1 seconde).
- 2. **Deuxième partie** : Scratch se cache.
	- Cache Scratch.
	- Répète 70 fois : Scratch avance de 5 et attend un peu (le même temps qu'avant).
- 3. **Troisième partie** : Le joueur clique.

Dans chaque itération de la boucle précédente, on teste si le bouton gauche de la souris est pressé. Si le joueur clique sur la souris, alors :

- Montre Scratch.
- Si Scratch touche la barre noire alors affiche : « c'est gagné! ».
- Arrête le programme.

### **Blocs utiles** :

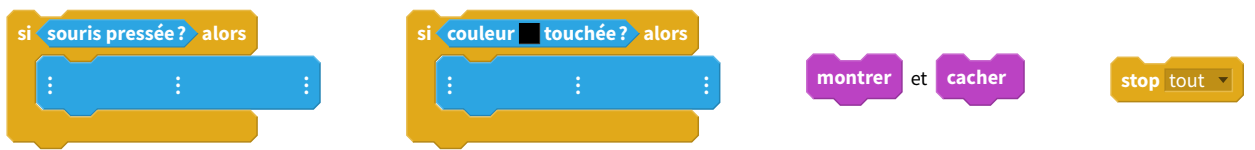

# **Énigmes**

### **ÉNIGME 4 (RÉPÉTITIONS) [SUR ORDINATEUR ET SUR CE TD] :**

- Scratch part de <sup>x</sup> <sup>=</sup> *<sup>−</sup>*200, <sup>y</sup> = 0.
- Scratch s'oriente à <sup>80</sup>˚(par rapport au Nord).
- Ensuite, on répète indéfiniment :
	- avancer de 5,
	- $-$  si  $x > y$ , alors on affiche x.

**Question** : quelle est la première valeur de <sup>x</sup> affichée? . . . . . . . . . . . . . . . . . . . . . . . . . . . . . . . . . . . . . . . . . . . . . . . . . . . . . . . (On arrondira  $x$  à l'entier supérieur ou inférieur.)

**ÉNIGME 5 (RÉPÉTITIONS) [SUR ORDINATEUR ET SUR CE TD] :** Scratch se déplace en fonction des touches de flèches

pressées. Il part de  $x = 0$ ,  $y = 0$  et est orienté vers la droite.

- Si la flèche droite (*→*) est pressée, alors Scratch avance de <sup>30</sup> (et attend <sup>0</sup>*,* <sup>2</sup> seconde).
- Si la flèche haut (*↑*) est pressée, alors Scratch tourne de <sup>15</sup>˚vers la gauche (et attend <sup>0</sup>*,* <sup>2</sup> seconde).

Programme Scratch afin qu'il suive ces consignes.

Voici la séquence d'instructions saisie par un élève :

*→ → ↑ → ↑ → ↑ ↑ → → → ↑ →*

**Question** : quelle est la valeur de l'abscisse <sup>x</sup> à la fin de ces instructions? . . . . . . . . . . . . . . . . . . . . . . . . . . . . . . . . . . . . . . (on arrondira la réponse à l'entier supérieur ou inférieur.)

## **Ce cours a été créé par M. LENZEN, adapté d'un TD réalisé par l'équipe de mathématiques du collège Jean-Baptiste Clément de Dugny (93440) et utilisé entre 2011 et 2020.**

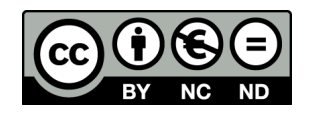

Il est mis à disposition selon les termes de la licence Creative Commons « Partage - Attribution - Pas d'utilisation commerciale - Pas de modification 4.0 France » :

https://creativecommons.org/licenses/by-nc-nd/4.0/deed.fr

"Vous êtes autorisé à : Partager — copier, distribuer et communiquer le matériel par tous moyens et sous tous formats. L'Offrant ne peut retirer les autorisations concédées par la licence tant que vous appliquez les termes de cette licence.

Selon les conditions suivantes :

*⋄* **Attribution :** Vous devez créditer l'Œuvre, intégrer un lien vers la licence et indiquer si des modifications ont été effectuées à l'Œuvre. Vous devez indiquer ces informations par tous les moyens raisonnables, sans toutefois suggérer que l'Offrant vous soutient ou soutient la façon dont vous avez utilisé son Œuvre.

*⋄* **Pas d'Utilisation Commerciale :** Vous n'êtes pas autorisé à faire un usage commercial de cette Œuvre, tout ou partie du matériel la composant.

*⋄* **Pas de modifications :** Dans le cas où vous effectuez un remix, que vous transformez, ou créez à partir du matériel composant l'Œuvre originale, vous n'êtes pas autorisé à distribuer ou mettre à disposition l'Œuvre modifiée."

Cours de 5<sup>e</sup> version 1.1 *−* achevé au mois de mai 2020.